ndb

## FACULTAD DE INGENIERIAS Y CIENCIAS AGROPECUARIAS

# DISEÑO DE UNA SOLUCIÓN DE RADIOFRECUENCIA EN BANDA NO LICENCIADA (5GHZ), PARA PROVEER SERVICIOS DE ÚLTIMA MILLA, PARA SECTORES RESIDENCIALES EN MONSERRAT DE CONOCOTO.

Trabajo de Titulación presentado en conformidad con los requisitos establecidos para optar por el título de Ingeniera en Redes y Telecomunicaciones

> Profesor Guía Mgt. Iván Ricardo Sánchez Salazar.

Autora Johanna Paola Puetate Echeverría

> Año 2016

# **DECLARACIÓN PROFESOR GUÍA**

"Declaro haber dirigido este trabajo a través de reuniones periódicas con el estudiante, orientando sus conocimientos y competencias para un eficiente desarrollo del tema escogido y dando cumplimiento a todas las disposiciones vigentes que regulan los Trabajos de Titulación".

> Iván Ricardo Sánchez Salazar Magister en Calidad Seguridad y Ambiente CI: 180345614-2

\_\_\_\_\_\_\_\_\_\_\_\_\_\_\_\_\_\_\_\_\_\_\_\_\_\_\_\_\_\_\_\_

# **DECLARACIÓN DE AUTORÍA DEL ESTUDIANTE**

"Declaro que este trabajo es original, de mi autoría, que se han citado las fuentes correspondientes y que en su ejecución se respetaron las disposiciones legales que protegen los derechos de autor vigentes".

> Johanna Paola Puetate Echeverría CI: 172356025-4

\_\_\_\_\_\_\_\_\_\_\_\_\_\_\_\_\_\_\_\_\_\_\_\_\_\_\_\_\_\_

#### **AGRADECIMIENTO**

Agradezco infinitamente a Dios por permitirme alcanzar esta meta, por bendecirme cada día con su amor y sabiduría, a mis Padres Carmita y Jorge por su gran apoyo y ayuda incondicional, a mis hermanos Edwin y Vero por demostrarme cada día que con el esfuerzo se logra muchas cosas, al amor de mi vida Edu por su amor y compañía, por compartir sus conocimientos conmigo y ayudarme a superarme cada día, agradezco a Boris por enseñarme amar mi profesión y a dar en gracia lo que por gracia recibí.

## **DEDICATORIA**

Dedico esta Tesis a mi Mami y mi Papi por su ayuda incondicional y por enseñarme a luchar cada día por mis sueños y metas, enseñándome a levantarme a pesar de todo.

#### **RESUMEN**

El presente proyecto presenta una solución para brindar servicios de última milla, como es el internet, a los conjuntos residenciales Albazul I, Albazul II, Monserrate II y Mirador del Paraíso, ubicados en el barrio Monserrat Alto en la ciudad de Quito, Parroquia Conocoto. Donde se realiza un diseño de sistemas de radiofrecuencias con topologías Punto a Punto y Punto Multipunto, partiendo desde los conceptos fundamentales teóricos de sistemas de telecomunicaciones y enlaces de última milla inalámbricos, realizando una investigación de la penetración del internet en los conjuntos residenciales mediante encuesta in-situ a los moradores de cada conjunto, y conocer mediante datos estadísticos la necesidad del servicio de internet en el sector. Mediante una investigación en campo se determinó la factibilidad en cuanto a ubicación, infraestructura y entorno de radiofrecuencia para así establecer el diseño que se solventa las necesidades planteadas. Se realiza una comparación de equipamientos que pueden servir para el diseño mediante una metodología FODA cuantitativa. Con la ayuda de los simuladores Link-planner software propietario de la marca Cambium Network, el Path Loss 4 y Link Budget Calculator de Radwin se realiza los cálculos de los radioenlaces, donde se verifica que para dar servicio a los cuatro conjuntos residenciales es necesario contar con tres sectores punto multipunto, y un enlace punto a punto. Para finalizar, se realiza un análisis económico de la solución conociendo el costo que genera implementar el diseño propuesto, y mediante un análisis costo-beneficio se determina la viabilidad del proyecto.

#### **ABSTRACT**

This project presents a solution to service last mile, such as the Internet, to residential complexes Albazul I, Albazul II, Monserrate II and Mirador del Paraiso, located in the neighborhood Monserrat Alto in the city of Quito, parish Conocoto. Which makes the design of RF systems topologies Point-to-Point and Point-Multipoint, starting from the basic theoretical concepts of telecommunications systems and links last mile wireless, conducting an investigation of Internet penetration in the residential complexes by survey in the inhabitants of-situ each set, and meet the need statistical data by internet service in the sector. Through a field, research the feasibility was determined in terms of location, infrastructure and radio frequency environment in order to establish the design to the needs posed is solved. A comparison of equipment that can be used to design methodology FODA by quantitative performed. With the help of the Link-planner software brand owner Cambium Network, the Path Loss 4 and Link Budget Calculator RADWIN simulators calculate radio links where it is verified that to service the four residential complexes is necessary is done counting three sectors point to multipoint and point-to-point link. Finally, an economic analysis of the solution is done by knowing the cost generated by implementing the proposed design, and through a cost-benefit analysis of the project, viability is determined.

# INDICE

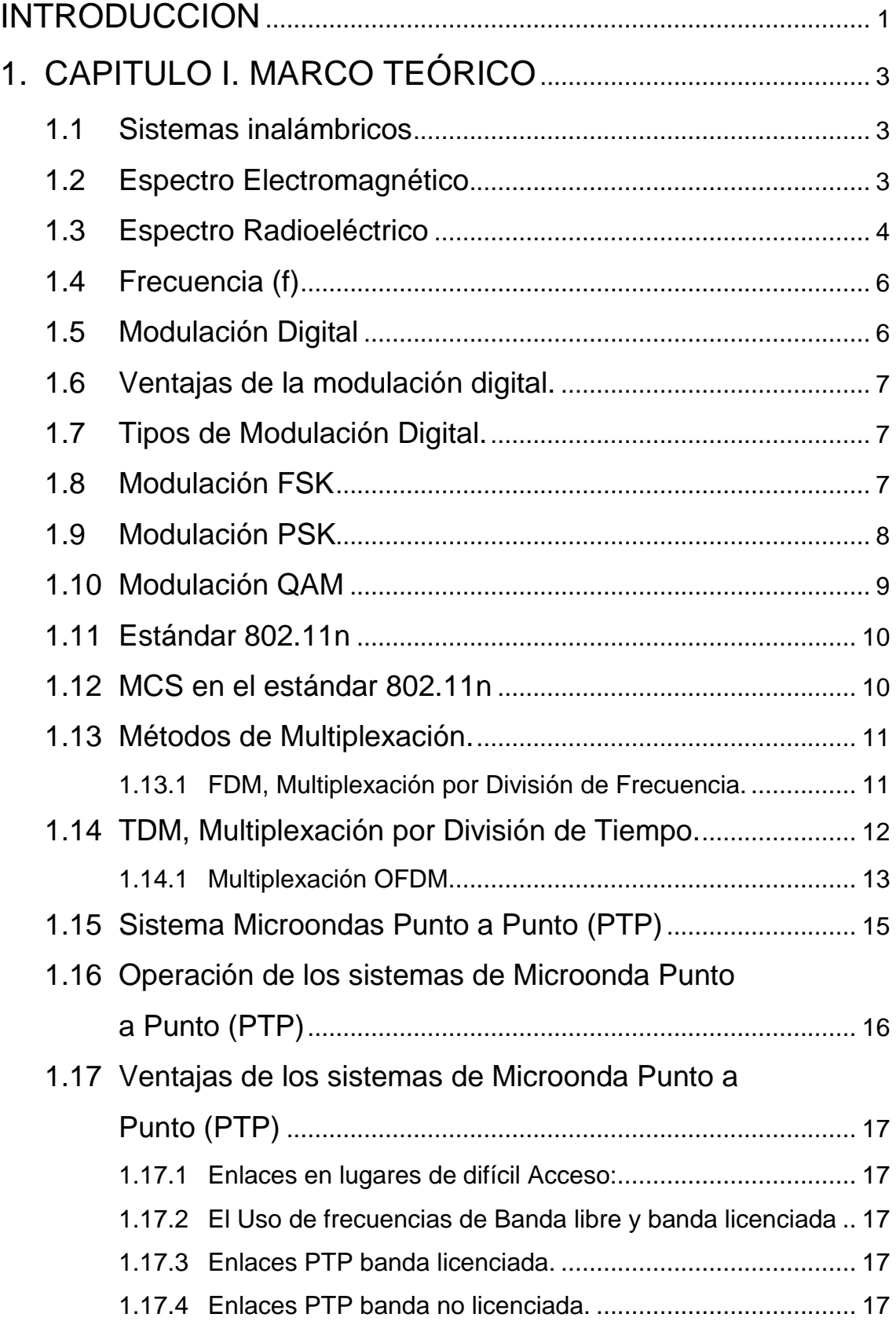

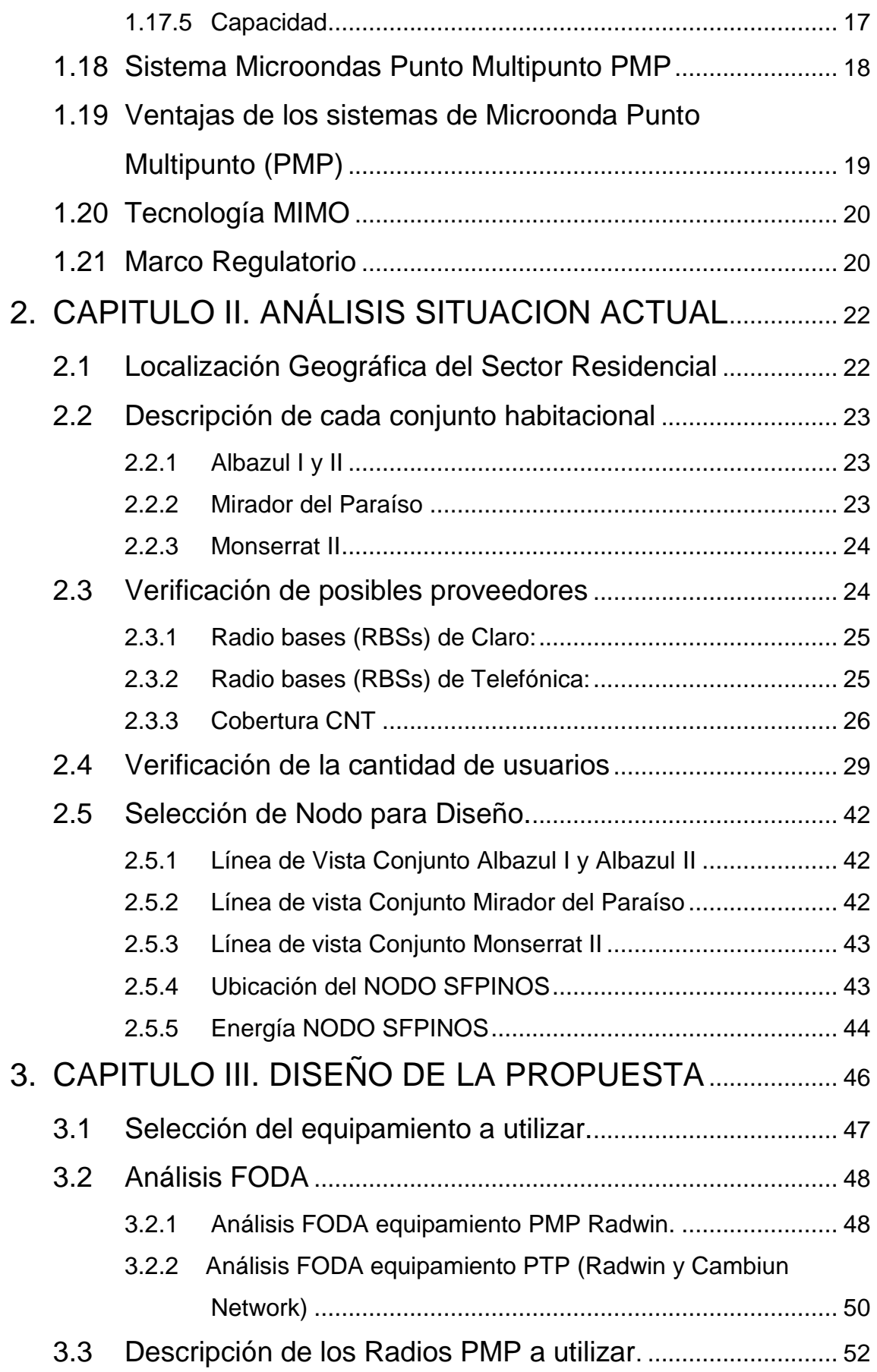

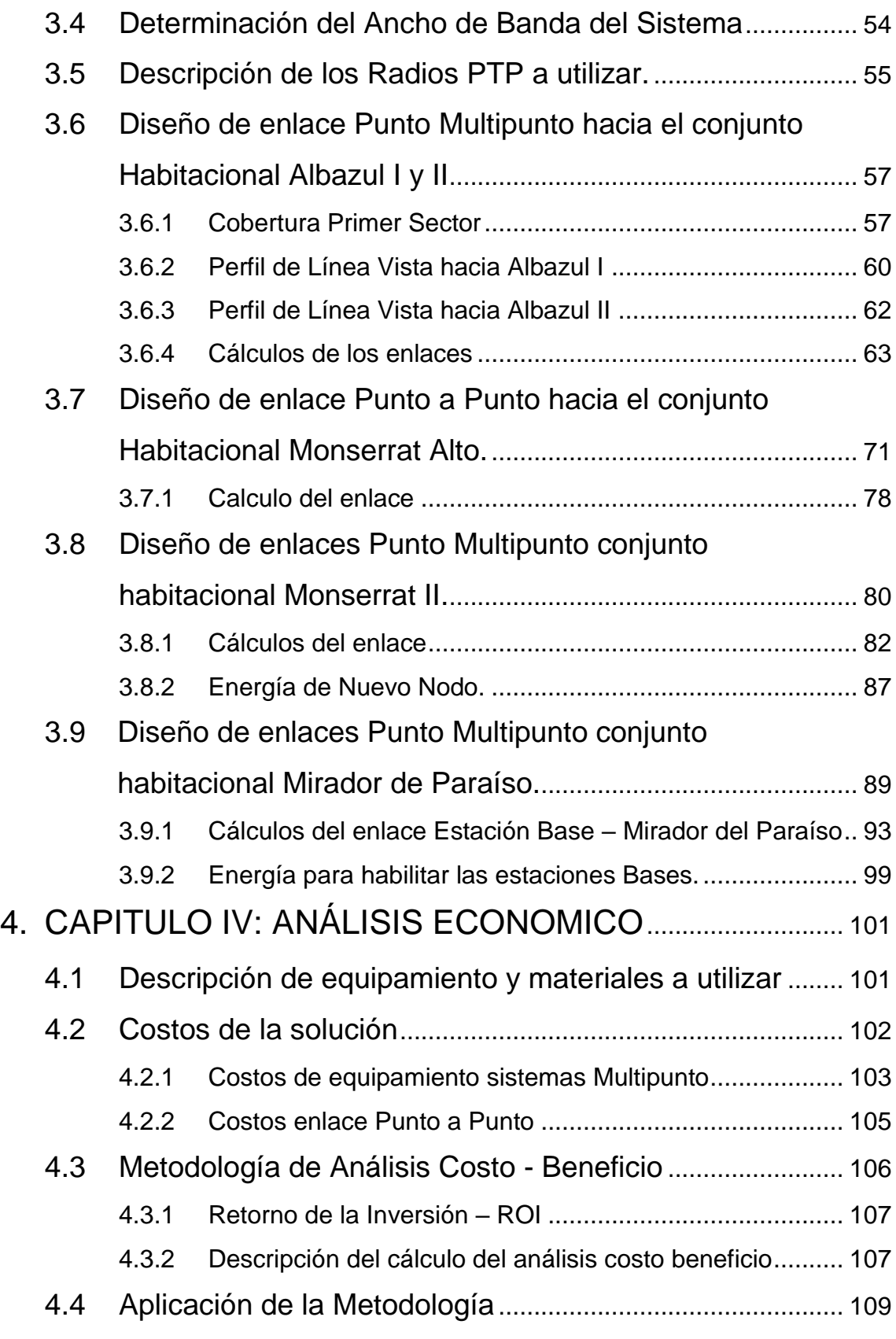

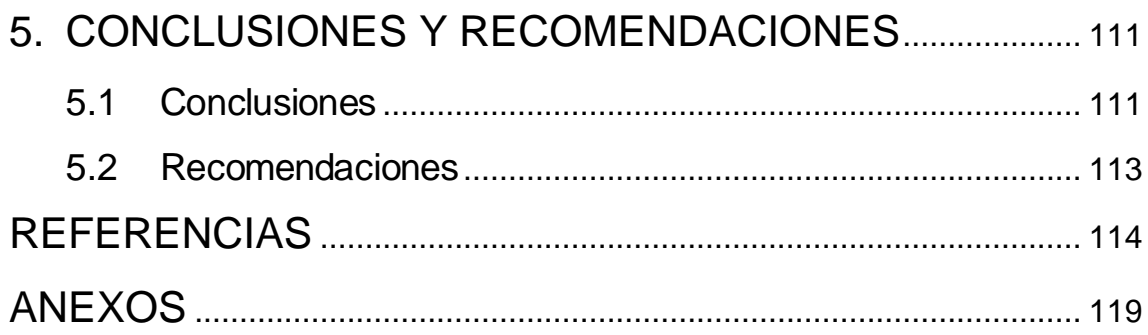

# **ÍNDICE DE FIGURAS**

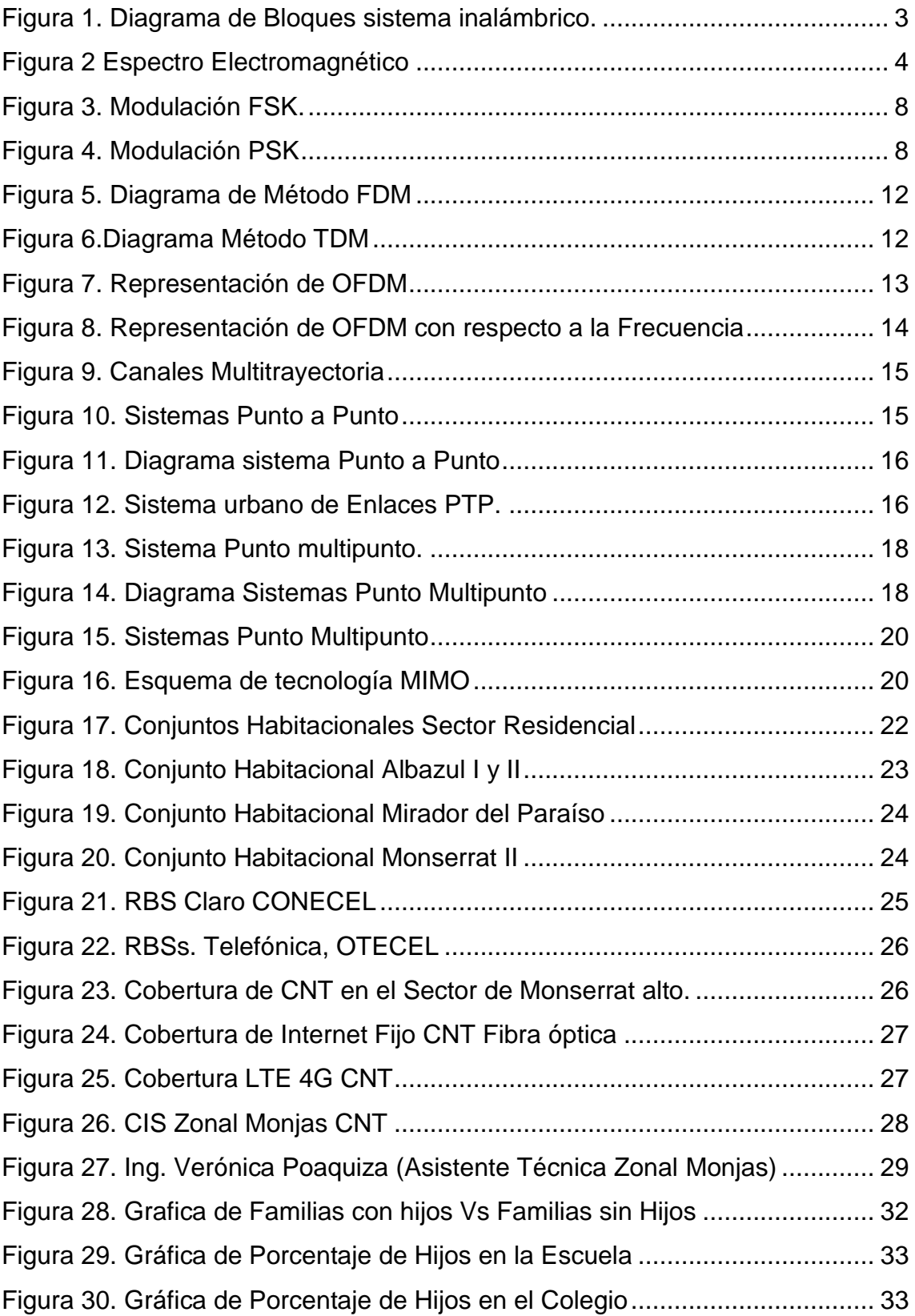

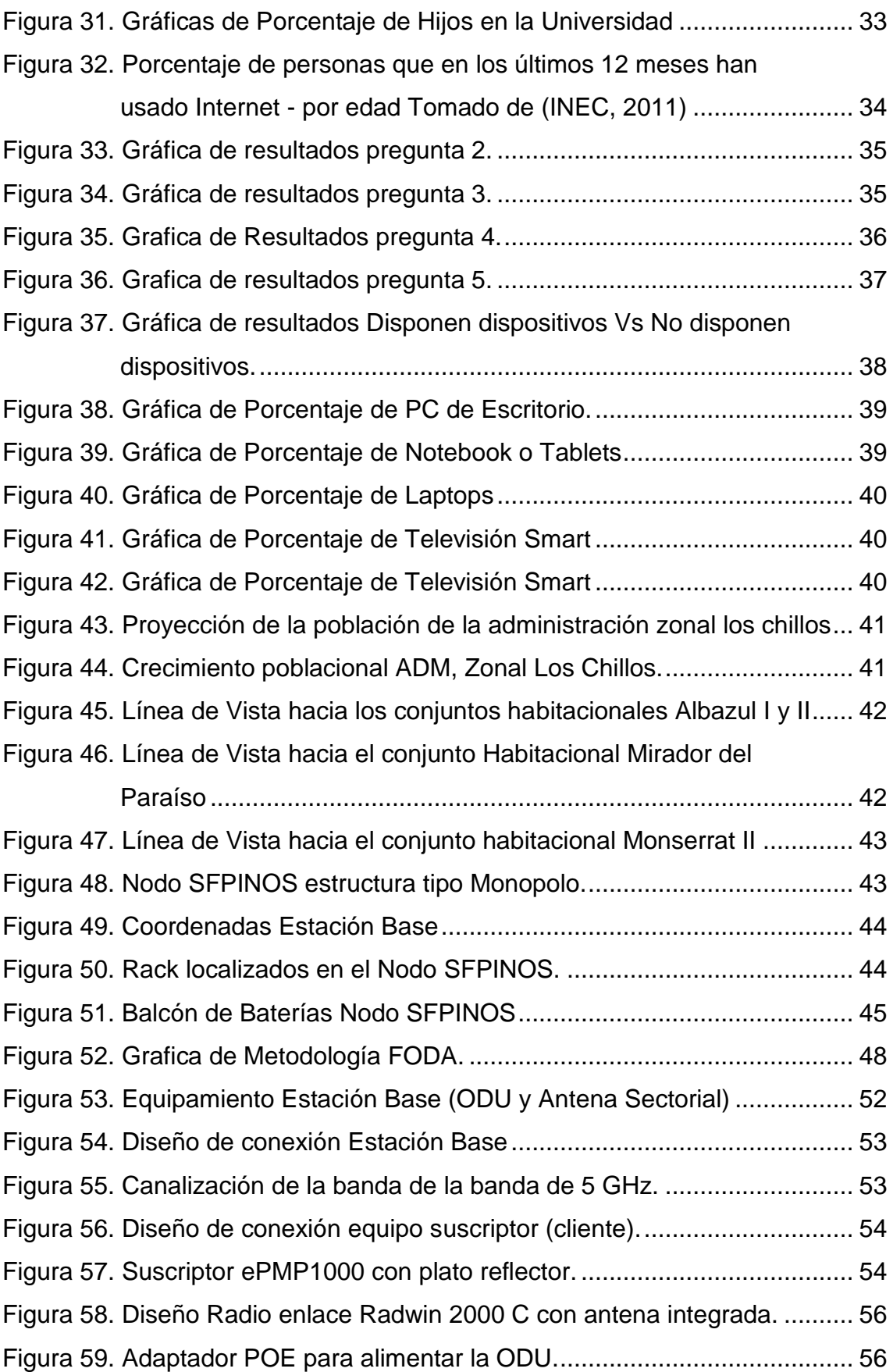

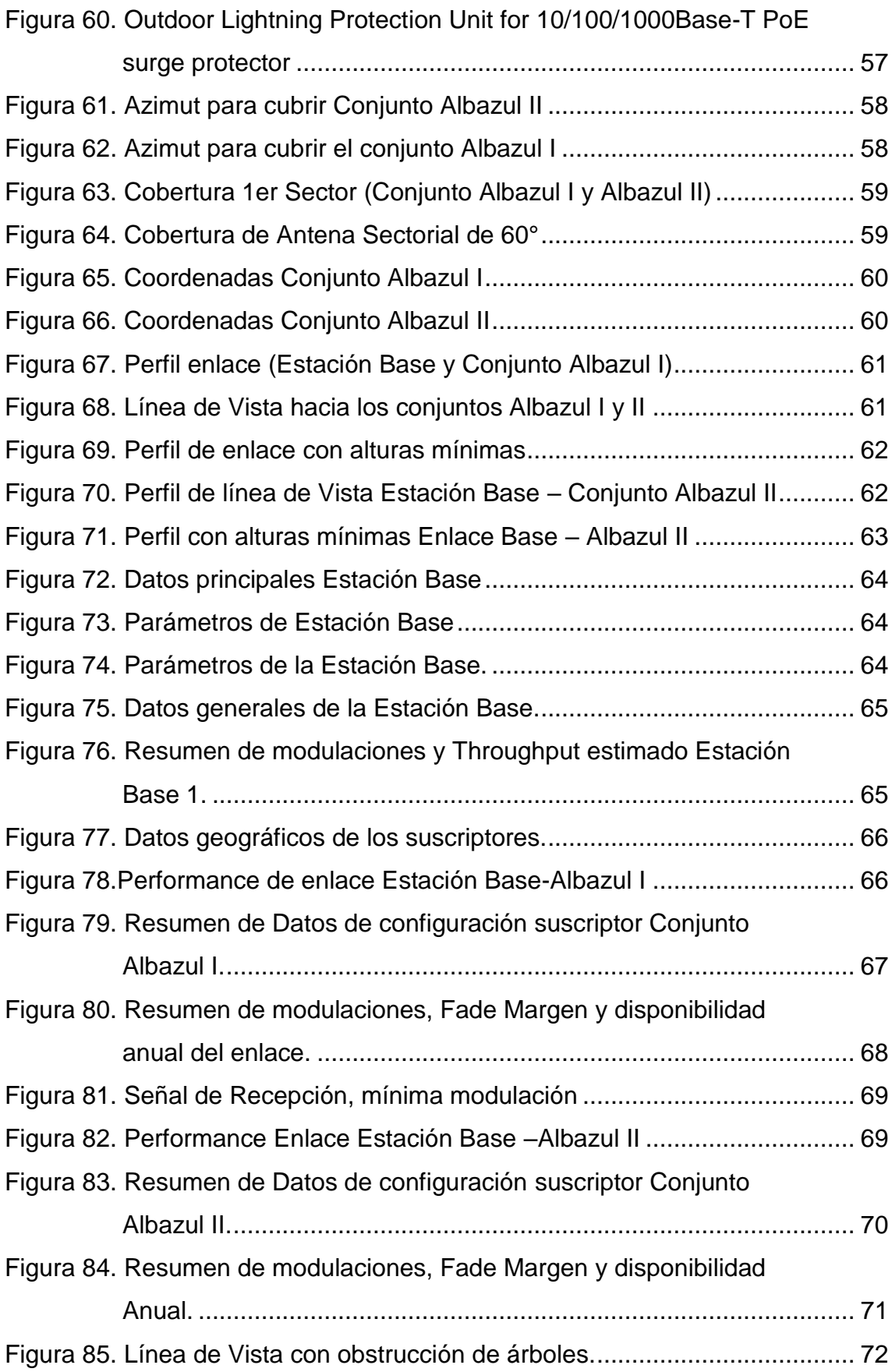

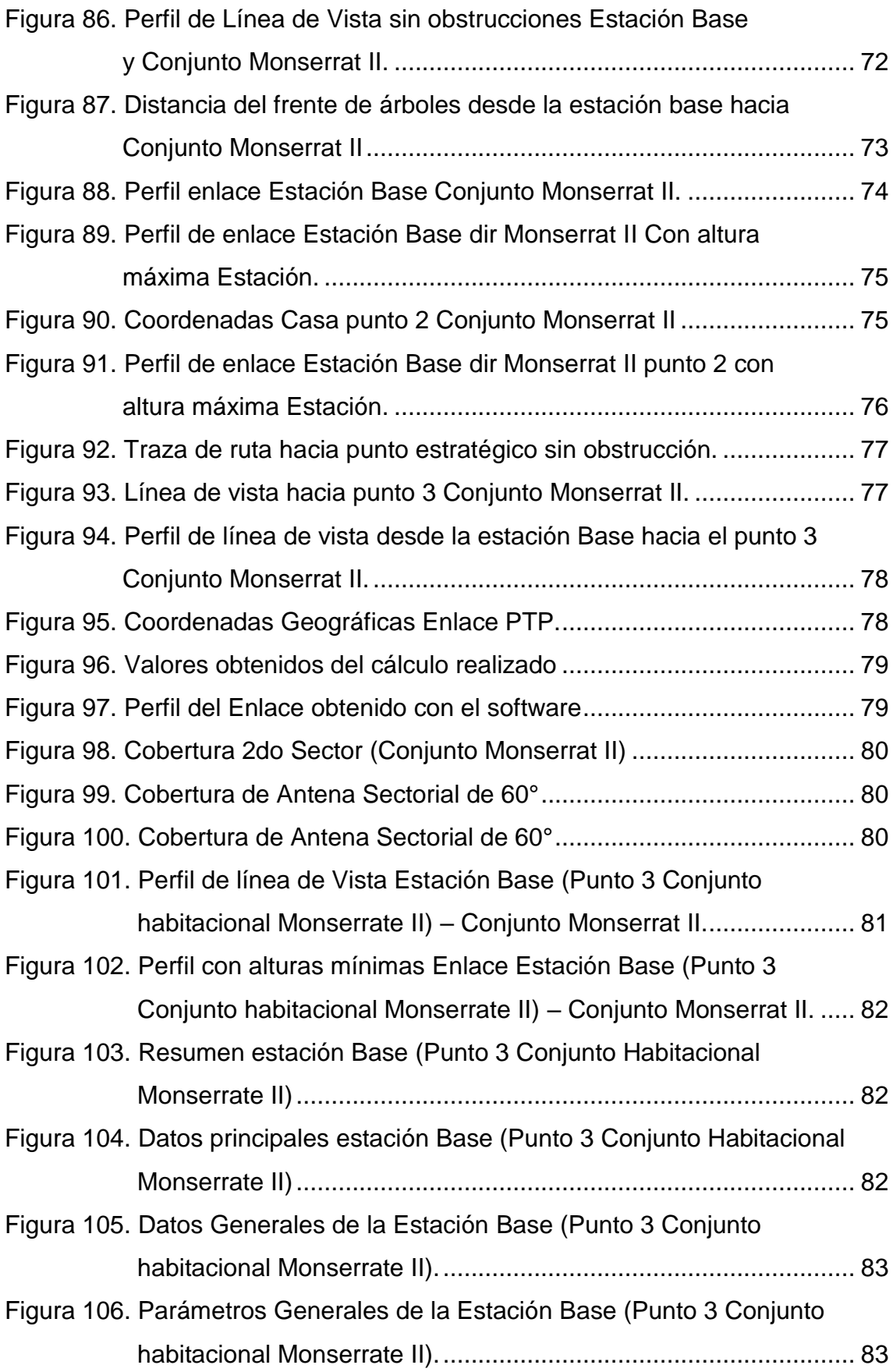

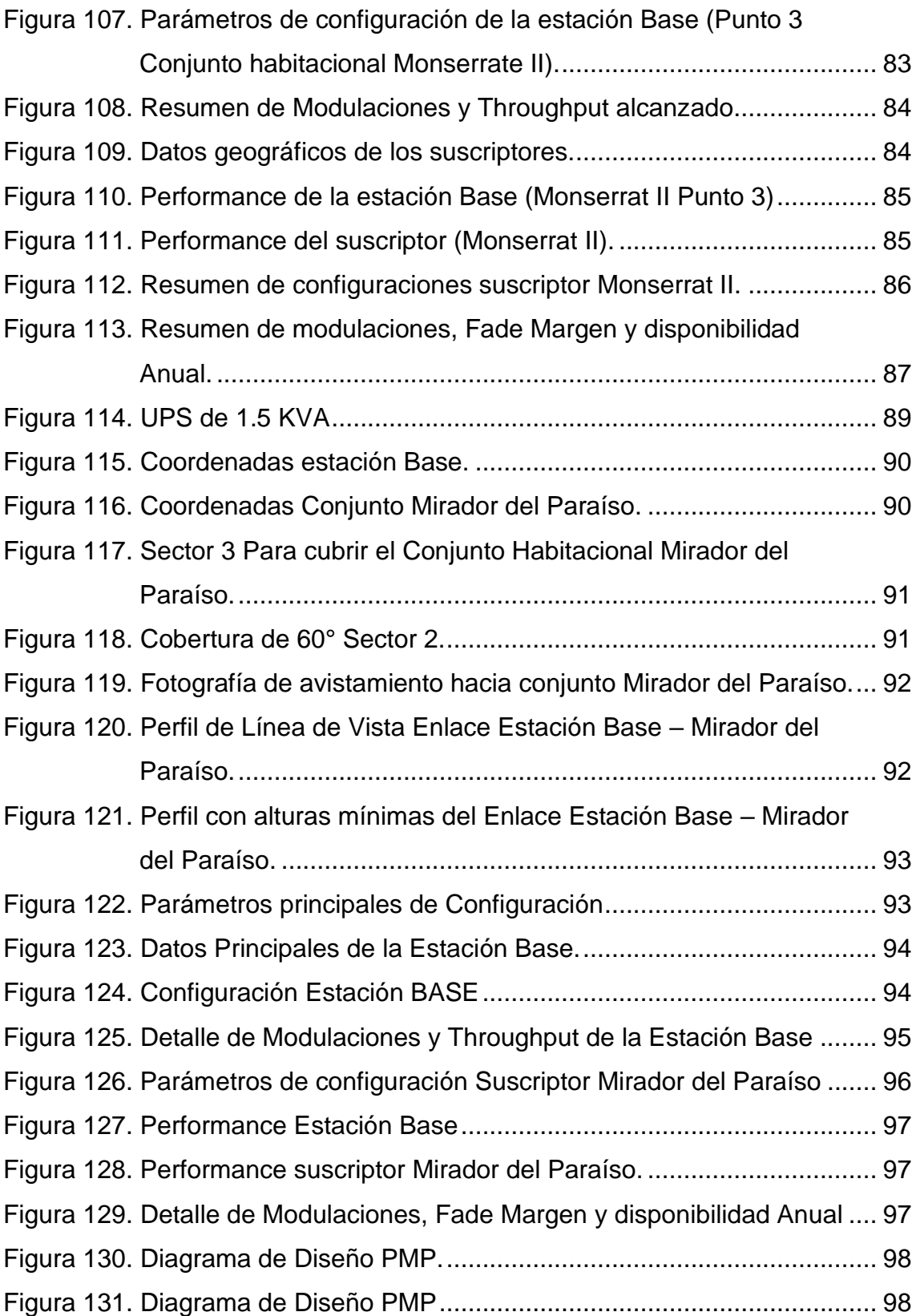

# **ÍNDICE DE TABLAS**

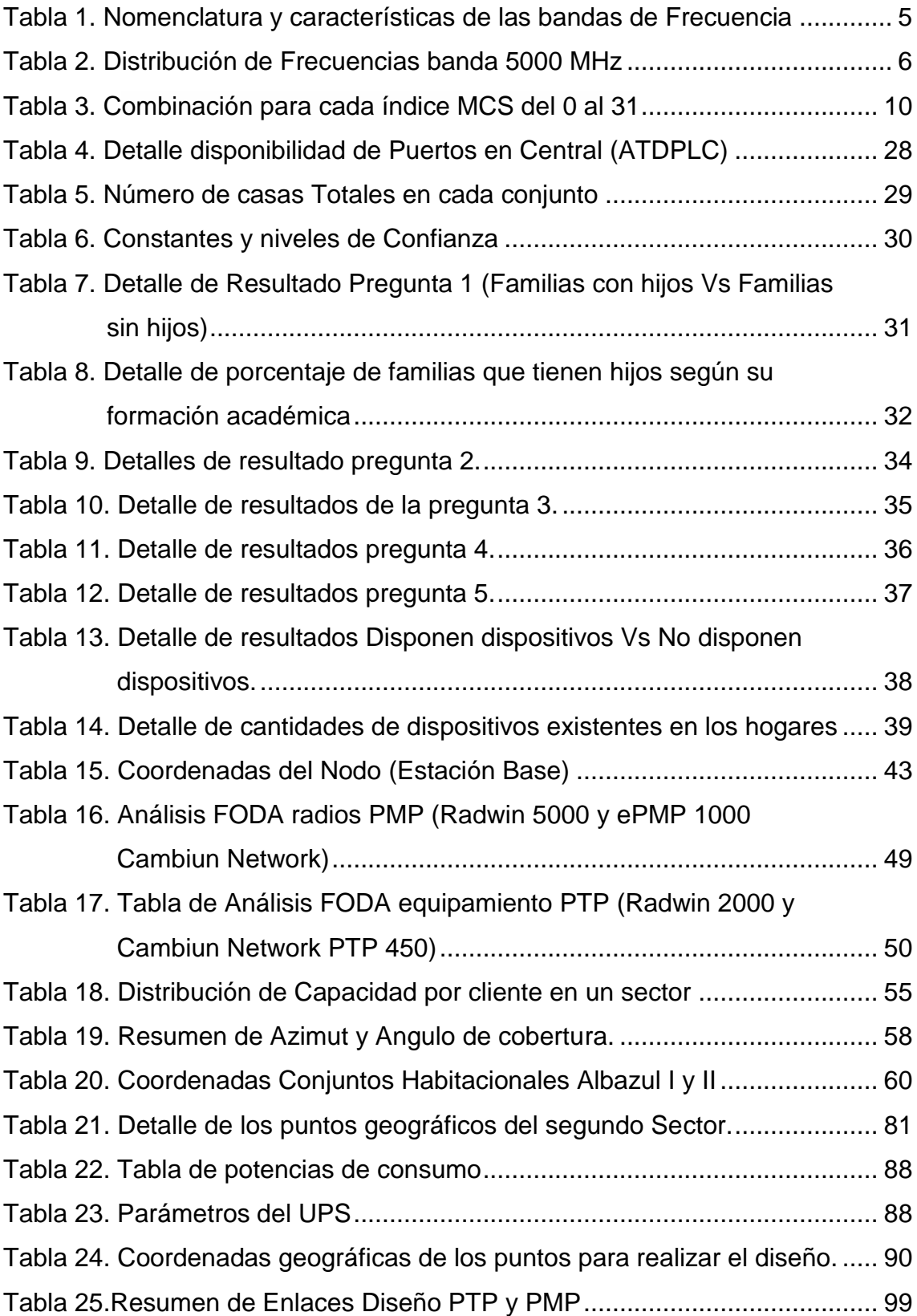

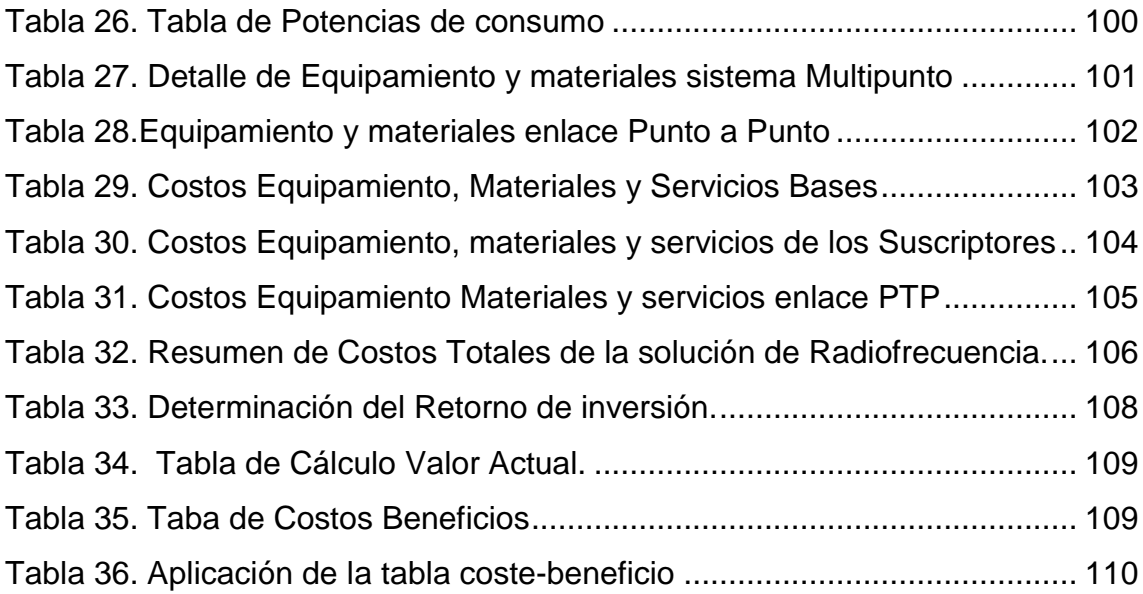

#### **INTRODUCCIÓN**

En los últimos años Ecuador y especialmente Quito ha incrementado el número de construcciones en sectores residenciales como conjuntos habitacionales. El mayor número de conjuntos habitacionales se construyen en el Sur de Quito aproximadamente con 6.558 en 53 proyectos, el segundo lugar donde se construyen conjuntos habitacionales es en el Centro Norte con 5.669 en 146 proyectos, y seguido por el sector de Los Chillos con 3.538 en 104 proyectos, de igual forma en Cumbayá, con 50 proyectos se construyen 912 unidades habitacionales. (Acosta, s.f)

El incremento del número de conjuntos habitacionales en la ciudad, implica un incremento de las necesidades de los servicios de telecomunicaciones de los pobladores.

Existen proveedores de servicio de Internet ISP que entregan su servicio mediante su red sea de Fibra Óptica, ADSL, Inalámbrico e incluso satelital etc.

Algunos lugares rurales y urbanos marginales no disponen de internet y la entrega de la misma toma mucho tiempo incluso años; a este grupo se suman los conjuntos habitacionales que están en proceso de construcción o han sido construidos recientemente. Un ejemplo puntual se lo puede visualizar en los conjuntos residenciales ubicados en el sector de Monserrat alto de Conocoto (Alba Azul I, Alba Azul II, Monserrat, Mirador del paraíso entre otros), donde aproximadamente 40 familias por conjunto no cuentan con acceso a internet.

Algunos ISP s, no logran llegar a estos sitios ya sea por su difícil acceso, o por el costo que implicaría el paso o creación de un anillo de Fibra Óptica, por lo cual ameritan de una solución viable que les permita brindar servicios de última milla a varios usuarios.

La Tecnología de sistemas de radiofrecuencia ha tenido gran éxito a nivel nacional y mundial, siendo utilizadas como redes de Back Bone y última milla, estas redes proporcionan conectividad de extremo a extremo de banda ancha para redes

gubernamentales y empresariales, desde Pymes a grandes empresas, siendo estas de servicio público o privado. Son medios de alta capacidad, de fácil instalación y bajo mantenimiento, los sistemas de Radiofrecuencia pueden ser en soluciones de Punto a Punto y soluciones Punto Multipunto (RADWIN, s.f.)

Las soluciones inalámbricas punto a punto son ideales para la conectividad de banda ancha a los usuarios dedicados, zonas remotas y aplicaciones de misión crítica. (RADWIN, s.f.)

Las soluciones inalámbrica punto a multipunto son capaces de ofrecer hasta 200 Mbps por sector en un rango de hasta 40 kilómetros y 50 Mbps por usuario final. Adicional esta solución de conectividad de alta gama es exclusiva para diversas aplicaciones: video de vigilancia de alta resolución, conectividad entre oficinas, conectividad sitio remoto y muchos otro (RADWIN, s.f.)

Un caso éxito con estas soluciones es presentado por Wi4Net compañía Italiana quienes recomendaron equipamientos de empresa Israelita RADWIN, Wi4Net recomendó RADWIN 5000 punto a multipunto y RADWIN 2000 punto a punto para servir como las piedras fundamentales de la red de vigilancia inalámbrica de la ciudad de San Bernardino, California, EE.UU. Los sistemas de RADWIN fueron instalados en un área de 210 km², en un entorno de radiofrecuencia complicado, sumado a una congestión de 4,9 GHz. Ahí es donde la característica exclusiva multibanda de las radios RADWIN fue muy conveniente, ya que permitió determinar el canal de transmisión óptimo en el acto. Se trabajó con un presupuesto muy ajustado, y los sistemas de RADWIN permitieron instalar más cámaras por km² que cualquier otra solución. Hoy los sistemas RADWIN están transmitiendo video con la mayor calidad de imagen exactamente desde las ubicaciones requeridas, y también desde ciertos lugares alejados a 8 km de distancia. (Bruinzeel, 2013)

## **1. CAPITULO I. MARCO TEÓRICO**

## <span id="page-20-1"></span><span id="page-20-0"></span>**1.1 Sistemas inalámbricos**

Un sistema inalámbrico permite transferir información a través del espacio libre mediante ondas electromagnéticas moduladas a una cierta frecuencia y amplificadas a una potencia que permita la conexión entre 2 puntos: transmisor y receptor.

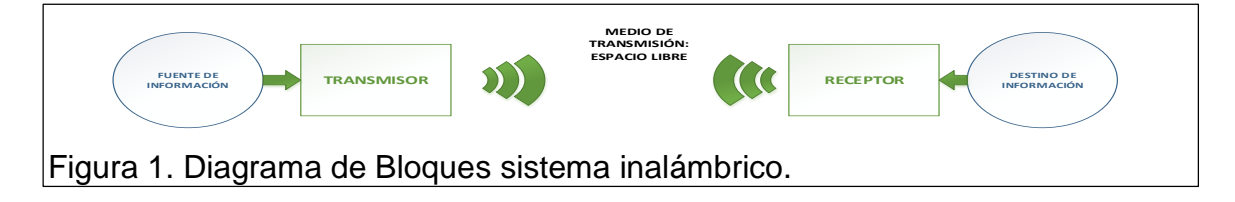

<span id="page-20-3"></span>Un sistema inalámbrico está compuesto por los siguientes elementos:

- **•** Transmisor
- Medio de Transmisión
- Receptor

El transmisor es el encargado de modificar la información original de tal forma que pueda ser adecuada para su emisión en el caso de un sistema inalámbrico este debe ser en forma de ondas electromagnéticas utilizando para esto un elemento transductor conocido como antena que recibe energía eléctrica y envía al espacio libre energía electromagnética. El medio de transmisión en los sistemas inalámbricos es el espacio libre medio por el cual la información es propagada. Finalmente el receptor es encargado de recibir la información enviada y convertirla a su forma original para posteriormente trasladarla a su destino donde será procesada. (Altamirano, 2005).

## <span id="page-20-2"></span>**1.2 Espectro Electromagnético**

El espectro electromagnético es la distribución energética del conjunto de las ondas electromagnéticas mismas que se propagan en el espacio, sin ayuda de un medio material.

El espectro electromagnético va desde los rayos gamma, rayos X, de menor longitud de onda, hasta las ondas de radio que tiene una longitud de onda mayor. Todas las radiaciones electromagnéticas se consideran que viajan a la velocidad de la luz que para fines prácticos se considera 300.000 Km/seg. Si la longitud de onda es menor, la frecuencia es mayor y si la longitud de onda es mayor la frecuencia es menor es decir son inversamente proporcionales entre sí. (Astrojem, s.f.)

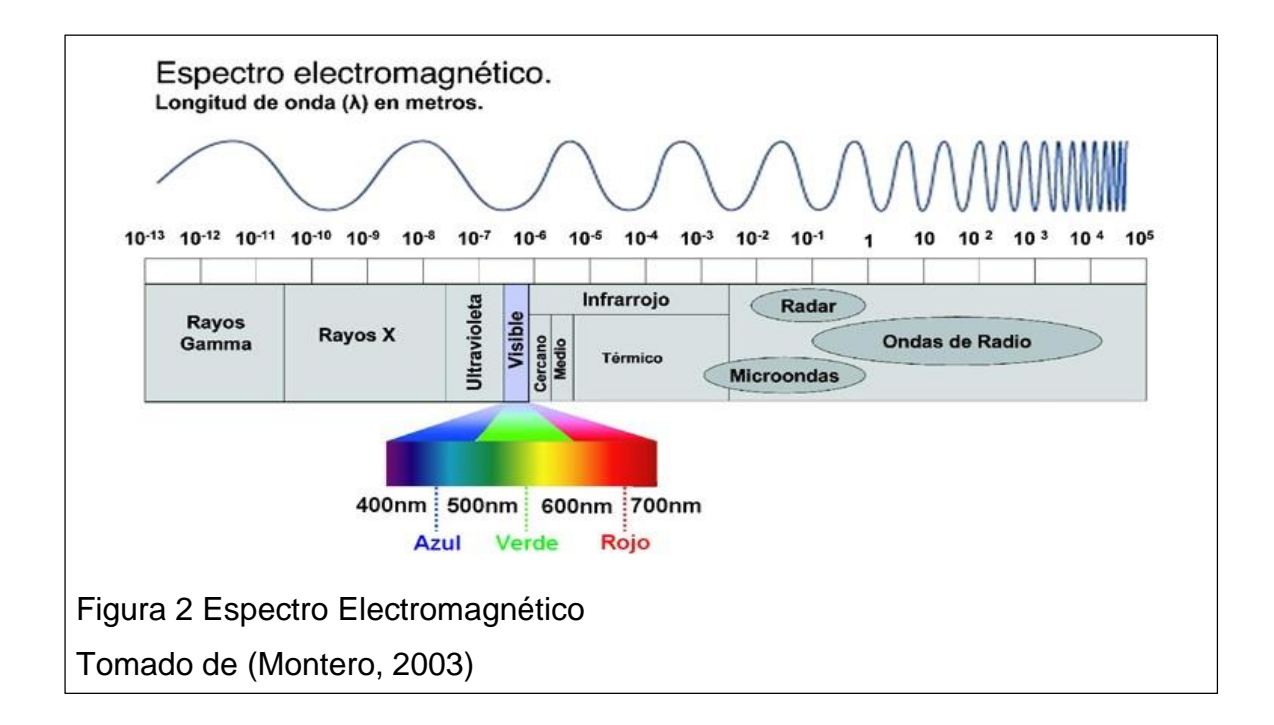

## <span id="page-21-1"></span><span id="page-21-0"></span>**1.3 Espectro Radioeléctrico**

El espectro Radioeléctrico forma parte del espectro electromagnético, ubicado en el rango de 3KHz a 3000GHz. Según el plan nacional de frecuencias publicado por la ARCOTEL indica que el Espectro Radioeléctrico es:

"*El sector estratégico del espectro radioeléctrico es un conjunto de ondas electromagnéticas que se propagan por el espacio sin necesidad de guía artificial utilizado para la prestación de servicios de telecomunicaciones, radiodifusión sonora y televisión, seguridad, defensa, emergencias, transporte e investigación científica, así como para un elevado número de aplicaciones industriales científicas y médicas*" *(ARCOTEL, s.f.)*

El espectro Radioeléctrico ha sido subdividido en las siguientes bandas y subbandas de frecuencias indicadas en la siguiente tabla:

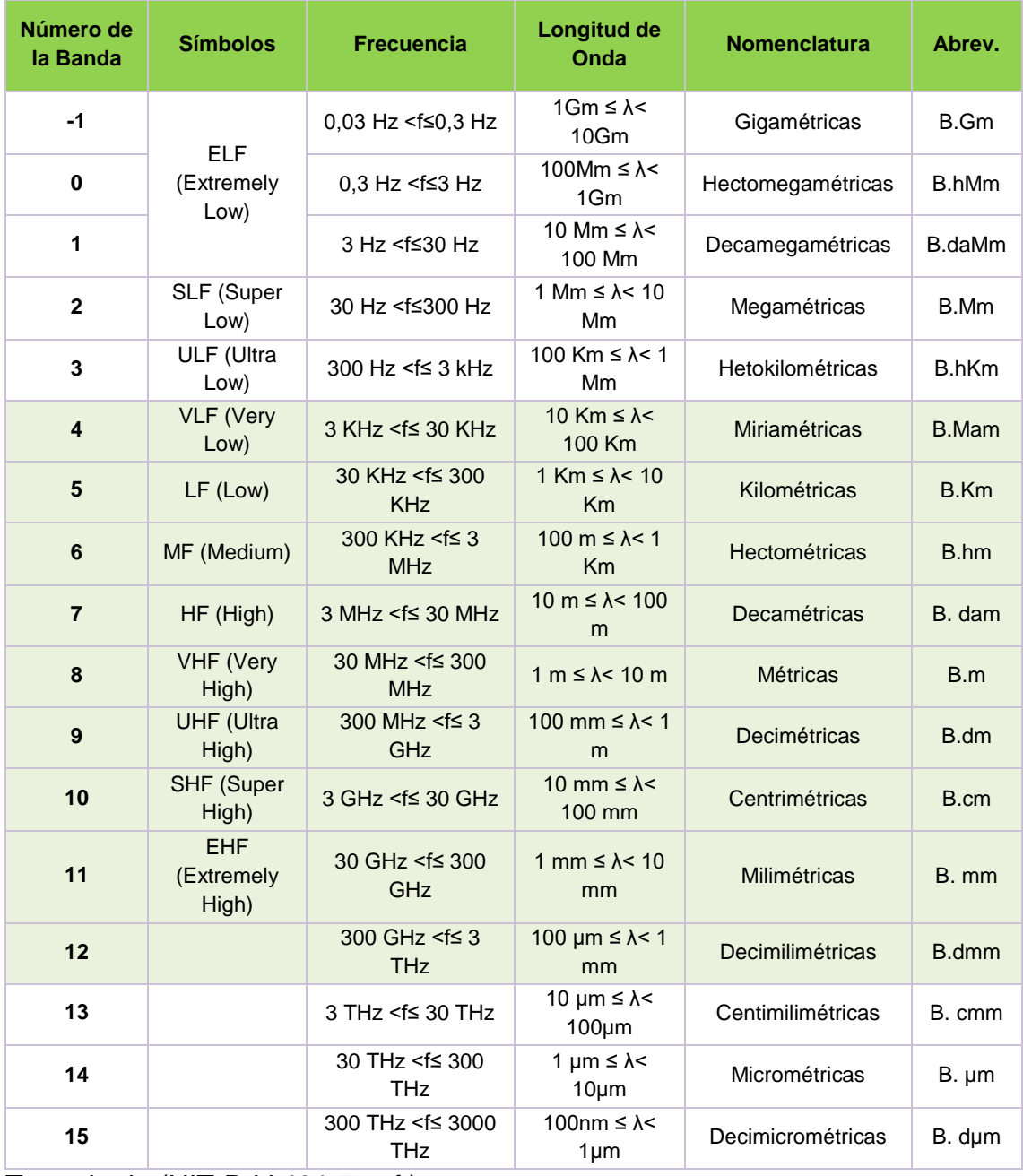

<span id="page-22-0"></span>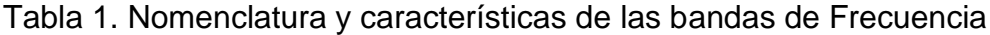

Tomado de (UIT-R-V.431-7, s.f.)

#### <span id="page-23-0"></span>**1.4 Frecuencia (f)**

Es el número de ciclos que un fenómeno particular ocurre en un intervalo dado. Los ciclos se repiten formando una onda continua pero repetitiva. La frecuencia se la obtiene midiendo los ciclos producidos en segundo (cps). En electrónica, la unidad de frecuencia es el Hertz, llamado así por el físico alemán Heinrich Hertz pionero en el campo electromagnético. (Frenzel, 2003)

La frecuencia es uno de los aspectos más necesarios para la transmisión inalámbrica. Para transmitir datos mediante el espacio libre en este proyecto se utilizará las frecuencias ubicadas en los canales de 5 000 MHz, que según el plan nacional de frecuencias es de uso libre y están distribuidas para las siguientes aplicaciones:

#### <span id="page-23-2"></span>Tabla 2. Distribución de Frecuencias banda 5000 MHz

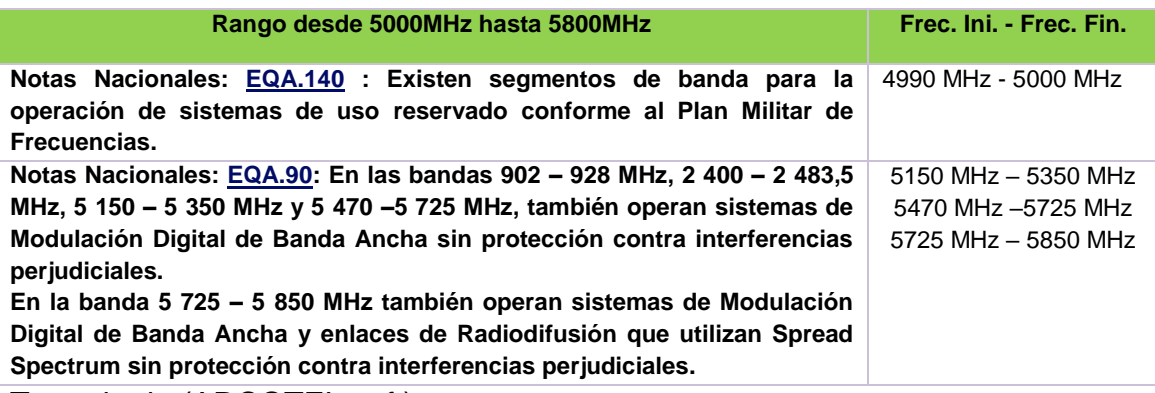

Tomado de (ARCOTEL, s.f.)

#### <span id="page-23-1"></span>**1.5 Modulación Digital**

La modulación es el proceso de modificar o variar una o más características de la portadora en porción con la señal de la información. Los tipos de modulación son:

- Modulación analógica
- Modulación digital
- Modulación de espectro ensanchado.

El objetivo de la modulación es adecuar la información digital al medio radioeléctrico mediante el uso de frecuencias de microondas utilizando el método de analogización.

# <span id="page-24-0"></span>**1.6 Ventajas de la modulación digital.}**

- Inmunidad frente al ruido
- Fácil de multiplicar
- Codificado, encriptación.
- Modulación-Demodulación con DSPs (Procesador digital de señales). (Hernandez, 2016)

La Modulación Digital tiene que ver con el incremento de estados que se realiza dentro de un determinado periodo al momento de Transmitir la señal por el espacio libre. Entre mayor es la modulación se tiene mayor capacidad, pero el umbral de sensibilidad va aminorar, lo que va hacer que el enlace se desvanezca.

## <span id="page-24-1"></span>**1.7 Tipos de Modulación Digital.**

Tres formas de modulación digital utilizadas en sistemas de radio digital son:

- Modulación por desplazamiento de frecuencia (FSK),
- Modulación por desplazamiento de fase (PSK), y
- Modulación de amplitud en cuadratura (QAM).

## <span id="page-24-2"></span>**1.8 Modulación FSK**

Modulación similar a la modulación FM análoga, excepto a que la señal modulante es digital representada como pulsos binarios que varían entre dos niveles de voltaje. Y se la expresa según la siguiente ecuación.

$$
V(t) = Vc \cos \left[ \left( wc + v m(t) \frac{Dw}{2} \right) t \right]
$$
 (Ecuación 1)

Dónde:

V(t) = forma de onda FSK binaria

V c = amplitud pico de la portadora no modulada

wc = frecuencia de la portadora en radianes

vm(t) = señal modulante digital binaria

D w = cambio en frecuencia de salida en radianes

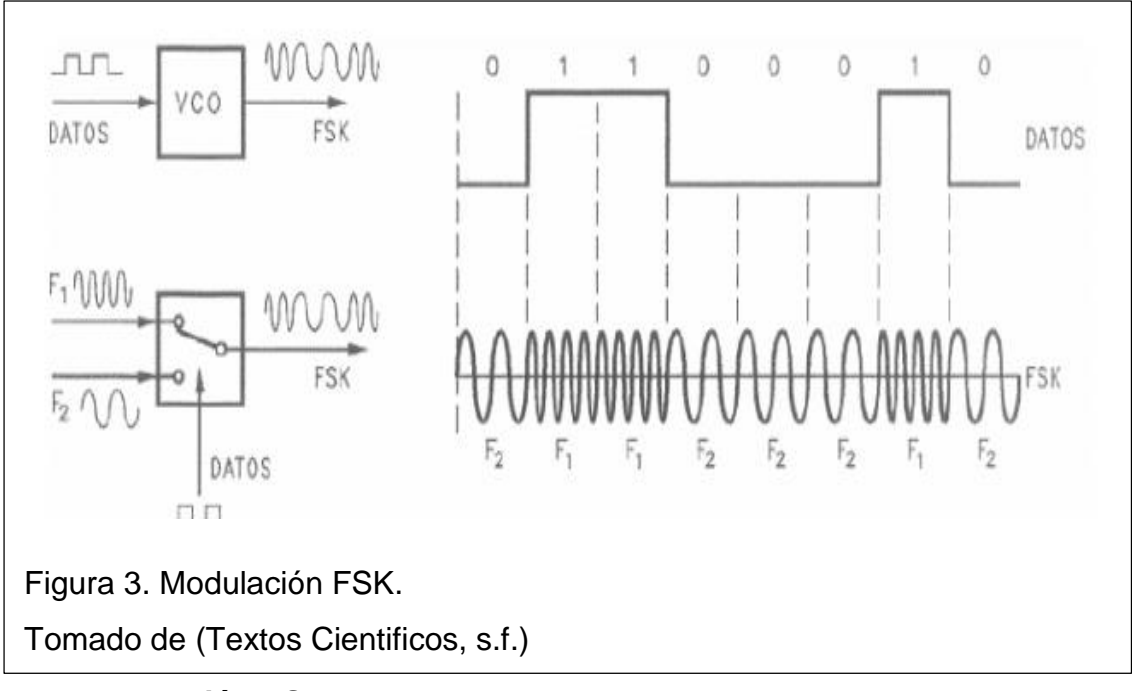

<span id="page-25-0"></span>**1.9 Modulación PSK**

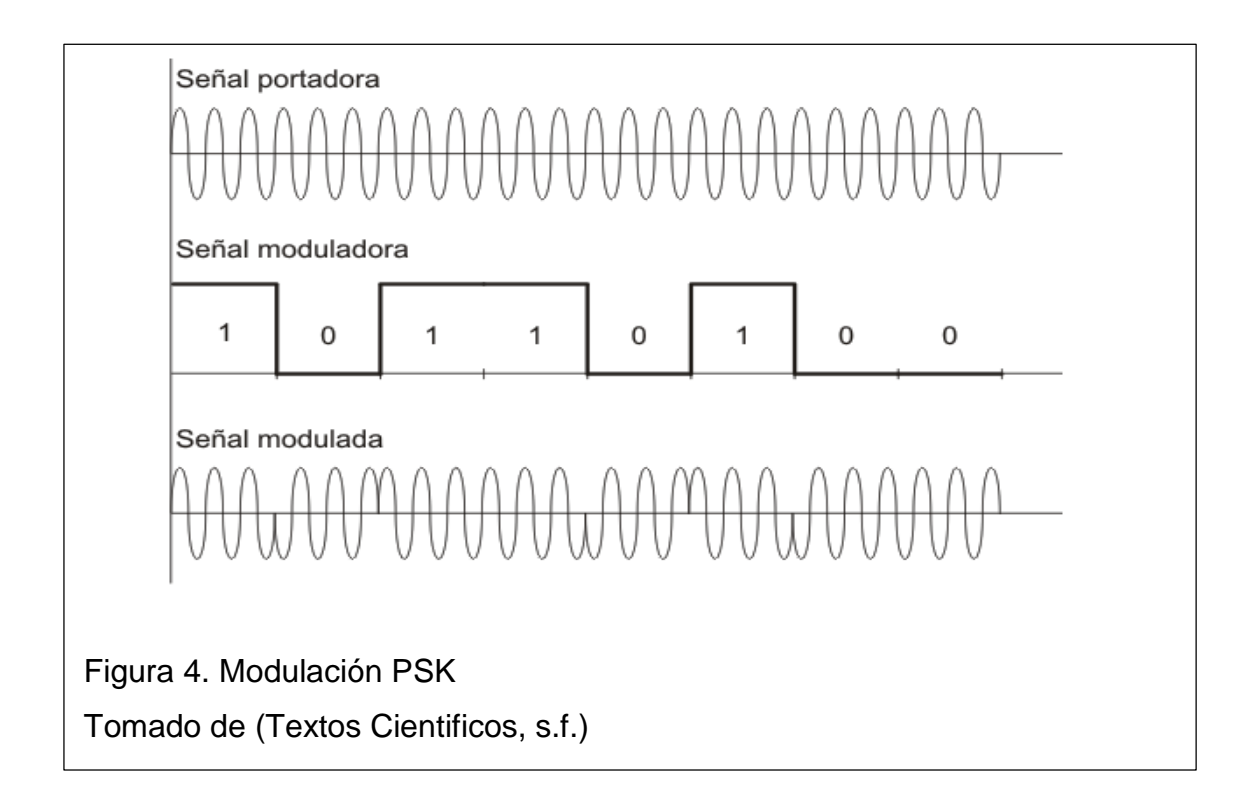

PSK (Phase-shift keying), modulación de fase donde la información es una señal digital, encargada de modificar a la señal portadora. PSK puede ser:

- PSK convencional
- PSK diferencial. (Textos Cientificos, s.f.)

## <span id="page-26-0"></span>**1.10 Modulación QAM**

En la QAM, modulación de Amplitud en Cuadratura, la información digital está abarcada tanto en la fase como en la amplitud de la portadora transmitida. (Elettronica Veneta, s.f.)

Entre sus variaciones se tiene:

#### **8 QAM**

En la variación 8 QAM los datos se dividen en conjuntos de 3 bits, un conjunto vario la amplitud de la portadora y dos conjuntos restantes varían la fase. Donde la señal modulada toma 2 diferentes amplitudes y 4 diferentes fases en 8 estados diferentes. (Elettronica Veneta, s.f.).

#### **16 QAM**

En la variacion16 QAM los datos se dividen en conjuntos de 4 bits, dando como resultado 16 posibles combinaciones que varían la amplitud y la fase de la portadora. (Elettronica Veneta, s.f.)

#### **n QAM**

Actualmente se logran constelaciones con 512 puntos de modulación, dividiendo los datos en conjuntos de 9 bits. (Elettronica Veneta, s.f.)

#### <span id="page-27-0"></span>**1.11 Estándar 802.11n**

El estándar IEEE 802.11n Wi-Fi / WLAN se basa en las tecnologías que utilizan OFDM y MIMO con el propósito de obtener altas velocidades de transmisión, con altos picos de capacidad como los 600 Mbps. Usando canales de ancho de Banda de 40 MHz.

## <span id="page-27-1"></span>**1.12 MCS en el estándar 802.11n**

Para describir el Data Rate, Velocidad de Transmisión o tasa de Transferencia se hace uso de MCS. MCS son las siglas de Modulation and Coding Scheme, que podría traducirse como "Sistema de Modulación y Codificación". El estándar 802.11n define un total de 77 MCS. Cada MCS es una combinación de una modulación determinada, la tasa de codificación o Coding Rate, el intervalo de guarda o Guard Interval y el número de secuencias espaciales o Spatial Streams. (La Cueva Wifi, s.f.)

|                         |                                  |                                  |                       | Data rate (Mbps)  |                     |                   |              |
|-------------------------|----------------------------------|----------------------------------|-----------------------|-------------------|---------------------|-------------------|--------------|
| <b>MCS</b><br>index     | <b>Spatial</b><br><b>Streams</b> | <b>Modulation</b><br><b>Type</b> | <b>Coding</b><br>rate | 20 MHz<br>channel |                     | 40 Mhz<br>channel |              |
|                         |                                  |                                  |                       | 800nsGI           | <b>400 ns</b><br>GI | <b>800 ns GI</b>  | 400 ns<br>GI |
| $\bf{0}$                | $\mathbf{1}$                     | <b>BPSK</b>                      | 1/2                   | 6.50              | 7.20                | 13.50             |              |
| 1                       | 1                                | <b>QPSK</b>                      | 1/2                   | 13.00             | 14.4                | 27.00             | 15.00        |
| $\overline{2}$          | 1                                | <b>QPSK</b>                      | 3/4                   | 19.50             | 21.70               | 40.50             | 30.00        |
| 3                       | 1                                | 16-QAM                           | 1/2                   | 26.00             | 28.90               | 54.00             | 45.00        |
| $\overline{\mathbf{4}}$ | $\mathbf{1}$                     | 16-QAM                           | 3/4                   | 39.00             | 43.30               | 81.00             | 60.00        |
| 5                       | 1                                | 64-QAM                           | 2/3                   | 52.00             | 57.80               | 108.00            | 90.00        |
| $6\phantom{1}6$         | $\mathbf{1}$                     | 64-QAM                           | 3/4                   | 58.50             | 65.00               | 121.50            | 120.00       |
| $\overline{7}$          | 1                                | 64-QAM                           | 5/6                   | 65.00             | 72.20               | 135.00            | 135.00       |
| 8                       | $\overline{2}$                   | <b>BPSK</b>                      | 1/2                   | 13.00             | 14.40               | 27.00             | 150.00       |
| 9                       | $\mathfrak{p}$                   | <b>QPSK</b>                      | 1/2                   | 26.00             | 28.90               | 54.00             | 30.00        |
| 10                      | $\overline{2}$                   | <b>QPSK</b>                      | 3/4                   | 39.00             | 43.30               | 81.00             | 60.00        |
| 11                      | $\overline{2}$                   | 16-QAM                           | 1/2                   | 52.00             | 57.80               | 108.00            | 90.00        |
| 12                      | 2                                | 16-QAM                           | 3/4                   | 78.00             | 86.70               | 162.00            | 120.00       |
| 13                      | 2                                | 64-QAM                           | 2/3                   | 104.00            | 115.60              | 216.00            | 180.00       |

<span id="page-27-2"></span>Tabla 3. Combinación para cada índice MCS del 0 al 31

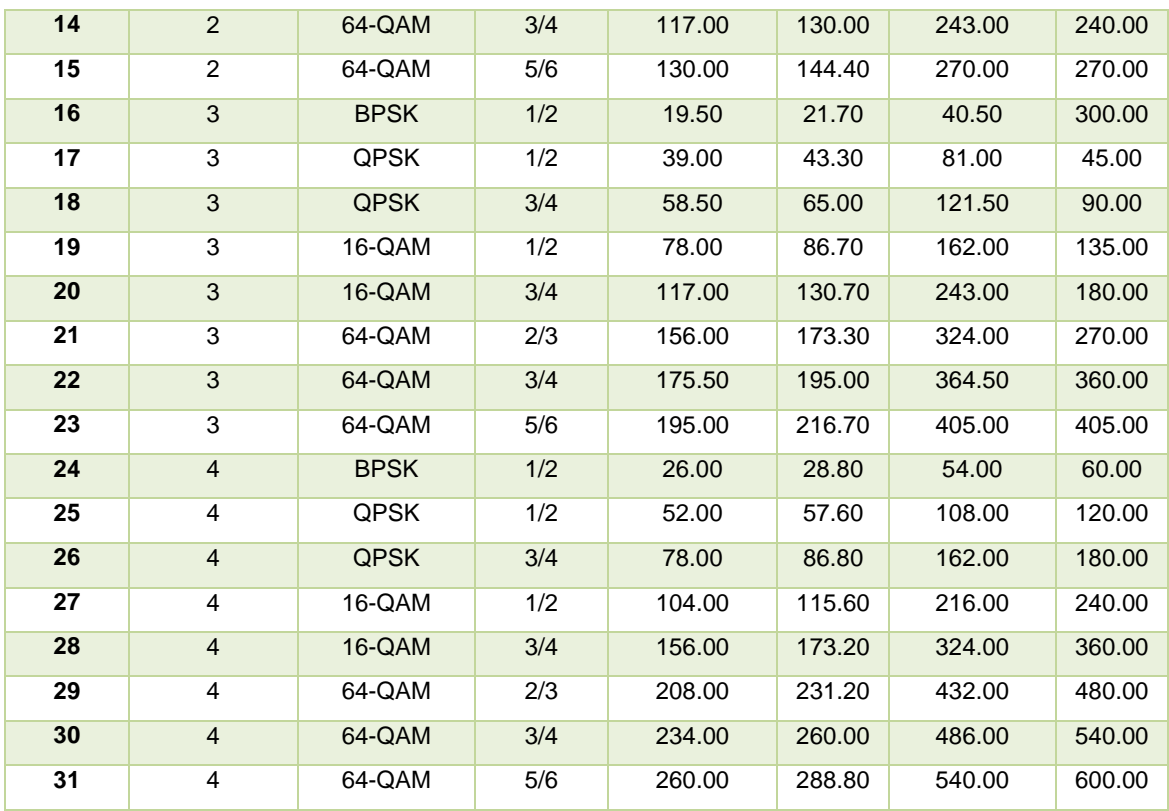

Tomado de (La Cueva Wifi, s.f.)

#### <span id="page-28-0"></span>**1.13 Métodos de Multiplexación.**

Anteriormente para transmitir data simplemente se digitalizaba y se enviaba por un medio físico exclusivo entre el emisor y el receptor, lo que hoy en día se ve como desperdicio de mucho ancho de banda en una única comunicación por lo cual se migro a la implementación de un método de Multiplexación, que consiste en dividir el espectro en muchos canales, separados dentro del mismo circuito de comunicación evitando que se interfieran entre ellos. (Saburido, 2015)

Entre los métodos de Multiplexación se tiene:

## <span id="page-28-1"></span>**1.13.1 FDM, Multiplexación por División de Frecuencia.**

FDM consiste en separar un espectro de frecuencia en varios canales diferentes con anchos de banda más pequeños, con espacio suficiente entre ellos para no interferirse y perder información. (Saburido, 2015).

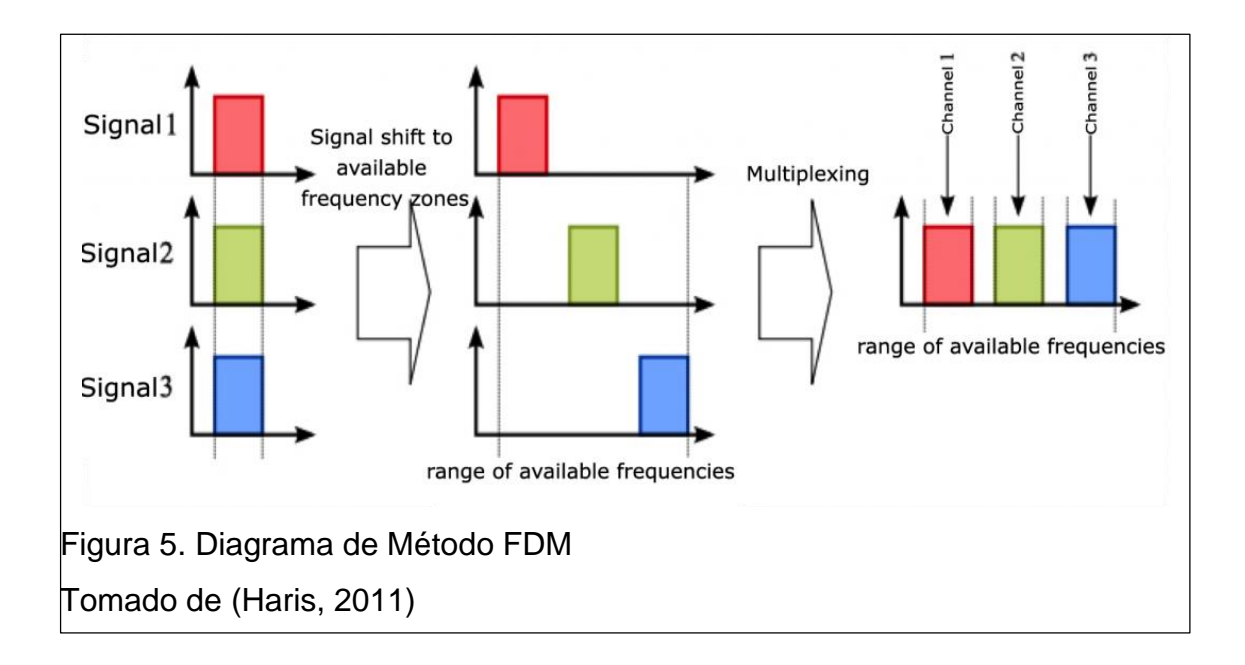

## <span id="page-29-1"></span><span id="page-29-0"></span>**1.14 TDM, Multiplicación por División de Tiempo.**

Técnica utilizada para compartir un solo canal de transmisión entre varios usuarios. Se asigna a cada usuario, durante específicas "ranuras de tiempo", el total del ancho de banda. Mediante la organización del mensaje de salida en tramas, y estableciendo intervalos de tiempo fijos dentro de la trama a cada canal de entrada. Donde se tendría que, el primer canal de la trama corresponde a la primera comunicación, el segundo a la segunda, y así continuamente, hasta que el n-esimo más uno vuelva a corresponder a la primera.

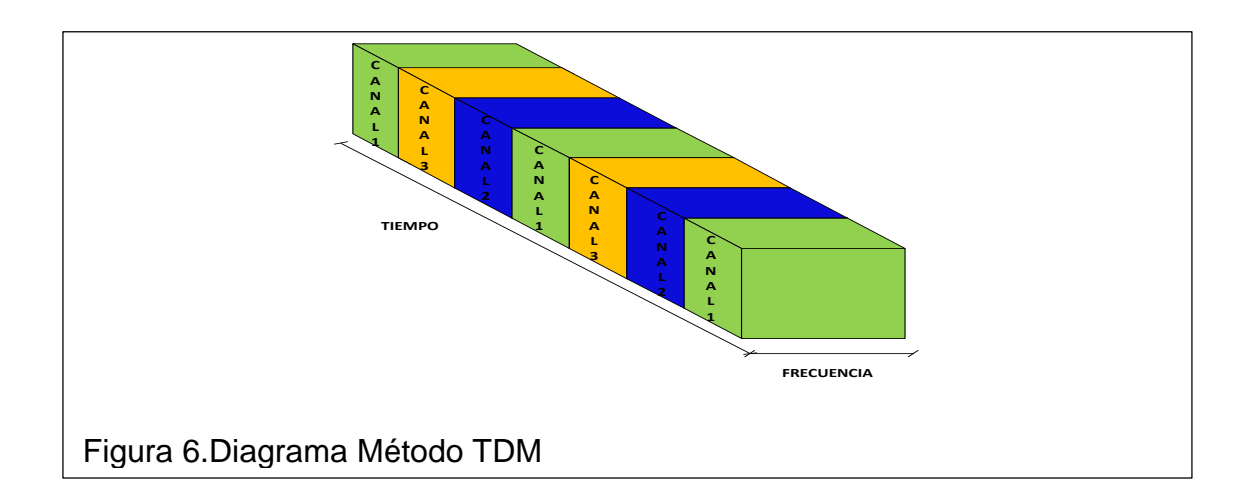

#### <span id="page-30-0"></span>**1.14.1 Multiplexación OFDM**

OFDM o Multiplexación por división de frecuencias ortogonales, es un esquema de modulación digital en el cual se realiza la división del espectro disponible en varios sub-canales (igual que FDM) pero en vez de dejar espacio de guarda entre subportadoras, en OFDM se encuentran cercanas y ortogonales entre sí, haciendo que su ancho de banda se sobreponga. Si se usa una señal sinusoidal como portadora, el área de un periodo es 0 por que la parte positiva de la señal se anula con la negativa, permitiendo la transmisión simultánea de información en un angosto rango de frecuencias evitando interferencias entre ellas llamada ISI (Interferencia intersimbólica). (Saburido, 2015)

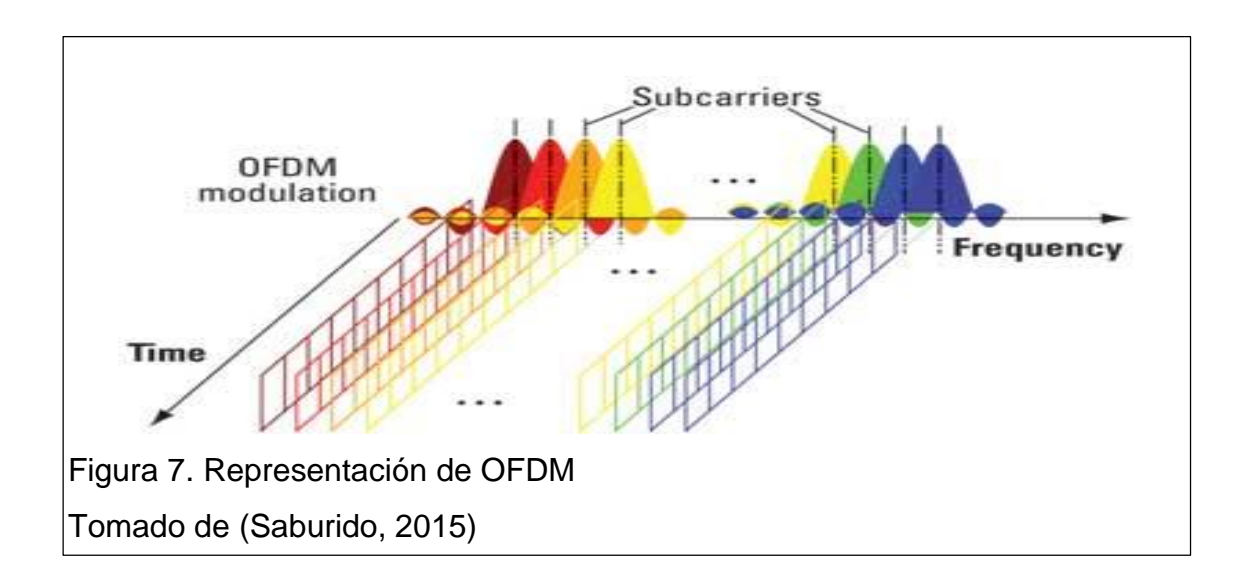

<span id="page-30-1"></span>El principio básico de esta tecnología es dividir la secuencia de datos digitales que se desean enviar a una velocidad de transmisión Rs símbolos por segundo, en N sub-canales paralelos, cada uno operando a una tasa de bits de Rs/N símbolos por segundo. (Saburido, 2015)

Cada canal modula una sub-portadora de manera que las frecuencias de cada una estén lo suficientemente espaciadas. Por ello se debe cumplir la siguiente ecuación:

 $\Delta \mathbf{fsp} > \mathbf{BWsp}$  (Ecuación 2)

Donde el espacio entre sub-portadoras (Δfsp) tiene que ser obligadamente menor al ancho de banda de cada una (BWsp). Para realizar este espaciamiento es necesario que el ancho de banda total sea mayor al ocupado por la señal modulada en una única portadora. Para evitar este problema se sobreponen las sub-portadoras en el dominio de la frecuencia aprovechando la ortogonalidad entre ellas.

$$
\int_0^T \cos(\omega_i t) \cdot \cos(\omega_j t) dt = 0
$$
 (Ecuación 3)

Donde estrictamente ωi ≠ ωj.

Esto da como resultado una señal más optimizada con cada sub-portadora (Representadas en el dominio de la frecuencia con funciones sin de diferentes colores). (Saburido, 2015)

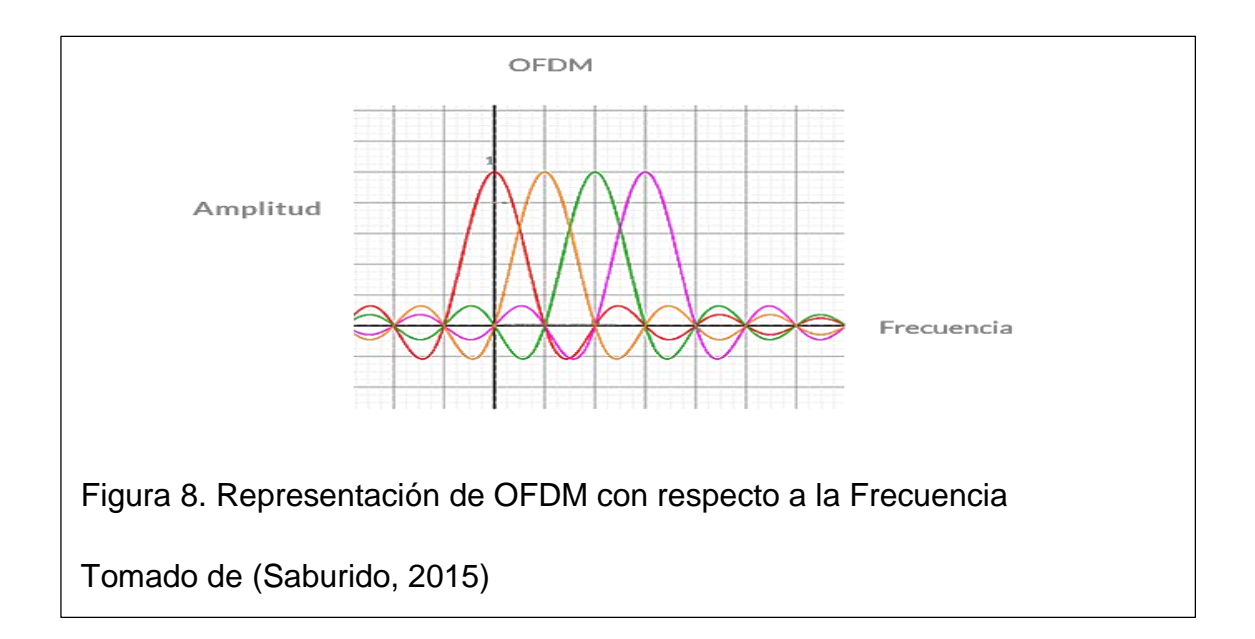

#### **Canales Multi-trayectoria**

En un sistema inalámbrico existe el problema de las trayectorias múltiples que generan ISI y desvanecimiento selectivo.

La multitrayectoria es causada por señales reflejadas o superficies reflectoras (desvanecimiento) que se interfieren, provocando errores en la recepción si la

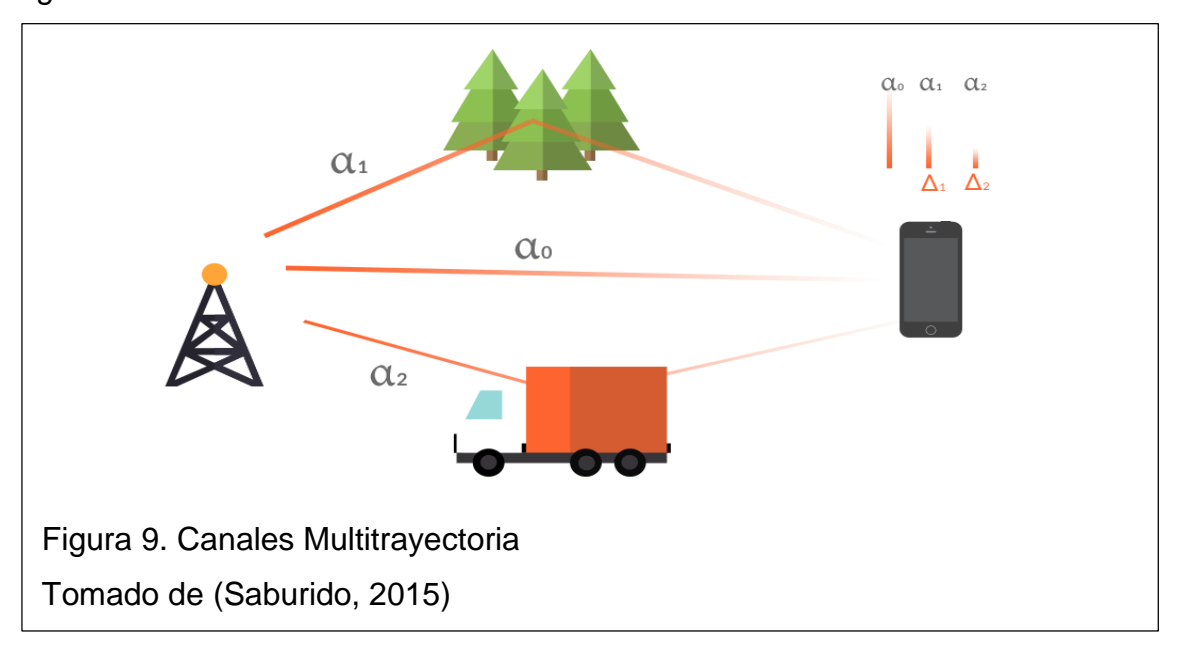

distancia es mayor a la correcta. Estos rayos poseen un retardo y una ganancia ligeramente diferentes.

## <span id="page-32-0"></span>**1.15 Sistema Microondas Punto a Punto (PTP)**

Es aquel donde únicamente se comunican dos nodos por un canal de datos, Transmisión y Recepción. Los AP (Access Point o punto de Acceso) Y CPE (Customer Premise Equipment o Equipo Local del Cliente), una conexión punto a punto puede establecerse a partir de un AP y un CPE o 2 CPE o 2 AP´s, de acuerdo al diseño de red. El objetivo es poder dar soluciones viables, de larga duración y rentabilidad. (MTM-TELECOM, s.f.).

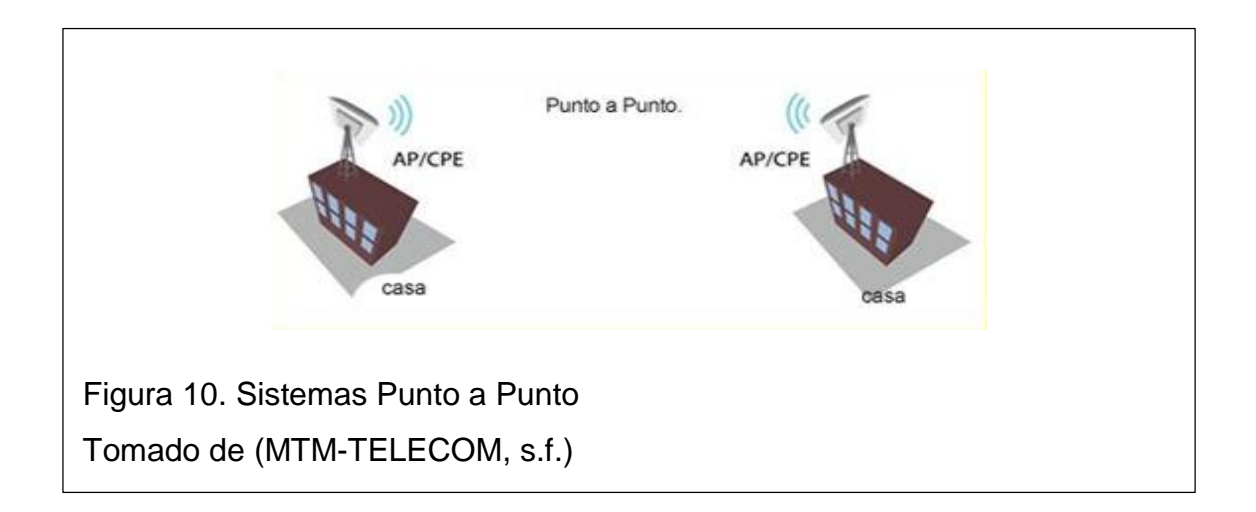

Las soluciones inalámbricas punto a punto son ideales para la conectividad de banda ancha a los usuarios dedicados, zonas remotas y aplicaciones de misión crítica.

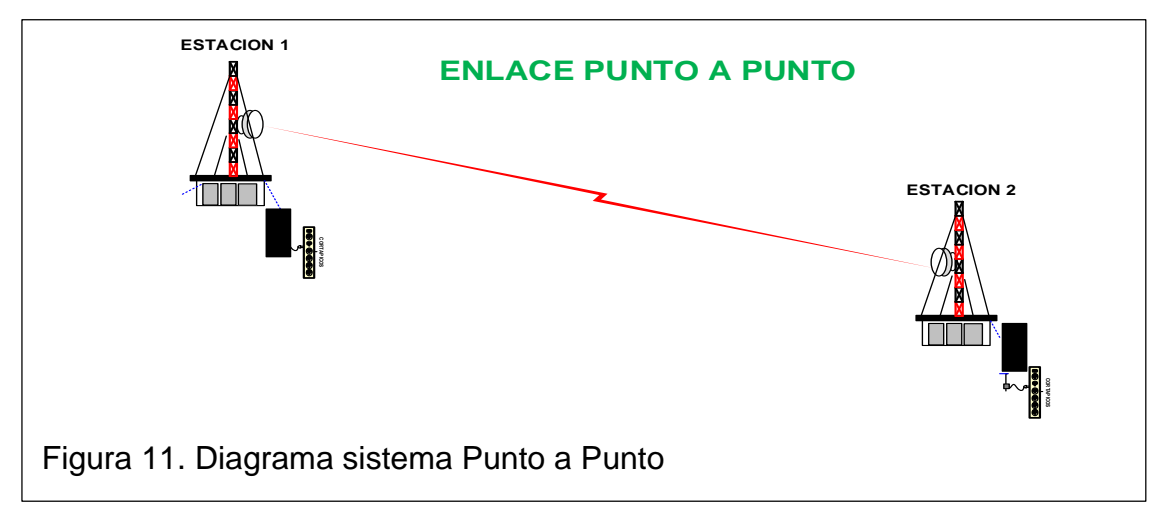

## <span id="page-33-0"></span>**1.16 Operación de los sistemas de Microonda Punto a Punto (PTP)**

<span id="page-33-1"></span>Los enlaces de microondas Punto a Punto pueden ser de corta distancia o abarcar largas distancias utilizando frecuencias bajas y antenas de alta ganancia. En los enlaces Punto a punto se deben garantizar la línea de vista y que no se encuentre afectada la primera zona de Freznel. Existen casos de éxito donde se tiene capacidades de 300Mbps operando en frecuencias de bandas no licenciadas. Algunos enlaces proporcionan velocidades de hasta 300 Mbps en bandas no licenciadas como 2.4 GHz y 5 GHz. (Erratum, s.f.)

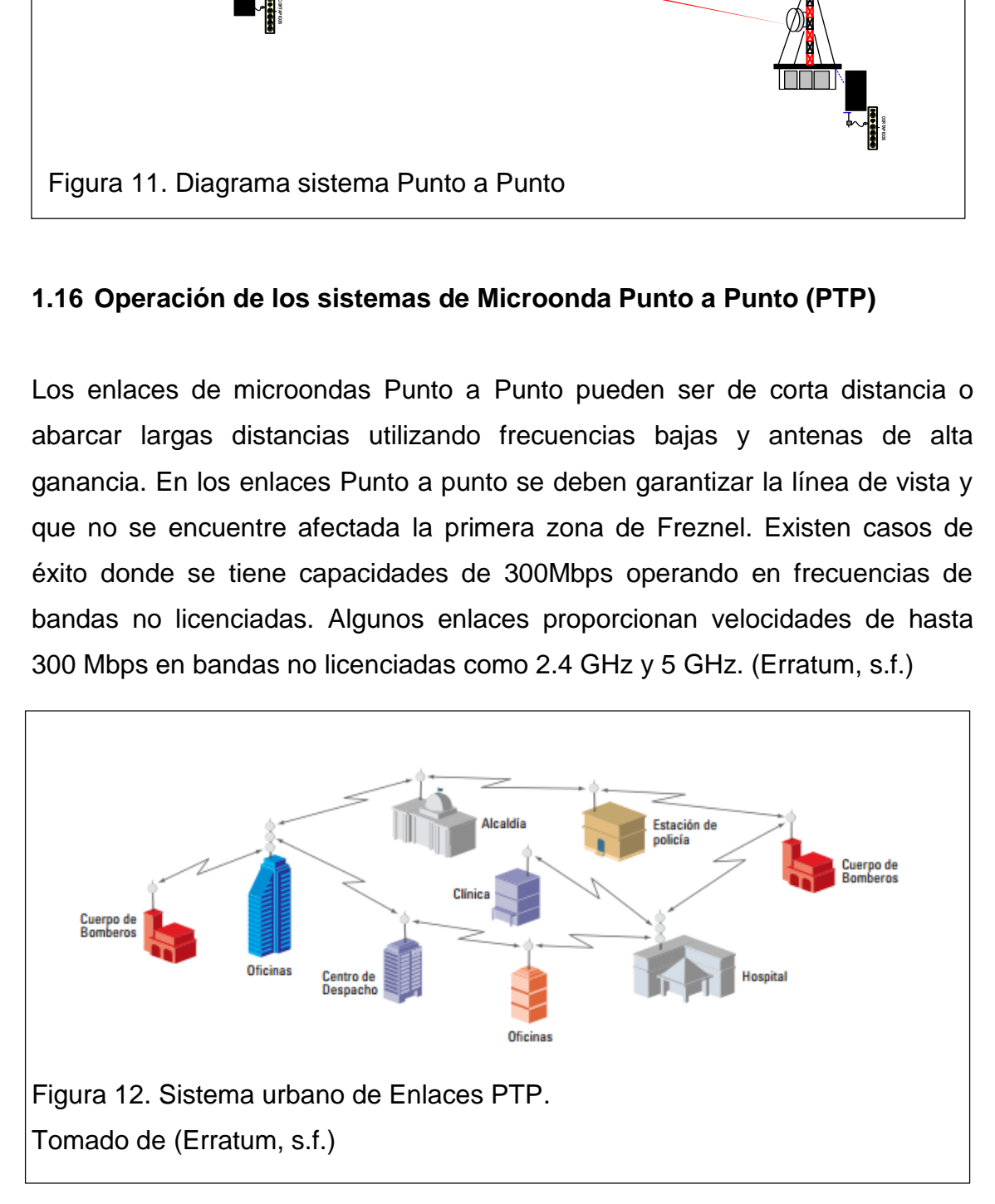

## <span id="page-34-0"></span>**1.17 Ventajas de los sistemas de Microonda Punto a Punto (PTP)**

## <span id="page-34-1"></span>**1.17.1 Enlaces en lugares de difícil Acceso:**

Los enlaces de Radio Frecuencia son muy útiles para ser instalados en lugares de difícil acceso donde es casi imposible ingresar con redes de Fibra óptica o redes cableadas, ya sea porque se encuentran en lugares rurales, montañosos, o en la amazonia.

## <span id="page-34-2"></span>**1.17.2 El Uso de frecuencias de Banda libre y banda licenciada**

En un sistema de microondas PTP es posible utilizar frecuencias en banda libre y en banda licenciada. Dependiendo del uso y aplicación que se vaya a dar al servicio.

## <span id="page-34-3"></span>**1.17.3 Enlaces PTP banda licenciada.**

Posibilita el uso exclusivo de una porción del espectro de radio. Y evita que exista interferencia, ya que actualmente muchas bandas de RF se ven congestionadas.

#### <span id="page-34-4"></span>**1.17.4 Enlaces PTP banda no licenciada.**

Evita el pago de una concesión de una frecuencia, y se puede hacer el uso de una frecuencia libre pueden ser en 2,4 GHz y/o en 5GHz.

#### <span id="page-34-5"></span>**1.17.5 Capacidad**

Una ventaja de este tipo de enlaces PTP con respecto a los PMP es la capacidad ya que es un enlace dedicado y no se realiza la compartición del ancho de banda como en los PMP.

#### <span id="page-35-0"></span>**1.18 Sistema Microondas Punto Multipunto PMP**

Son sistemas que están conformados por un Estación Base de los cuales se conectan de 1 a más suscriptores. Las soluciones inalámbrica punto a multipunto son capaces de ofrecer hasta 200 Mbps por sector en un rango de hasta 40 kilómetros y 50 Mbps por usuario final. Adicional esta solución de conectividad de alta gama es exclusiva para diversas aplicaciones: video de vigilancia de alta resolución, conectividad entre oficinas, conectividad sitio remoto y muchos otros. (RADWIN, s.f.).

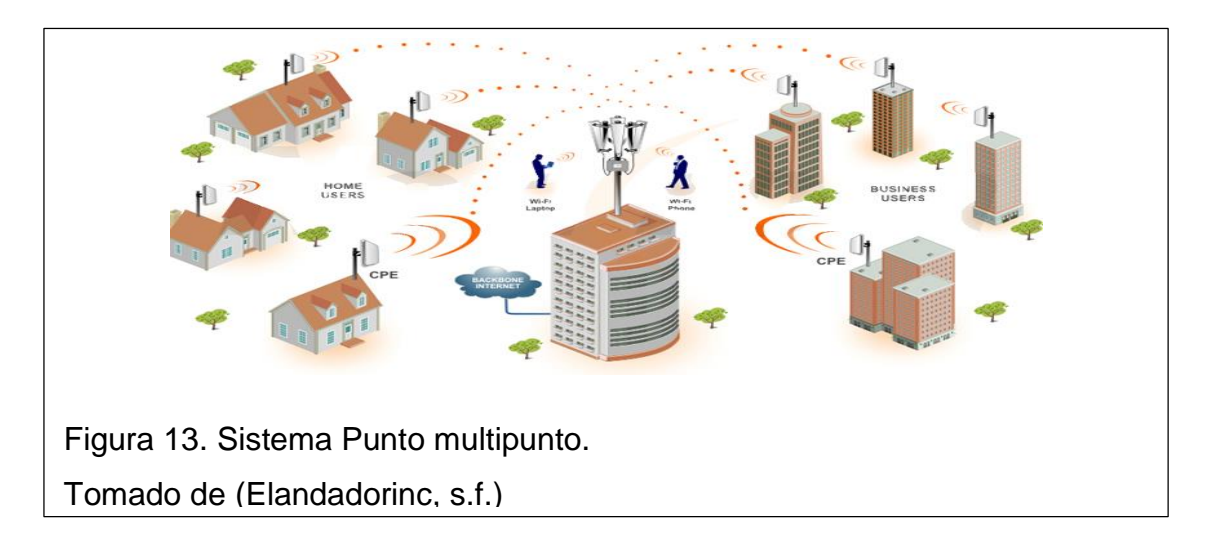

<span id="page-35-1"></span>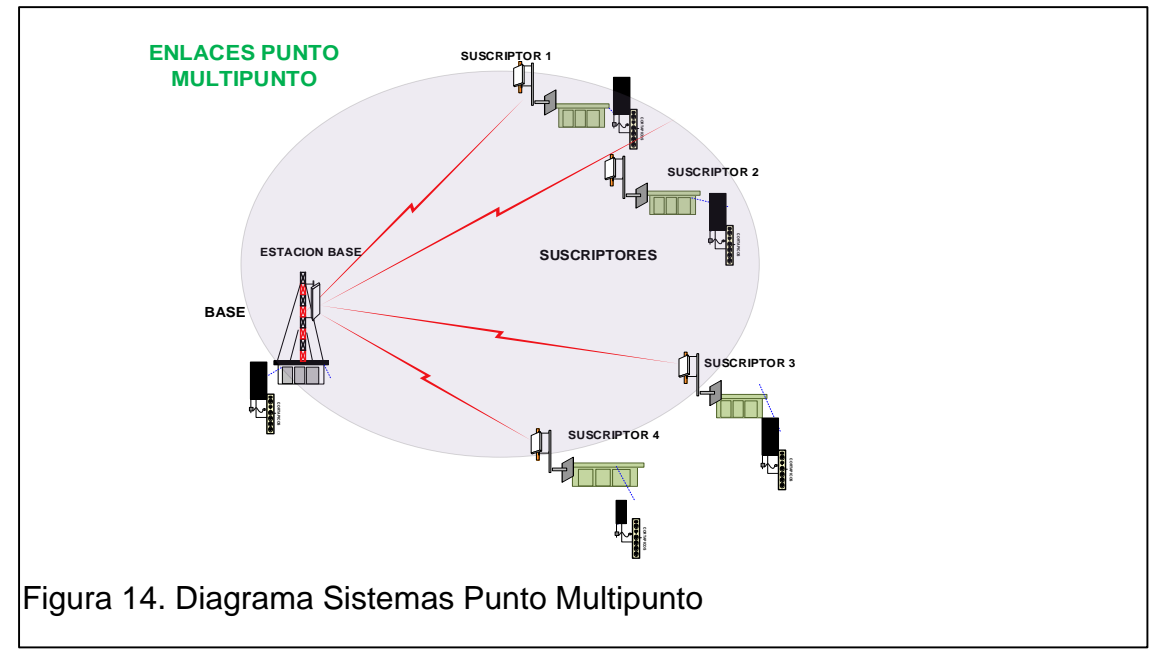
#### **1.19 Ventajas de los sistemas de Microonda Punto Multipunto (PMP)**

Busca movilidad de los usuarios, disminuir los costos. La calidad de servicio es superior a las redes cableadas, si se tiene en cuenta que estas usan como medio compartido el aire para transmitir ondas de RF.

Contribuir al ahorro de gastos que se generan a la larga, tecnológico y de comunicación de las compañías de la empresa.

Esta solución ofrece opciones de configuración flexibles que se adaptan para satisfacer las necesidades y expectativas de entorno de diferentes clientes que incluyen redes gubernamentales, comunitarias, empresariales y escolares.

El sistema es una aplicación excepcionalmente eficaz y accesible para municipalidades, pequeños negocios y empresas.

Acceso de banda ancha inalámbrica en una amplia gama de espectros, incluidas las frecuencias 900 MHz, 2.4, 5.1, 5.2, 5.4, 5.7, 5,8 y 5.9 GHz,

Garantiza un rendimiento excepcional independientemente de qué espectro sea mejor para su red.

Rápida instalación. Su sencillo pero elegante diseño de red hace que el sistema punto a multipunto y fácil instalación.

Menores costos. El sistema hace que el acceso a banda ancha desde múltiples ubicaciones sea extremadamente rentable. (Elandadorinc, s.f.).

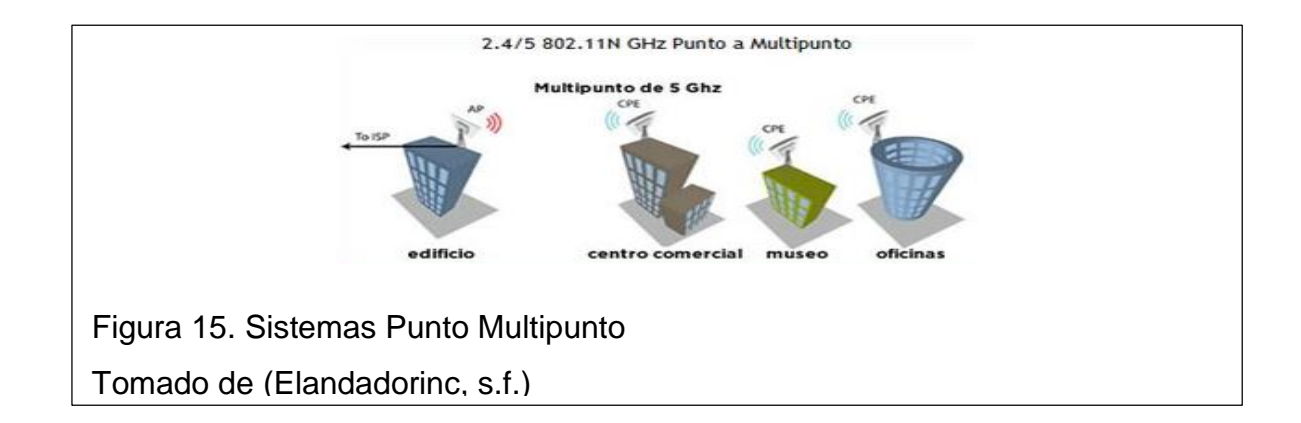

#### **1.20 Tecnología MIMO**

MIMO (acrónimo en inglés de Multiple-input Multiple-output o en español Múltiples entradas múltiples salidas), es una tecnología de Radio comunicaciones que utiliza 2 o más antenas tanto en el transmisor como en el receptor (local-remoto), su propósito es lograr un rendimiento en la transferencia de datos más óptima. (Sangucho, 2009).

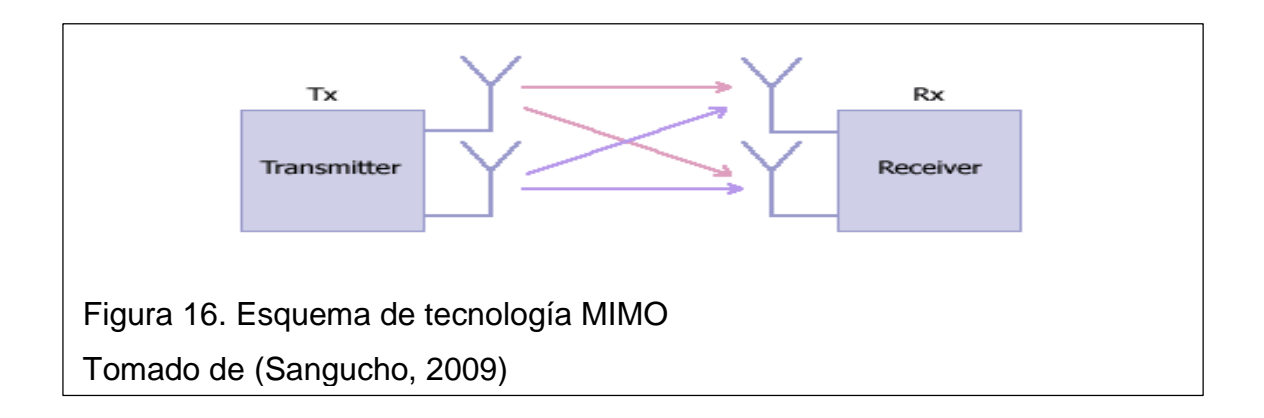

#### **1.21 Marco Regulatorio**

Para realizar el registro de los enlaces de Banda no licenciada existen formularios indicados por el ente regulador que en el caso del Ecuador es la ARCOTEL, quien pone a disposición en su página WEB de los formularios obligatorios a presentar.

Los formularios necesarios para registrar el radio enlace son los siguientes:

- Formulario para información legal (sistemas de modulación digital de banda ancha) RC-1B
- Formulario para información de antenas RC-3A
- Formulario para estudio técnico de emisiones de RNI (cálculo de la distancia de seguridad) RC- 15 A
- Formulario para información de la infraestructura del sistema de radiocomunicaciones RC-2A
- Formulario para sistemas de modulación digital de banda ancha (enlaces punto-punto) RC-9A
- **Formulario para información de equipamiento RC-4A**

En el ANEXO 1 se puede ver los formularios antes descritos. Adicional de estos formularios se debe tomar en cuenta que el equipamiento debe estar homologado por la ARCOTEL, quienes emiten un certificado de homologación. La homologación de equipos terminales de telecomunicaciones, se realiza en cumplimiento de la siguiente normativa:

Ley Orgánica de Telecomunicaciones Homologación y Certificación

Artículo 86.- Obligatoriedad. Los equipos terminales de telecomunicaciones que utilicen espectro radioeléctrico y se conecten a redes públicas de telecomunicaciones deberán contar con la homologación y certificación, realizadas de conformidad con las normas aplicables, a fin de prevenir daños a las redes, evitar la afectación de los servicios de telecomunicaciones, evitar la generación de interferencias perjudiciales y, garantizar los derechos de los usuarios y prestadores.

La Agencia de Regulación y Control de las Telecomunicaciones podrá establecer adicionalmente regulación vinculada con la homologación y certificación de otros equipos de telecomunicaciones. (ASAMBLEA NACIONAL DEL ECUADOR, s.f.).

# **2. CAPITULO II. ANÁLISIS SITUACION ACTUAL**

Este capítulo se trabajó con el método exploratorio, realizando visitas en campo para conocer la situación actual, y adicional se realizó una encuesta utilizando el método cuantitativo para conocer mediante valores de porcentaje datos relevantes.

# **2.1 Localización Geográfica del Sector Residencial**

El sector residencial se encuentra ubicado en la Provincia de Pichincha, cantón Quito, Parroquia Conocoto Sector Monserrat Alto, abarca los barrios Vargas Arauz y Paraíso de los Pinos. En el área que se desea cubrir se encuentran ubicados 4 conjuntos habitacionales:

- Albazul I y II
- Mirador del Paraíso
- Monserrat II

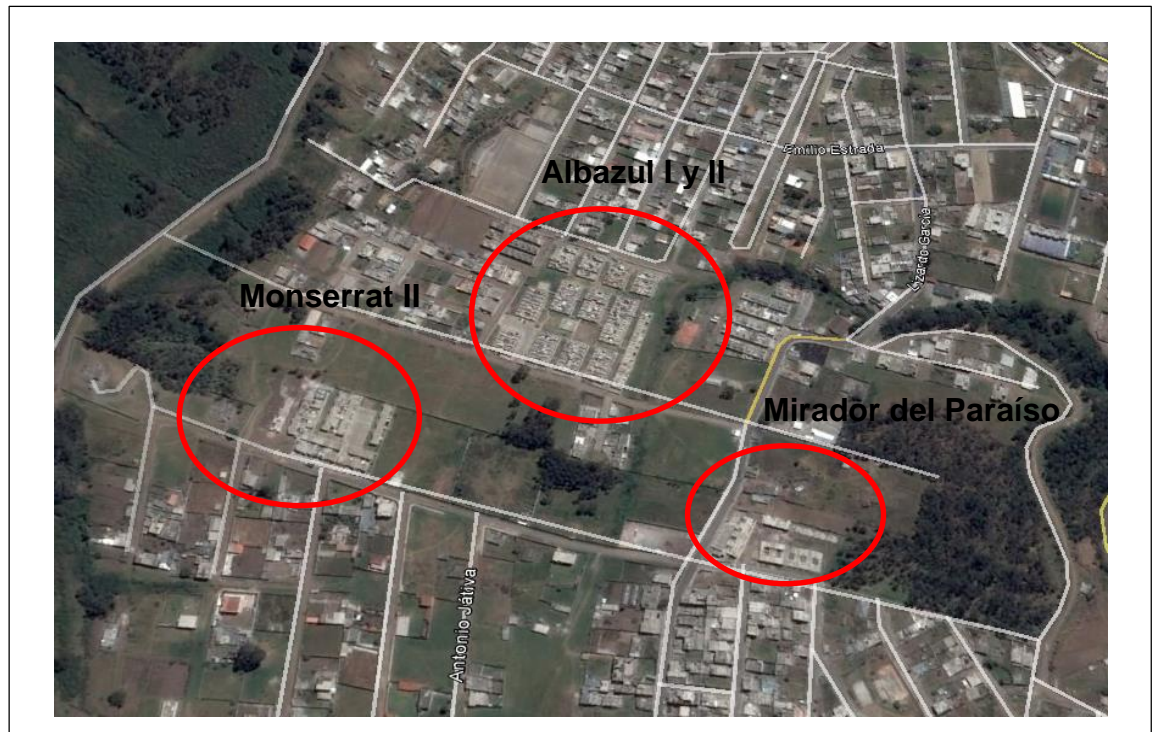

Figura 17. Conjuntos Habitacionales Sector Residencial Adaptado de (Google Earth,2016)

### **2.2 Descripción de cada conjunto habitacional**

A continuación, se describe la ubicación de cada conjunto habitacional y de igual forma la cantidad de casas con las que cuenta cada uno.

### **2.2.1Albazul I y II**

Este conjunto habitacional se encuentra ubicado en el Barrio Vargas Arauz en las calles Alejandro Galarza y Lizardo García, cuenta con 2 etapas la primera etapa está conformada por 75 viviendas más un área comunal y la segunda etapa con 126 viviendas y un área comunal, proporcionando así un total de 201 viviendas más 2 áreas comunales.

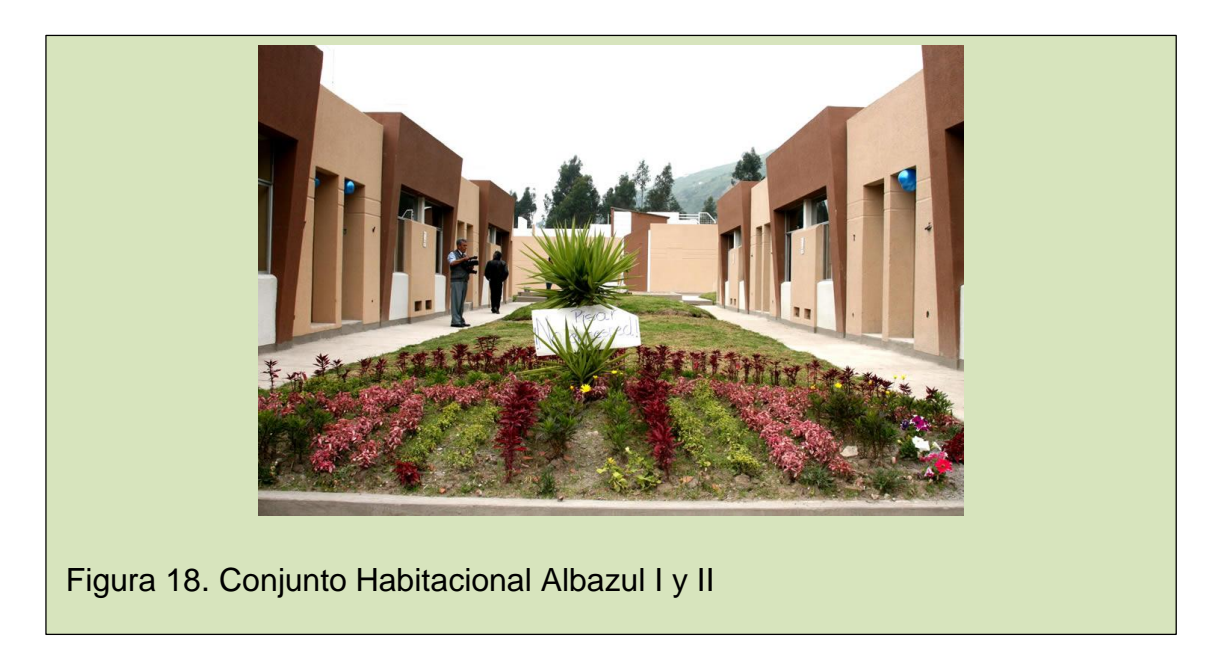

Actualmente la primera etapa se encuentra totalmente ocupada y la segunda etapa ya se encuentra finalizada pero únicamente existen 80 casas habitadas.

# **2.2.2Mirador del Paraíso**

Este conjunto habitacional se encuentra ubicado en el barrio Paraíso de los Pinos, en la calle Lizardo García con un total de 106 casas y un área comunal; Aun se encuentra en construcción (MIDUVI, s.f.)

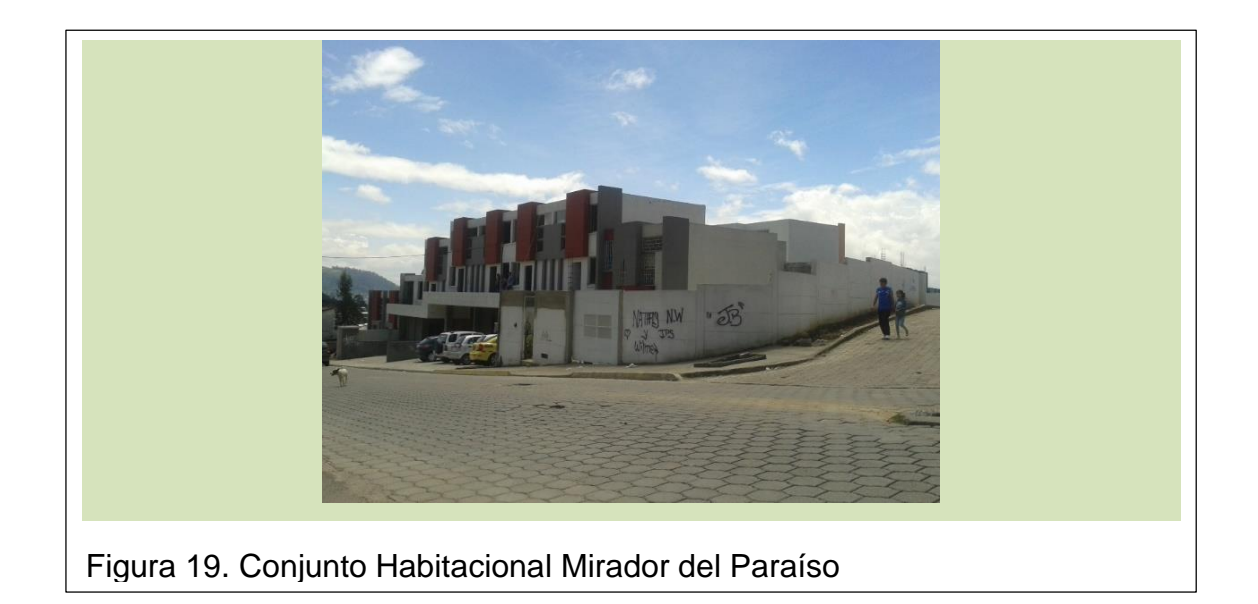

### **2.2.3Monserrat II**

Este conjunto habitacional se encuentra ubicado en el barrio Paraíso de los Pinos, cuenta con un total de 44 casas y un área comunal (MIDUVI, s.f.).

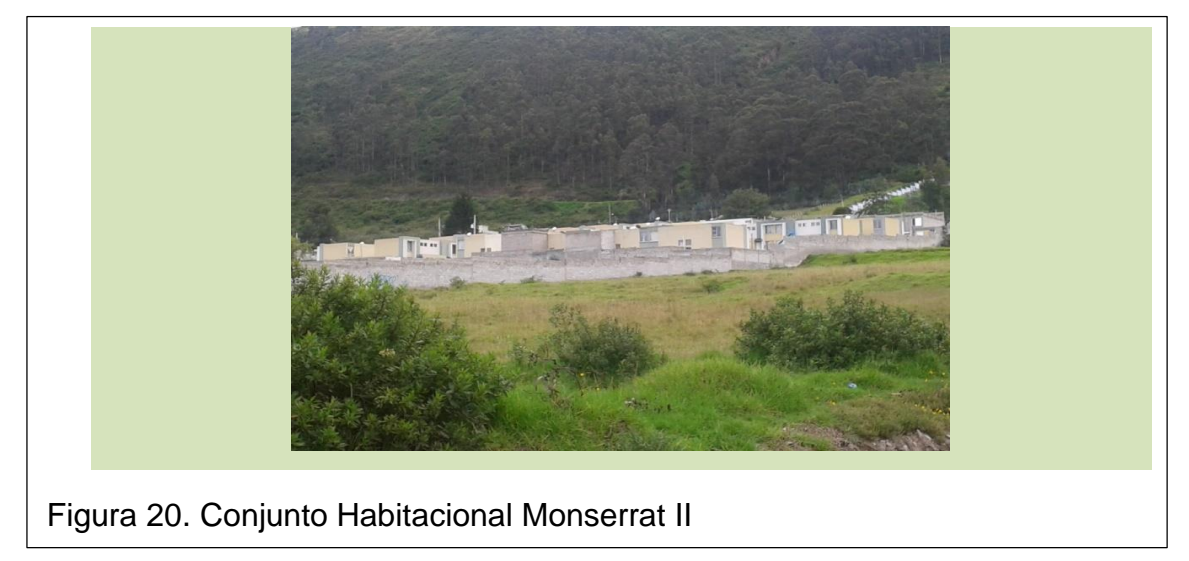

# **2.3 Verificación de posibles proveedores**

Cerca del Sector se encuentran ubicados los siguientes nodos propiedad de Claro (CONECEL) y de Telefónica Movistar (OTECEL). Ubicadas en las siguientes coordenadas.

### **2.3.1Radio bases (RBSs) de Claro:**

En el sector existen 3 RBSs pertenecientes al proveedor Claro (Conecel S.A) que podrían ser utilizadas como punto base para proceder a la instalación del sistema de radiofrecuencia.

- **Miravalle**
- Miravalle2
- **SFPinos**

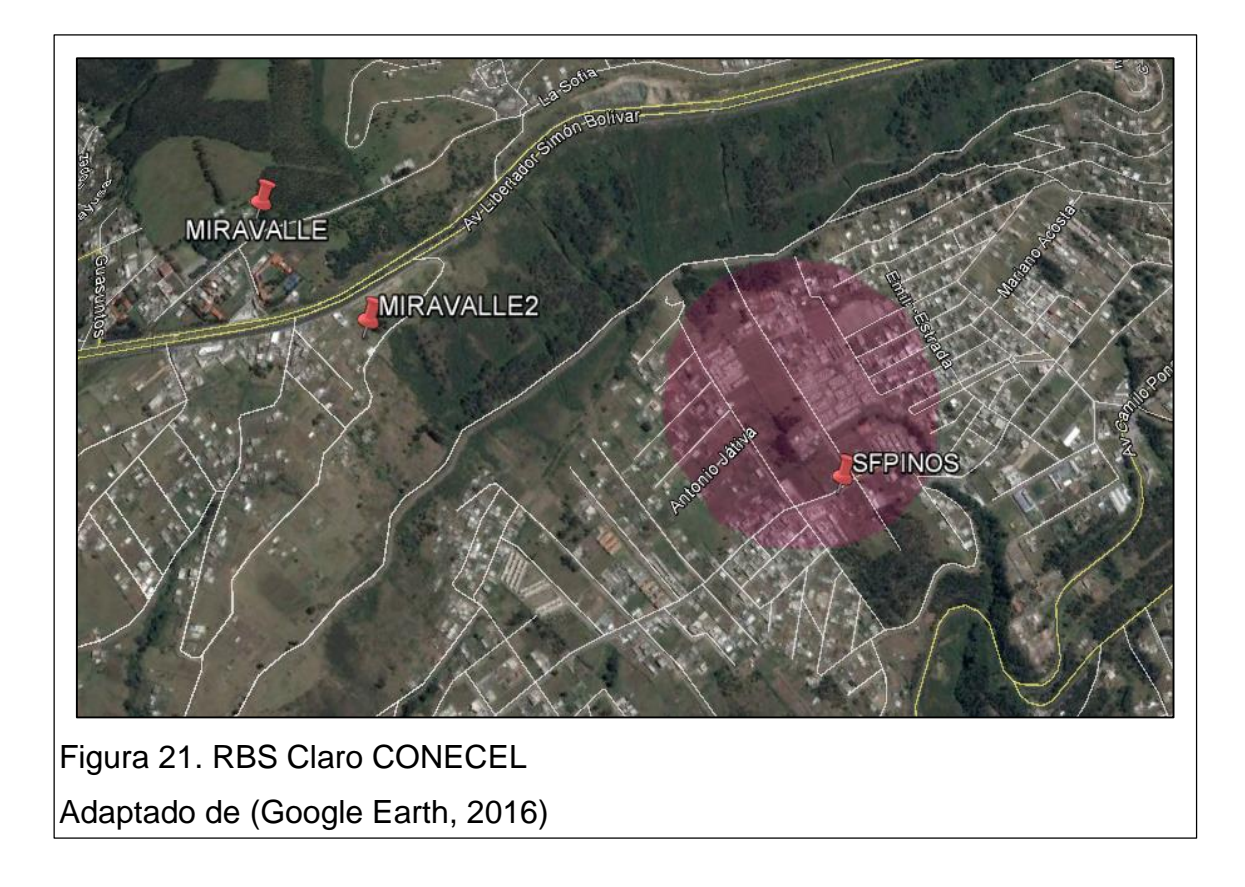

# **2.3.2 Radio bases (RBSs) de Telefónica:**

En el sector únicamente existe una RBS de Telefónica (OTECEL S.A) que podrían ser utilizadas como punto base para proceder a la instalación del sistema de radiofrecuencia.

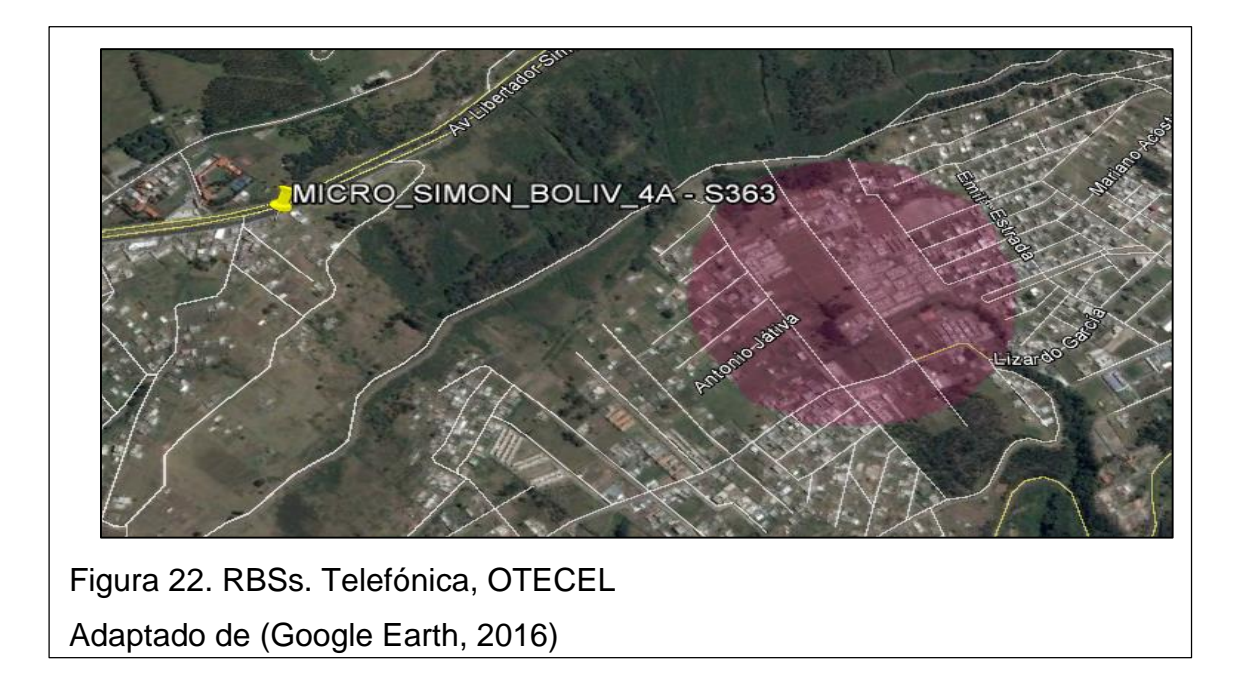

### **2.3.3Cobertura CNT**

Según el sistema GIS de CNT se observa que en el Sector de Monserrat en las calles donde se encuentran ubicados los conjuntos habitacionales no existe cobertura de GPON (fibra óptica), no existe cobertura de LTE 4G, únicamente se tiene cobertura de HSPA+, 3.5G y 2G.

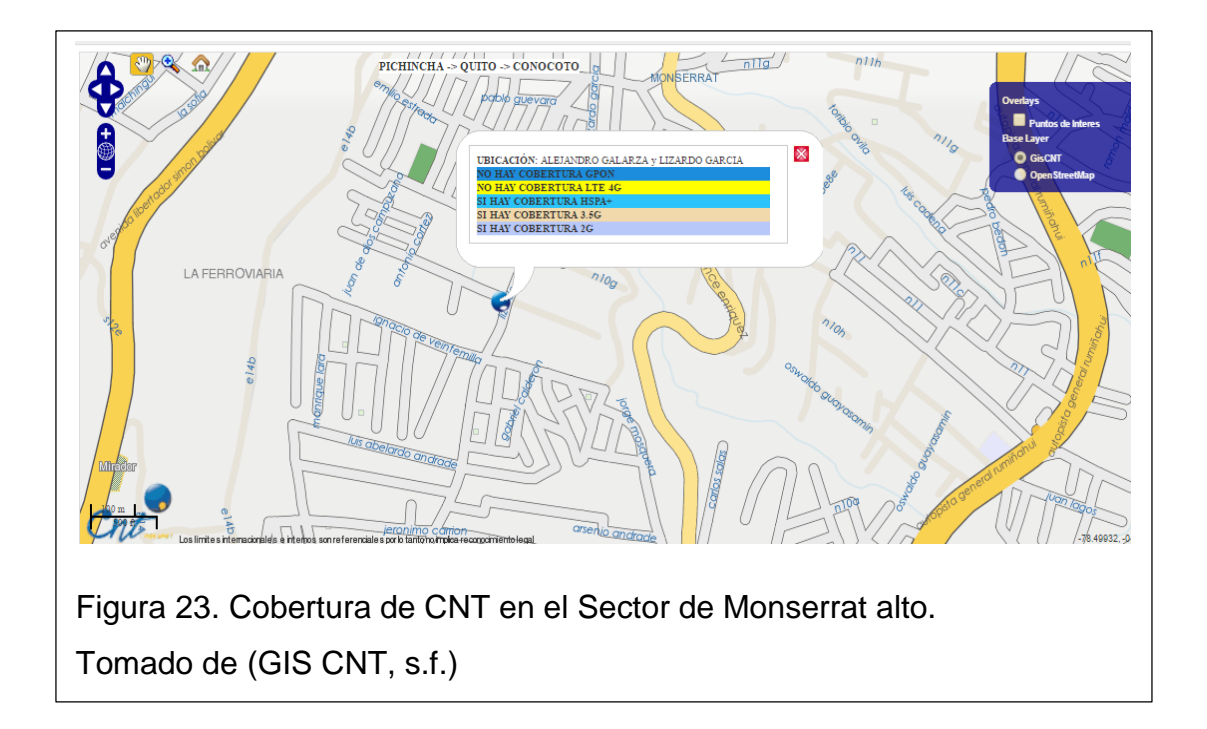

Según lo indicado anteriormente se muestra detalladamente las gráficas de cobertura que tiene CNT con sus diferentes servicios, en el sector no se dispone de Nodos cercanos, adicional no provee el servicio de internet fijo mediante fibra óptica con la tecnología GPON según la información tomada del sistema GIS de CNT.

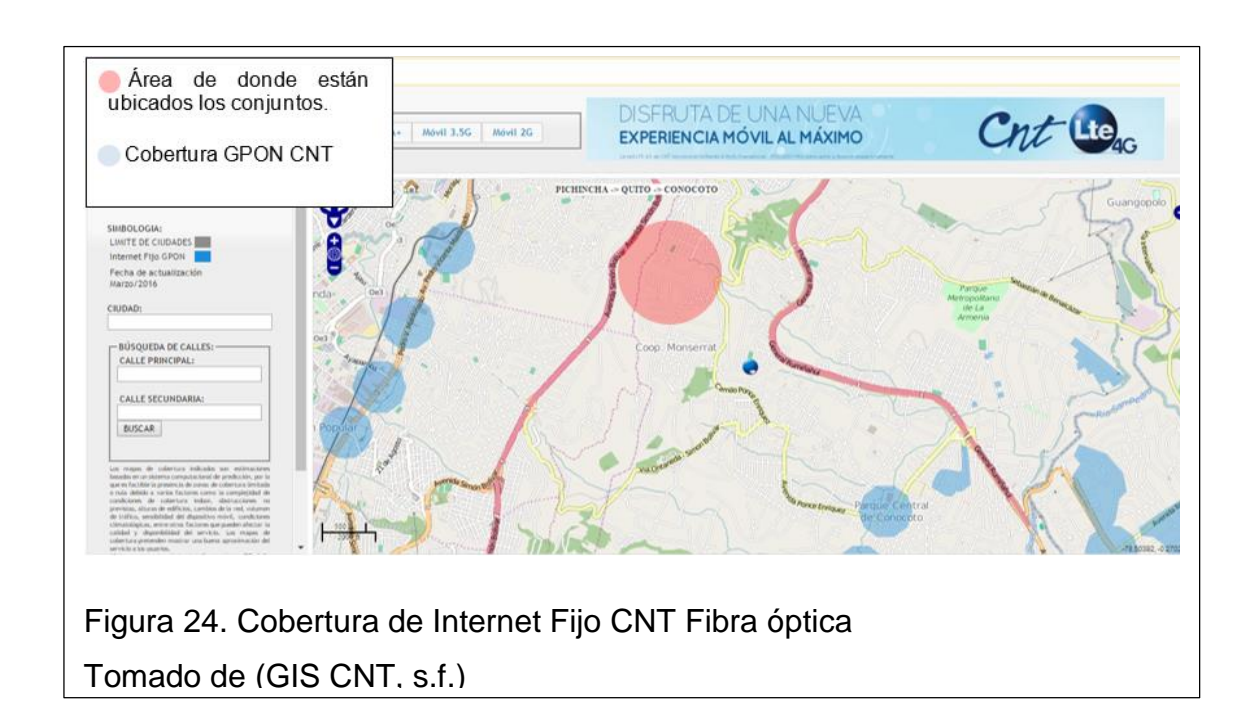

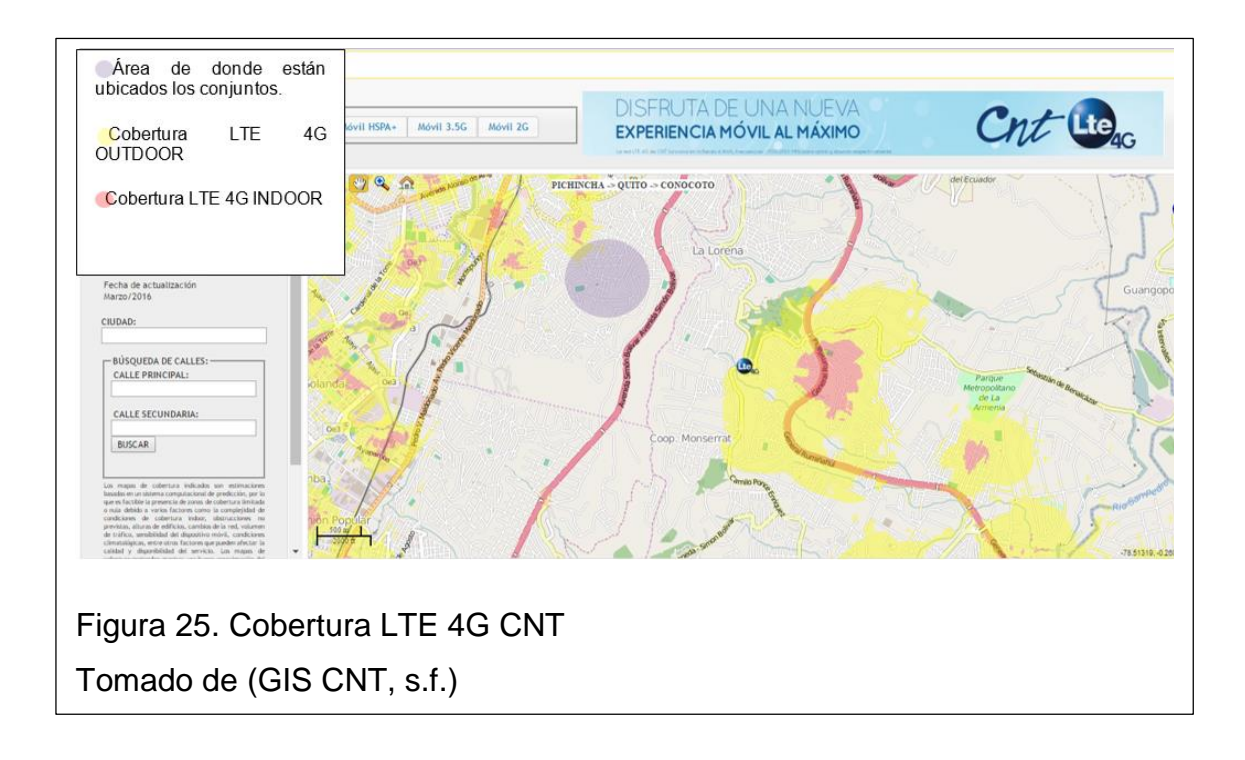

Actualmente CNT para brindar internet mediante línea telefónica en el sector de Monserrat Alto de Conocoto según lo indicado en el *CIS Zonal de Monjas por el Ing. Jimmy Córdova y la Ing. Verónica Poaquiza entrevistados el día Sábado 7 de Mayo del 2016, para el sector dispone de 440 puertos que en la actualidad están ocupados 436 puestos y únicamente existe 4 puertos libres*, adicional supo mencionar que esos puertos presumiblemente se encuentren libres por estado de mora del cliente, sobre futuros proyectos para habilitar más puertos para brindar servicio por este medio supo manifestar que no los disponen en la actualidad.

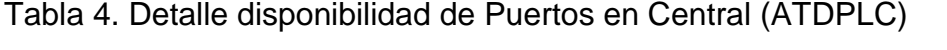

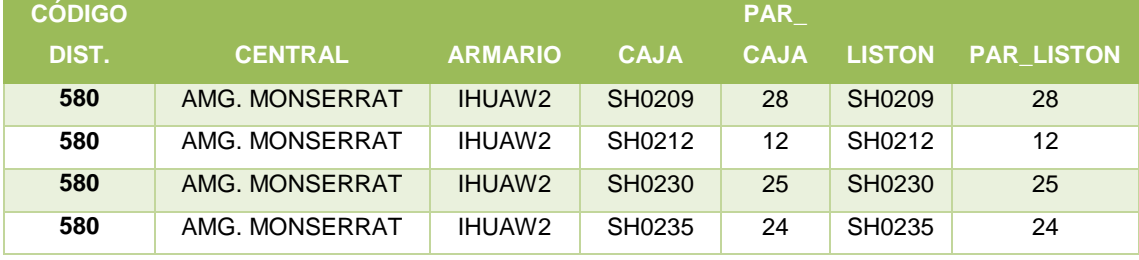

Tomado de (CNT, 2016)

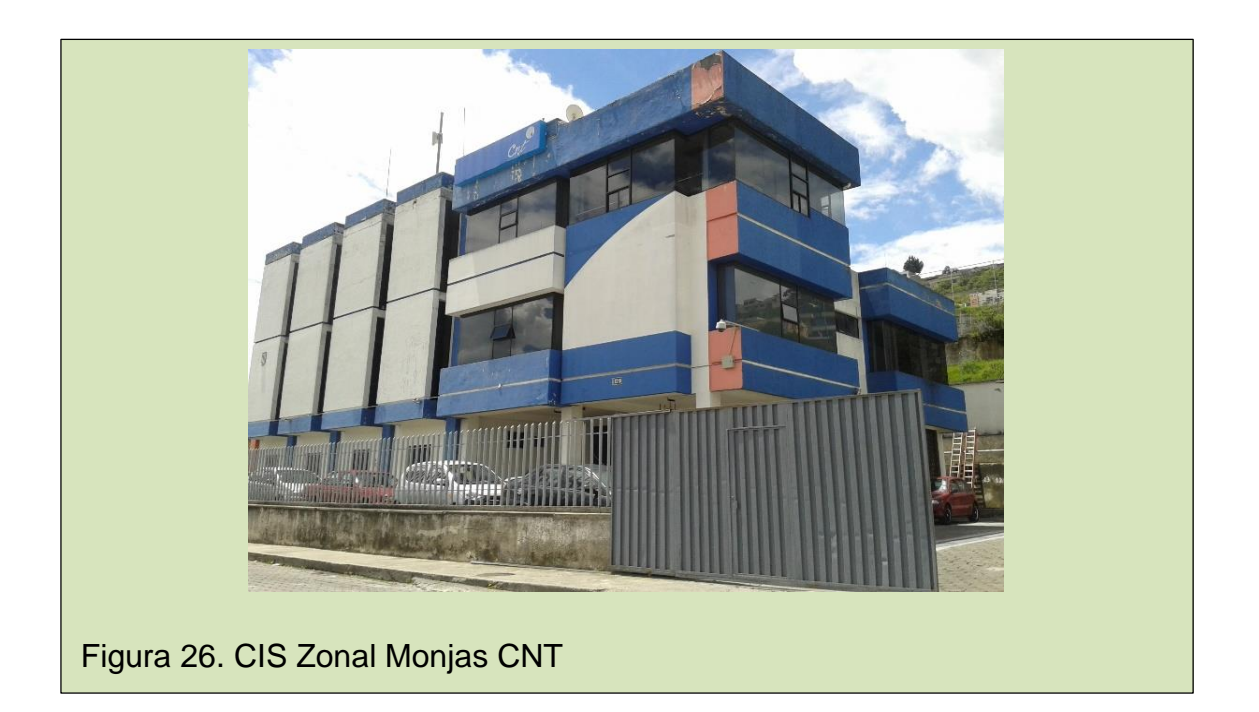

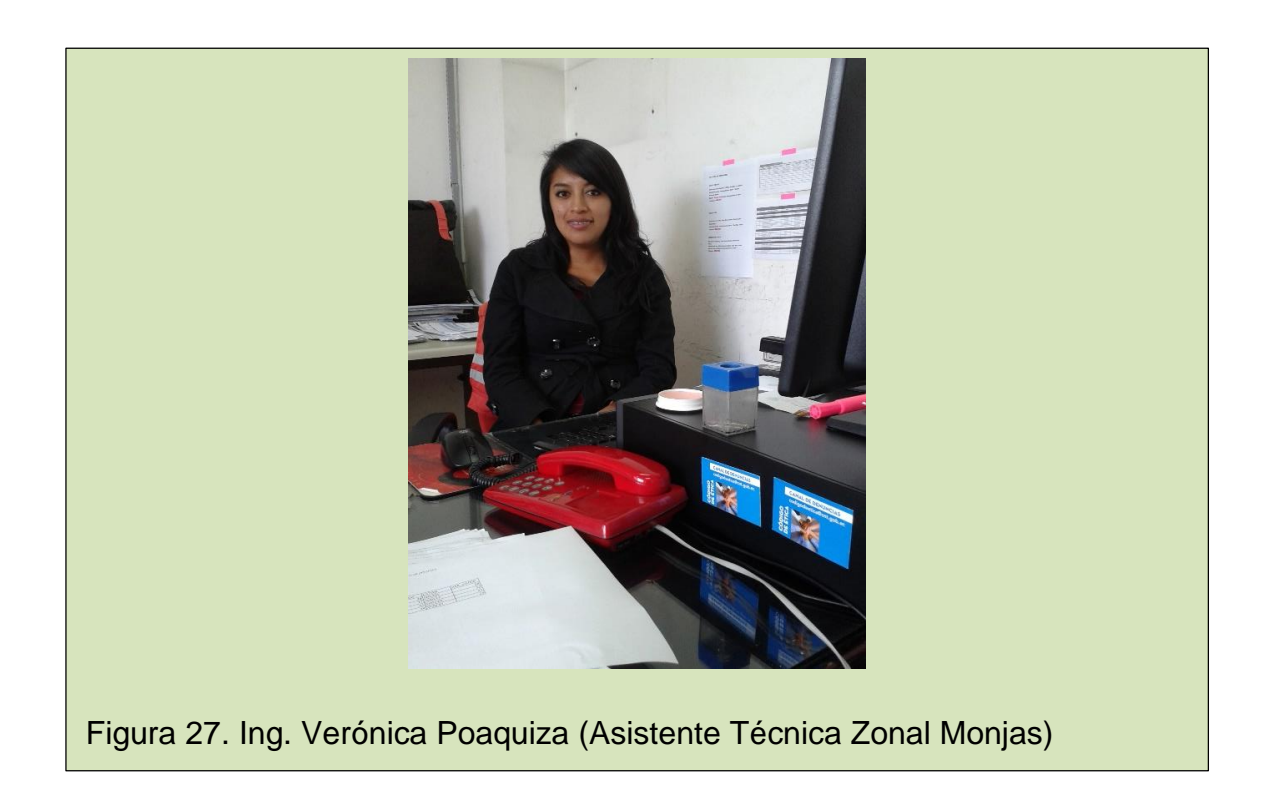

### **2.4 Verificación de la cantidad de usuarios**

Para conocer la cantidad aproximado de usuarios que utilizarían los servicios de Última milla se tiene el número total de casas en cada uno de los conjuntos habitacionales:

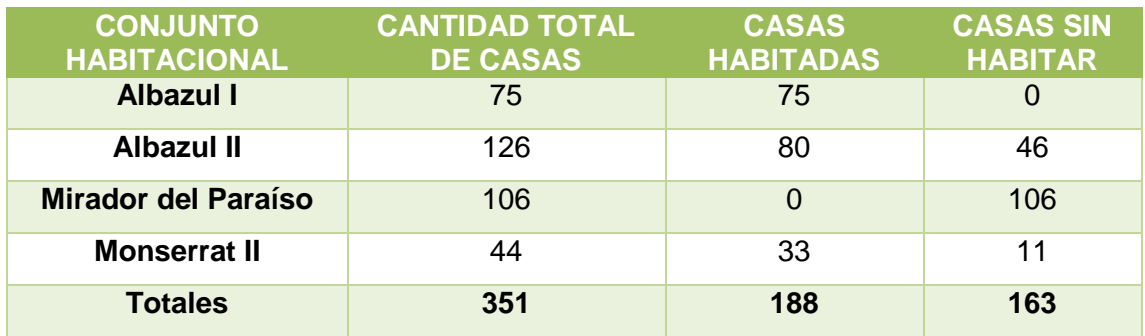

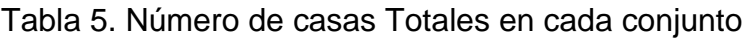

Donde se tiene un total de 351 casas de las cuales 188 ya se encuentran habitadas y un total de 163 sin habitar.

Para obtener un mayor conocimiento del tipo de mercado que se tiene en los conjuntos habitacionales se realizó una encuesta que se la puede visualizar en el ANEXO 3.

Total de personas encuestadas fueron **111** que corresponden a una persona por casa. Este número se obtuvo mediante la fórmula de cálculo de muestra:

$$
n = \frac{k^2 \times p \times q \times N}{(e^2 \times (N-1)) + k^2 \times p \times q}
$$

(Ecuación 4)

Dónde:

**N:** es el tamaño de la población o universo (número total de posibles encuestados).

**k:** es una constante que depende del nivel de confianza que se asigna. El nivel de confianza indica la probabilidad de que los resultados de nuestra investigación sean ciertos: un 95,5 % de confianza es lo mismo que decir que se puede equivocar con una probabilidad del 4,5%.

Los valores k más utilizados y sus niveles de confianza son:

Tabla 6. Constantes y niveles de Confianza

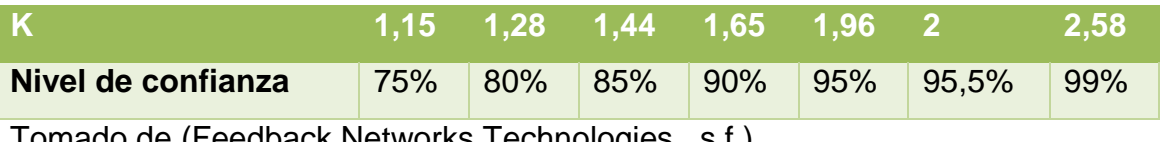

Tomado de (Feedback Networks Technologies, s.f.)

**e:** es el error muestral deseado es la diferencia que puede haber entre el resultado que se obtiene preguntando a una muestra de la población y el que se obtendría si se pregunta al total de ella.

**p:** es la proporción de individuos que poseen en la población la característica de estudio. Este dato es generalmente desconocido y se suele suponer que p=q=0.5 que es la opción más segura.

**q:** es la proporción de individuos que no poseen esa característica, es decir, es 1-p.

**n:** es el tamaño de la muestra (número de encuestas que se va a realizar). (Feedback Networks Technologies , s.f.) En nuestro caso se tiene los siguientes Datos:

- $N = 188$  (Casas ya habitadas)
- $\cdot$  k = 1.65 (Nivel de confianza del 90%)
- $e = 5%$
- $p = 0.5$
- $q = 0.5$

Por lo tanto n es igual 111 que es la muestra que se considerará para realizar la encuesta.

En la encuesta realizada se consideró 6 preguntas, el formato de la encuesta se la puede revisar en el ANEXO 3.

Los gráficos presentados a continuación son el resultado de los datos obtenidos en la encuesta.

A continuación se presenta los resultados obtenidos de cada pregunta:

# **PREGUNTA 1:**

La primera pregunta se basa en conocer el cual es el promedio de familias que disponen hijos que utilicen el acceso a internet dependiendo en qué nivel de instrucción se encuentran obteniendo los siguientes resultados:

Tabla 7. Detalle de Resultado Pregunta 1(Familias con hijos Vs Familias sin hijos)

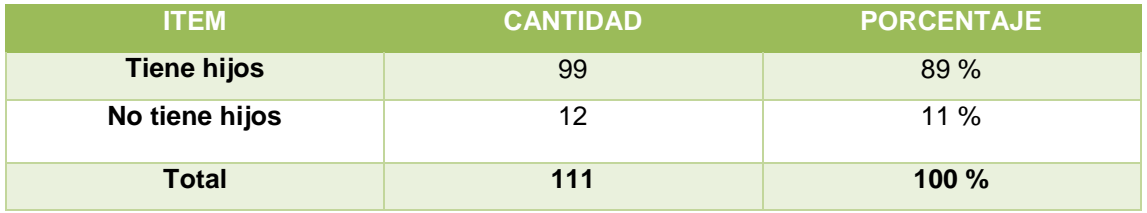

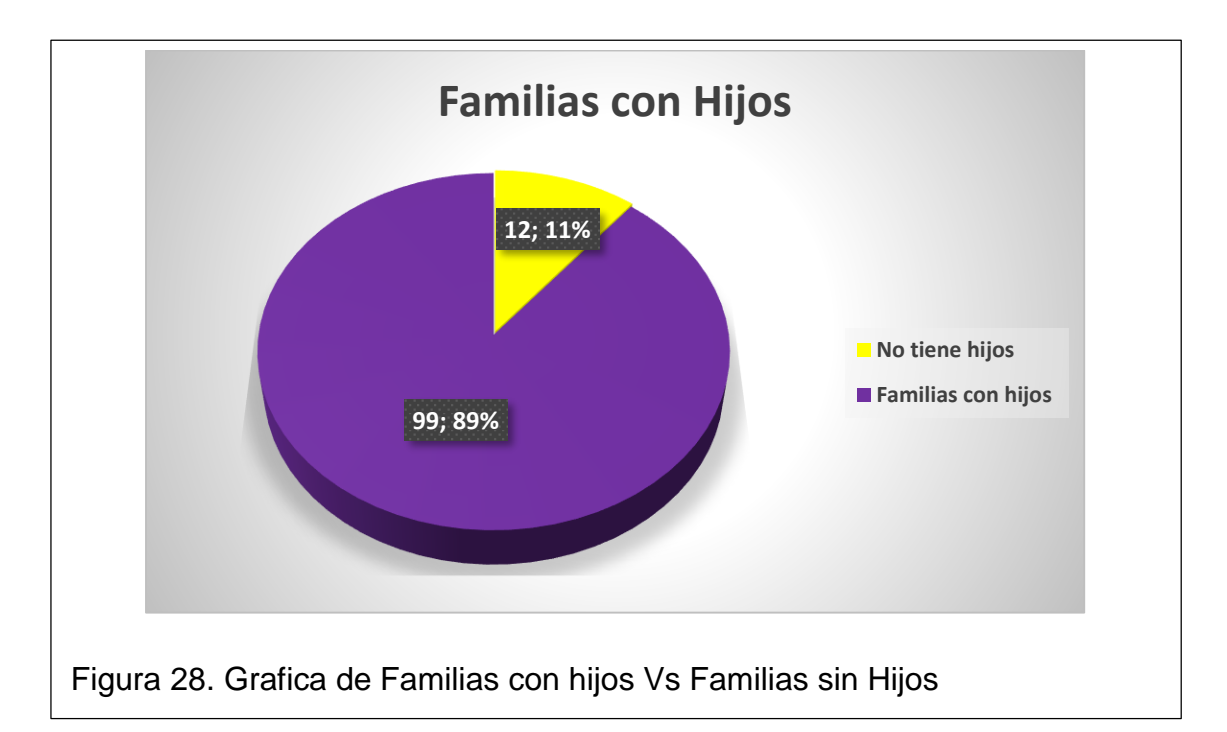

Con los resultados obtenidos en la pregunta 1, se puede verificar que el mayor porcentaje corresponde a familias que disponen de hijos que requieren acceso a internet dependiendo por su nivel de educación, ya que tiene hijos que van a la escuela, colegio, y universidad.

De los cuales se tiene los siguientes valores de la cantidad de familias que disponen hijos en la escuela, colegio y universidad, donde el 100% son las 99 familias que disponen hijos.

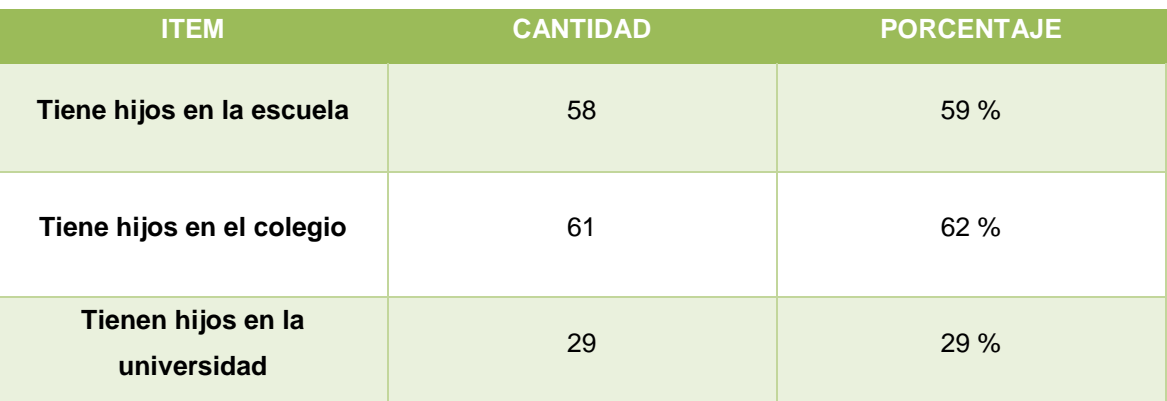

Tabla 8. Detalle de porcentaje de familias que tienen hijos según su formación académica

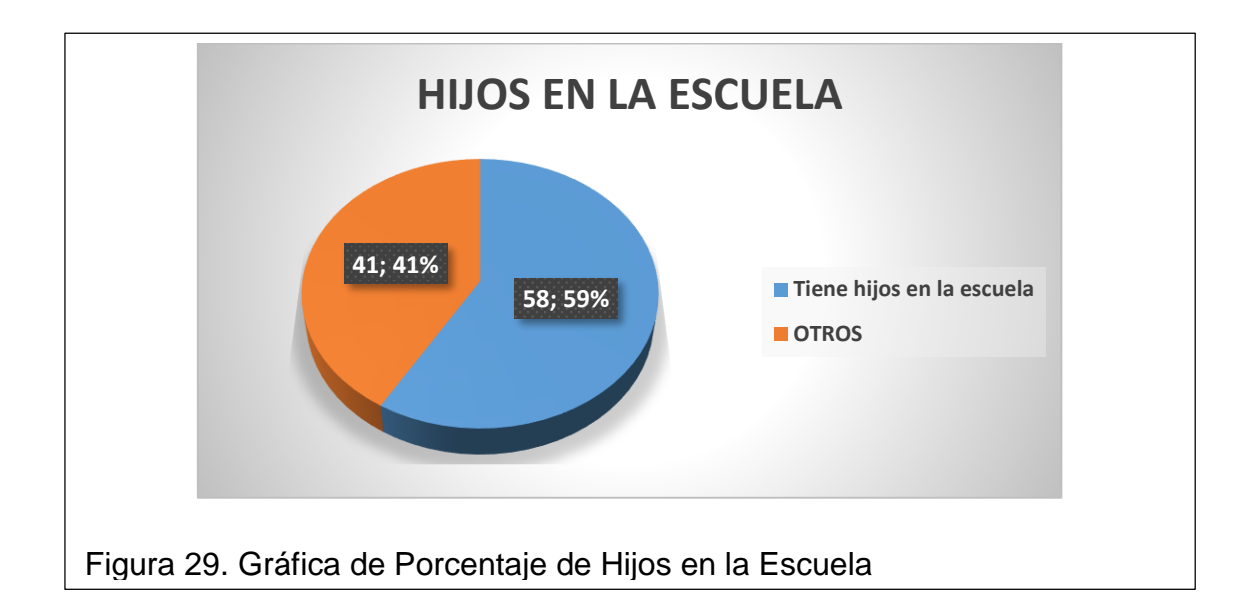

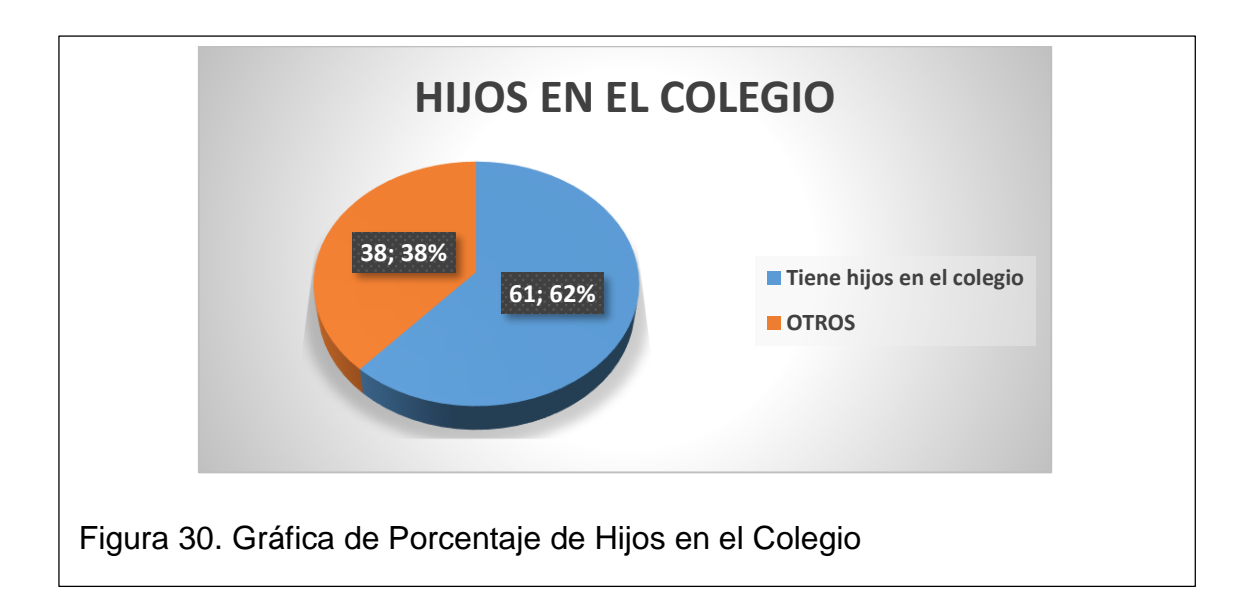

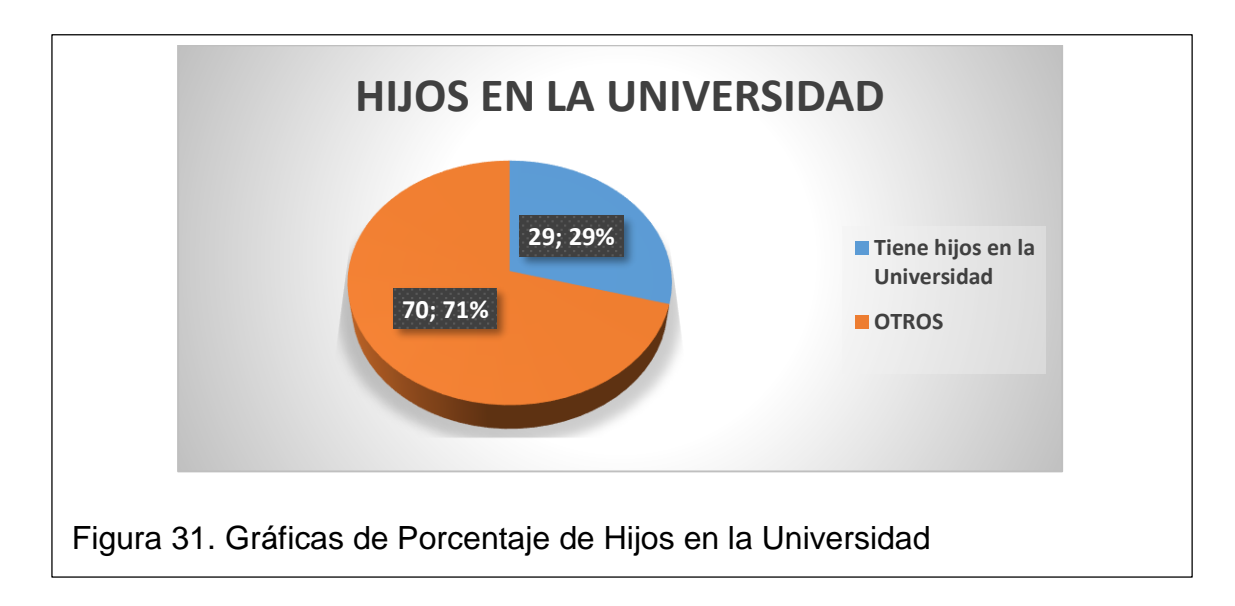

Según la información obtenida se tiene un porcentaje mayor de hijos que acuden al colegio seguido por un número de hijos que estudian en la escuela y un menor número de hijos en la universidad, lo que permite ver que la utilización del servicio de internet en el sector va hacer muy alto, ya que según una estadística del INEC indica que en el rango de esa edad utilizan más el acceso al internet.

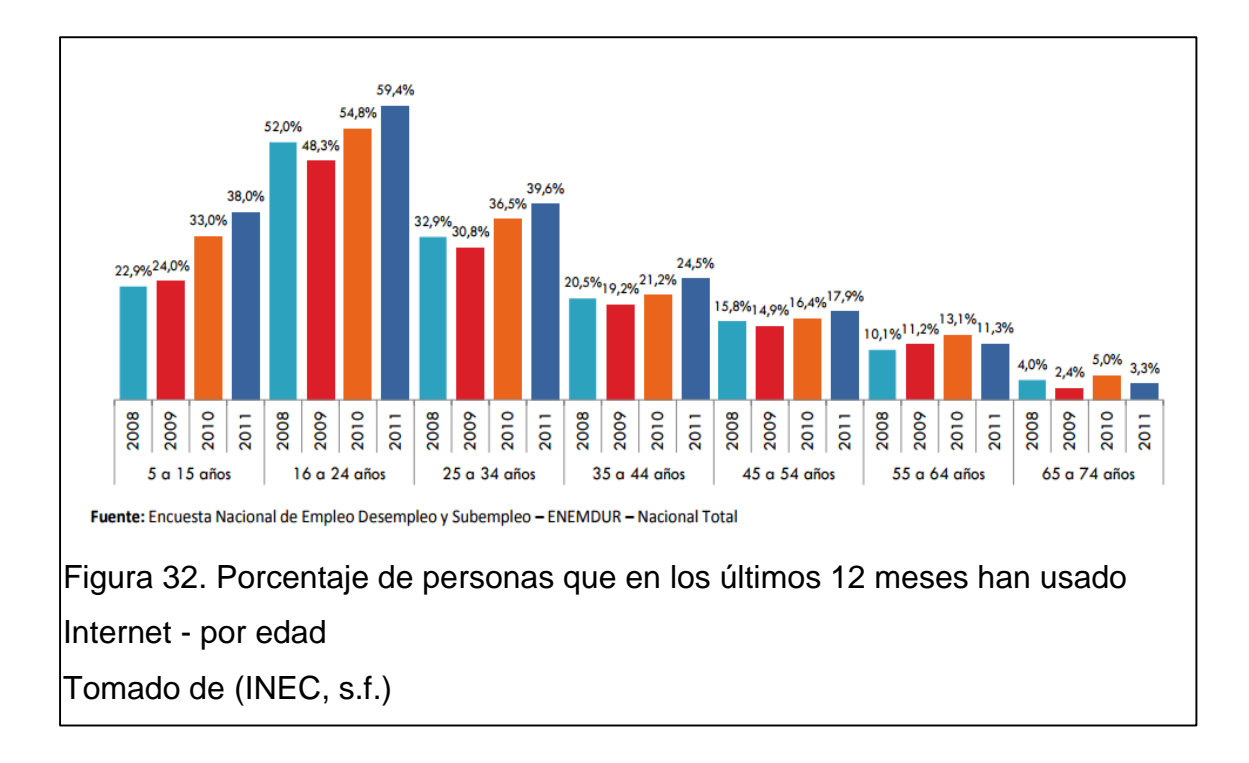

Lo mismo que se comprueba con la pregunta 2.

### **PREGUNTA 2:**

En la segunda pregunta se desea verificar que tan frecuente es el uso del internet en cada hogar.

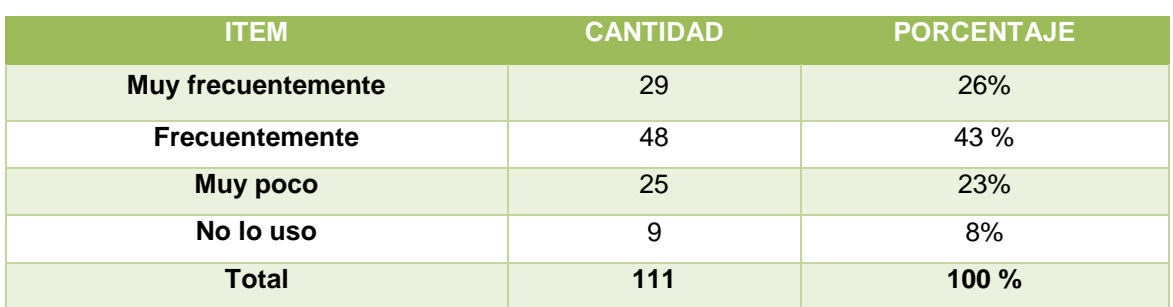

Tabla 9. Detalles de resultado pregunta 2.

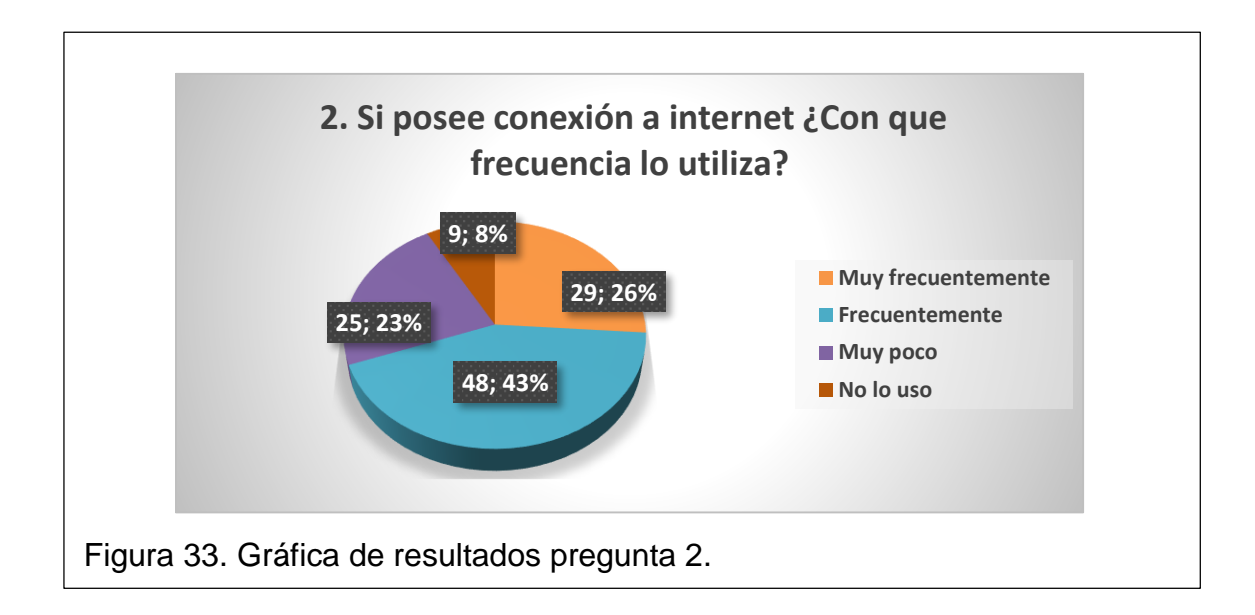

Con los resultados obtenidos el mayor porcentaje es de personas que utilizan frecuentemente la conexión de internet, y existe un mínimo porcentaje de personas que no lo usan con un 8%.

### **PREGUNTA 3:**

Permite conocer la cantidad de casas que ya disponen de conexión a internet.

Tabla 10. Detalle de resultados de la pregunta 3.

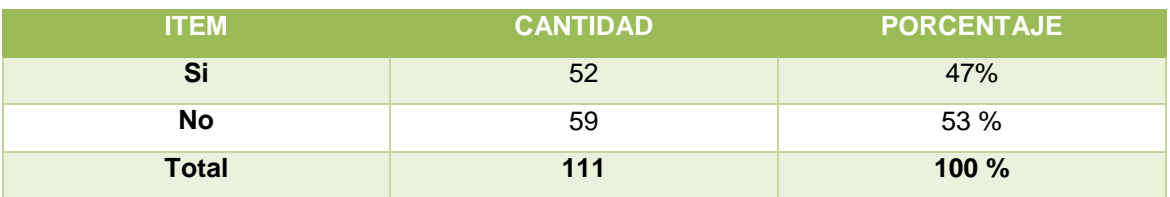

**52; 47% 3. Tiene conexión a internet en su casa** 

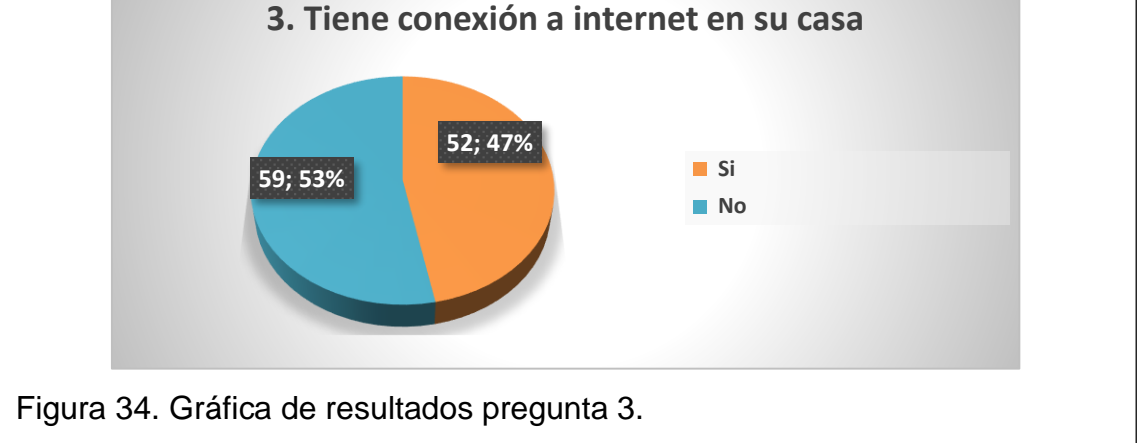

Con los resultados obtenidos se verifica que el 47% de las personas encuestadas ya poseen conexión de internet en su casa, y el 53% aún no lo dispone.

#### **PREGUNTA 4:**

Para determinar qué tipo de conexión ya poseen estas 52 casas se realizó la 4ta pregunta, conocer cuál es el medio por el que obtienen el servicio sea vía telefónica, coaxial, fibra óptica, o USB.

Tabla 11. Detalle de resultados pregunta 4.

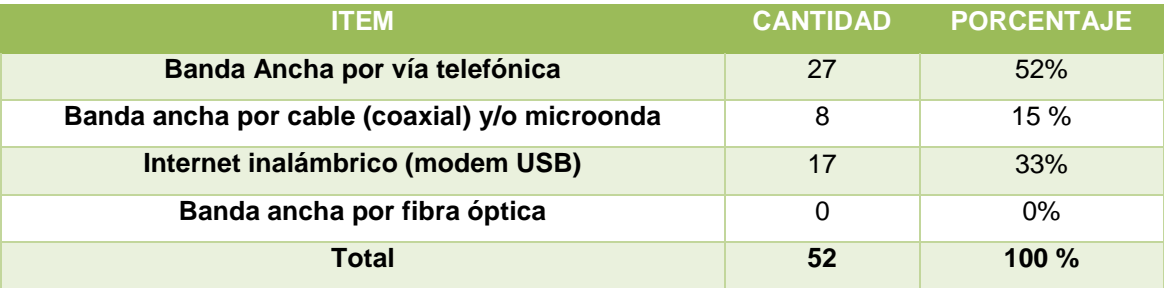

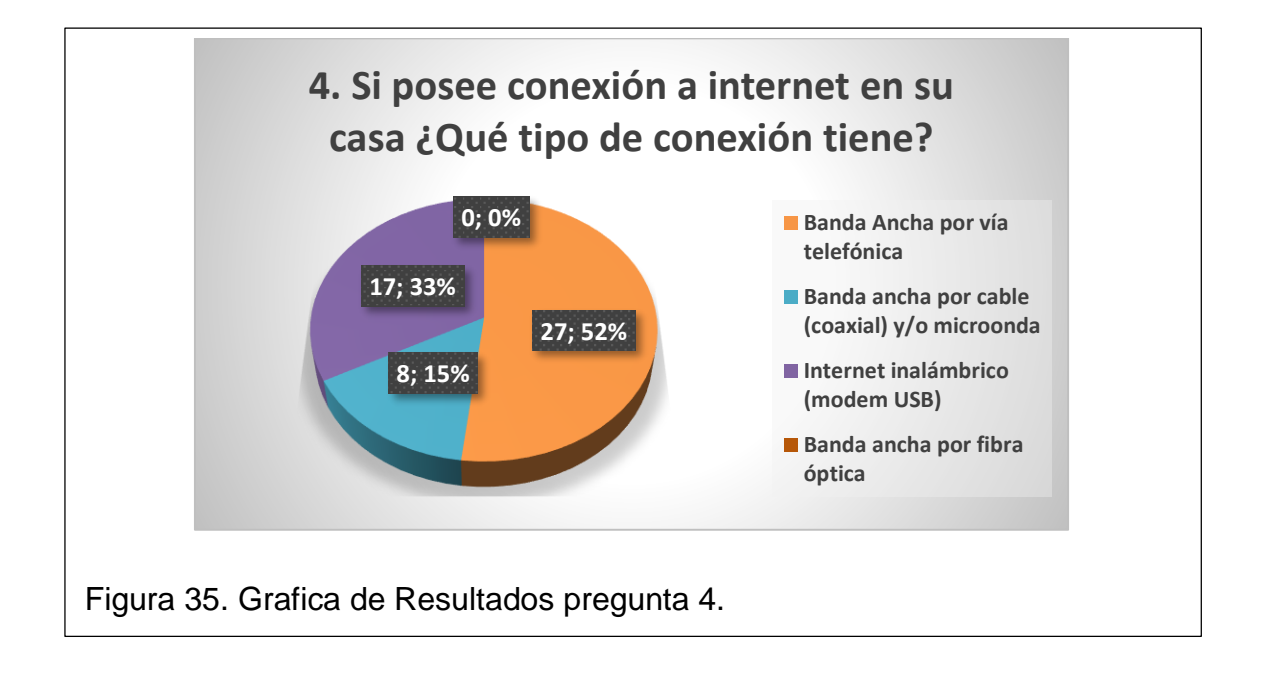

Con los resultados obtenidos se denota que el mayor porcentaje de personas 52% disponen de servicio de internet vía telefónica, y el 33% utilizan módems inalámbricos para poder tener este servicio, y un mínimo porcentaje 15 % reciben el servicio mediante vía coaxial o microonda.

### **PREGUNTA 5:**

Permite conocer cuál es el proveedor que brinda el servicio de internet, en las casas que ya disponen de este servicio.

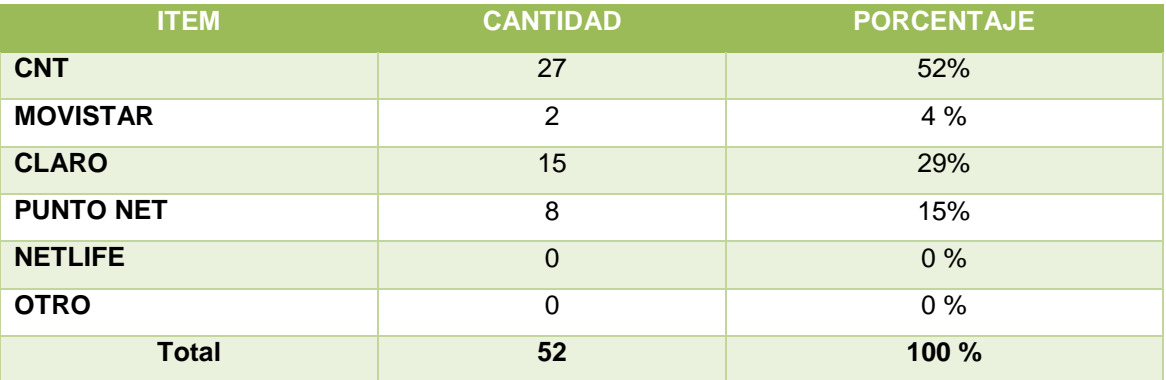

Tabla 12. Detalle de resultados pregunta 5.

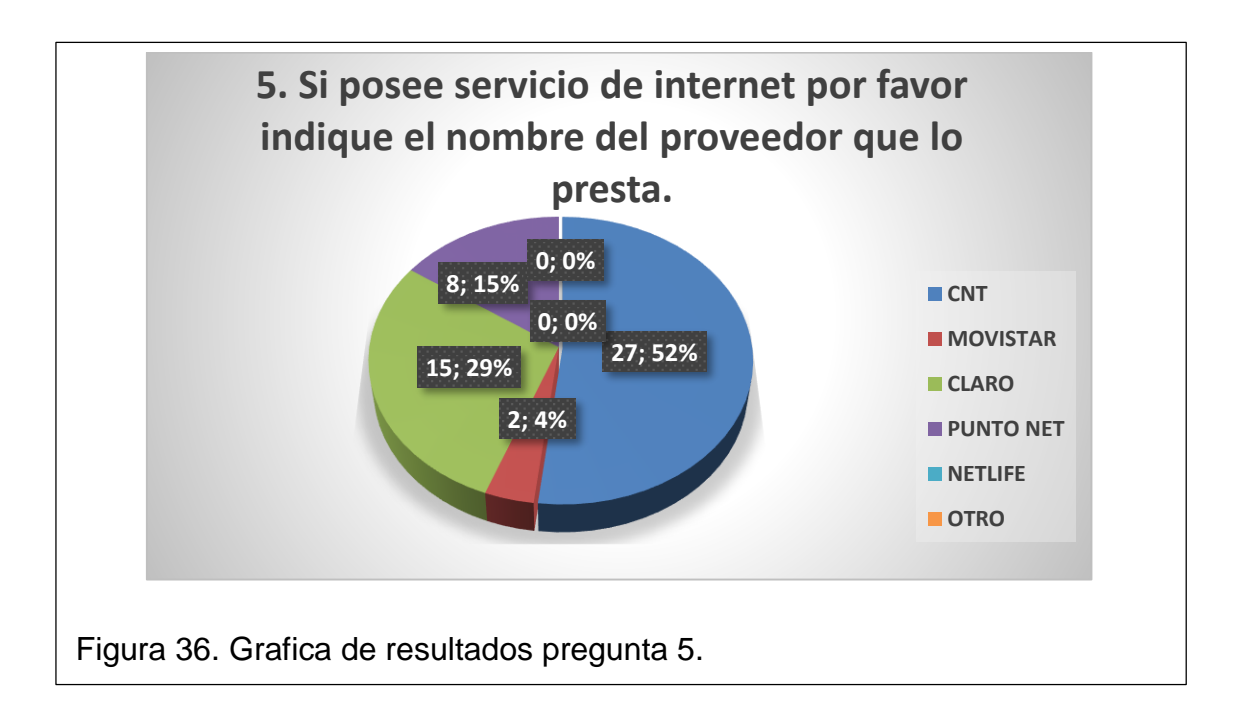

El mayor porcentaje de los usuarios reciben el servicio vía telefónica mediante el proveedor de CNT, otro de los proveedores que presta servicio mediante vía microonda o coaxial es Punto Net con un 15%, adicional un 29% disponen servicio con Claro y un 4% con Movistar, estos dos son vía USB inalámbrico.

Según la información obtenida en la investigación en campo detallada en el punto 2.3.3 del presente documento actualmente CNT únicamente dispone 4 puertos libres para brindar este servicio vía telefónica, y el modem USB es un medio utilizado para movilidad pero no permite tener un ancho de banda suficiente y la velocidad es muy deficiente. (DELGADO, 2012)

#### **PREGUNTA 6:**

Permite obtener primeramente la cantidad de casas que tienen y no dispositivos que necesiten o utilicen acceso a internet, segundo se conoce que tipos de dispositivos disponen y sus cantidades.

Tabla 13. Detalle de resultados Disponen dispositivos Vs No disponen dispositivos.

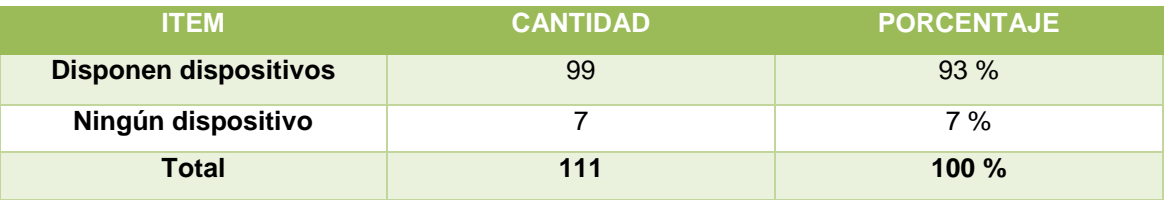

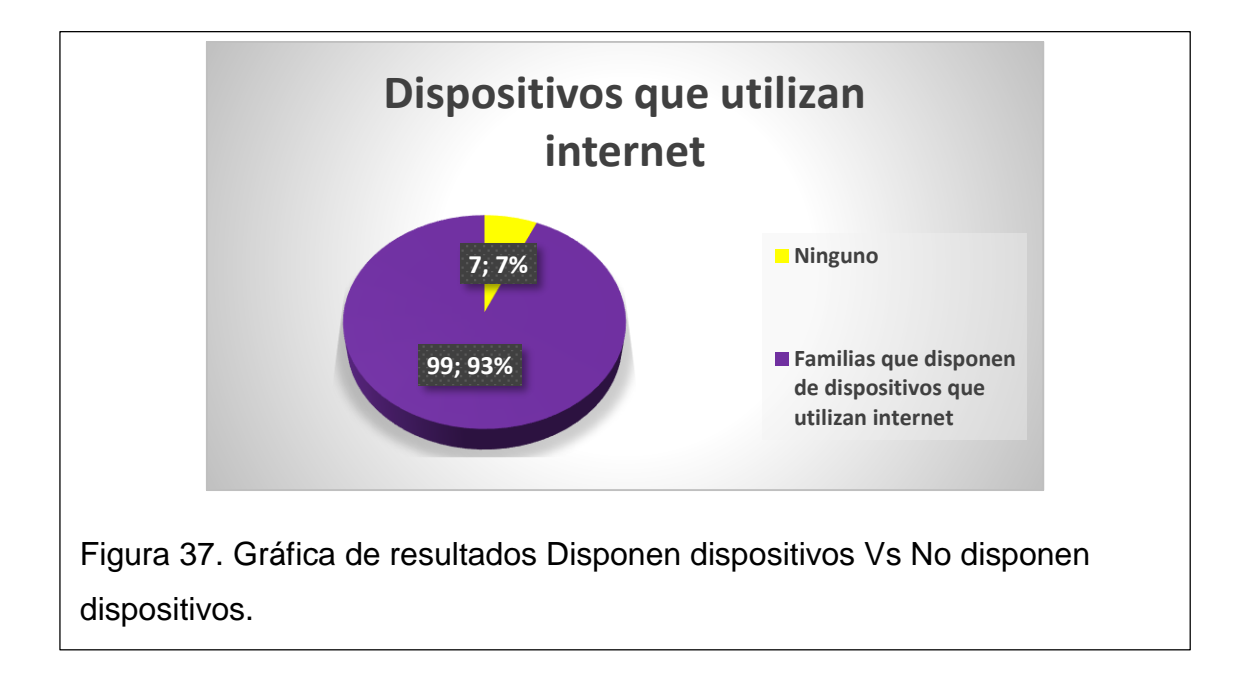

El 93% de las casas sí disponen dispositivos que utilizan internet y únicamente un 7% no dispone dispositivos que puedan acceder a este servicio. El 93% está conformado por 99 familias en las que existe el siguiente número de dispositivos según su tipo.

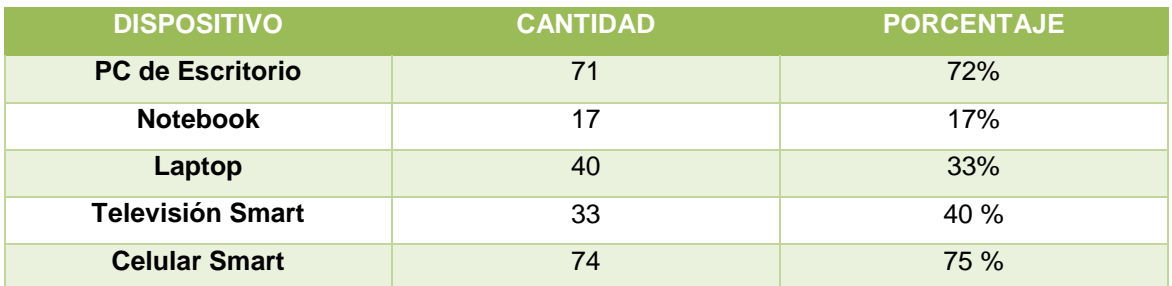

Tabla 14. Detalle de cantidades de dispositivos existentes en los hogares

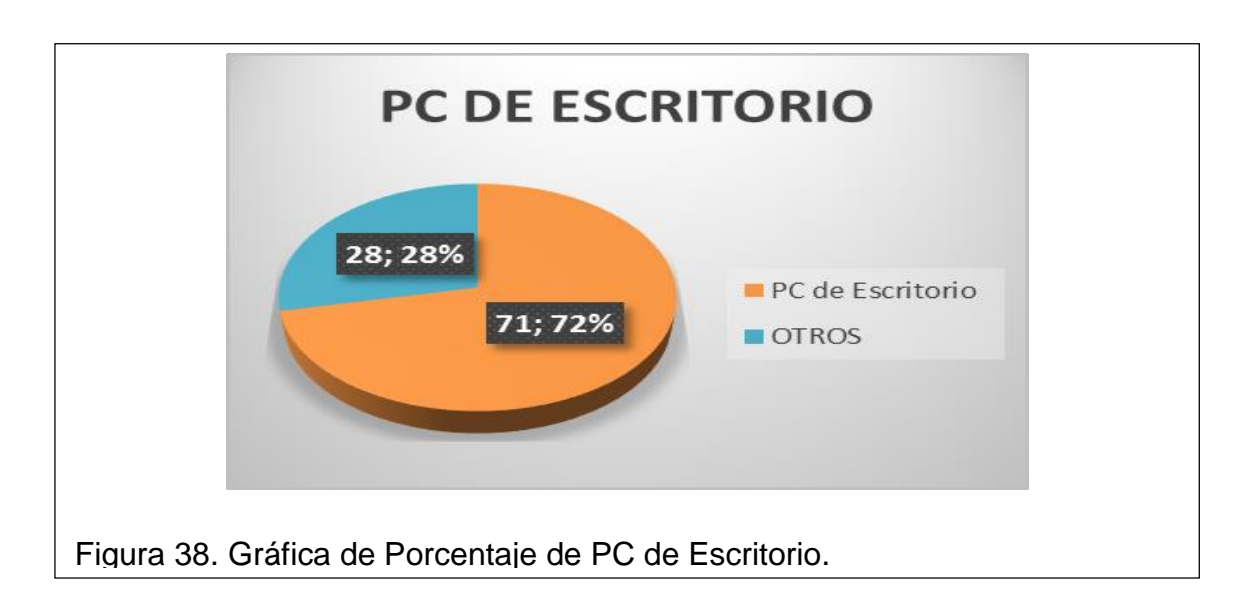

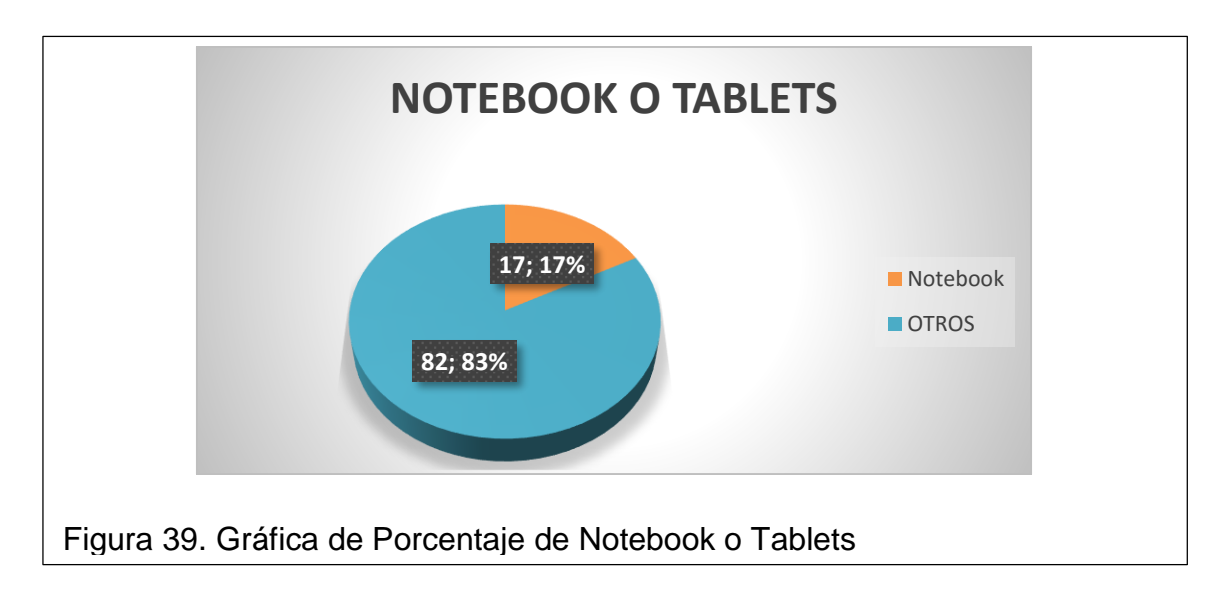

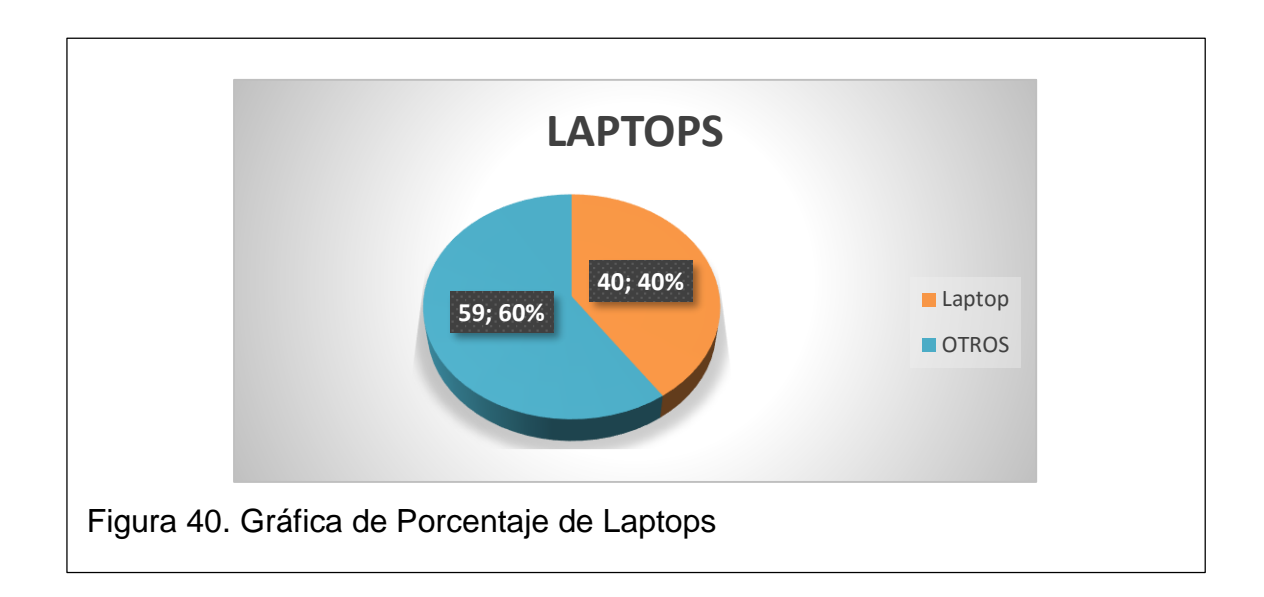

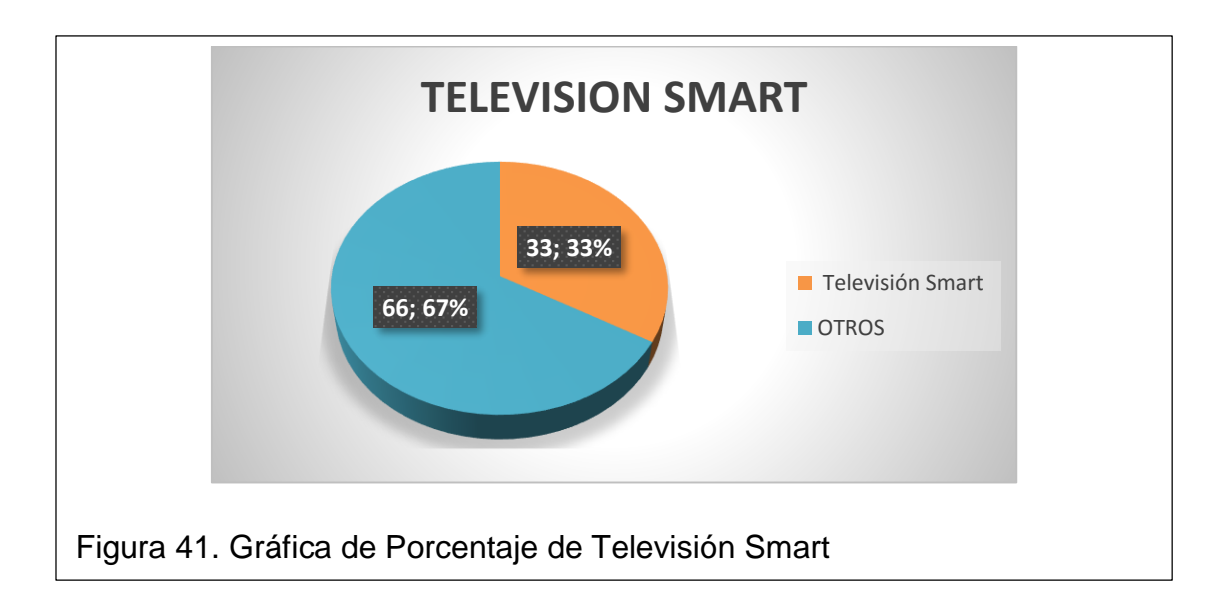

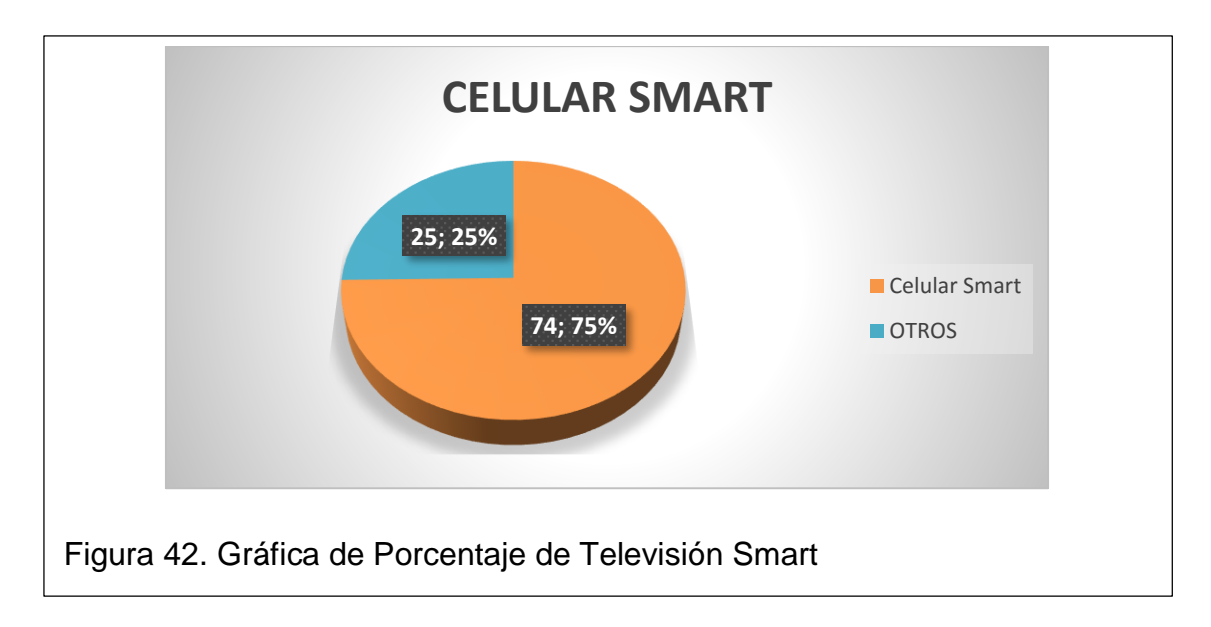

Según los resultados obtenidos se puede observar que los dispositivos que necesitan accesos a internet y que más hay en los hogares del conjunto son celulares Smart 75% y PC de escritorio el 72%, esto concuerda con los resultados anteriores en el que existen mayor número de usuarios que se encuentran en la escuela y colegio. Adicional a esto se puede ver que la tendencia de celulares Smart en el Ecuador ha aumentado notablemente en los últimos años.

Adicional a estos resultados se observa que en la proyección poblacional realizada por el Distrito Metropolitano de Quito, en la Parroquia de Conocoto la tasa de crecimiento en el 2015 es de 3.6, para el 2020 3.3 y para el 2025 3.1, la tasa minora en el tiempo, pero el número de la población aumenta de 92089 a 126082 lo que demuestra el crecimiento de población en el sector.

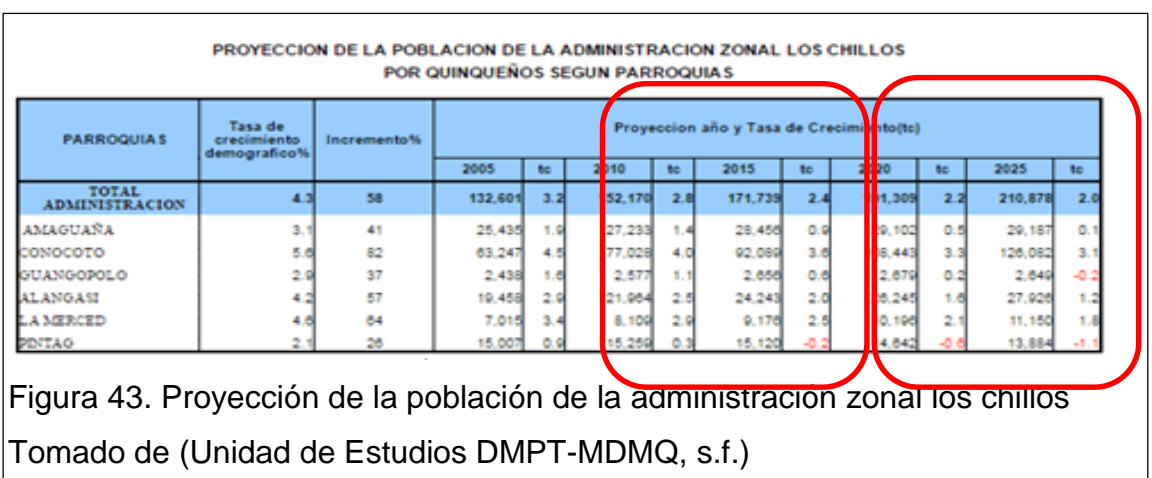

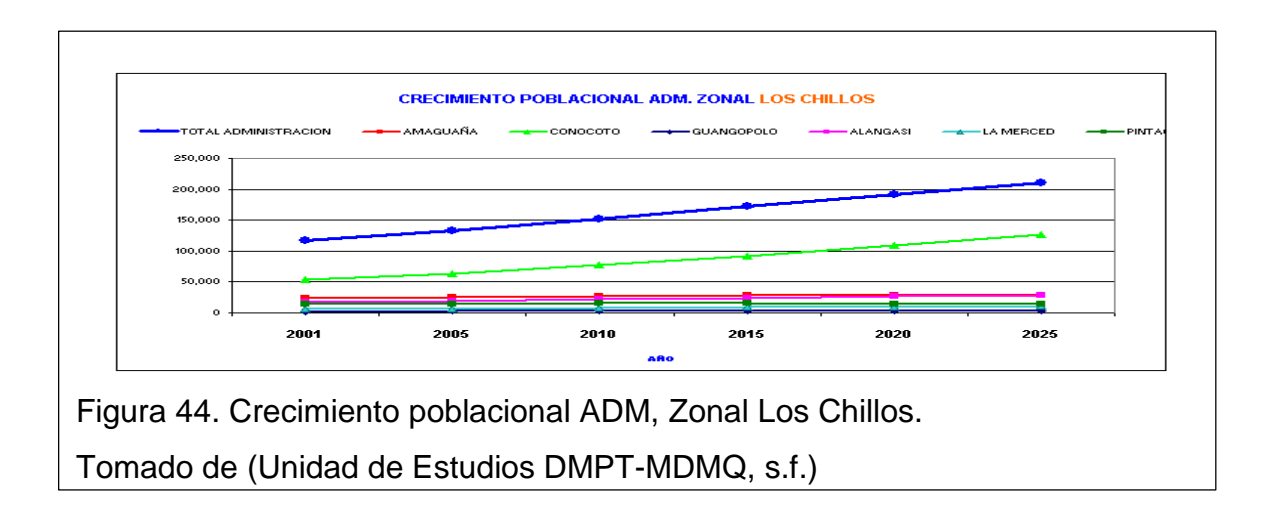

### **2.5 Selección de Nodo para Diseño**

Después del levantamiento de información realizada en campo y analizando las ubicaciones geográficas de los nodos cercanos de los proveedores OTECEL, CONECEL y CNT, se ha elegido la estación SFPINOS del ISP CONECEL conocido comercialmente como Claro, por la ubicación y porque desde él se puede visualizar alrededor los conjuntos habitacionales que se incluyen en el presente documento en el punto 2.1. A continuación se presentan fotografías de Línea de Vista hacia los Conjuntos Habitacionales.

# **2.5.1Línea de Vista Conjunto Albazul I y Albazul II**

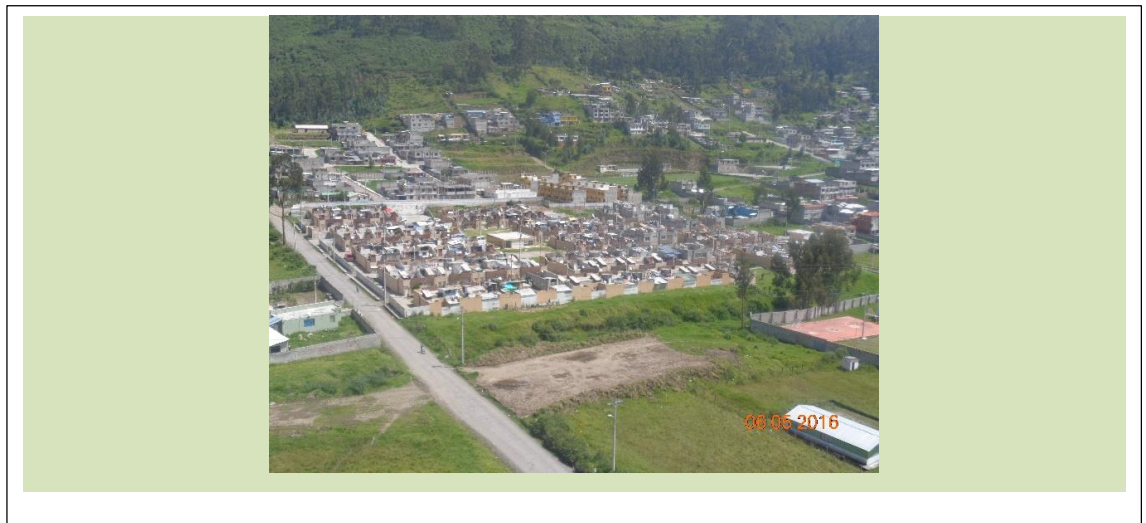

Figura 45. Línea de Vista hacia los conjuntos habitacionales Albazul I y II

# **2.5.2Línea de vista Conjunto Mirador del Paraíso**

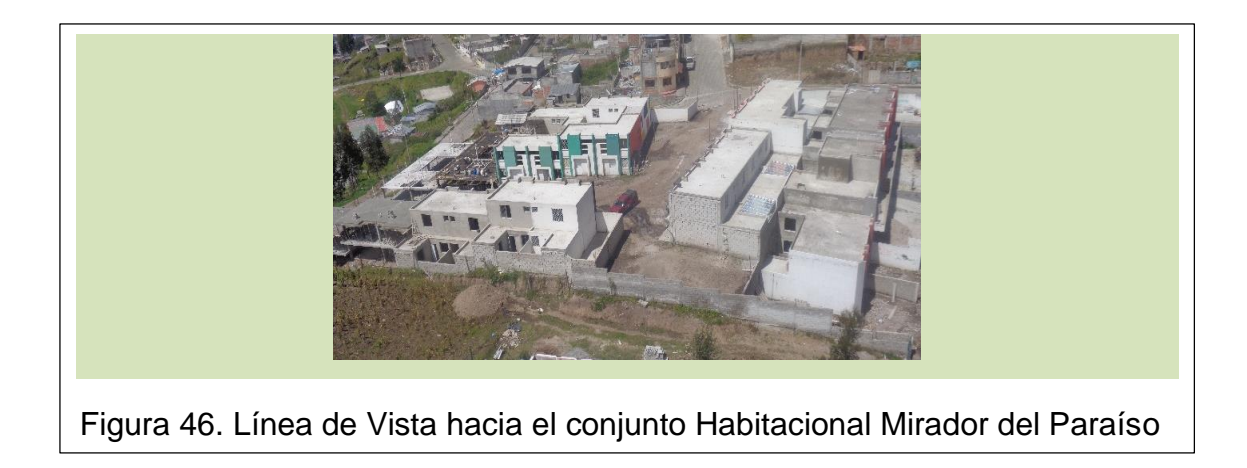

### **2.5.3Línea de vista Conjunto Monserrat II**

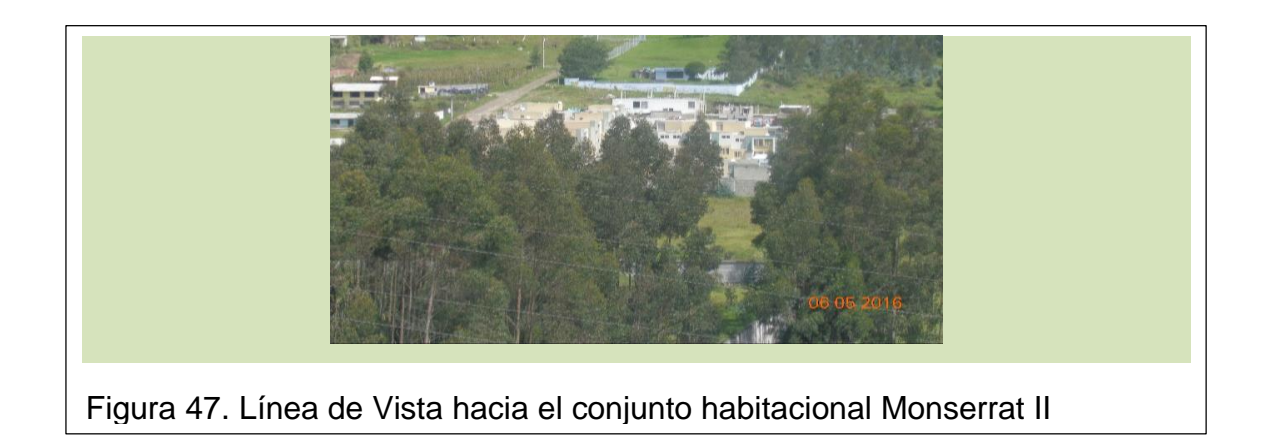

# **2.5.4Ubicación del NODO SFPINOS**

Con el trabajo en Campo se puede conocer que este Nodo tiene una estructura conocida como Monopolo octagonal, y tiene una altura de 36 m.

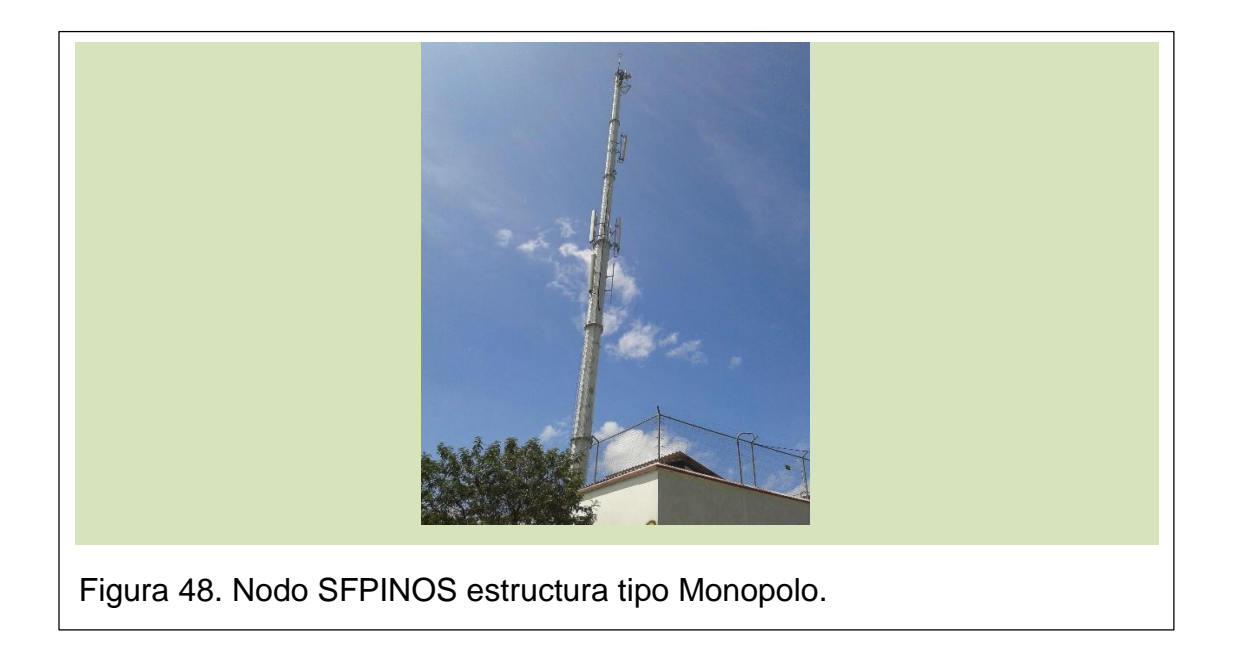

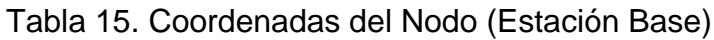

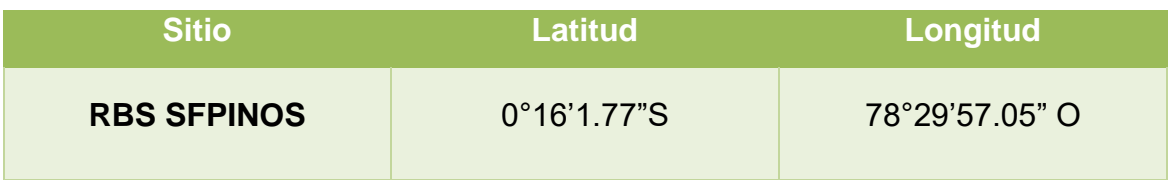

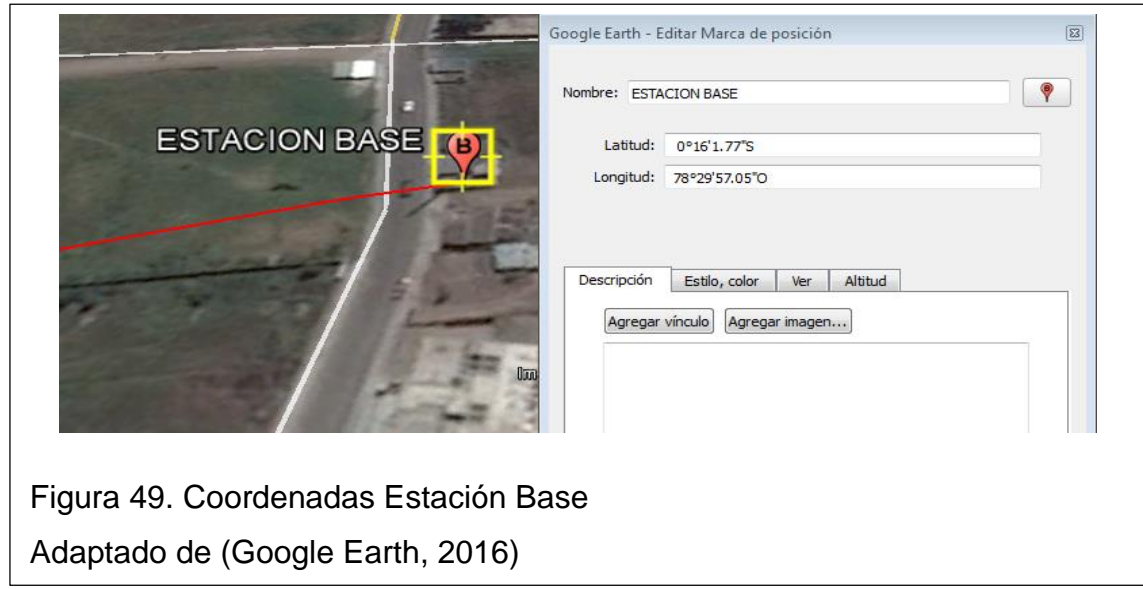

Tomado de Google Earth, Sector Monserrat Alto, Nodo SFPINOS. Internamente este Nodo dispone de los siguientes Racks:

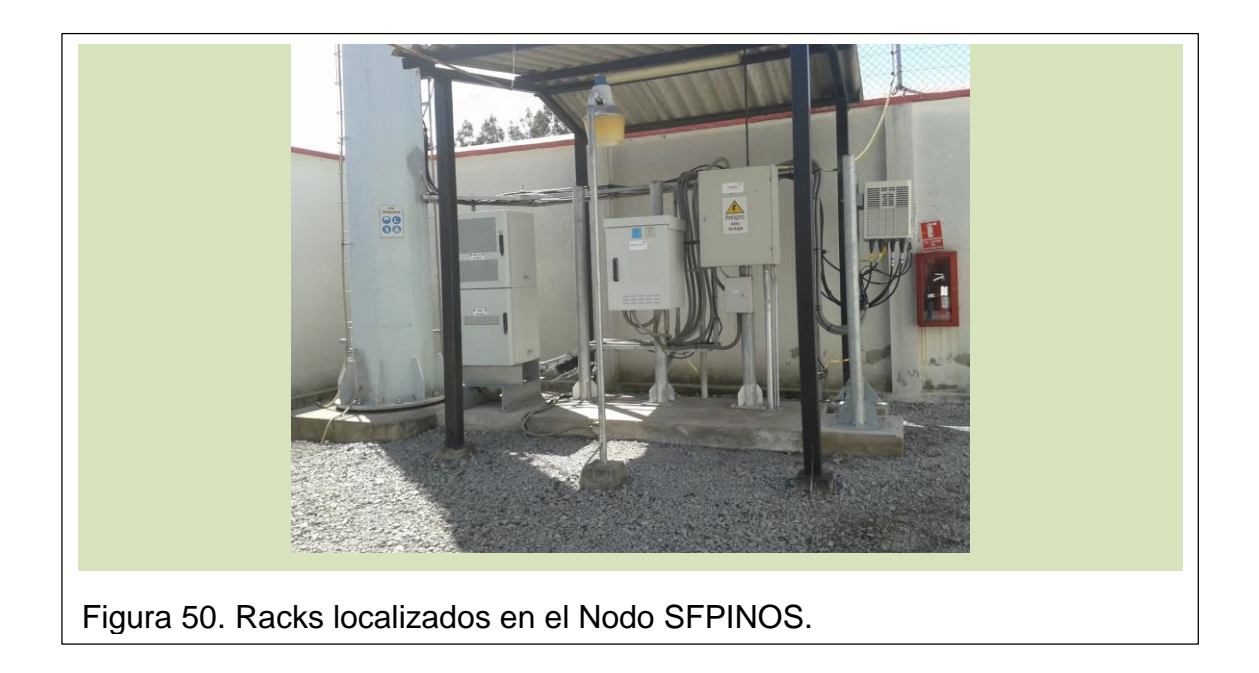

# **2.5.5Energía NODO SFPINOS**

Se tiene Energía AC de entrada y utiliza un rectificador Huawei EPS 01D, para brindar energía en -48VDC de salida, de igual forma tiene 2 salidas AC. Dispone de un banco de Baterías de respaldo existen totalmente 8 baterías

cada una de 12 V y 100Ah, dos juegos en paralelo de 4 baterías en serie, proporcionando un voltaje nominal de -48VDC y una independencia de 200Ah, mediante una pinza amperimétrica se obtiene el valor de consumo actual de la estación que es 21 A, adicional dispone de un generador como protección al existir algún inconveniente de energía en el sector.

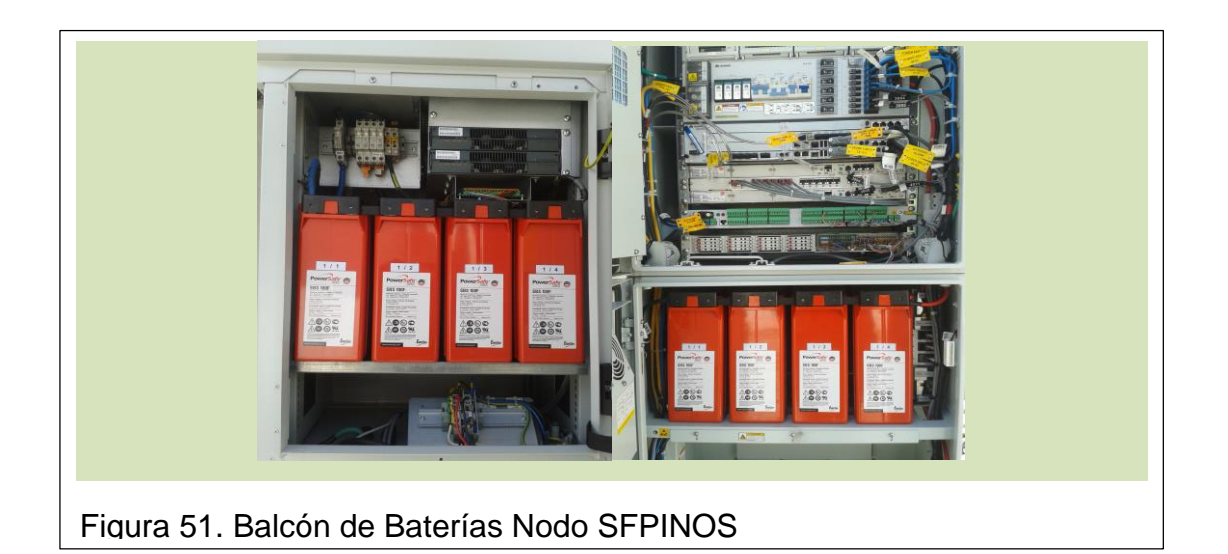

#### **3. CAPITULO III. DISEÑO DE LA PROPUESTA**

Este capítulo se trabajó con el método exploratorio, obteniendo datos relevantes en campo, se utilizó el método cuantitativo para determinar el mejor equipamiento con características tomadas de los datasheet, y mediante la ayuda de resultados en el capítulo anterior por metodologías estadísticas se determinó el ancho de banda y la cantidad de Equipos.

Para realizar el diseño de estos enlaces se utilizará 3 softwares:

- Link Planner que es un software propietario de la marca Cambium Network, se basa sus cálculos en la ubicación geográfica, distancia, altura de la antena, Potencia de transmisión y otros factores permite optimizar el rendimiento del sistema, y conocer el escenario que se va a tener antes de que sea implementado. (Cambiun Network, s.f.)
- Path Loss 4 es una herramienta completa de diseño para radioenlaces que funcionan en la gama de frecuencias de 30 MHz a 100 GHz. El programa está organizado en módulos de cálculo. Un módulo de ingreso de información de cada punto, ubicaciones geográficas, frecuencia de operación, equipamientos a utilizar, donde se ingresa de igual forma las potencias de transmisión para tener el resultado de la señal de recepción, contiene un módulo de terreno que permite calcular con las coordenadas geográficas las distancias de los enlaces, verificando con mapas ingresados los perfiles topográficos, otro de los módulos que contiene es el que determina las alturas de las antenas que cumplan unos criterios de aceptación especificados como un factor de radio de la Tierra (K), un porcentaje del primer radio de la zona de Fresnel y una altura fija opcional. (Contrato de Telecomunicaciones Engineering, s.f.)
- Link Budget Calculator de Radwin, es una utilidad web accesible desde un navegador. Se utiliza para calcular el rendimiento esperado de equipamientos Radwin 2000, 5000, WinLink y las posibles configuraciones para un rango de enlace específico. Además permite calcular el RSS esperado, y encontrar el tipo de servicios y su rendimiento efectivo en función del rango de enlace y las condiciones de

implementación, está integrado con el software google Earth para tomar con mayor precisión las ubicaciones geográficas. (RADWIN, s.f.)

#### **3.1 Selección del equipamiento a utilizar**

Se conoce que existen diferentes equipamientos de radio frecuencia que trabajan en banda no licenciada, entre las marcas conocidas tenemos Radwin, Cambiun Network, Microtik, ubiquiti. Etc.

Radwin son radios de alta gama y pueden implementarse en topologías punto a punto y múltiple punto a punto, y soportar sincronización TDD intra sitio e intersitio para maximizar la capacidad de red. Para garantizar la disponibilidad máxima de servicio, los radios RADWIN incorporan redundancia 1+1 integrada, y funcionalidad de protección de anillo. (RADWIN, s.f.)

Cambiun Network dispone de diferentes equipamientos para aplicaciones punto a punto y punto multipunto entre su portafolio de equipamientos disponen una gama económica conocidas con ePMP1000, son equipamientos para sistemas multipuntos. La arquitectura Epmp1000 proporciona soluciones de acceso altamente escalable que le permitirá construir y ampliar la infraestructura de red inalámbrica con un retorno rápido de la inversión. ePMP1000 ofrece servicios de gran ancho de banda para VoIP, video y datos con un rendimiento excepcional en la banda de 5 GHz con un precio inmejorable. Equipos con sincronización y con gran versatibilidad operativa, pueden ser configurados como punto de acceso (AP), unidad de cliente (SM) o PTP. (Cambiun Network, s.f.)

Entre las ventajas que presentan se tiene:

- Alto throughput. Mínimo 200 Mbps por sector
- Excepcional eficiencia espectral
- Sincronización por GPS
- Baja latencia
- Control automático de potencia en Tx.
- 3 Level QoS with Automatic VoIP Prioritization
- Bridging en capa 2 con NAT
- Firewall en L2/L3
- VLAN
- Autenticación Radius

# **3.2 Análisis FODA**

Para poder verificar cuál de las dos marcas es más conveniente utilizar se utiliza la metodología FODA (Fortalezas – Oportunidades - Debilidades - Amenazas).

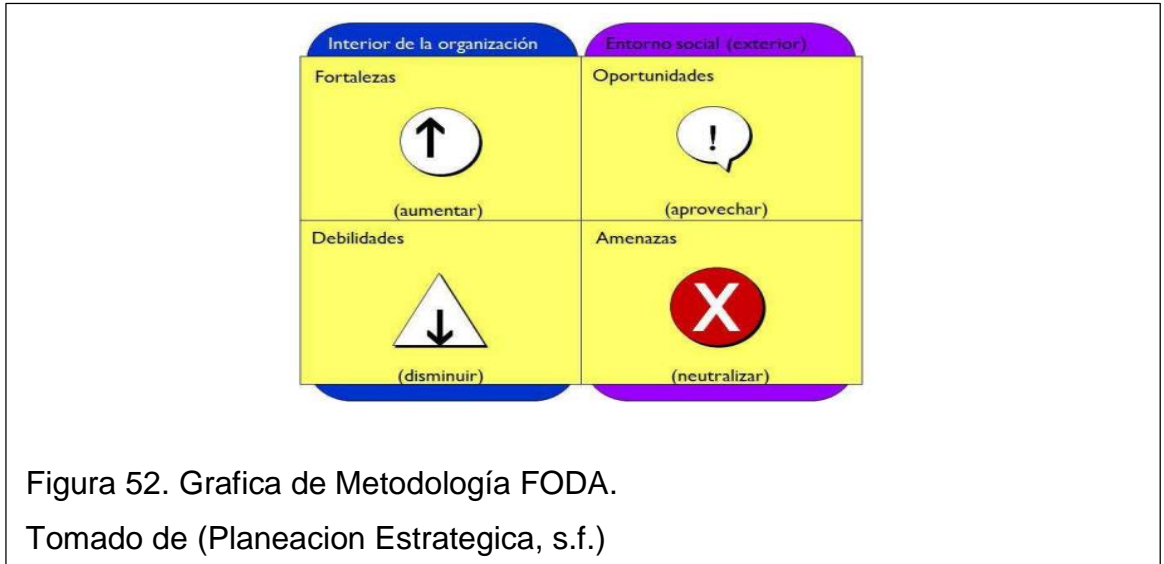

# **3.2.1 Análisis FODA equipamiento PMP Radwin.**

Se realiza el análisis FODA de los radios Radwin para determinar cuál sería su aplicabilidad más oportuna en el presente diseño.

Se toma en cuenta 3 niveles posibles de puntaje:

**0:** equivale a que no cumple la característica que se requiere para el diseño

**1:** equivale a que cumple medianamente la característica que se requiere para el diseño,

**2:** Equivale a que cumple totalmente la característica que se requiere para el diseño

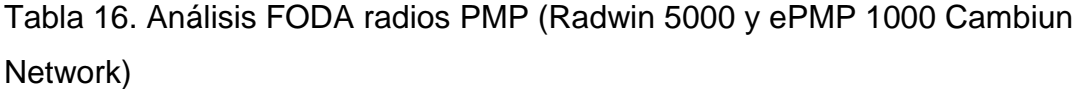

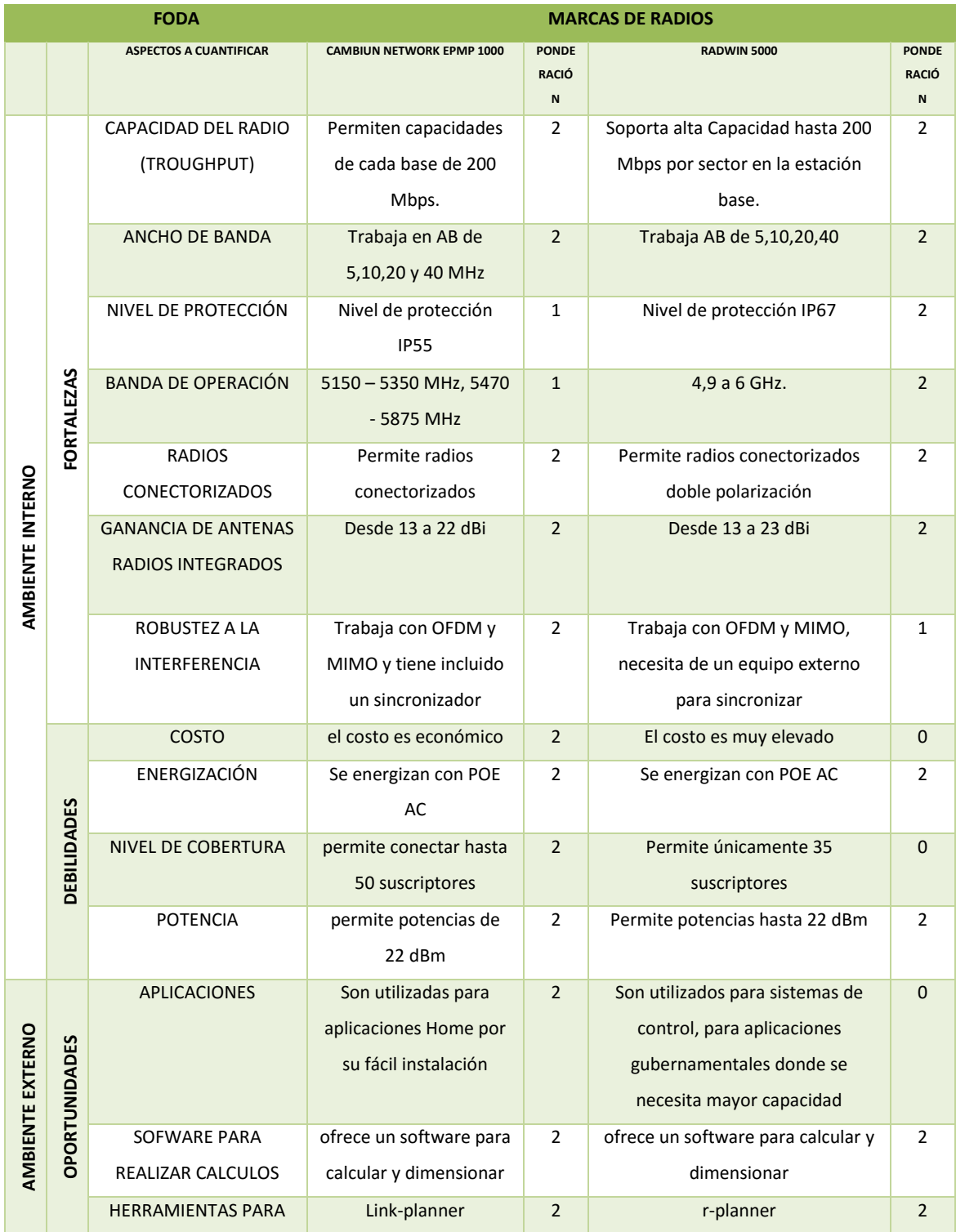

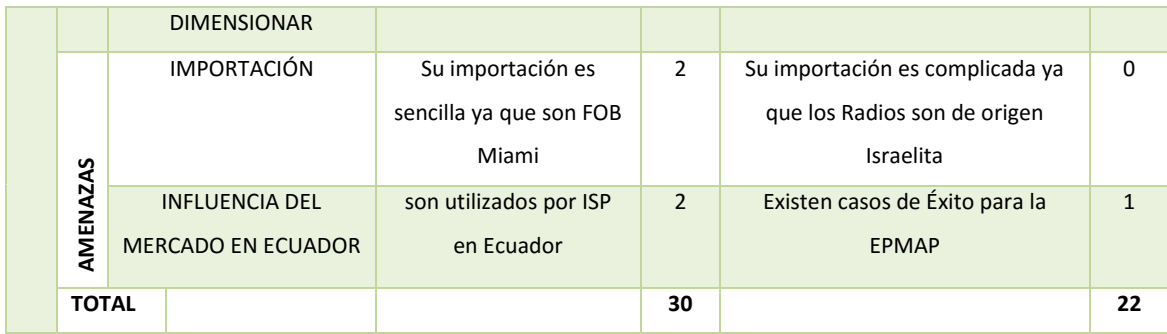

Según los resultados obtenidos en el análisis FODA, los dos equipos muestran grandes características que son necesarias para las aplicaciones a las que se va a utilizar, pero ePMP1000 de Cambiun Network tiene características que más se apegan a la aplicación y diseño que se propone, entre ellas su bajo costo, escalabilidad, funcionabilidad, su imponencia en el mercado nacional, su fácil importación entre otras. Las características fueron tomadas del ANEXO 5, donde se encuentran los datasheet del equipamiento.

### **3.2.2Análisis FODA equipamiento PTP (Radwin y Cambiun Network)**

Tabla 17. Tabla de Análisis FODA equipamiento PTP (Radwin 2000 y Cambiun Network PTP 450)

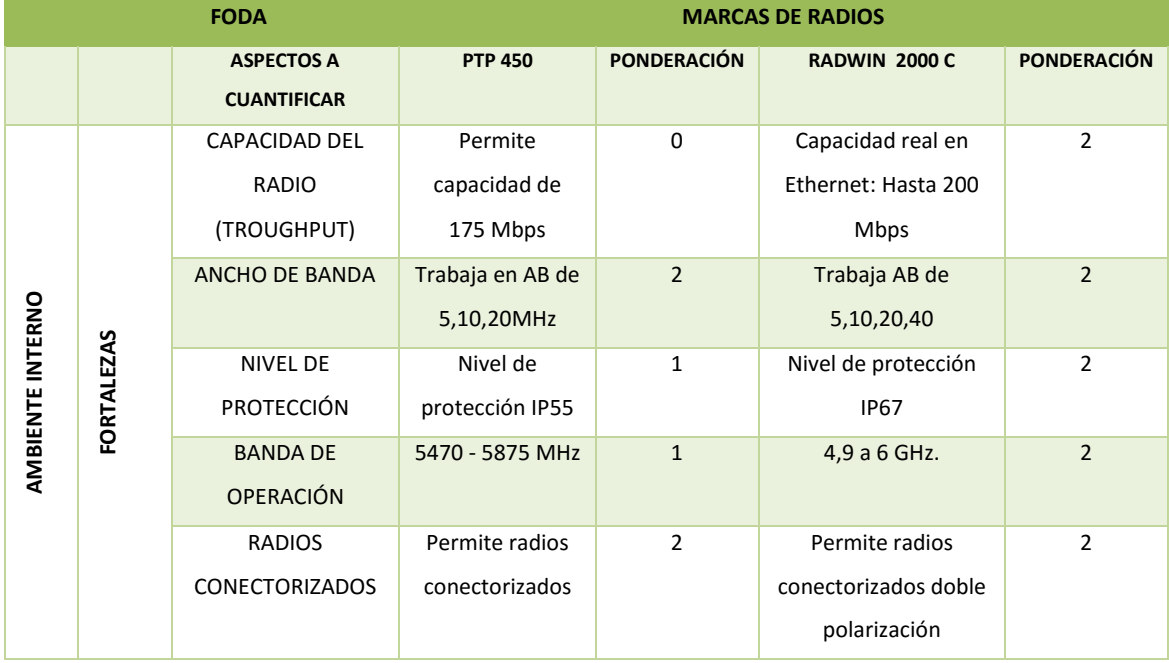

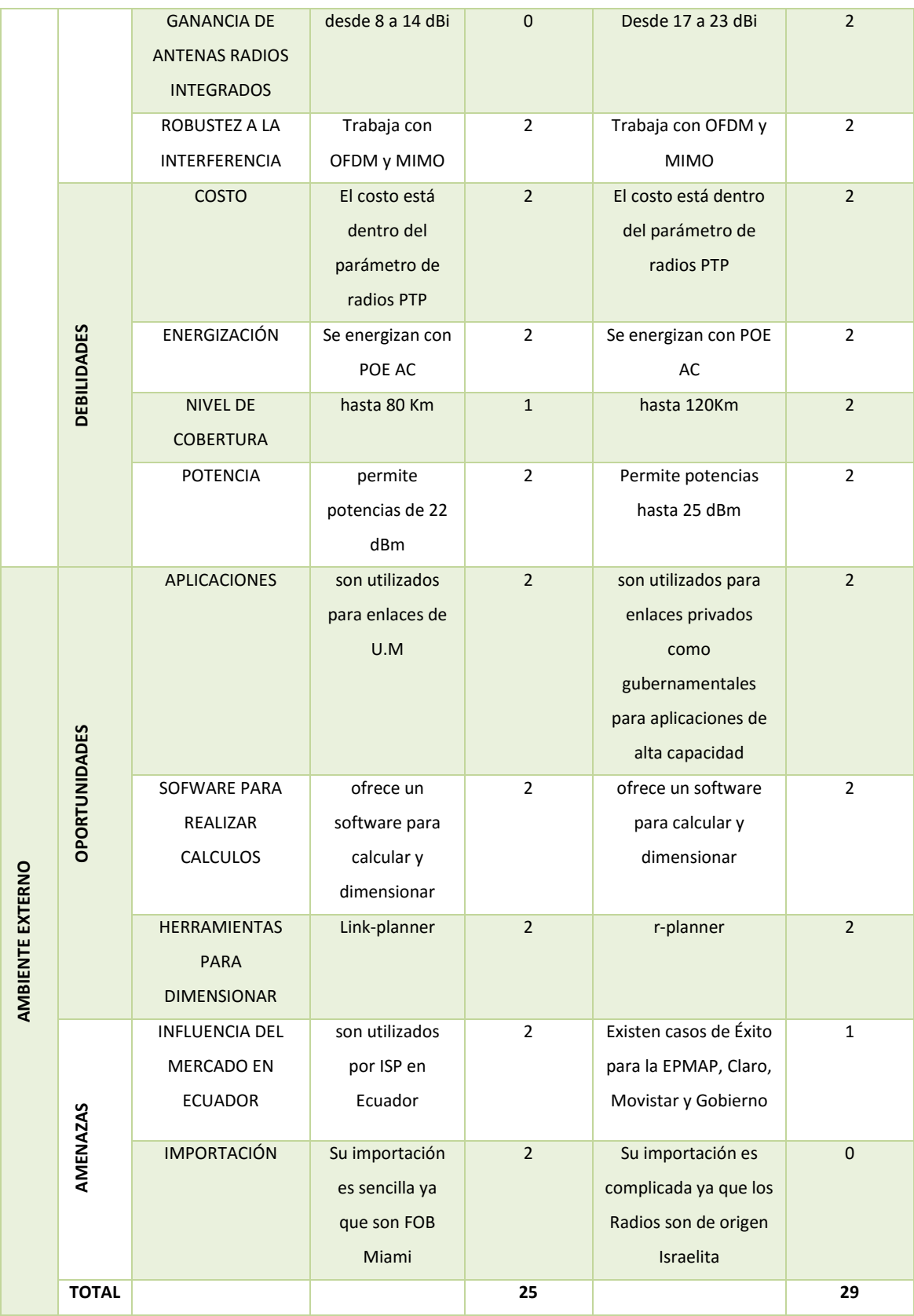

En base a los resultados obtenidos en el análisis FODA, los dos equipos permiten trabajar para aplicaciones PTP en radio enlaces, pero los

equipamientos RADWIN permiten una mejor protección ante la interferencia, tiene antenas integradas con mayor ganancia lo que permite tener enlaces más largos, de igual forma en costo está dentro de los valores de enlaces PTP, tiene un software capaz de realizar los cálculos, tiene una protección IP67, y lo más importante es que permite enviar una capacidad de 200Mbps. Las características fueron tomadas del ANEXO 5, donde se encuentran los datasheet del equipamiento.

### **3.3 Descripción de los Radios PMP a utilizar.**

Según lo indicado en el punto anterior se propone utilizar el equipamiento ePMP 1000 para los enlaces Multipunto. A continuación, se detalla cada uno de sus componentes:

La Estación Base está constituida por el siguiente equipamiento:

- ePMP 1000: Antena Sectorial de 60° en frecuencias de 5 GHz
- ePMP 1000: Radio conectorizado con sincronización integrada.

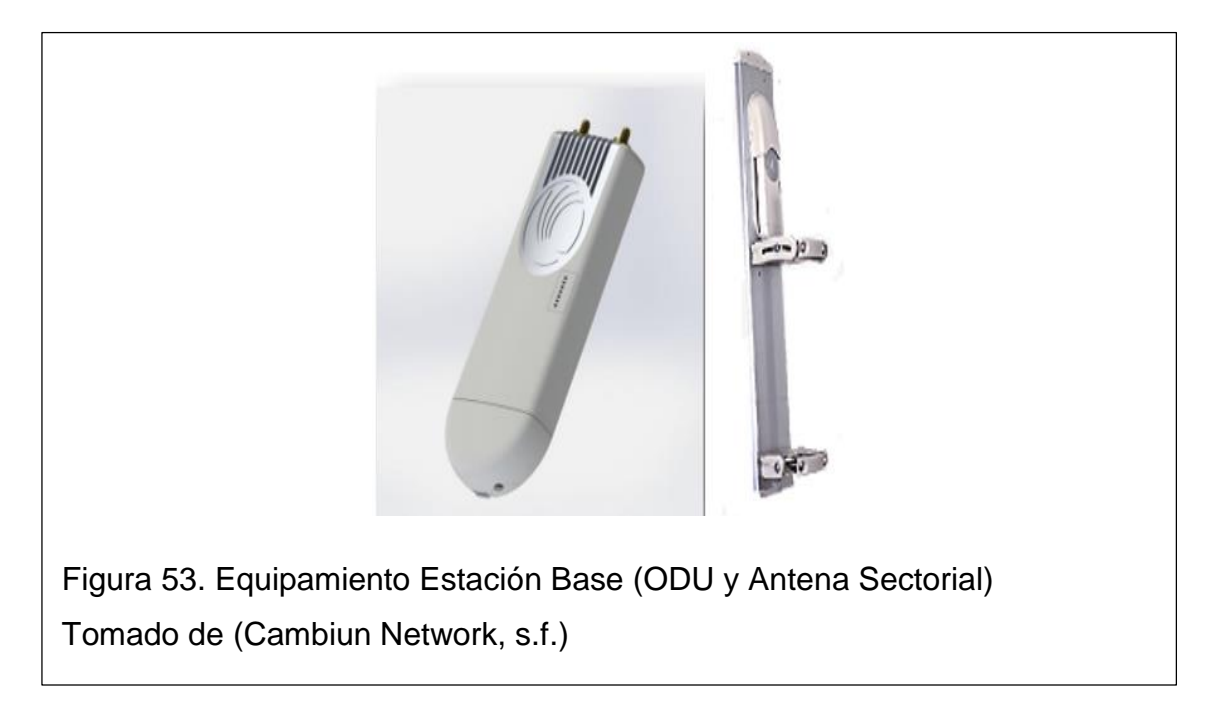

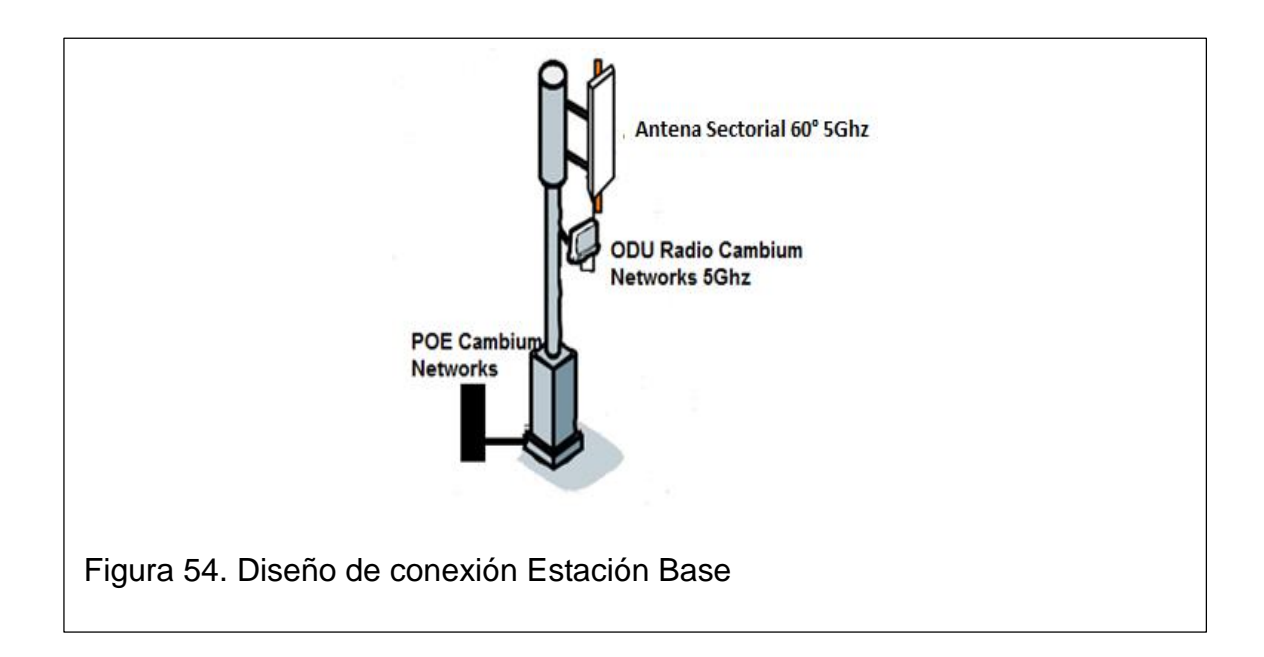

El Radio Cambium Networks 5 GHz tiene como característica singular la integración de un GPS que minimiza la auto-interferencia, baja latencia, esta sincronización permite la reutilización de frecuencias. Lo que permite tener más suscriptores por Base, sin degradación del servicio (Cambiun Network, s.f.). La capacidad se puede considerar de 200 Mbps en cada base en un canal de

4:1. Para la solución en 5 GHz se puede utilizar la siguiente canalización, con canales de 20 MHz y con un guarda de 10 MHz.

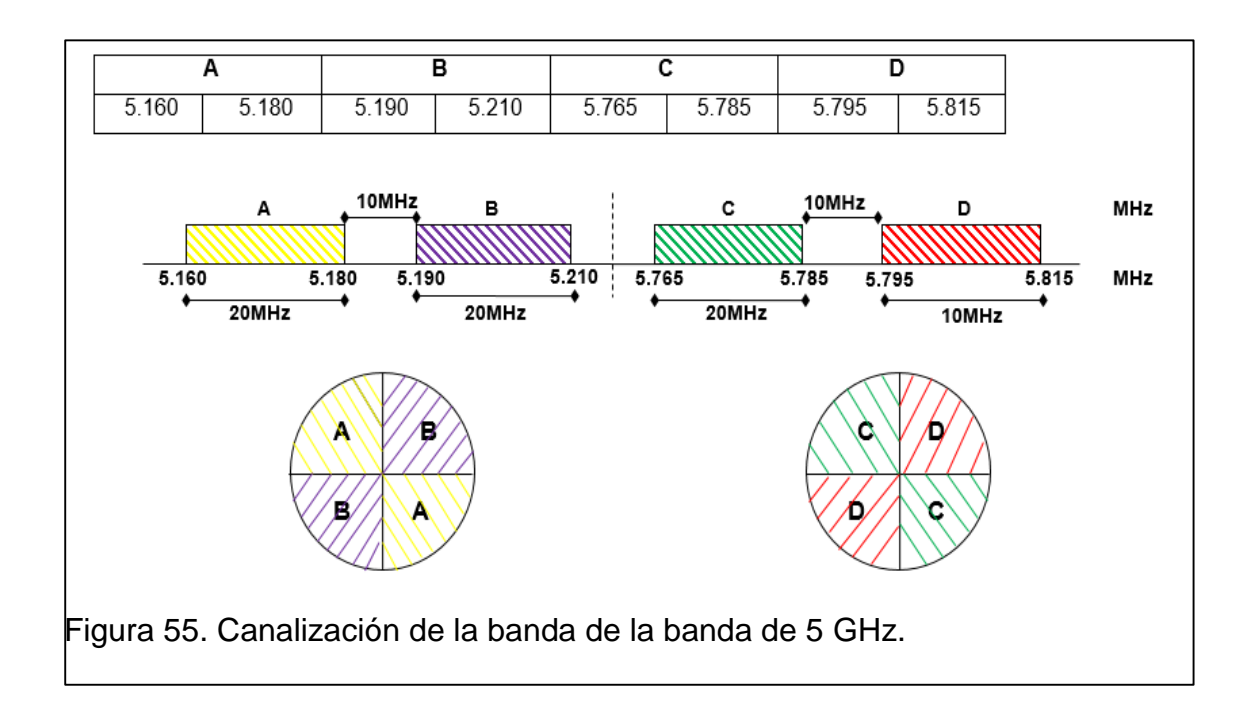

El equipamiento Cambium Networks ePMP 1000 ofrece más de 200 Mbps de rendimiento real al usuario. Usando Tecnologías 2x2 MIMO-OFDM.

Cada Suscriptor y cliente está compuesto por los siguientes elementos:

- ePMP 1000: Radio con antena integrada de 14 dBi de
- Plato Reflector, permite aumentar la ganancia de la antena hasta 23 dBi

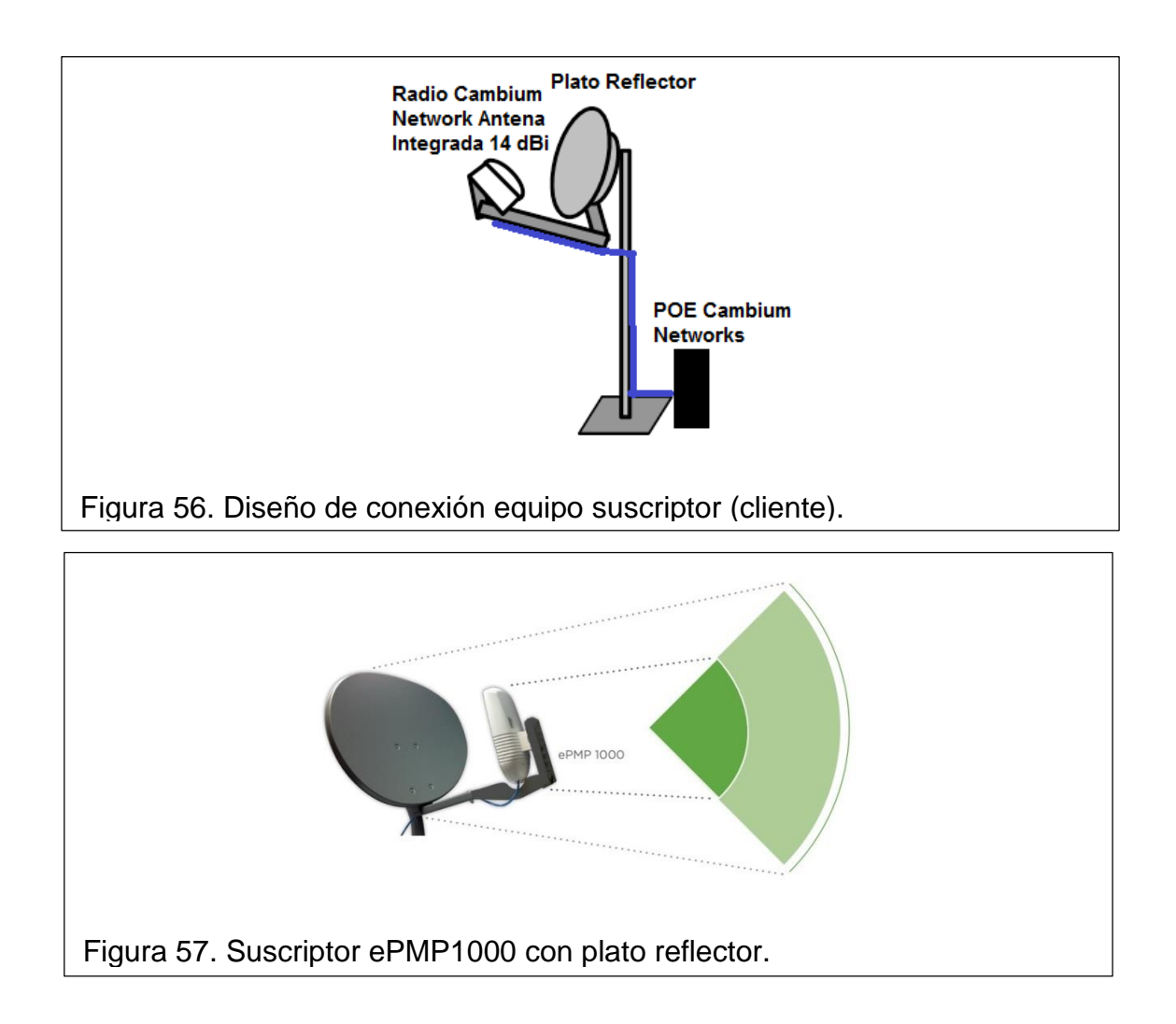

Cada radio suscriptor tiene una antena integrada de 14 dBi pero se puede incrementar su ganancia a 23 dBi colocando platos reflectores.

# **3.4 Determinación del Ancho de Banda del Sistema**

Para realizar la determinación del ancho de banda se toma los resultados obtenidos en la encuesta detallada en el capítulo II. Donde se obtiene que el
53% de personas encuestadas necesitan conexión a internet, el número de la muestra para la encuesta fue de 111 casa, el total de casas ya habitadas en los conjuntos es 188, y el 53% seria 99.64 en valores enteros 100 personas, adicional se toma en cuenta la tasa de crecimiento que es 3.6% por año, en 10 años crecería a 136 personas, este proyecto está diseñado para 10 años y para proveer servicio a 150 personas.

La siguiente tabla muestra la capacidad del cada suscriptor, utilizando únicamente un sector y la base una capacidad de 200 Mbps.

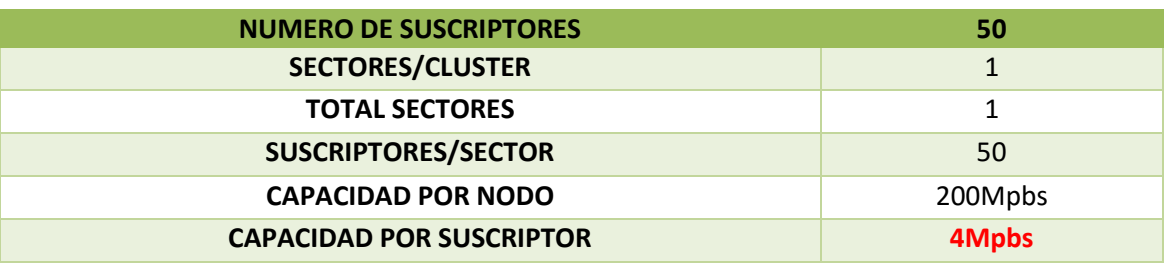

Tabla 18. Distribución de Capacidad por cliente en un sector

Para brindar el servicio a los 150 usuarios se necesitan en total 600 Mbps que el Nodo Proveedor debe de facilitar para dar este servicio.

#### **3.5 Descripción de los Radios PTP a utilizar.**

Según lo indicado en el punto 3.2 para el enlace punto a punto se sugiere utilizar equipamiento Radwin 2000. De 200 Megas el mismo que está compuesto de los siguientes elementos:

Radwin 2000 C. Está compuesto por una ODU (Outdoor Unit), que corresponde al Radio que permite brindar capacidades desde 10 Mbps hasta 750 Mbps, para el enlace PTP se utilizará el equipamiento: RW-2050-0100, que es un radio con rendimiento agregado neto de 200 Mbps, es un equipo con antena integrada de 23 dBi con doble polaridad, con tecnología MIMO-OFDM, con una potencia máxima de transmisión de 25 dBm, y permite configurar anchos de banda del canal de: 5, 10, 20, 40 MHz, trabaja en el rango de frecuencias de 5 a 6GHz. (RADWIN, s.f.)

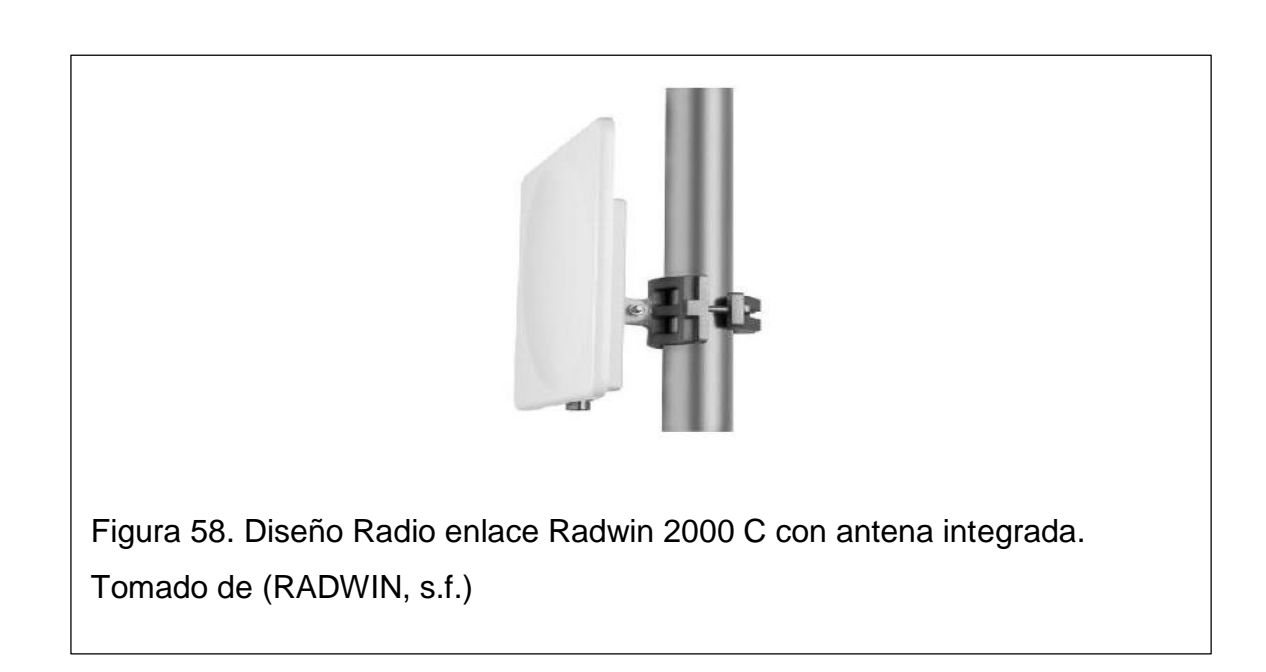

El equipamiento se interconecta con una fuente POE mediante cable de Datos FTP o STP, el equipamiento POE está compuesto por un puerto Giga para interconectar con la red LAN del cliente.

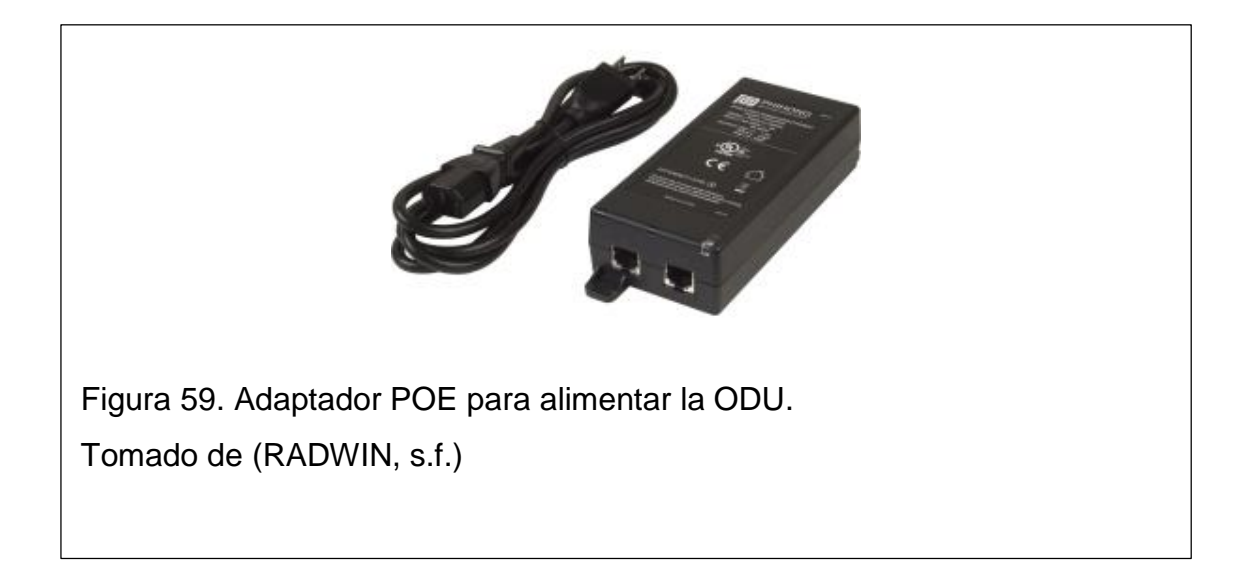

Adicional a estos elementos es prioritario instalar con supresores de trasientes internos y externos, los mismos que protegerán al equipo de energías conducidas o inducidas.

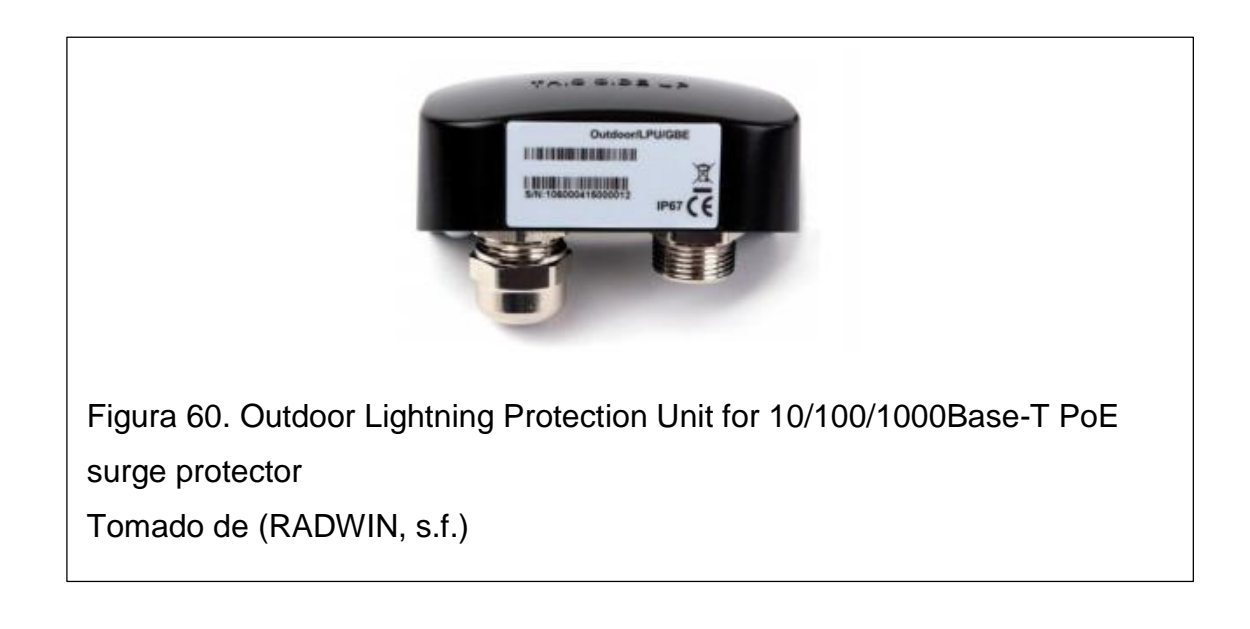

# **3.6 Diseño de enlace Punto Multipunto hacia el conjunto Habitacional Albazul I y II**

Según lo indicado en el punto 2.5 se eligió el Nodo SFPINOS del cual se tiene línea de vista franca hacia los dos conjuntos habitacionales esto se visualiza en el punto 2.5.1.

Por lo cual para cubrir estos dos conjuntos habitacionales se propone utilizar un único sector ya que se encuentran dentro de un mismo ángulo de Cobertura. En el que se propone utilizar antenas sectoriales de 5 GHz. Para realizar los cálculos se toma como muestra una casa de cada Conjunto Habitacional. Adicional

### **3.6.1Cobertura Primer Sector**

El primer sector se considera los conjuntos habitacionales Albazul I y Albazul II, donde se propone utilizar antenas sectoriales que abarquen los dos conjuntos residenciales. Con la ayuda del software Google Earth se toman los dos ángulos azimut desde el punto Base SFPINOS que cubren los dos conjuntos habitacionales, obteniendo los siguientes resultados:

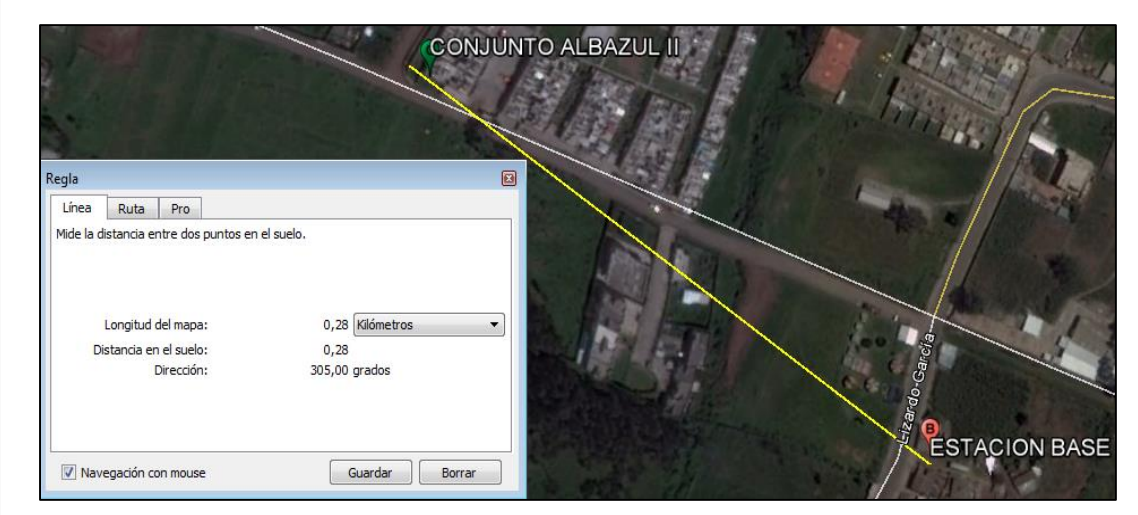

Figura 61. Azimut para cubrir Conjunto Albazul II Adaptado de (Google Earth,2016)

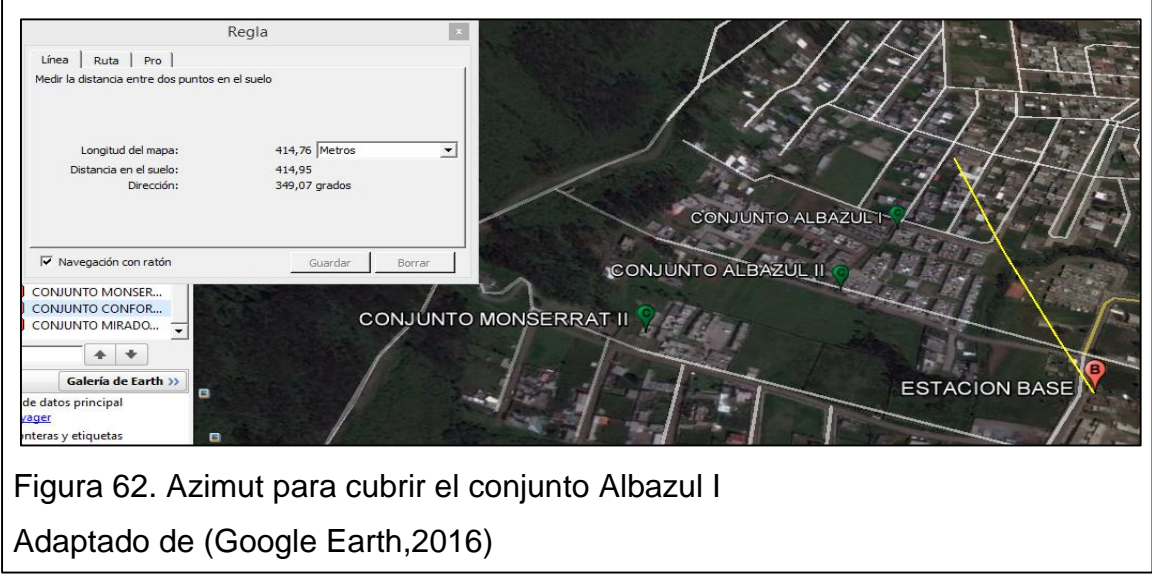

Con los valores obtenidos se tiene:

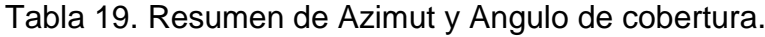

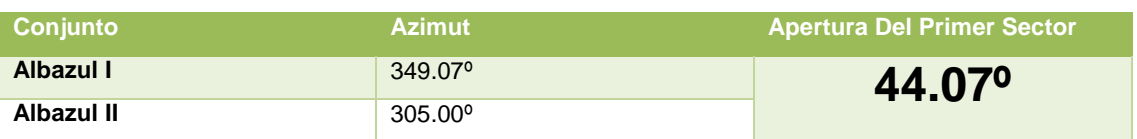

La diferencia entre los dos ángulos es de 44.07°, por lo que se propone utilizar antenas sectoriales de 60º.

Para conocer a que azimut debo de instalar mi antena se tendría 30º + 305° el azimut que se debe considerar es de 335º.

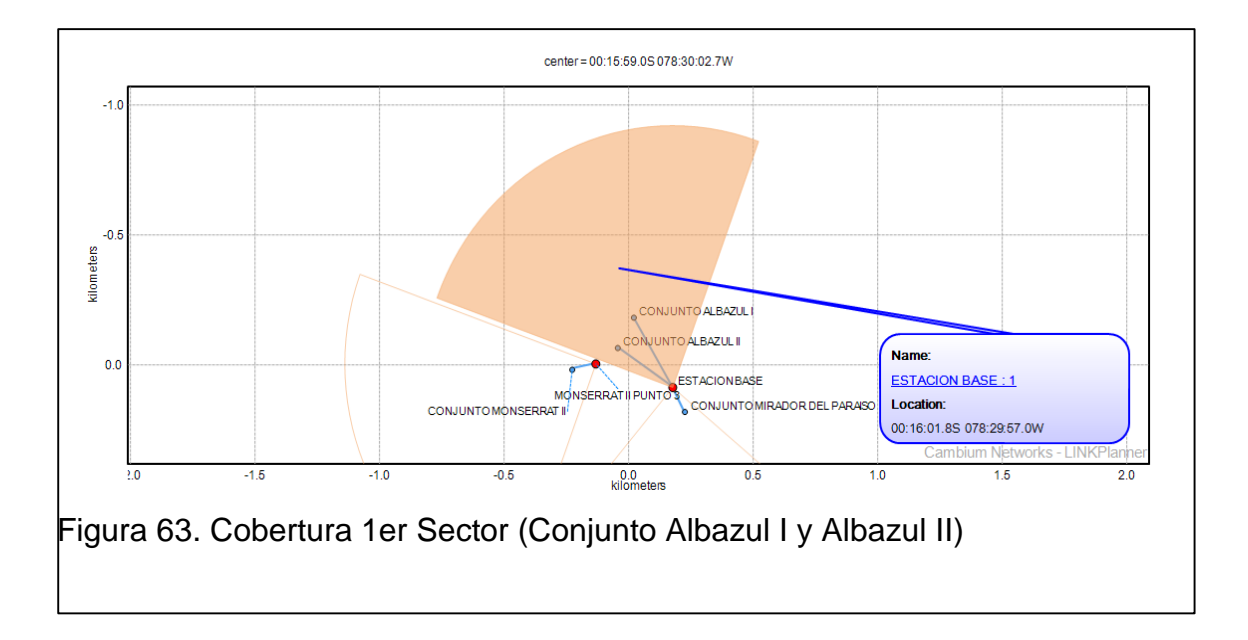

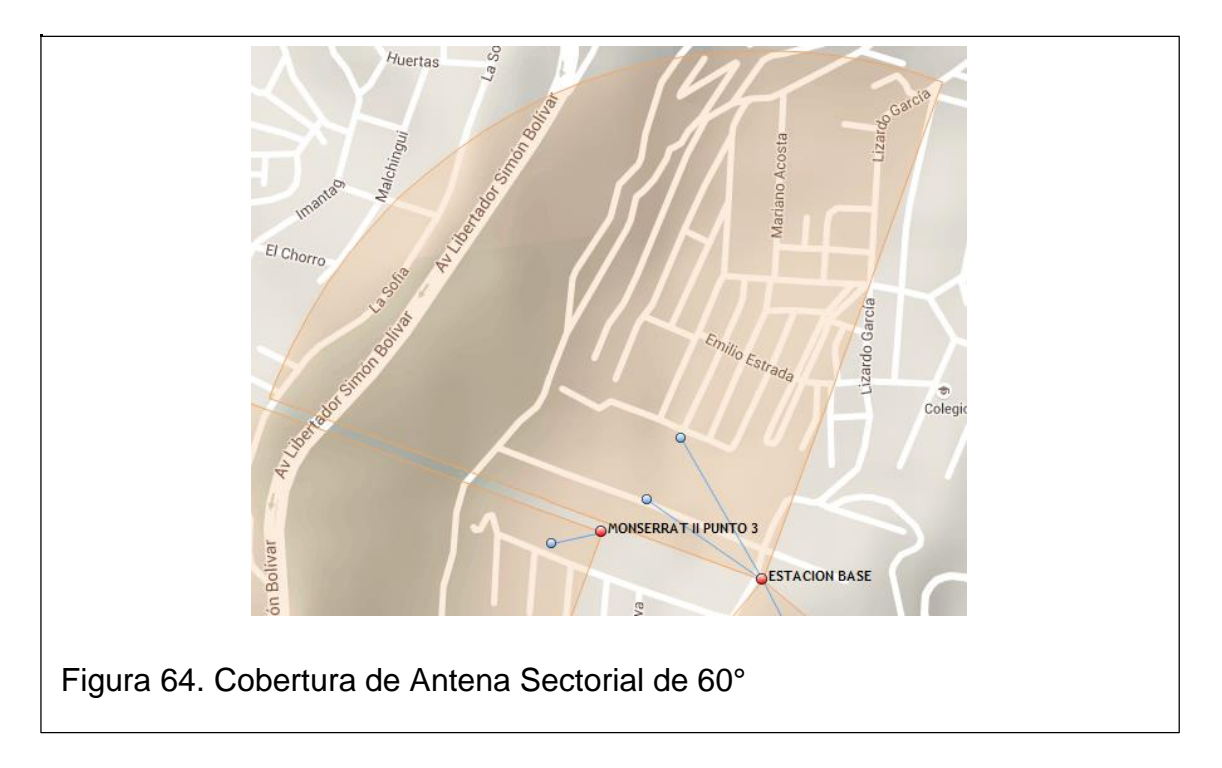

Para realizar los cálculos con el software Link Planner se toma una muestra de cada conjunto donde se tienen las siguientes coordenadas:

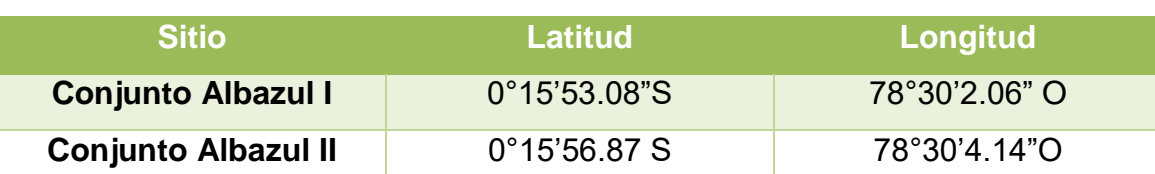

### Tabla 20. Coordenadas Conjuntos Habitacionales Albazul I y II

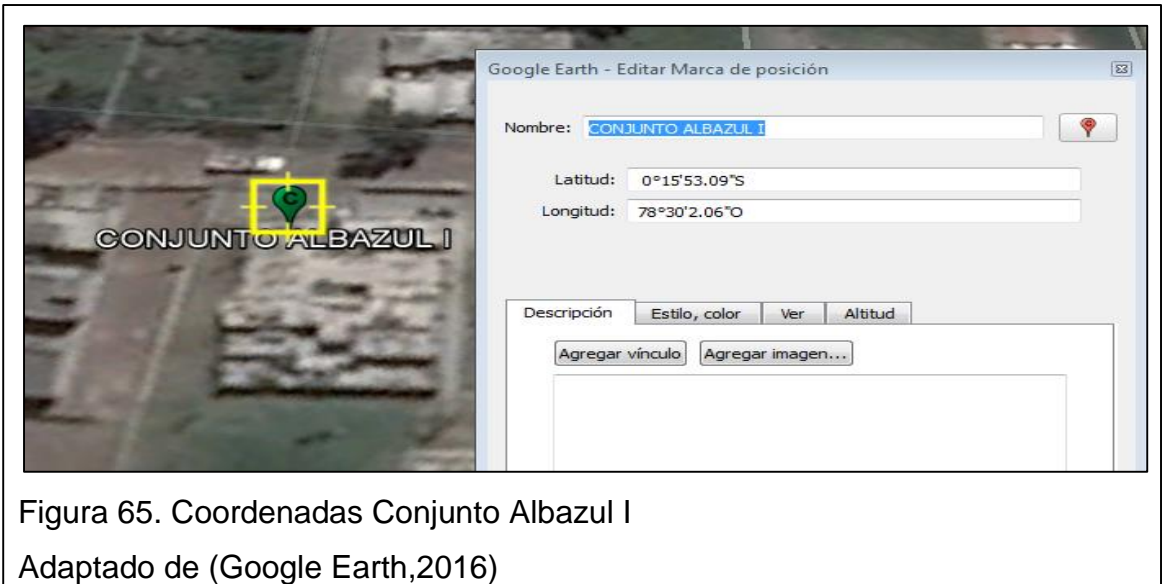

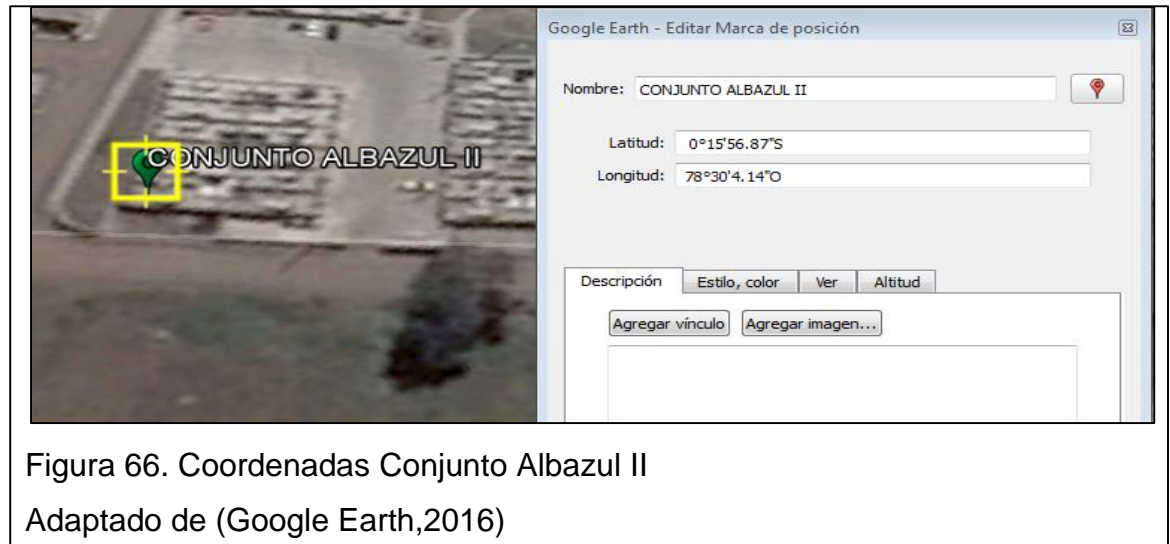

## **3.6.2Perfil de Línea Vista hacia Albazul I**

Se realiza el Cálculo de Línea de Vista desde la Estación Base SFPINOS hacia el punto escogido en Albazul I se tiene una distancia de 0.31 Km, con línea de Vista Franca, sin afectación a la primera zona de Freznel.

 $\overline{\phantom{a}}$ 

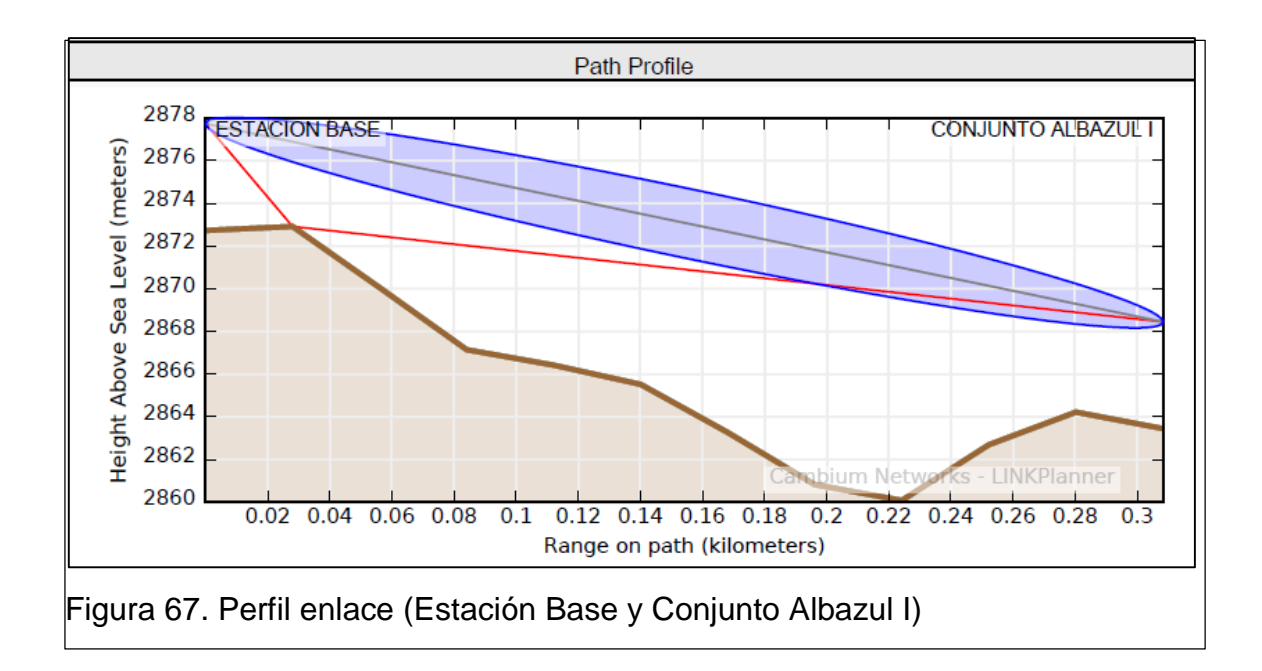

Las alturas mínimas que se requiere para que el enlace sea factible, considerando que no existe obstrucción según las validaciones realizadas en campo, no existen edificaciones de altura considerable ni árboles que obstruyan la primera zona de Freznel. Por lo que las alturas mínimas según el sofware simulador son de 5m en cada lado.

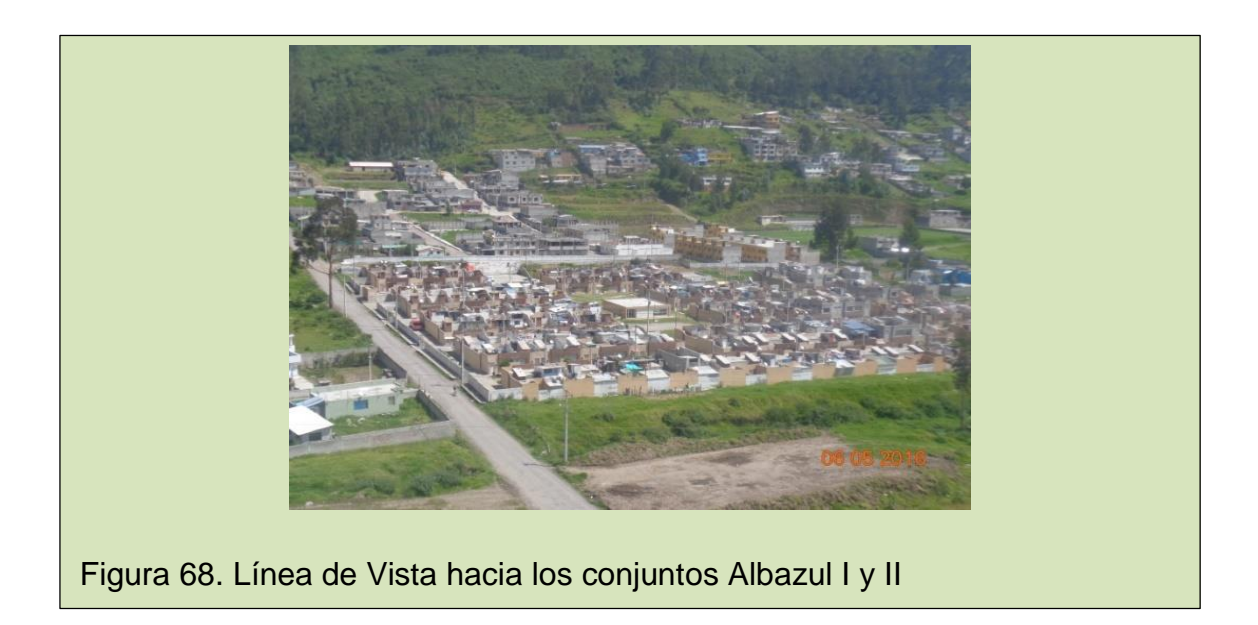

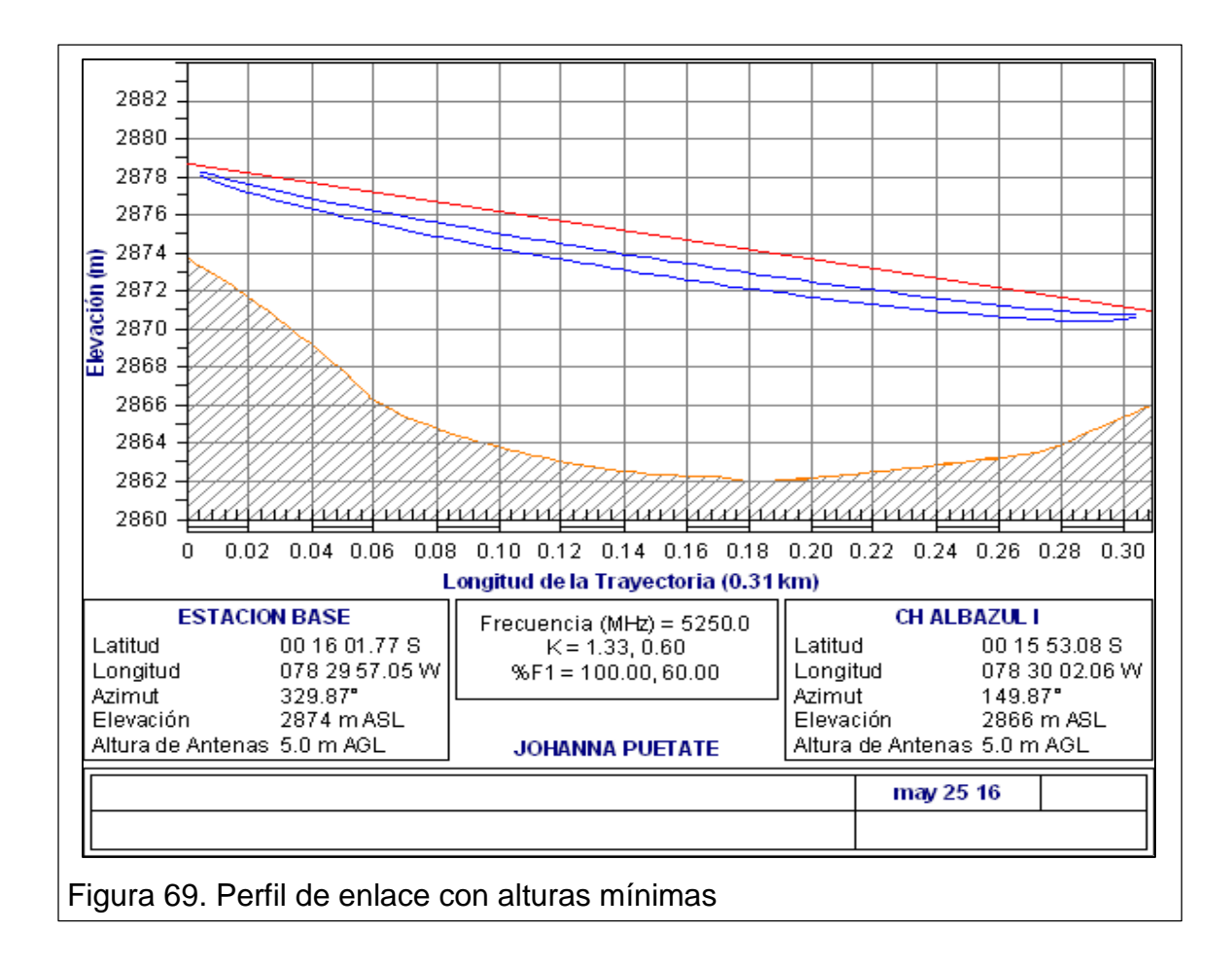

### **3.6.3Perfil de Línea Vista hacia Albazul II**

Se realiza el perfil de Línea de Vista desde la Estación Base hacia el punto escogido en Albazul II obteniendo una distancia de 0.27 Km, y verificando que existe línea de Vista Franca, sin afectación en la primera zona de Freznel.

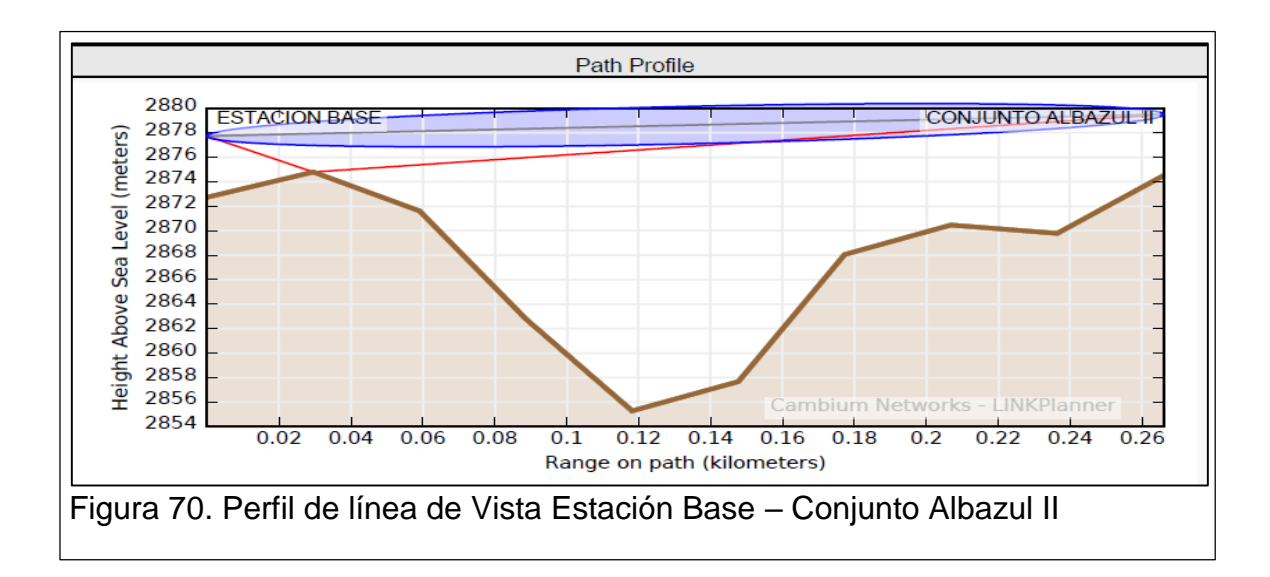

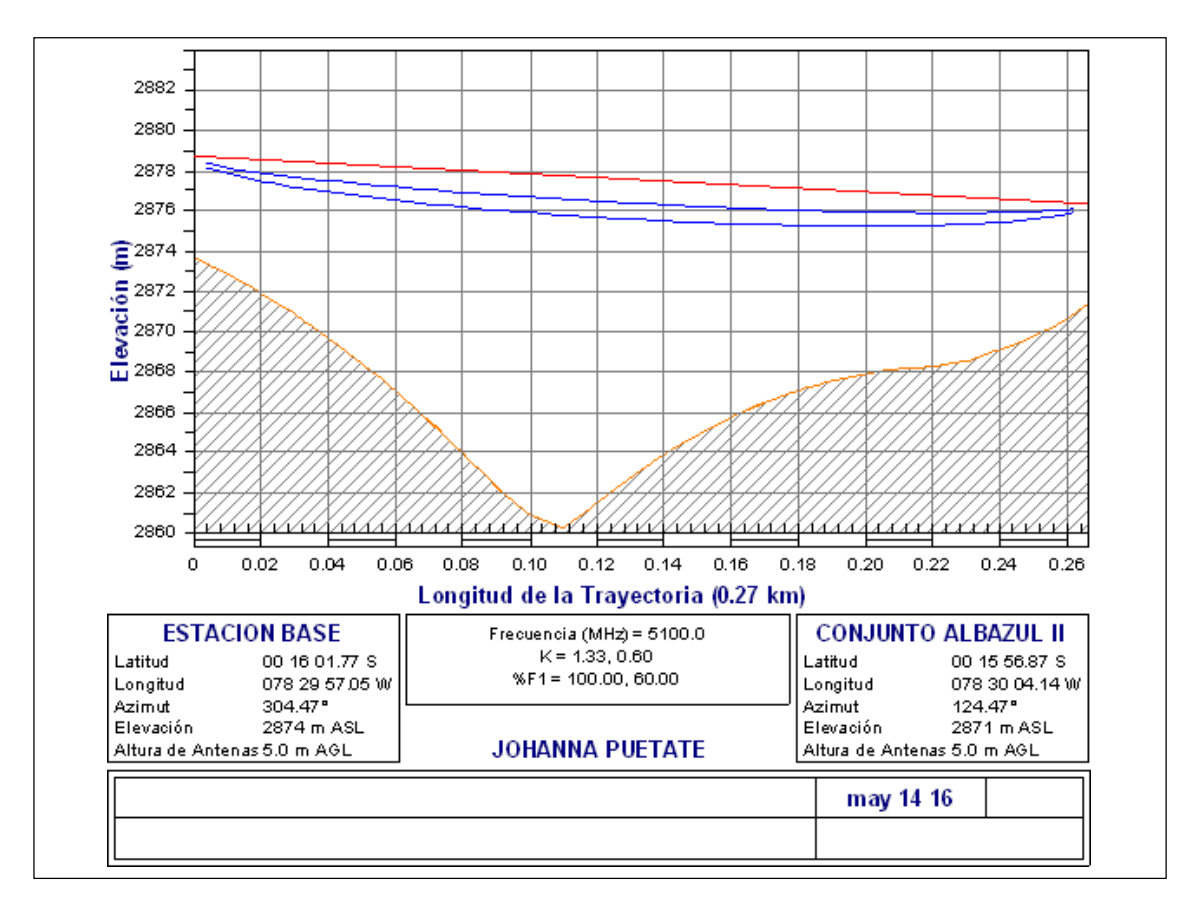

Según el perfil obtenido las alturas minimas para que el enlace sea factible es de 5 m en cada lado, altura promedio de las casas existentes en el conjunto.

Figura 71. Perfil con alturas mínimas Enlace Base – Albazul II

#### **3.6.4Cálculos de los enlaces**

Para realizar los cálculos se utiliza el software Link – planner, (propietario de Cambiun network), donde se visualiza los parámetros, valores y datos de los enlaces que se van a calcular. A continuación, se muestra los cálculos detallados por cada punto:

### **Resumen de estación BASE:**

La estación Base es el punto que se conoce como SFPINOS (RBS de Claro que se escogió para realizar los cálculos)

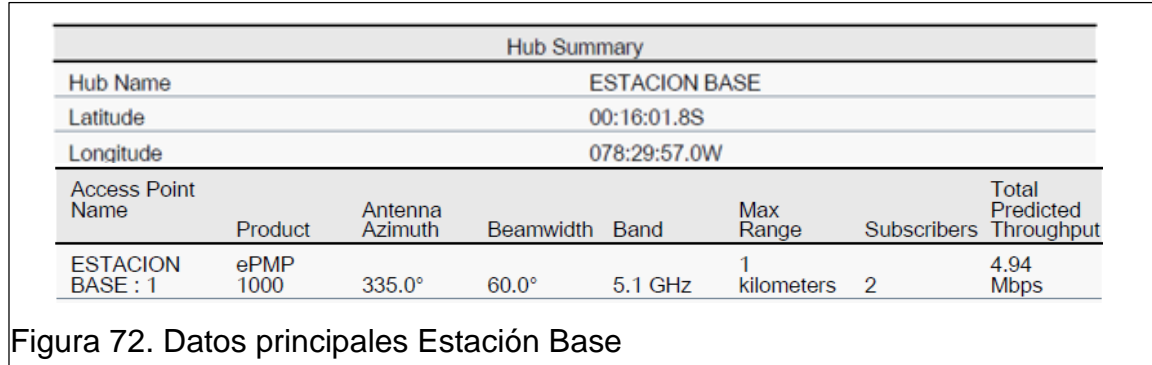

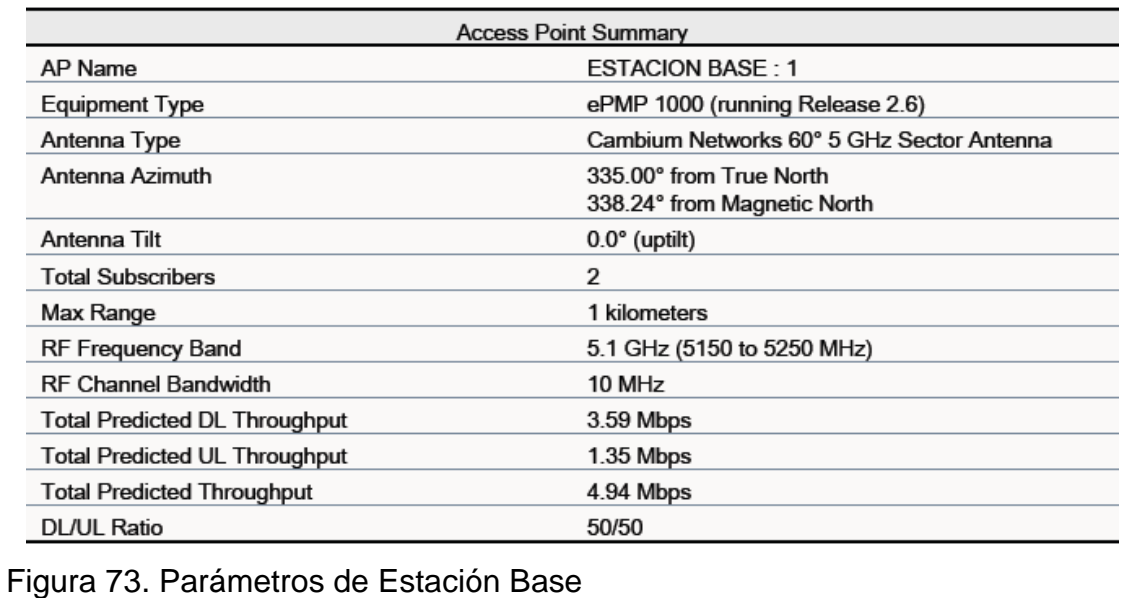

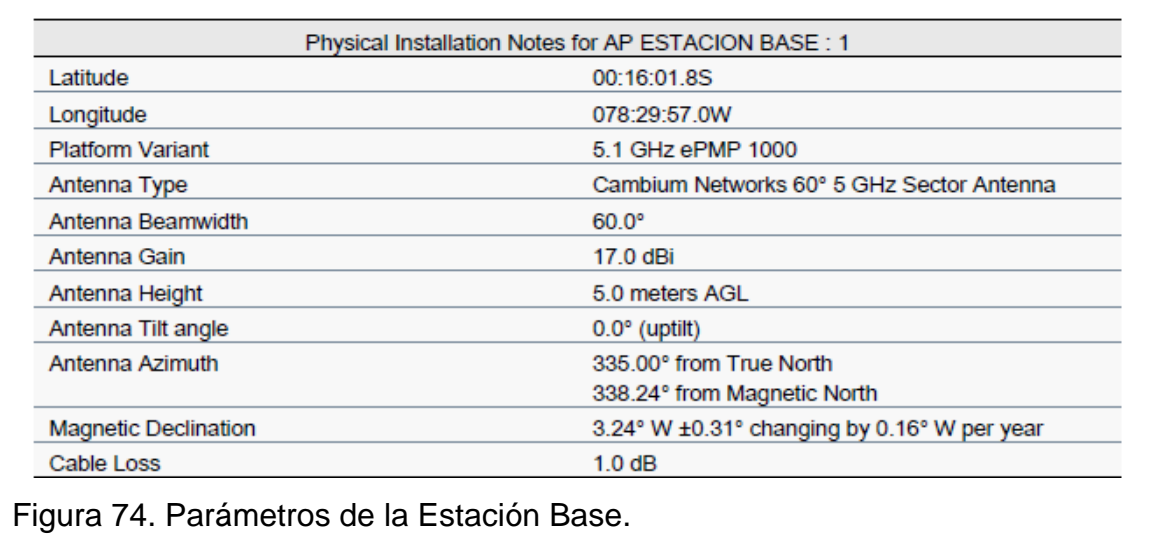

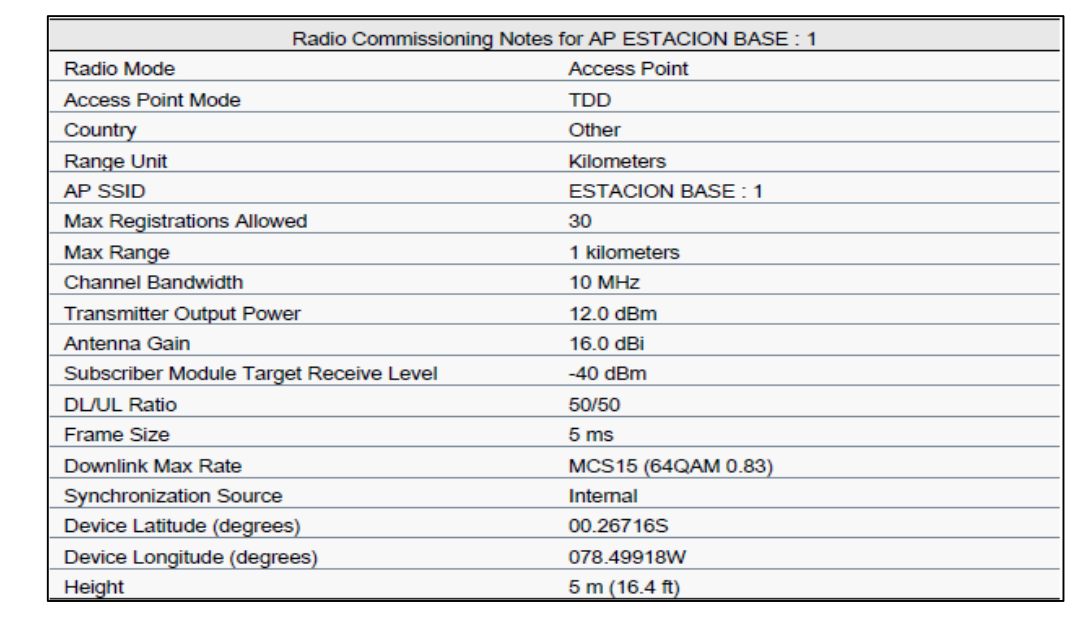

Figura 75. Datos generales de la Estación Base.

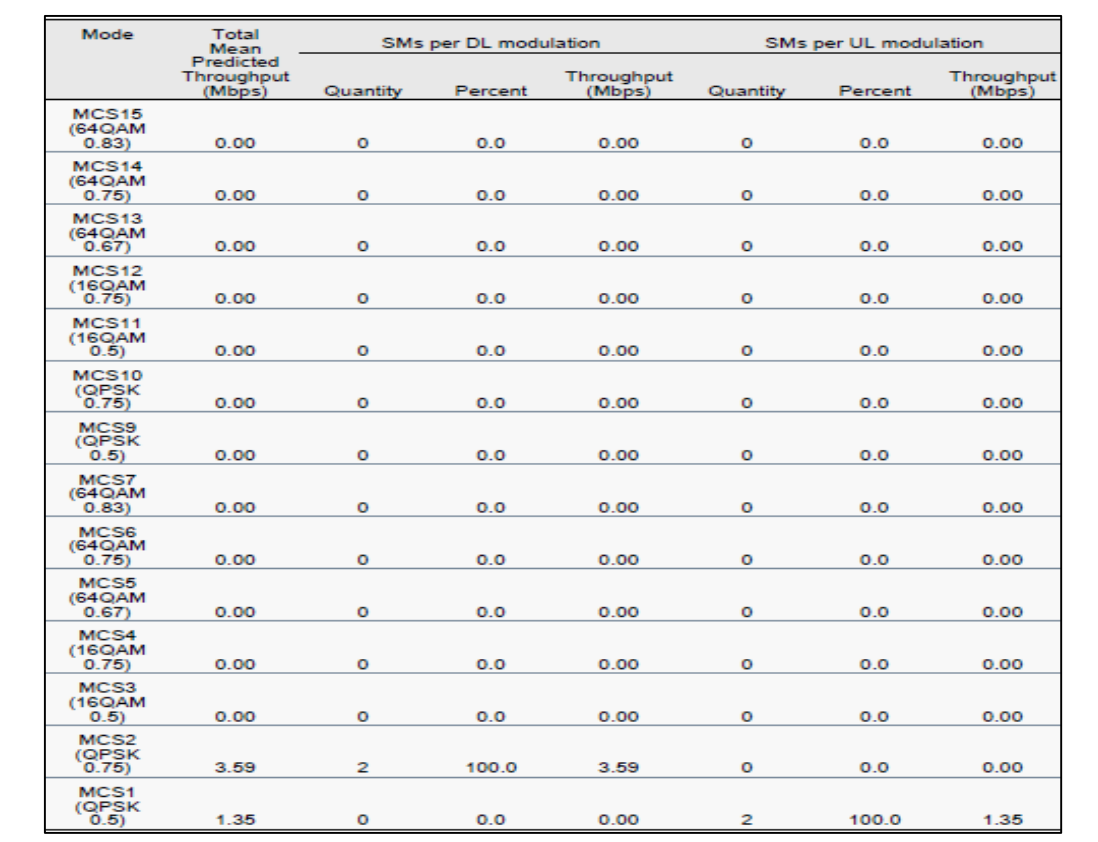

Figura 76. Resumen de modulaciones y Throughput estimado Estación Base 1.

A continuación, se presenta los datos de los suscriptores que ingresan en el primer sector.

En este sector se consideran 2 puntos estratégicos de los dos conjuntos habitacionales Albazul I y Albazul II descritos en el punto 3.5.1 Tabla 20.

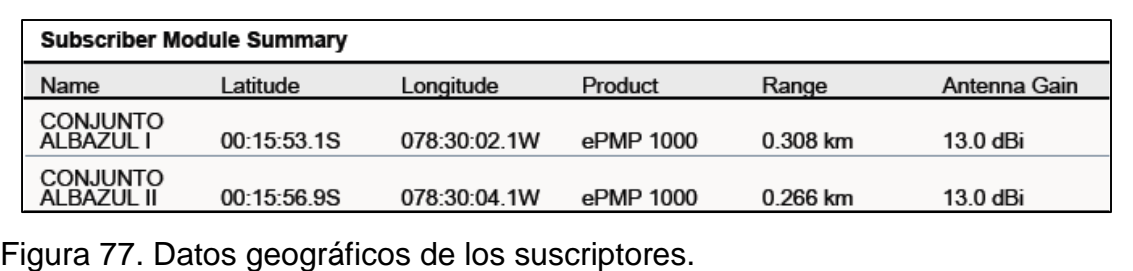

# **Resumen enlace ESTACIÓN BASE – ALBAZUL I**

Se muestran los datos y valores obtenidos en el cálculo del primer suscriptor en este conjunto habitacional.

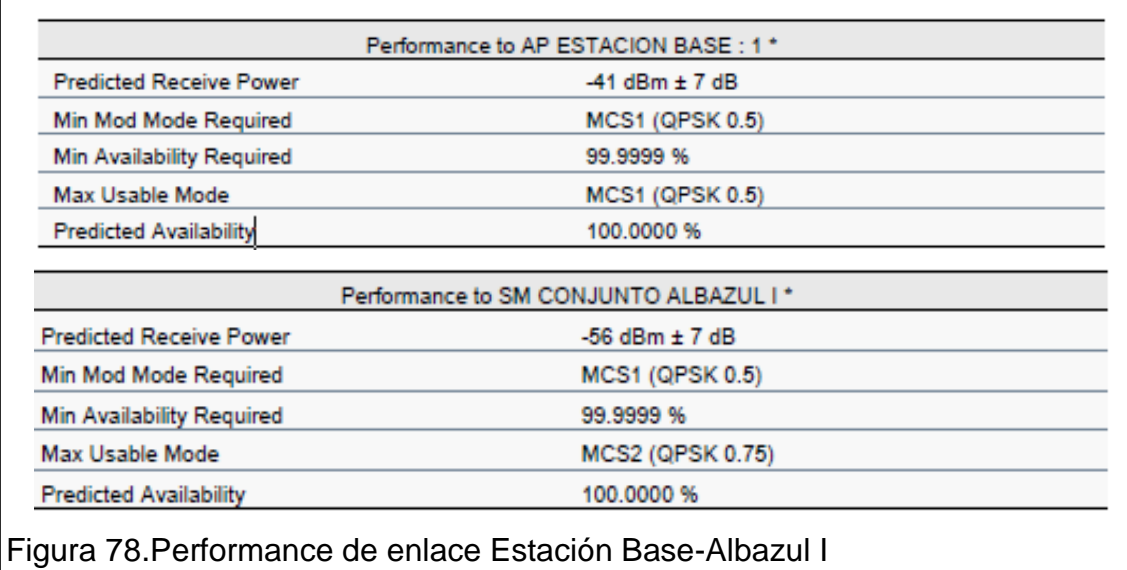

Como se muestra se obtiene una disponibilidad del 100.000% lo que garantiza que los enlaces son factibles.

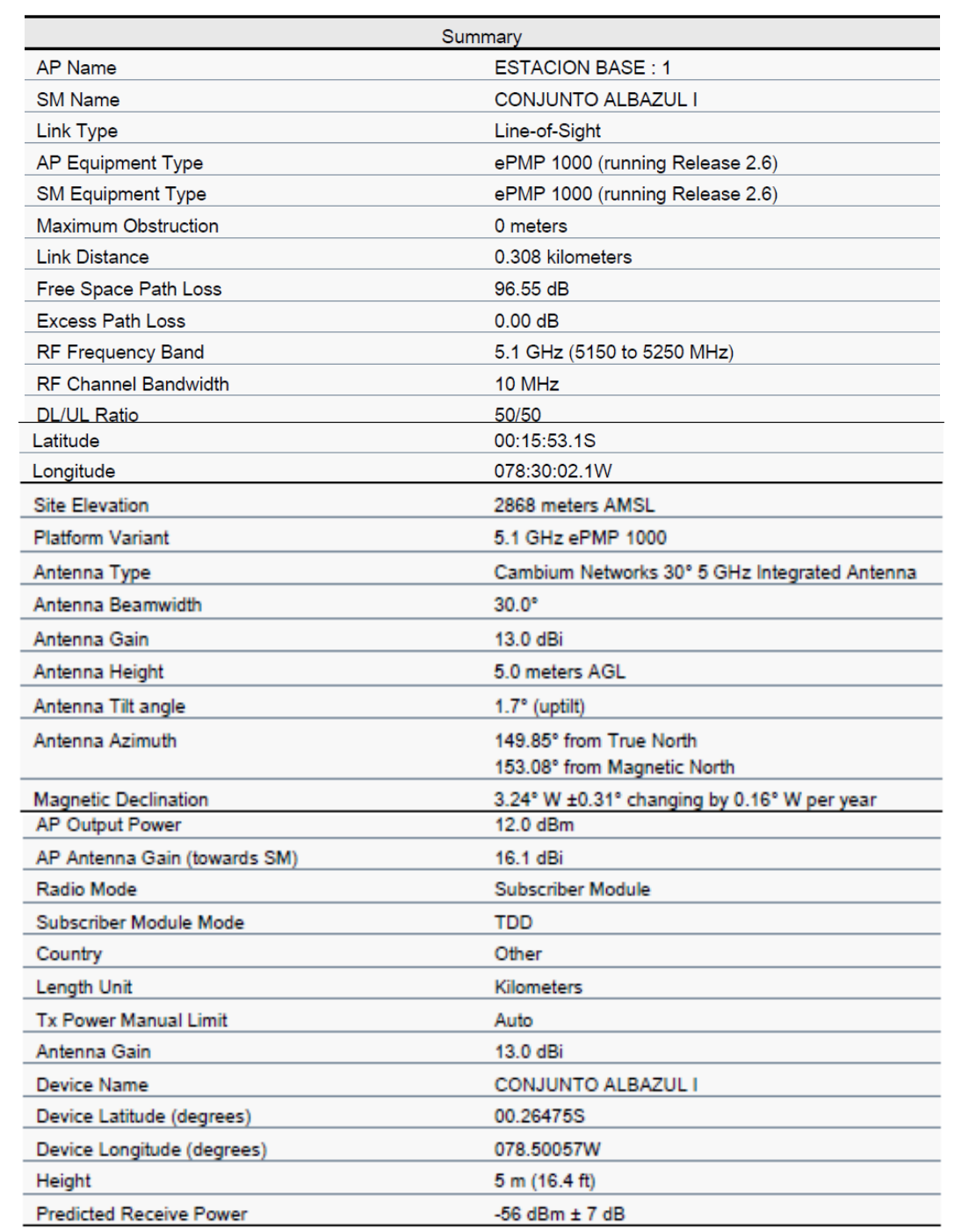

Figura 79. Resumen de Datos de configuración suscriptor Conjunto Albazul I.

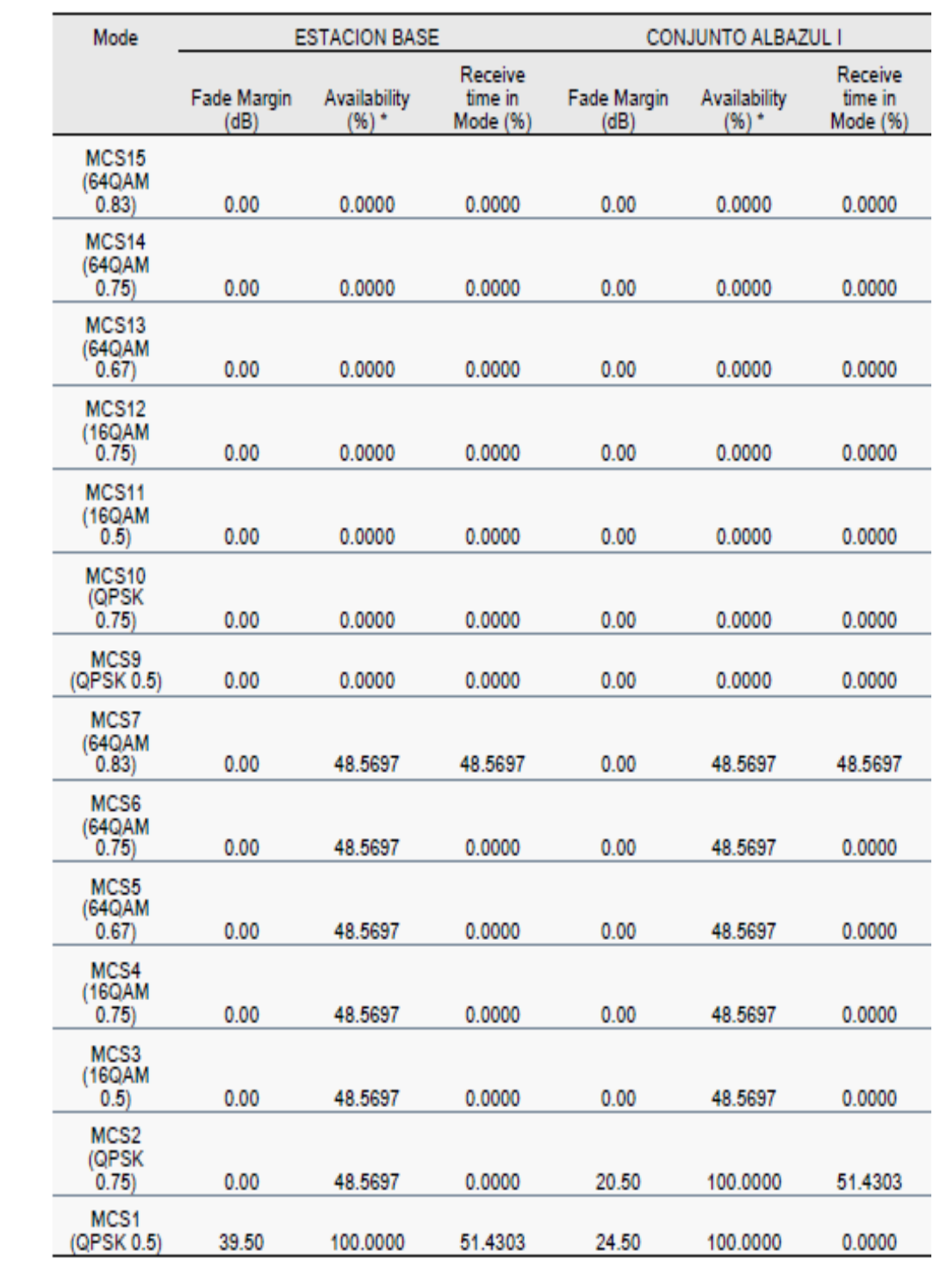

 $\vert$ Figura 80. Resumen de modulaciones, Fade Margen y disponibilidad anual de $\vert$ enlace.

## **Resumen enlace ESTACIÓN BASE –ALBAZUL II**

Se muestran los datos y valores obtenidos en el cálculo del primer suscriptor en este conjunto habitacional.

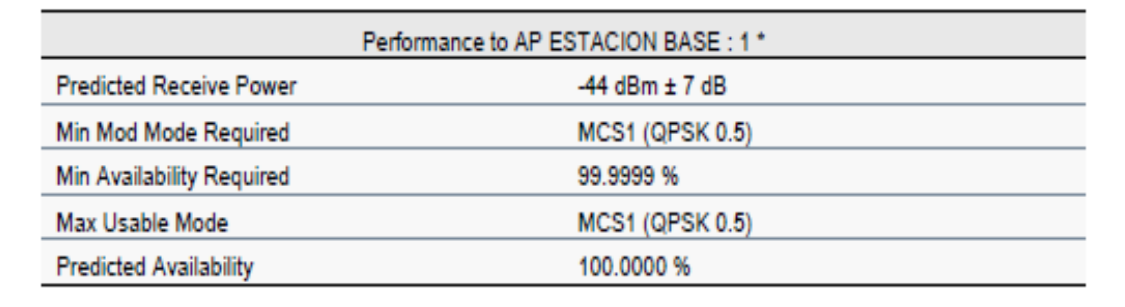

Figura 81. Señal de Recepción, mínima modulación

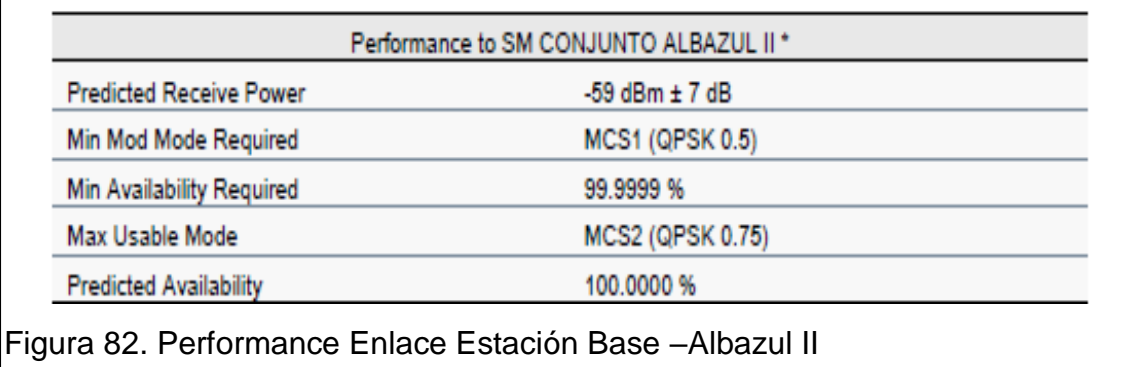

Como se muestra en las figuras la señal de recepción es de -66 dBm ±7 utiliza una mínima modulación QPSK MCS1, en los valores del cálculo obtenido la disponibilidad del enlace es de 100.000% lo que garantiza la factibilidad de los enlaces, que se podrían instalar en este sector a continuación se presentan los valores y parámetros que se tomaron en cuenta en el suscriptor de este conjunto habitacional.

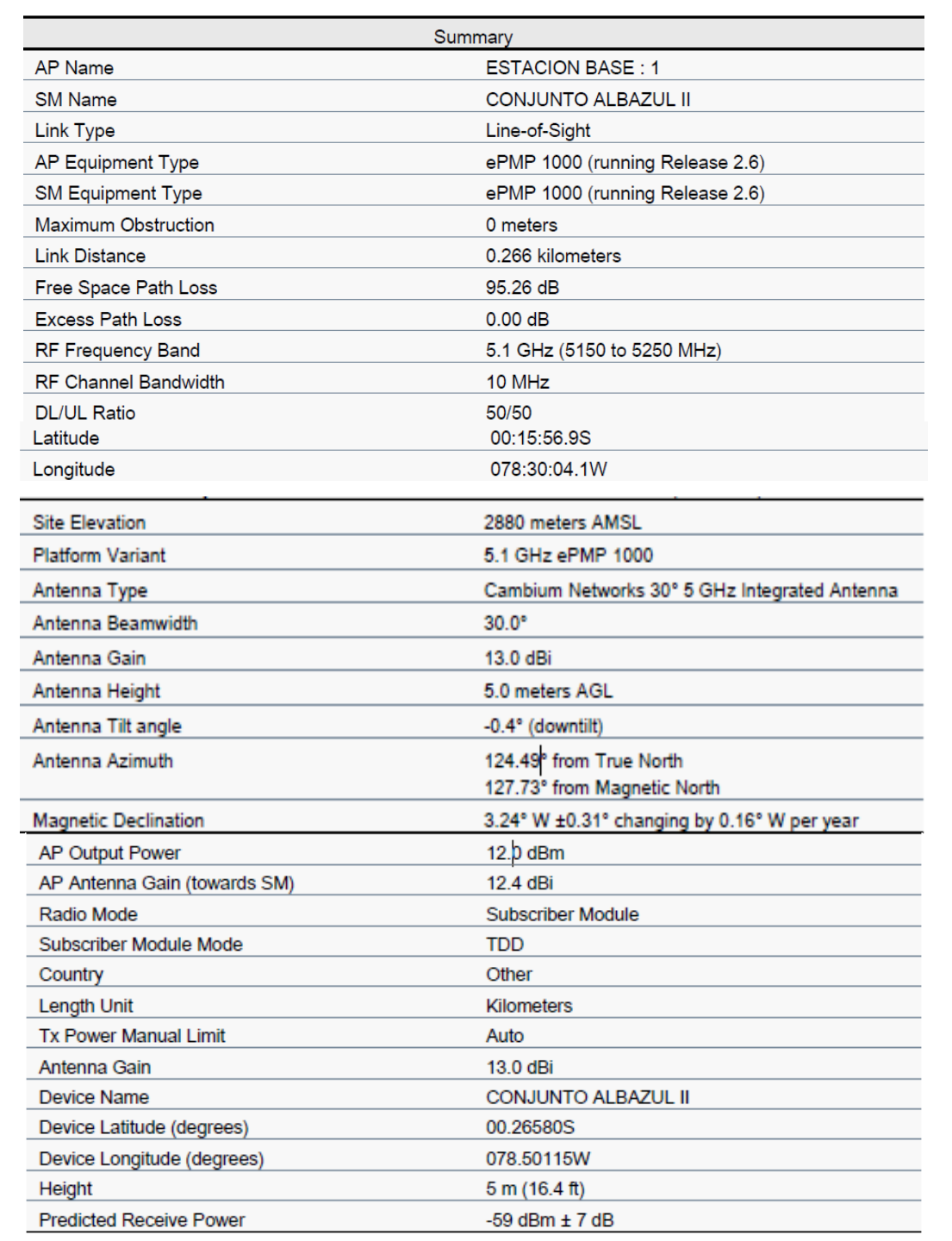

Figura 83. Resumen de Datos de configuración suscriptor Conjunto Albazul II.

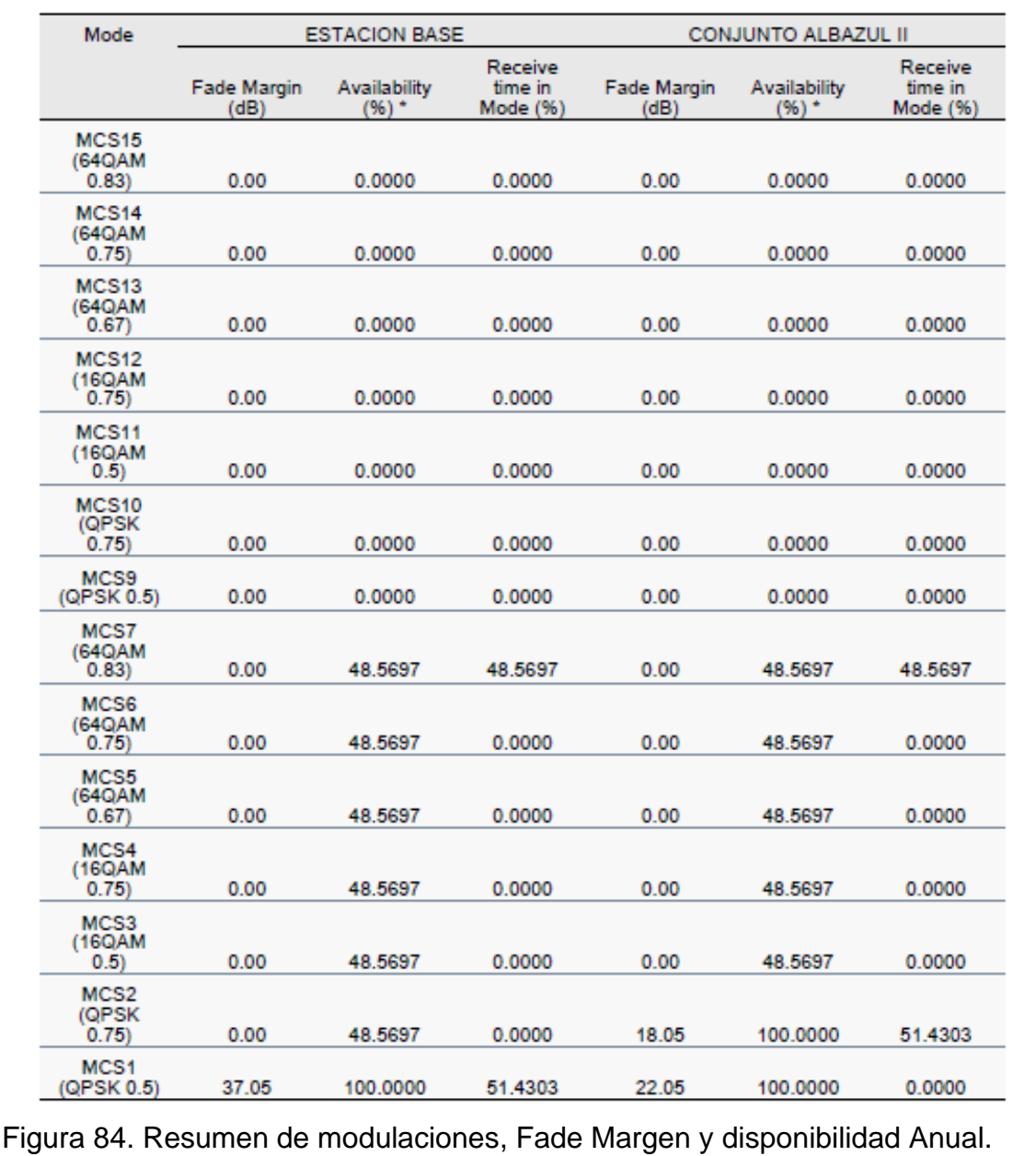

# **3.7 Diseño de enlace Punto a Punto hacia el conjunto Habitacional Monserrat Alto.**

Debido a que para el conjunto Monserrat II se tiene una obstrucción de un frente de árboles que no permite visualizar perfectamente todas las casas del conjunto habitacional, según la siguiente fotografía:

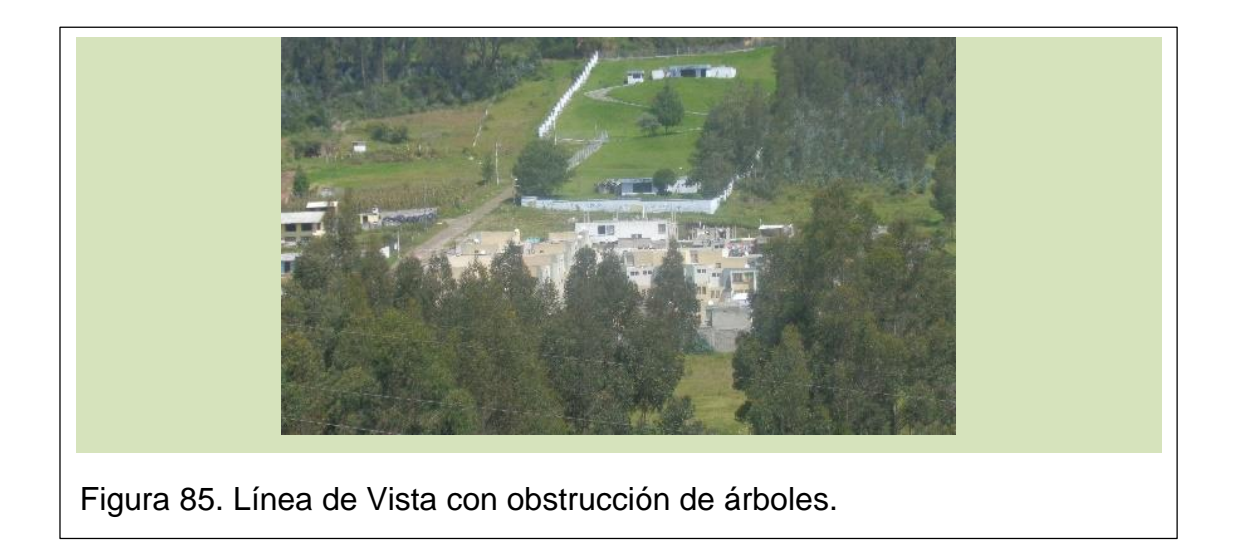

Realizando el perfil con el software de Pathloss se calcula las alturas mínimas que se necesitarían si no se considera esta obstrucción que es de 5m de altura.

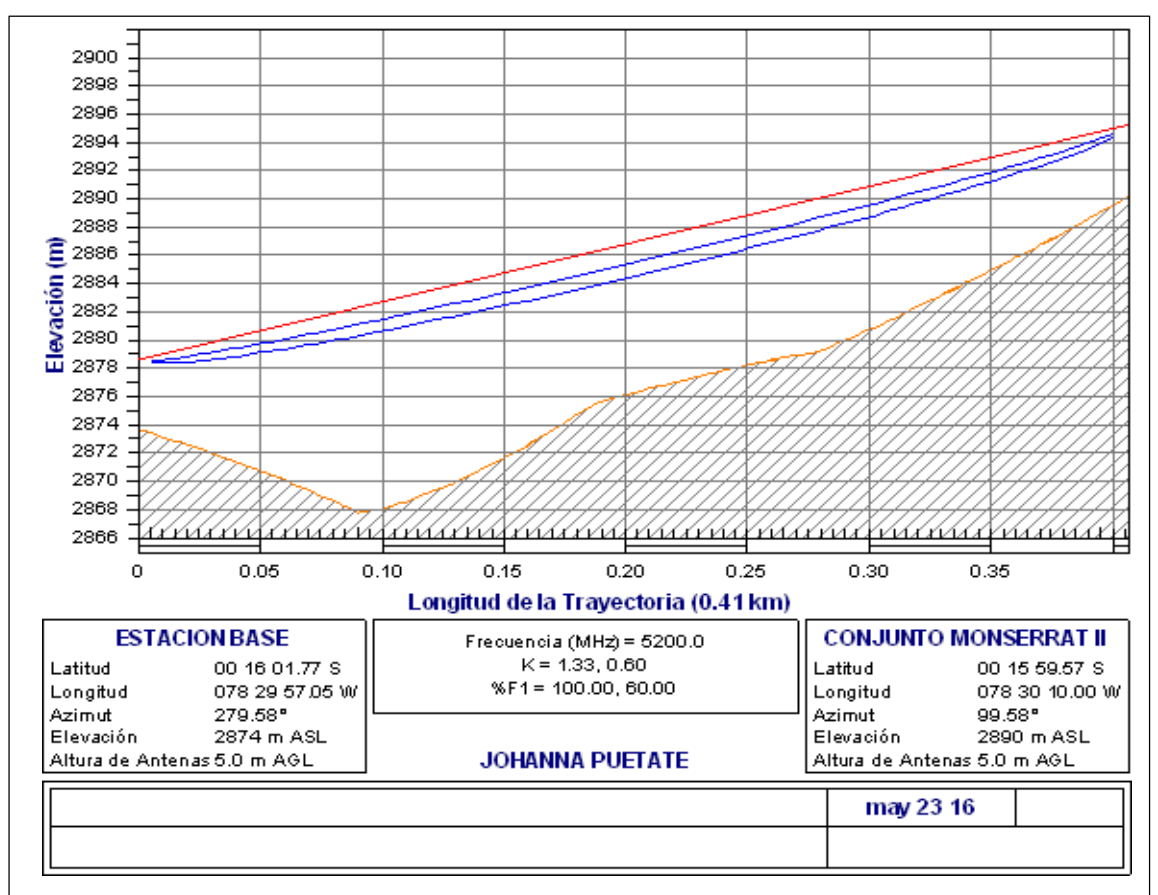

Figura 86. Perfil de Línea de Vista sin obstrucciones Estación Base y Conjunto Monserrat II.

Pero debido a que existe obstrucción de un frente de árboles se realiza el perfil con el software de Pathloss considerando arboles de 25 m de altura, los mismos que se encuentra ubicados a 0.15 Km de la estación base hacia el conjunto, según la información obtenida realizando la medición con la herramienta Google Earth.

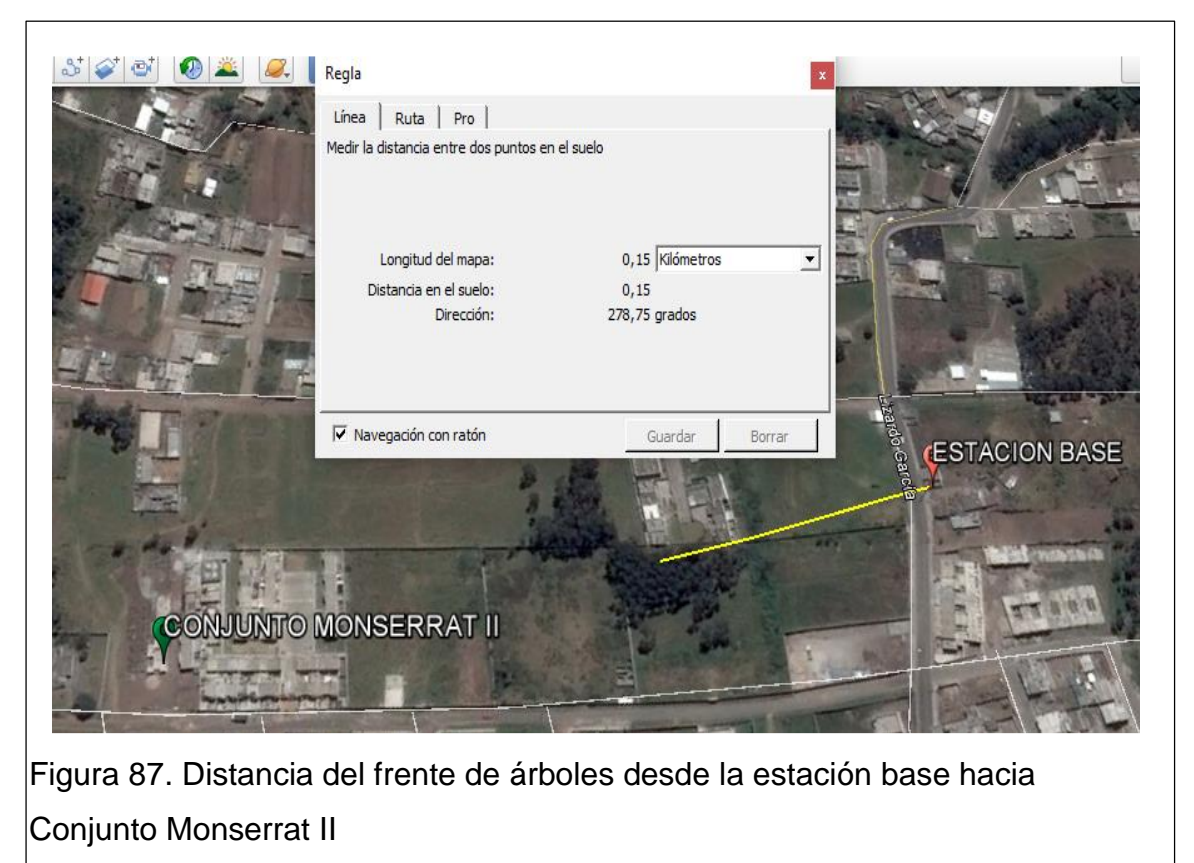

Adaptado de (Google Earth, 2016) Para obtener las alturas mínimas que son necesarias para realizar la

instalación y evitar que exista afectación a la primera zona de Freznel se realiza el cálculo del perfil obteniendo las siguientes alturas mínimas, de 23.3m y 18.5 m respectivamente. Y debido a la altura requerida en el cliente se ve imposible realizar un sistema PMP.

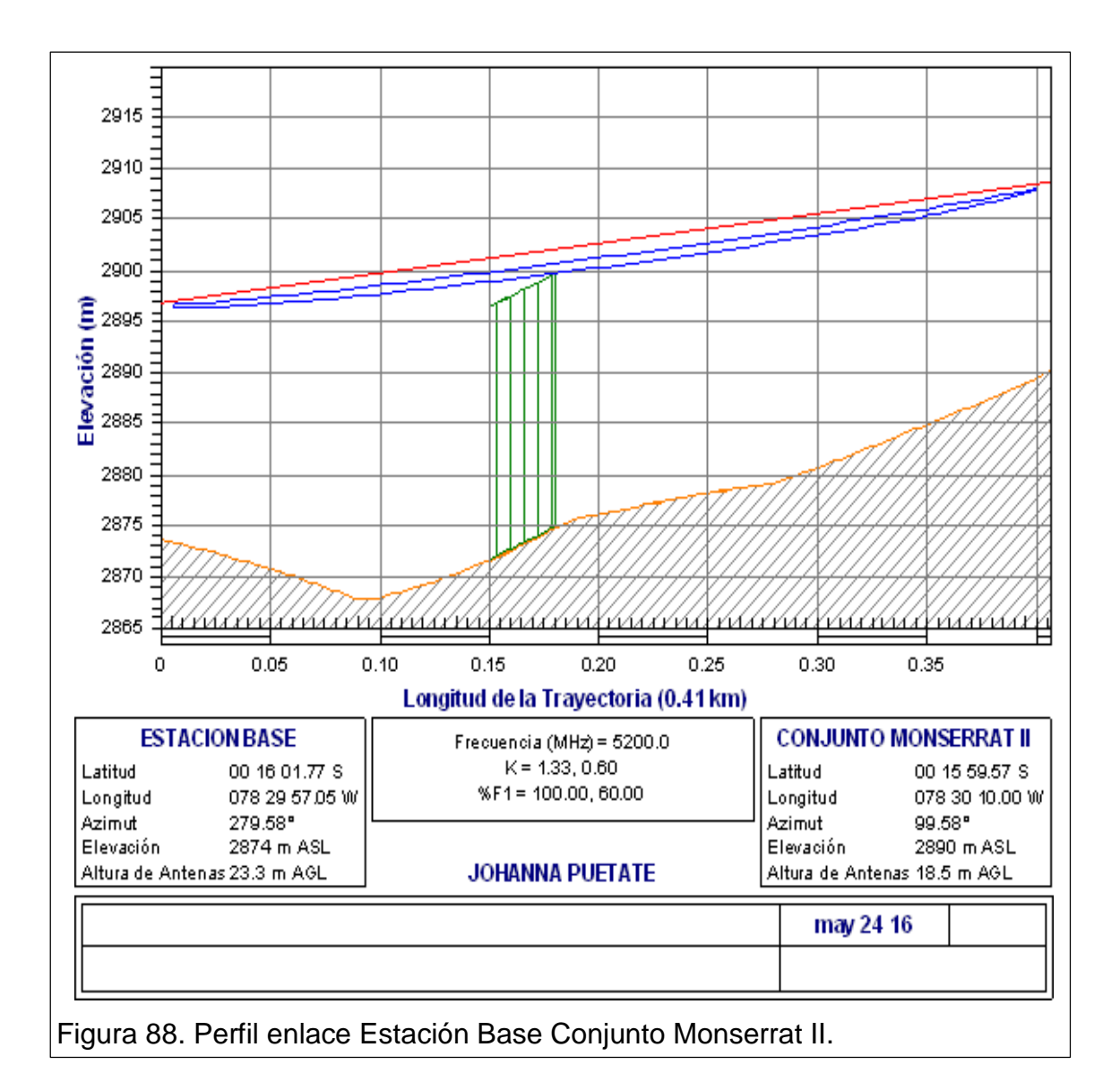

De igual forma se realiza el cálculo considerando colocar la base en la cima de la torre, considerando que la torre tiene de altura 36m según lo descrito en el punto 2.4, por lo que se calcula colocando la estación base a los 35m de altura. Según el perfil obtenido se observa que el enlace podría ser factible el sistema PMP, ya que la altura en el cliente seria de 5m.

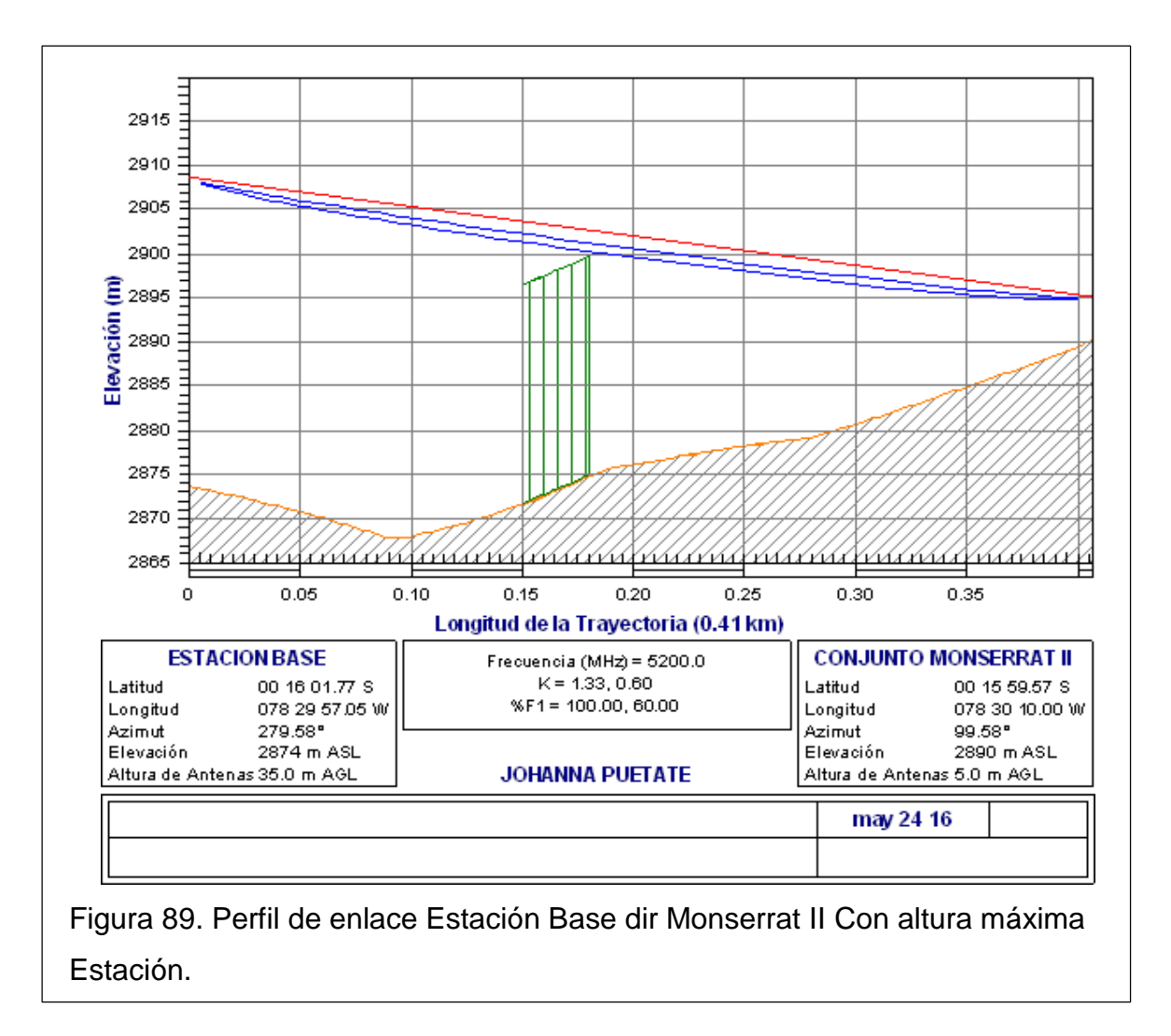

Para comprobar la conclusión anterior se realiza el cálculo hacia una casa ubicada en el punto más cercano, ubicado en las siguientes coordenadas:

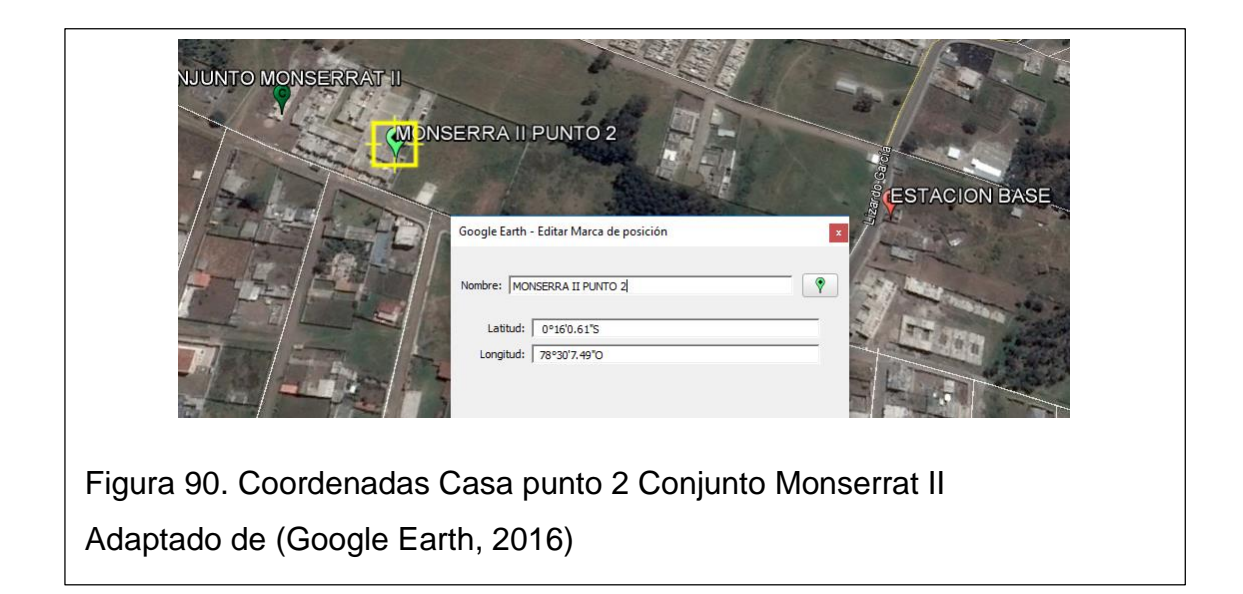

La atura mínima para sobrepasar la obstrucción es de 15m en el cliente, altura complicada de conseguir en las edificaciones del conjunto, por lo que instalar un sistema multipunto desde la estación Base (SFPINOS) no sería lo más factible y óptimo.

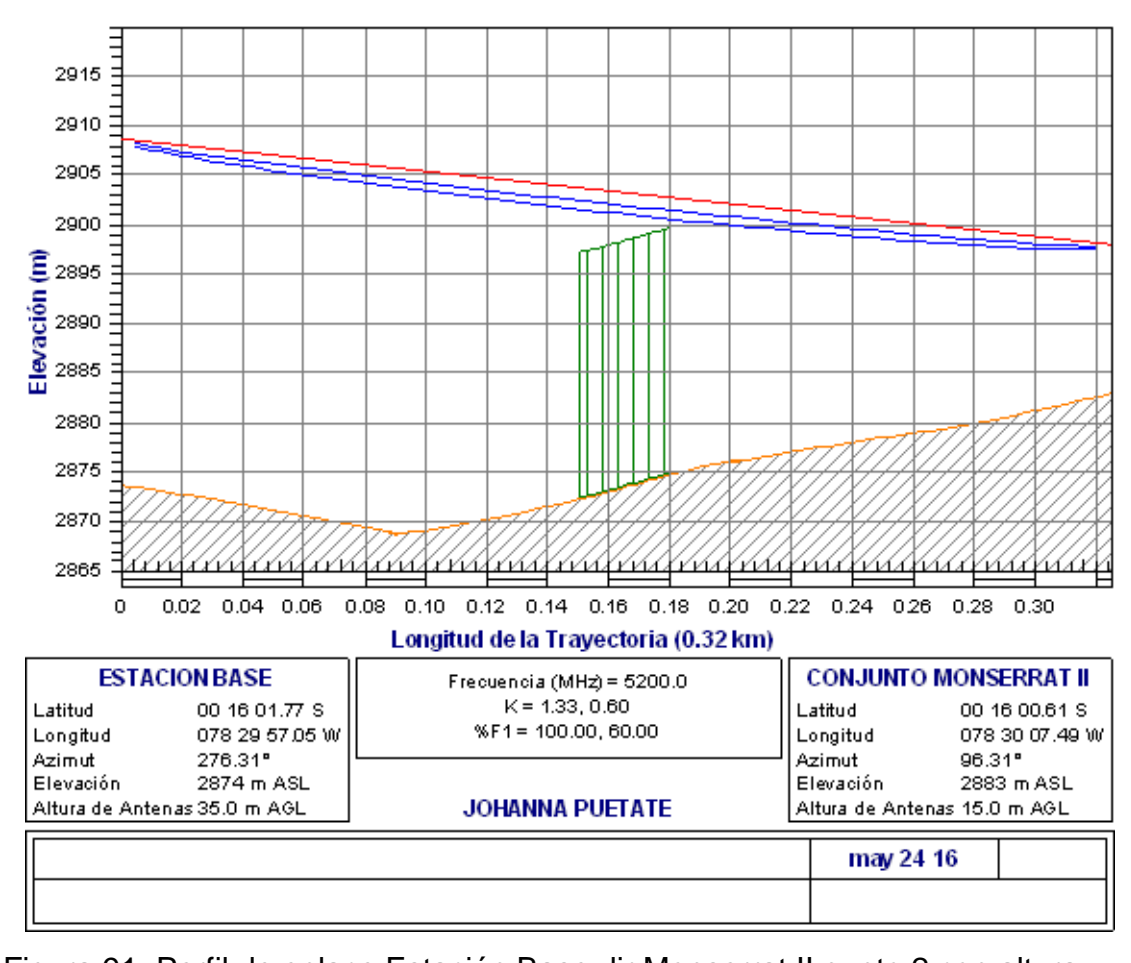

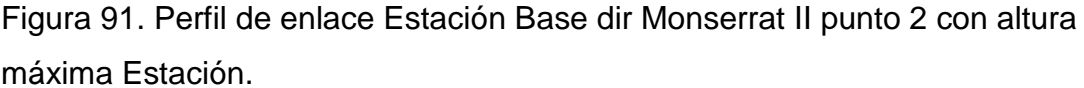

Para poder solucionar este inconveniente se propone dos alternativas la primera es realizar la tala de los árboles para poder obtener línea de Vista franca hacia todas las casas en el conjunto habitacional. Y una segunda opción es instalar un enlace PTP desde la estación base hacia un punto estratégico al conjunto para que desde ese punto se instale un nuevo sector y poder proporcionar el servicio a todos los puntos. Con la visita hecha en campo se observa un punto donde la obstrucción se puede sobrepasar.

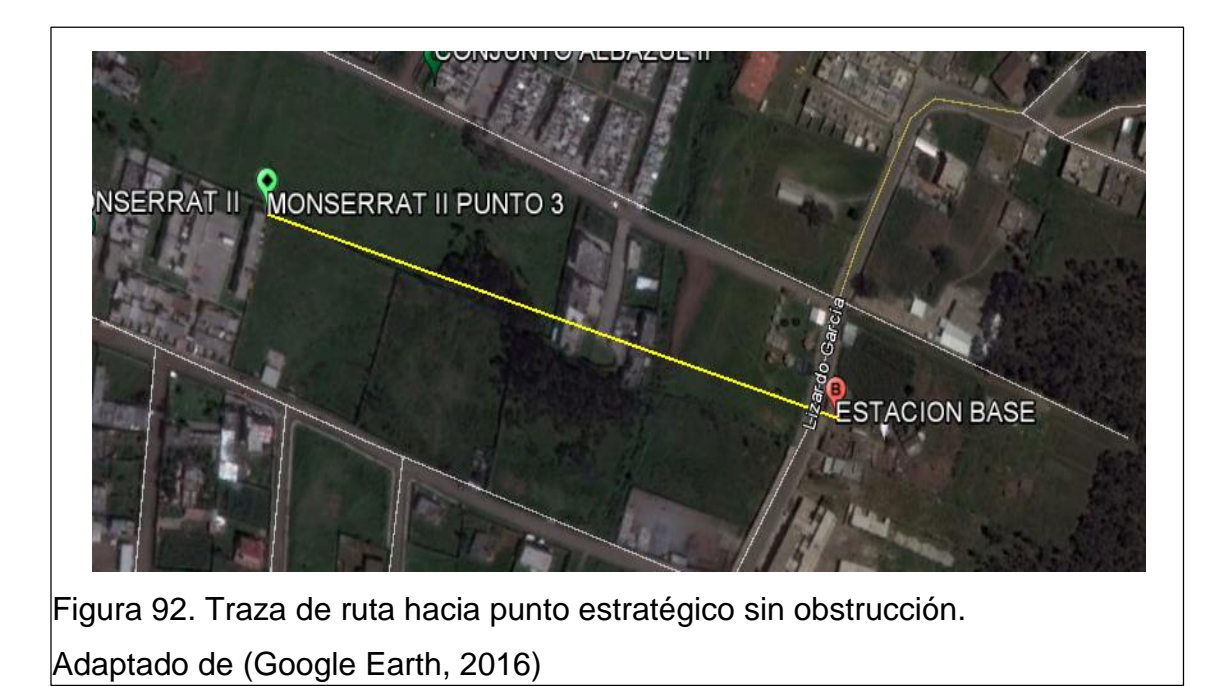

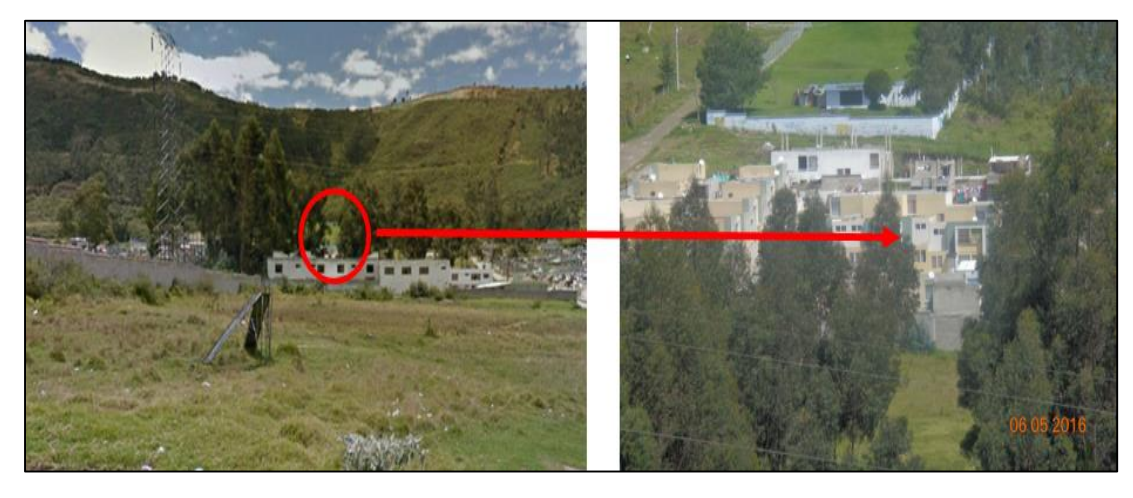

Figura 93. Línea de vista hacia punto 3 Conjunto Monserrat II.

Las alturas mínimas que calculan para el enlace son de 5m en los dos puntos, alturas que pueden ser obtenidas sin dificultad tanto en la RBS como en el cliente.

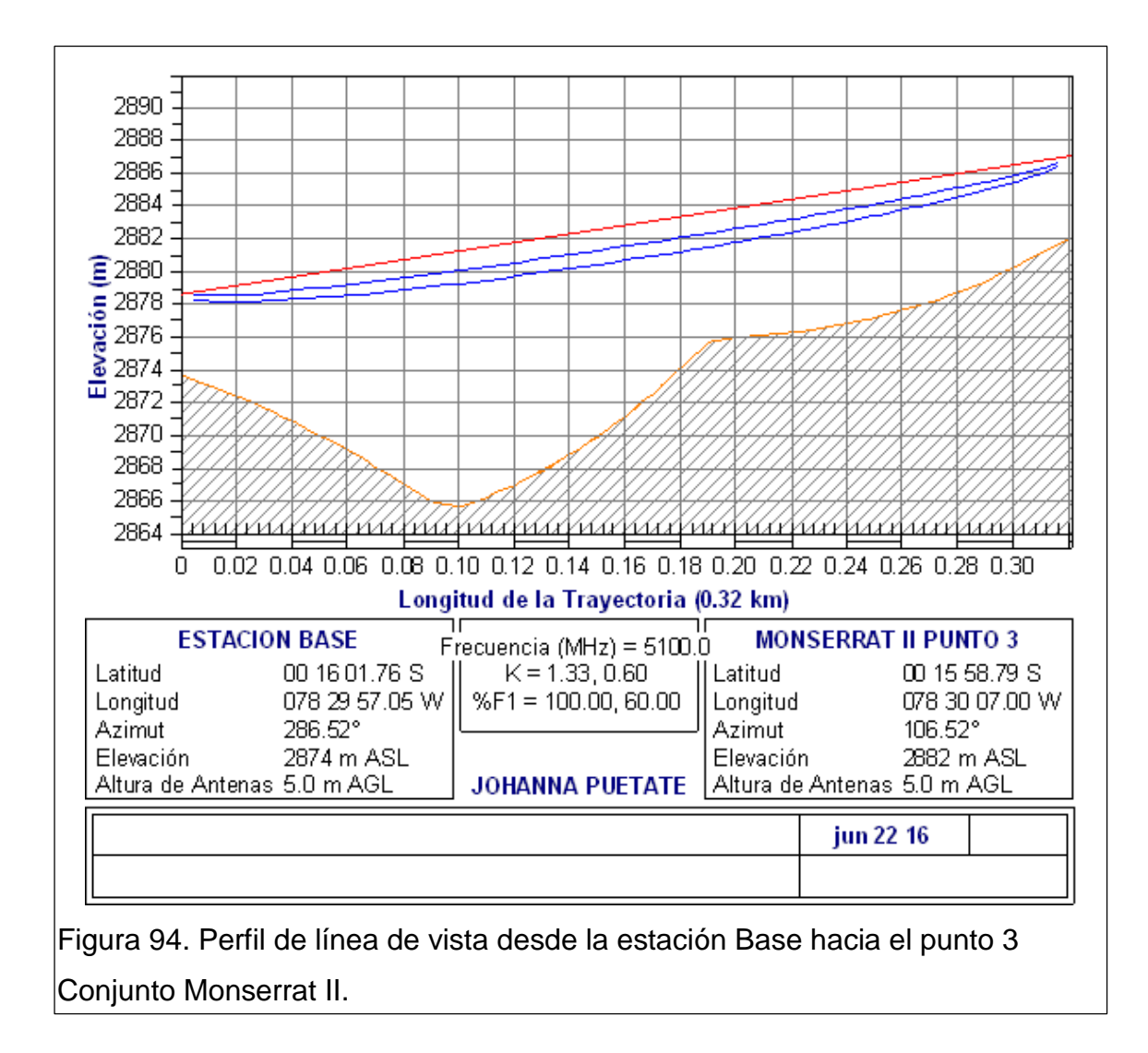

### **3.7.1Calculo del enlace**

A continuación se presentan los cálculos para el enlace PTP tomando como referencia equipamiento Radwin 2000 C, se utiliza la herramienta **Link Budget Calculator**, de Radwin donde se obtienen los siguientes resultados:

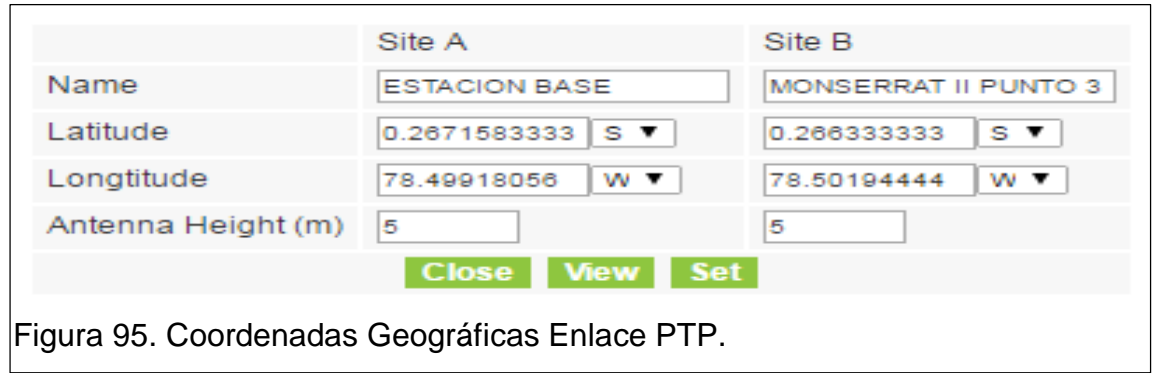

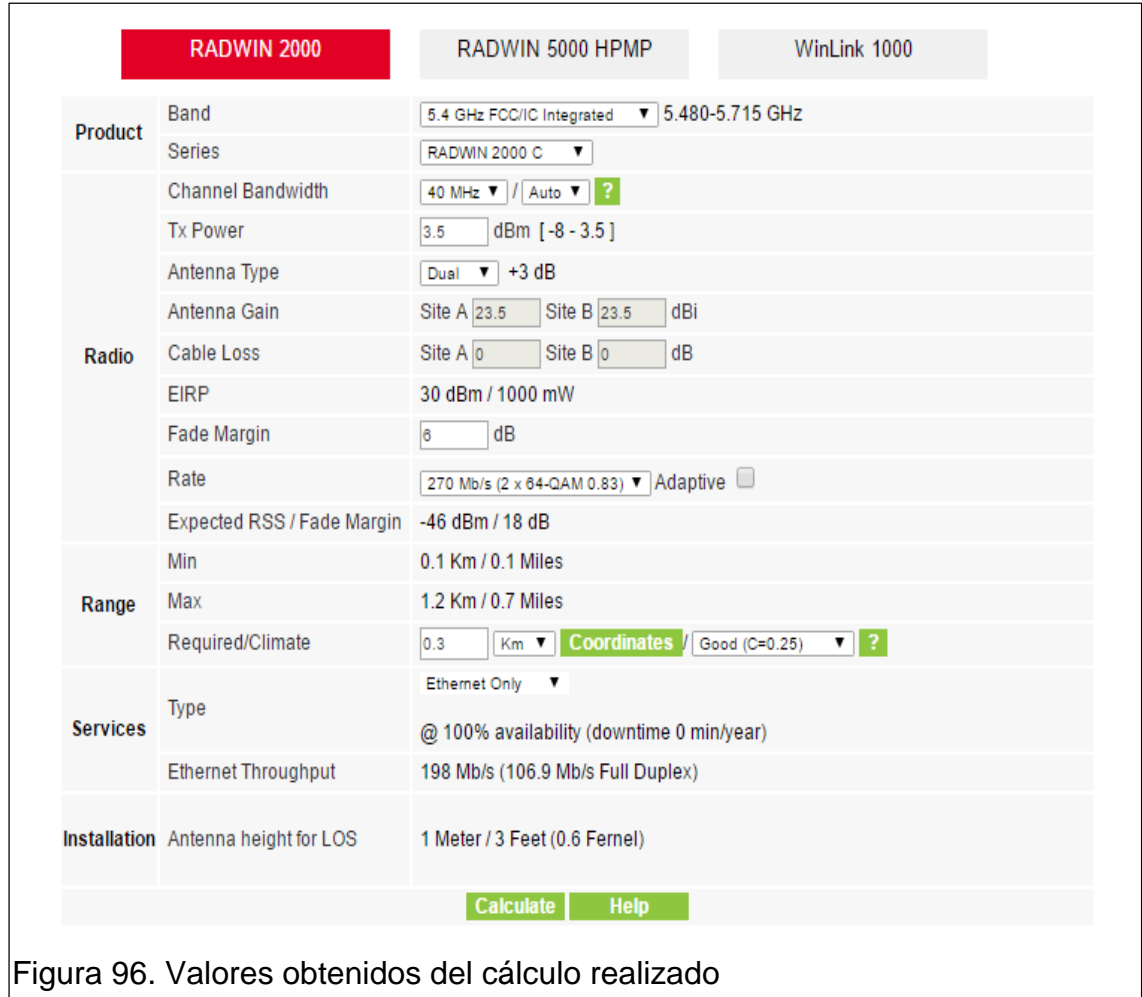

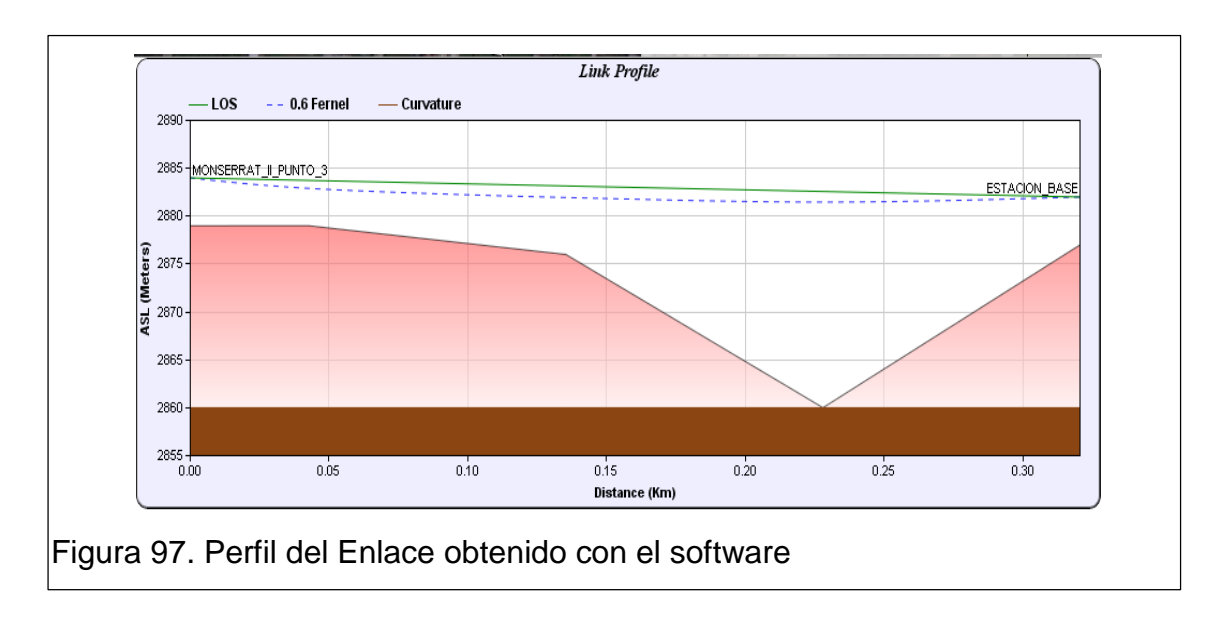

Con los cálculos descritos en el ANEXO 4 se verifica que los resultados son similares y están dentro de los parámetros normales de funcionamiento de un sistema de Radiofrecuencia

# **3.8 Diseño de enlaces Punto Multipunto conjunto habitacional Monserrat II.**

Con los datos obtenidos en el punto 3.7 se realiza los cálculos del segundo sector para habilitar el sistema multipunto y brindar servicio al conjunto habitacional Monserrat II, de igual forma que en el punto 3.5.1 se calcula el ángulo de cobertura para este sector se considera antenas sectoriales de 60°.

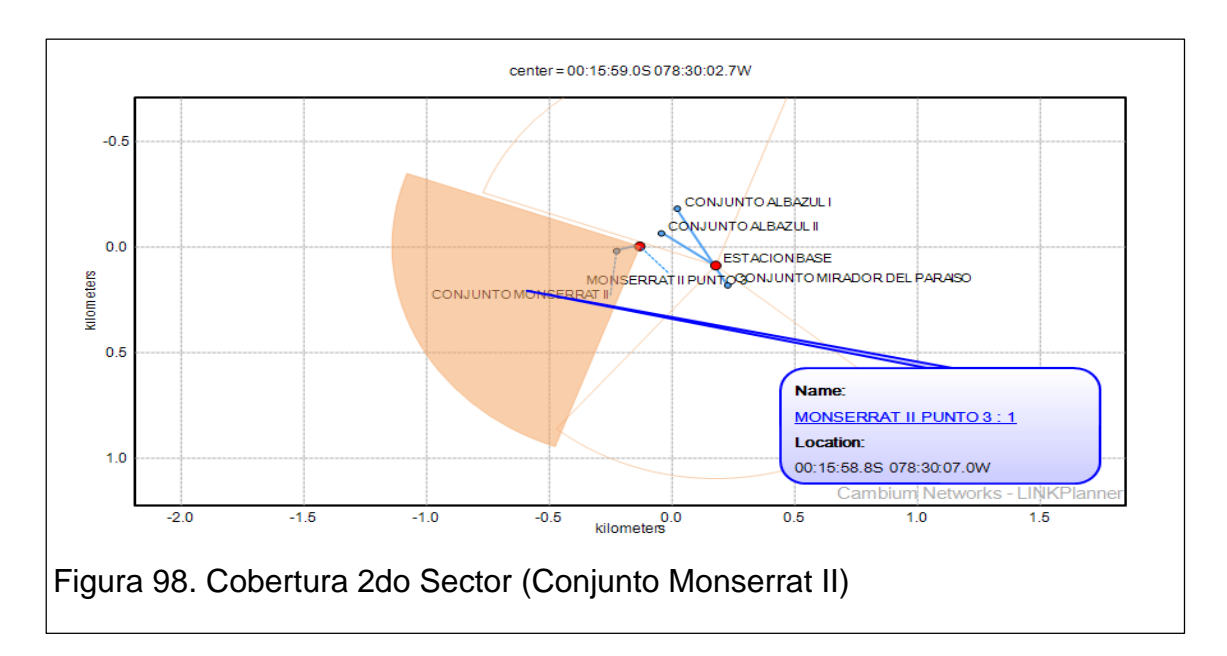

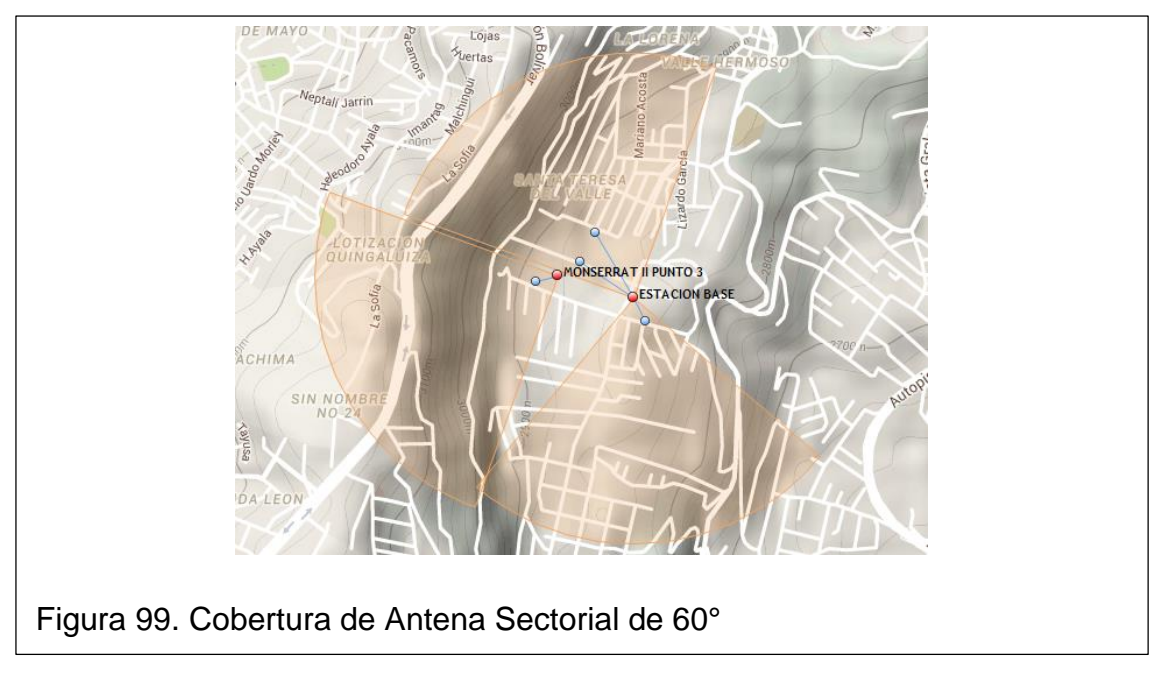

Se toma como puntos de referencia los siguientes sitios:

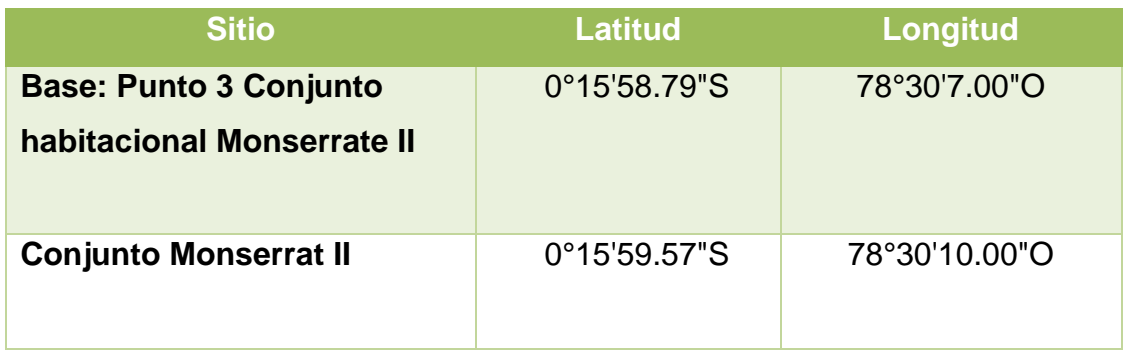

Tabla 21. Detalle de los puntos geográficos del segundo Sector.

Se realiza el perfil de línea de Vista y no existe afectación a la primera Zona de Freznel. La distancia de Path es de 0.85 Km.

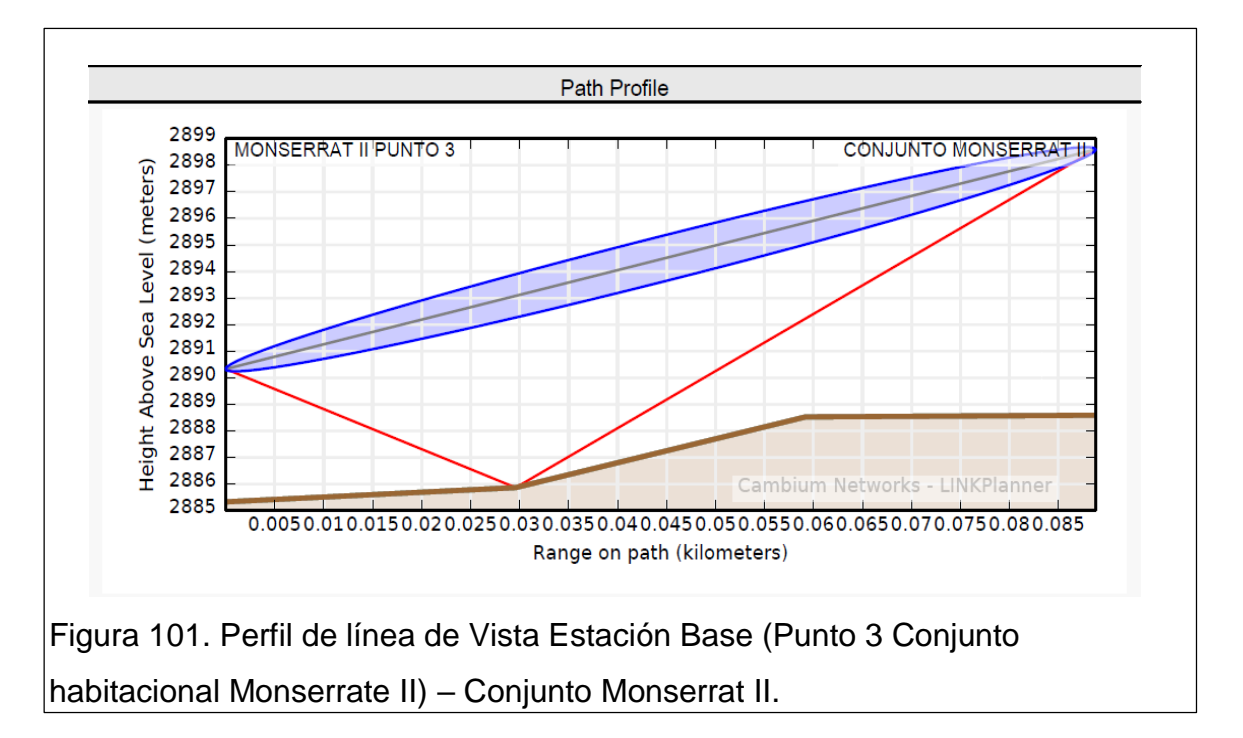

De igual forma con la ayuda del Path Loss 4 se calcula las alturas mínimas necesarias para la habilitación del enlace que es de 5 m de altura respectivamente.

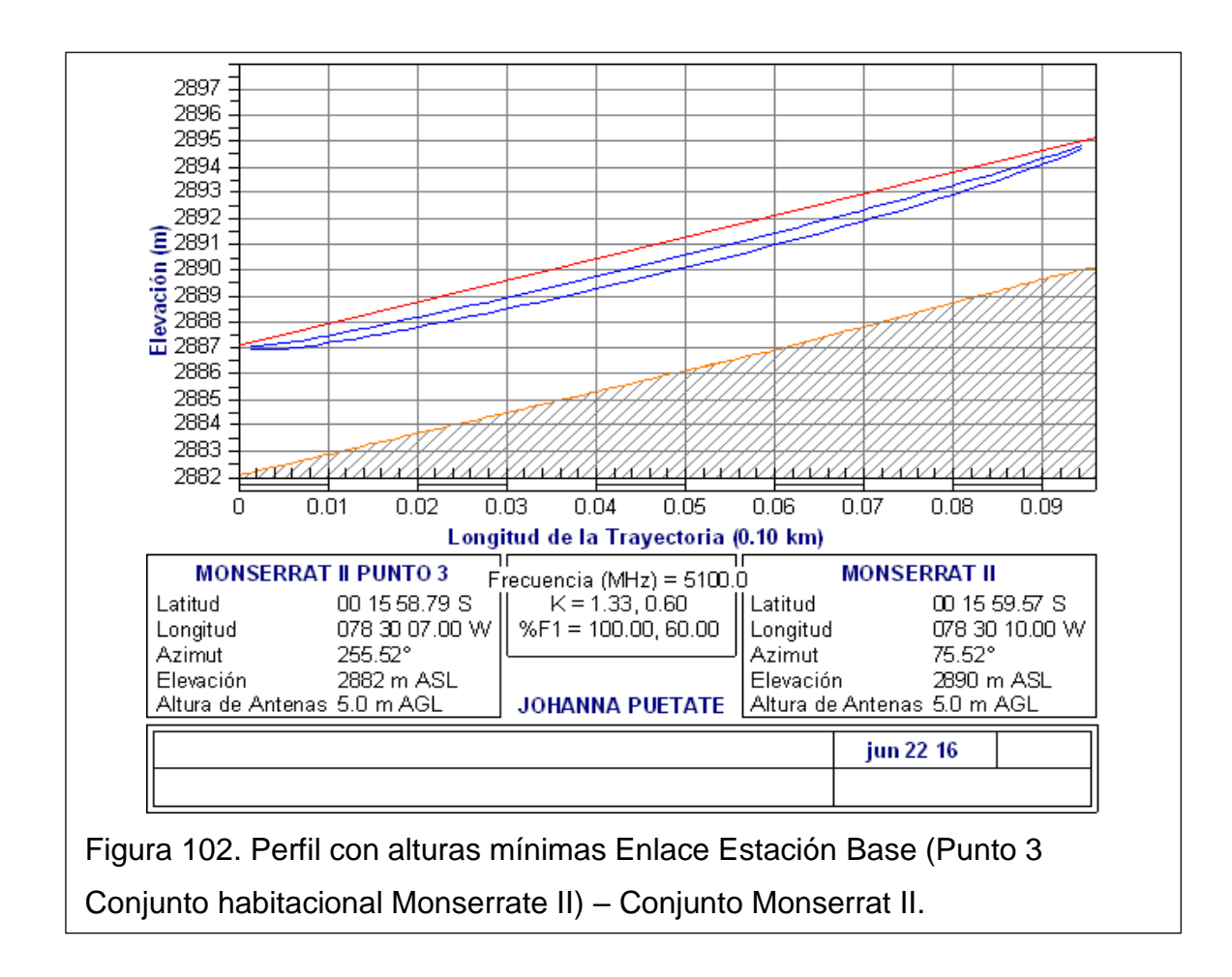

### **Cálculos del enlace**

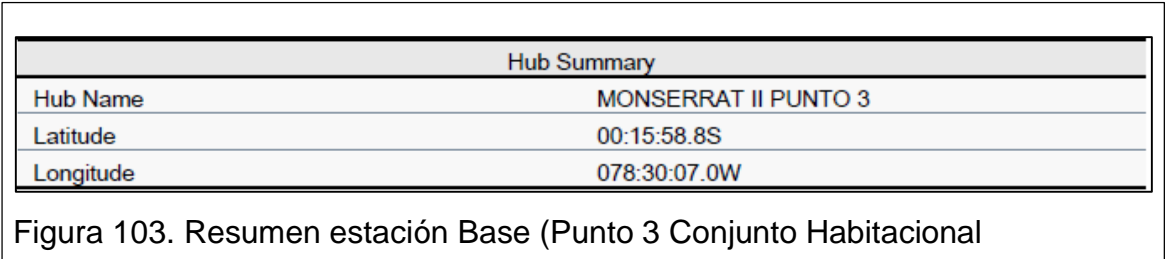

Monserrate II)

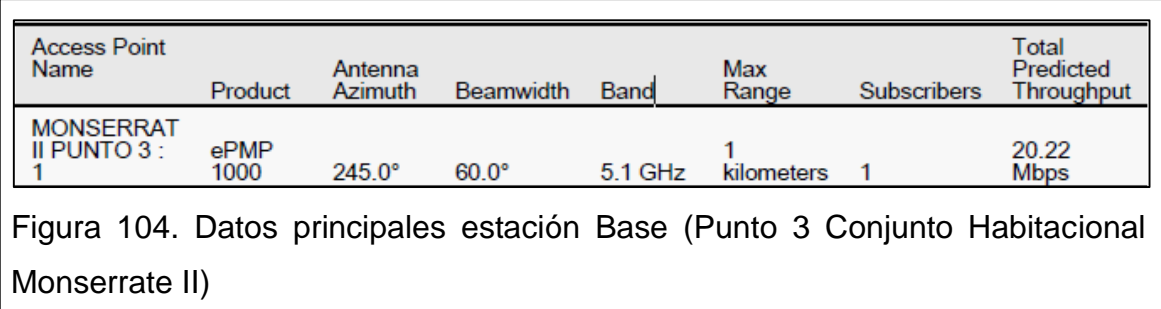

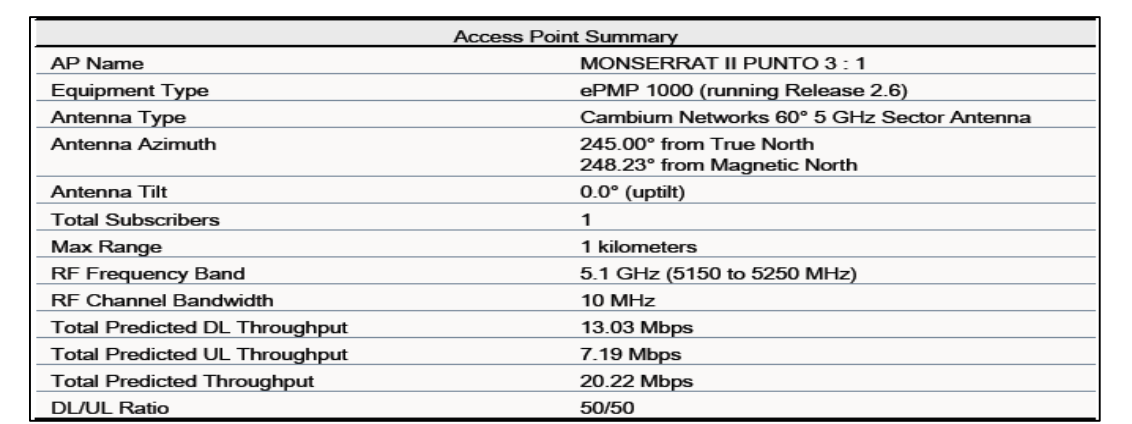

Figura 105. Datos Generales de la Estación Base (Punto 3 Conjunto habitacional Monserrate II).

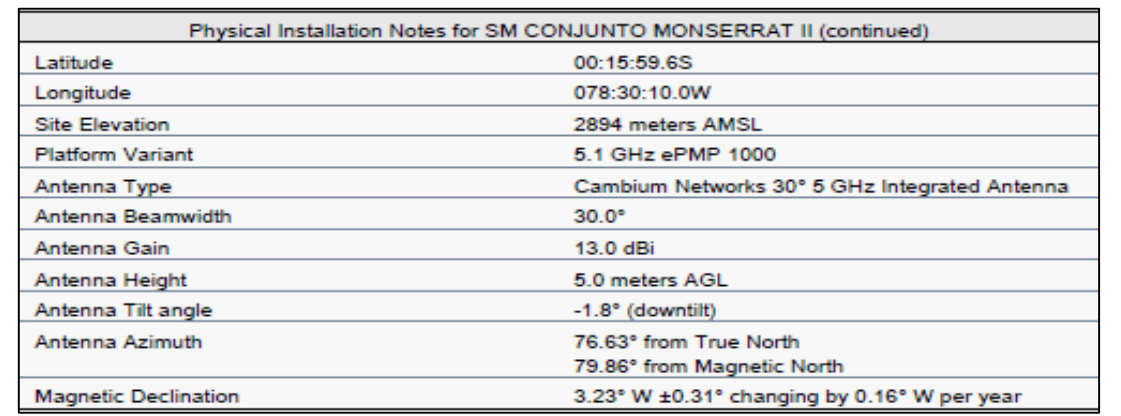

Figura 106. Parámetros Generales de la Estación Base (Punto 3 Conjunto habitacional Monserrate II).

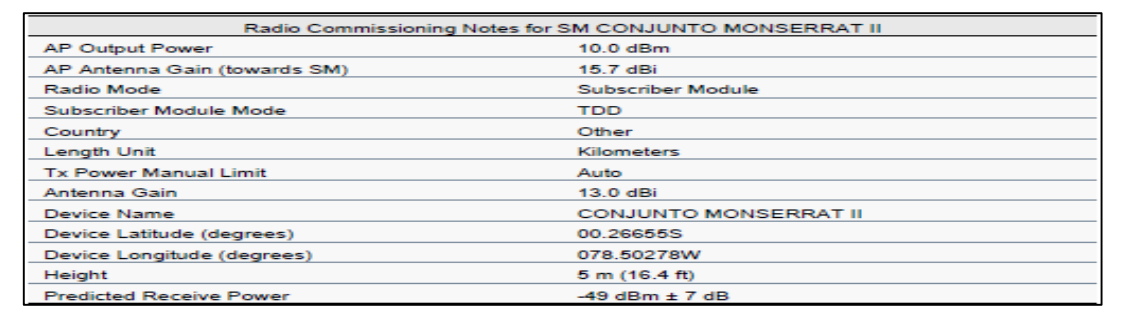

Figura 107. Parámetros de configuración de la estación Base (Punto 3 Conjunto habitacional Monserrate II).

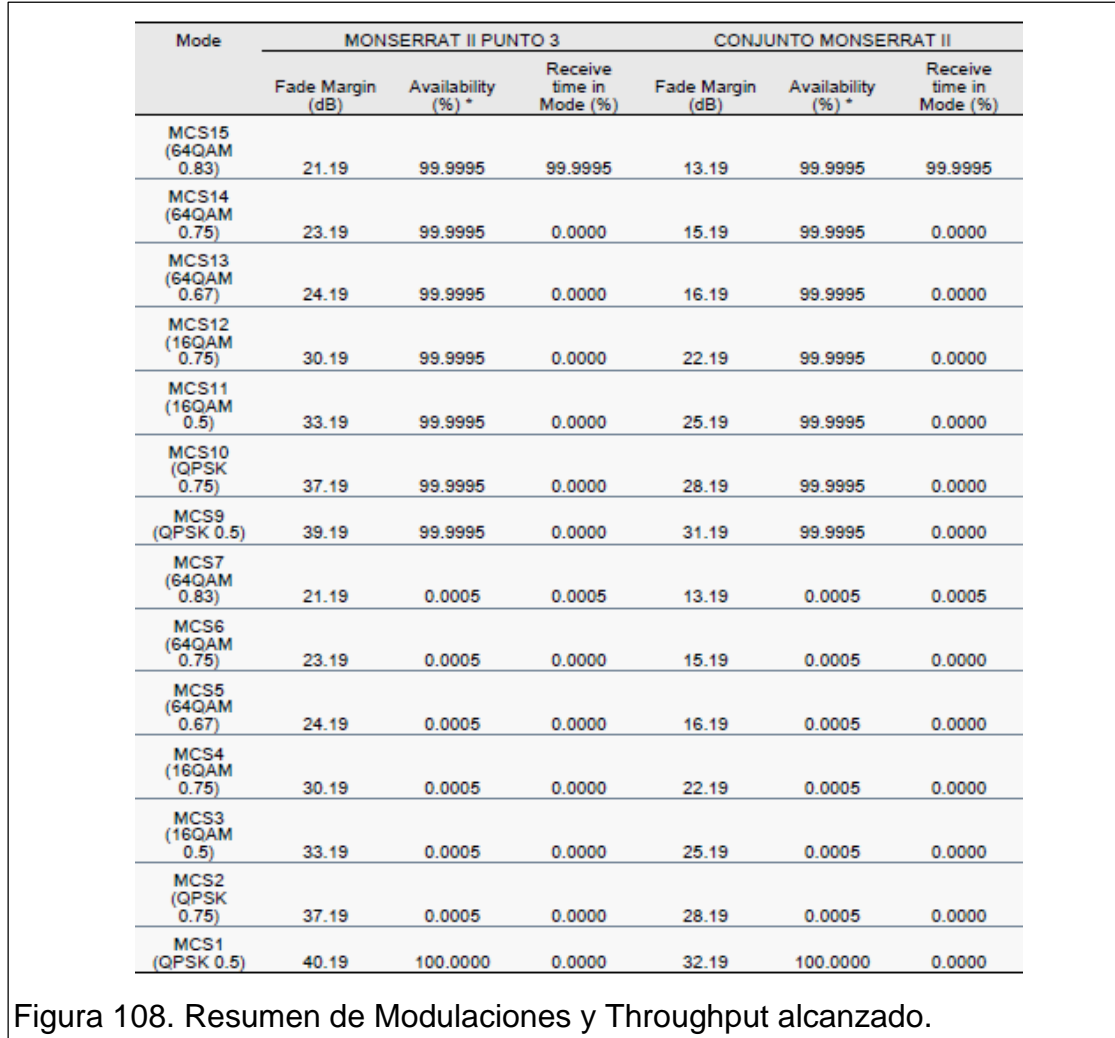

### **RESUMEN SUSCRIPTOR MONSERRAT II**

A continuación, se presenta los datos de los suscriptores que ingresan en el primer sector.

Para realizar los cálculos se utilizan las coordenadas geográficas indicadas en el punto 3.7 tabla 21.

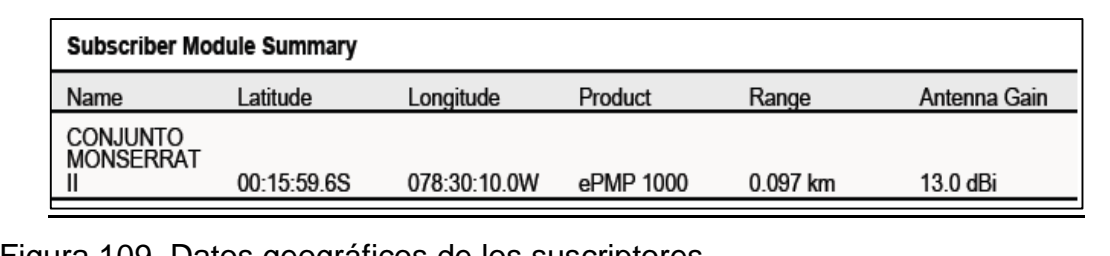

Figura 109. Datos geográficos de los suscriptores.

Se tiene potencias de recepción de -41 dBm con una modulación mínima QPSK MCS1 y una modulación máxima de 64QAM MCS7 con una disponibilidad anual del 100.000%.

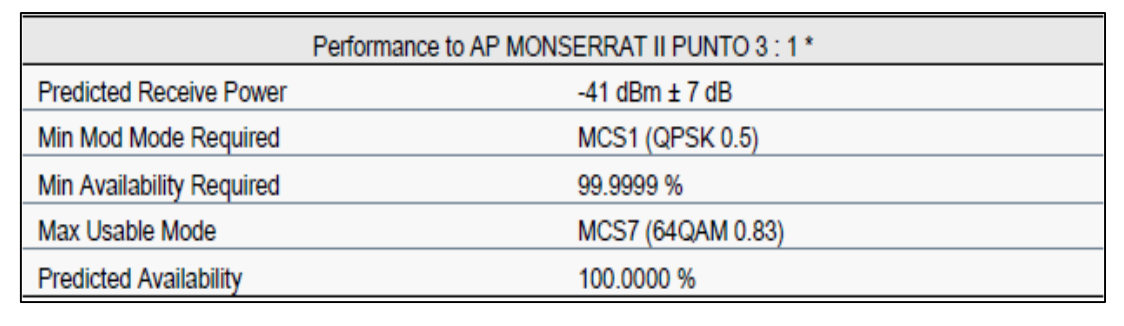

Figura 110. Performance de la estación Base (Monserrat II Punto 3)

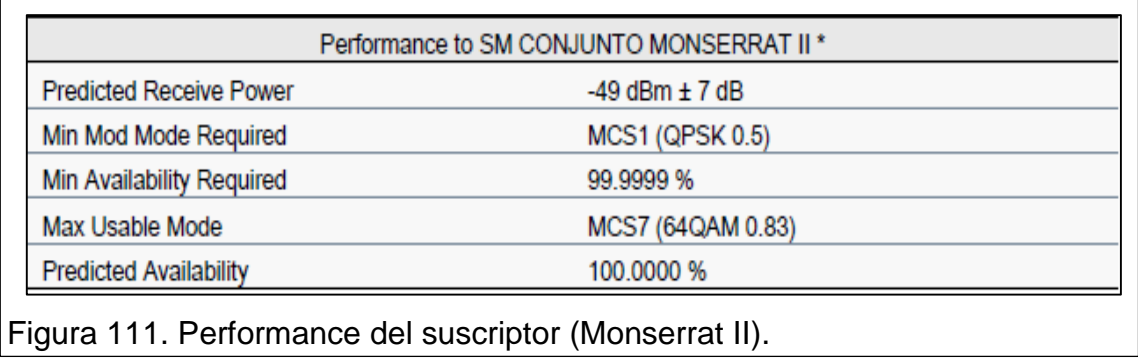

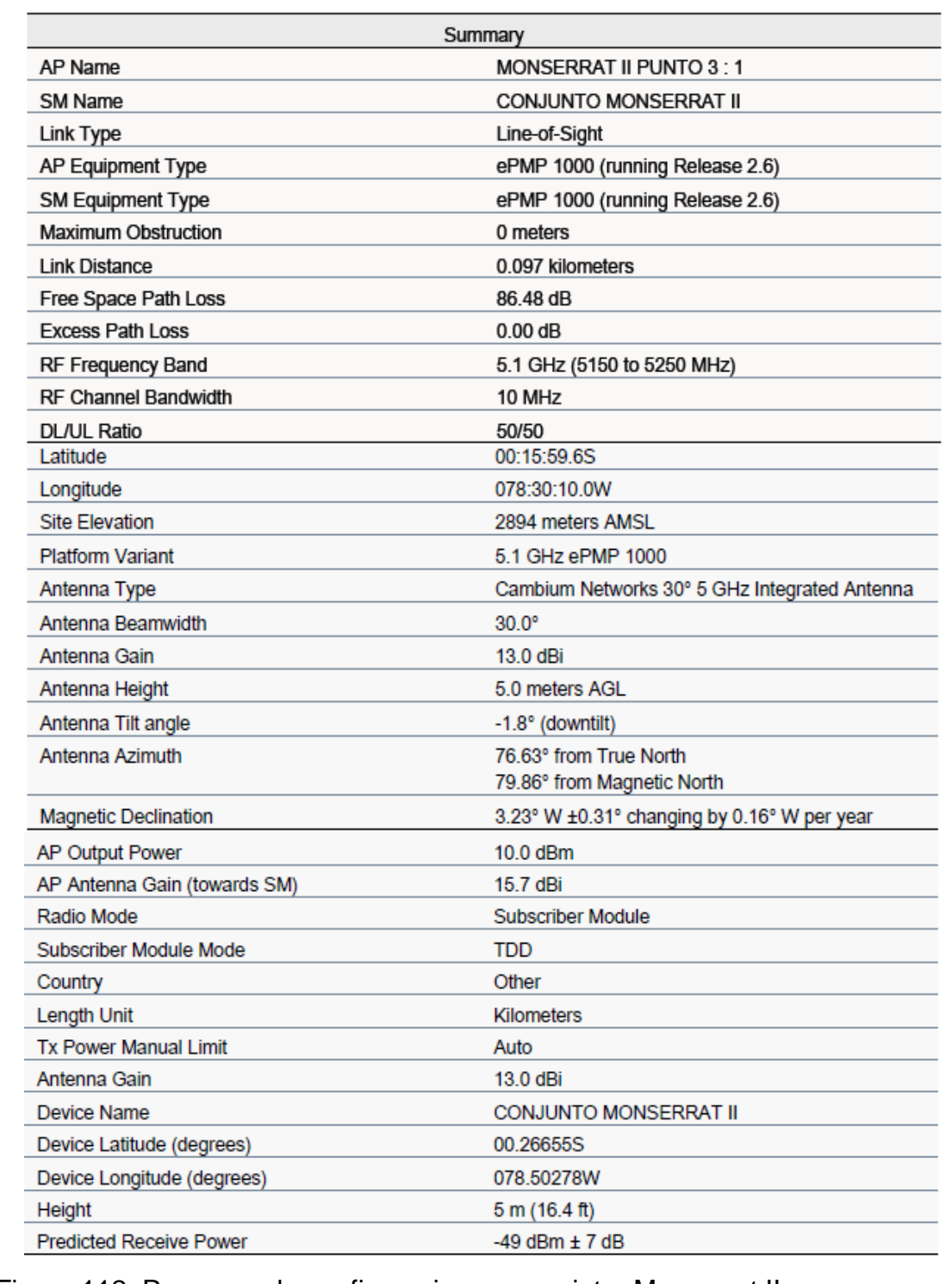

Figura 112. Resumen de configuraciones suscriptor Monserrat II.

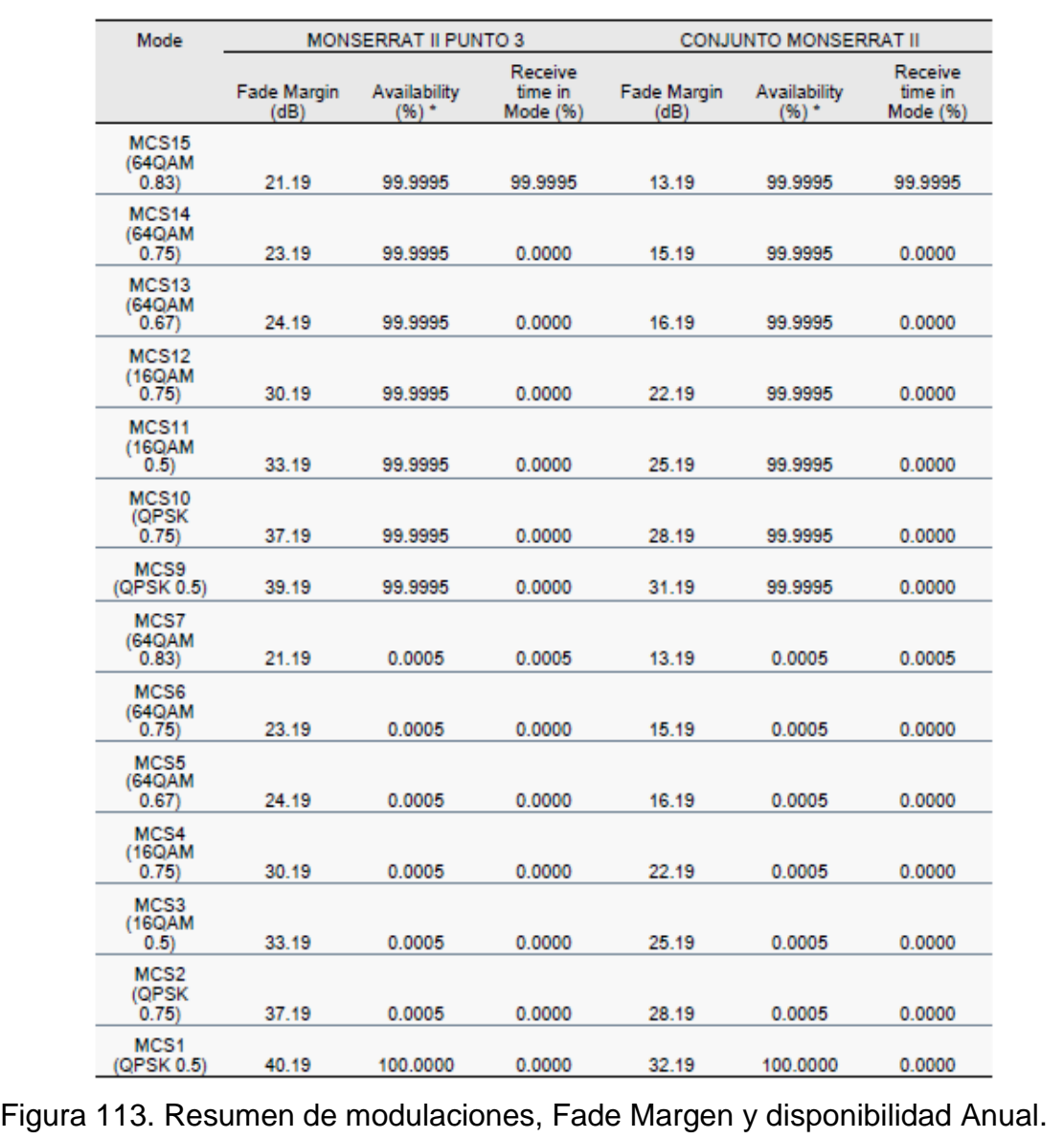

#### **3.8.1Energía de Nuevo Nodo**

Debido a que para el conjunto habitacional Monserrat II se debe instalar una nueva Estación Base se debe considerar proteger los equipos con energía de Respaldo por horas. Inicialmente se debe considerar energía AC de ingreso, donde se recomienda realizar las protecciones correspondientes tanto externas como internas, cuando se habla de protección externa se habla de la protección contra el Rayo, bajante, y un sistema de tierra correctos, y la protección interna se refiere a los supresores de trasientes. Y adicional a esto

se debe considerar energía de respaldo, existen tres alternativas para respaldar la energía estas son:

- Mediante Bancos de Batería.
- Generadores
- UPS

Los dos primeros son utilizados en Nodos donde se tienen varios equipos a los que se debe alimentar por varias horas hasta recuperar la energía habitual. Debido a que en el nuevo Nodo únicamente van a existir 2 equipos que son POEs que se energizan a 110VAC mas a los radios que alimentan, tienen una potencia de consumo de 10 W la estación Base y 20 W el radio PTP, se sugiere utilizar como respaldo de energía un UPS de 1.5 KVA.

Se calcula la potencia de consumo total en el nodo, sumando las potencias consumo descritas en el datasheet de los dos Radios a instalar y multiplicando por 1.4 la cantidad de Watts (si la potencia esta en watts y tomando un factor de potencia promedio de 0.7):

#### Tabla 22. Tabla de potencias de consumo

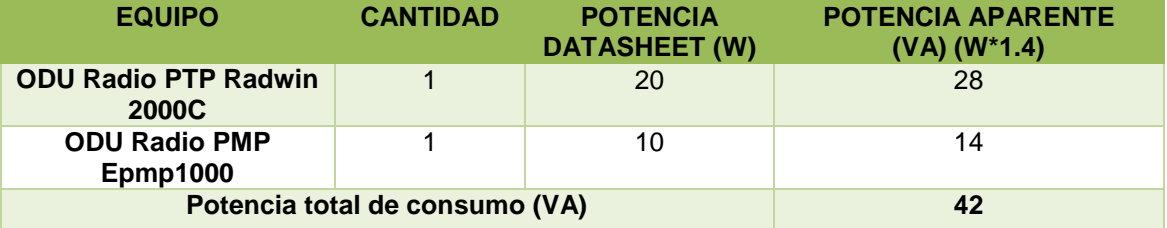

Se calcula el tiempo de respaldo del UPS conociendo los siguientes datos:

### Tabla 23. Parámetros del UPS

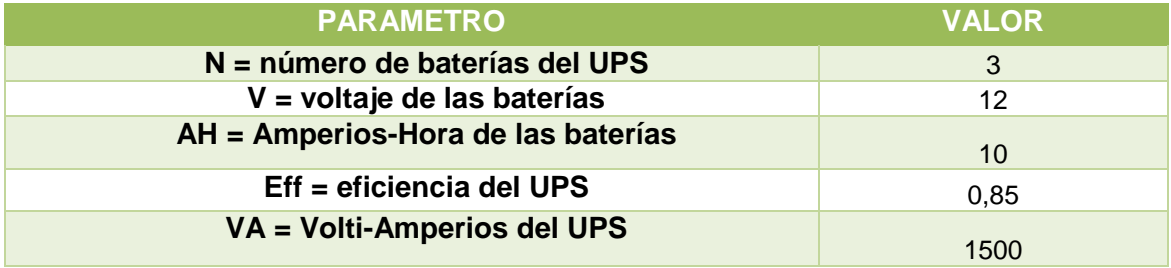

La información fue tomada de Datos Datasheet ANEXO 5.

Se utiliza la fórmula para el cálculo del tiempo de respaldo del UPS con máxima carga.

Tiempo en minutos de duración de un UPS =  $((N \times V \times AH \times Eff) / VA) \times 60$ 

(Ecuación 5)

Y se obtiene el siguiente valor: ((3 x 12 x 10 x0.85))/1500) x 60 = **12.24 min.** Con una regla de tres inversa se obtiene el tiempo de respaldo para la carga que se instalara:

Tiempo de respaldo =  $\frac{1200\times12.24}{42}$ 42 (Ecuación 6) Tiempo de respaldo =  $349.714286$  min Tiempo de respaldo =  $5.8285$  horas

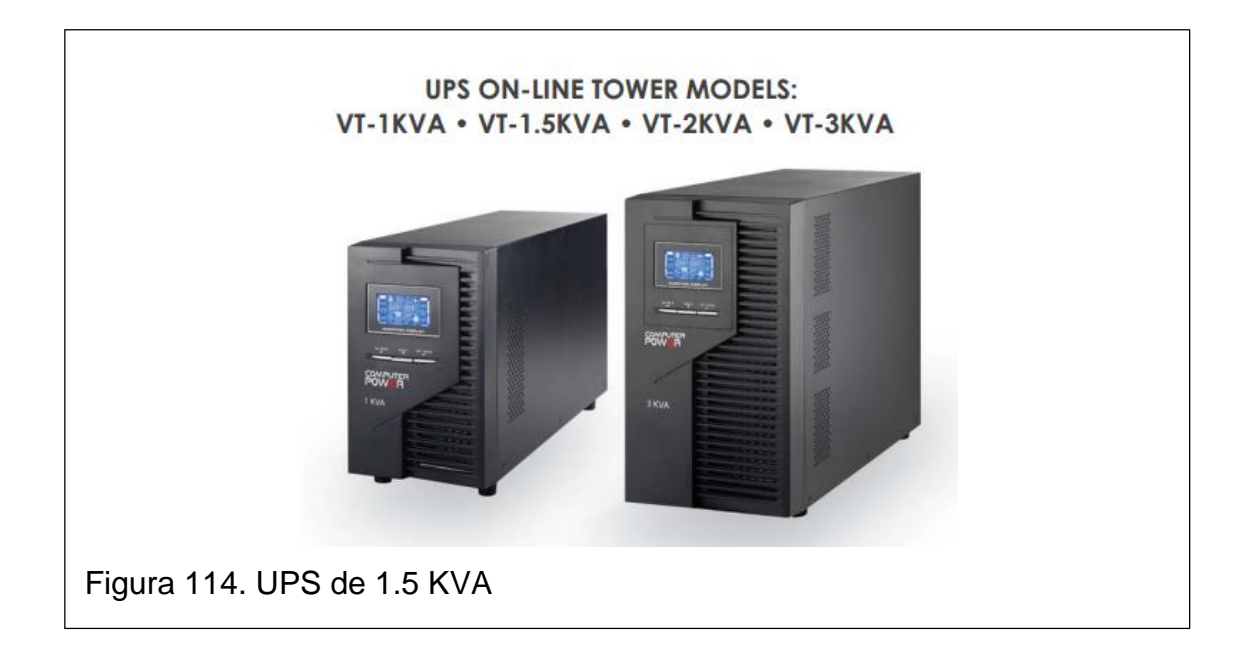

# **3.9 Diseño de enlaces Punto Multipunto conjunto habitacional Mirador de Paraíso.**

Para este conjunto se utiliza como referencia la estación base ubicada en el siguiente punto.

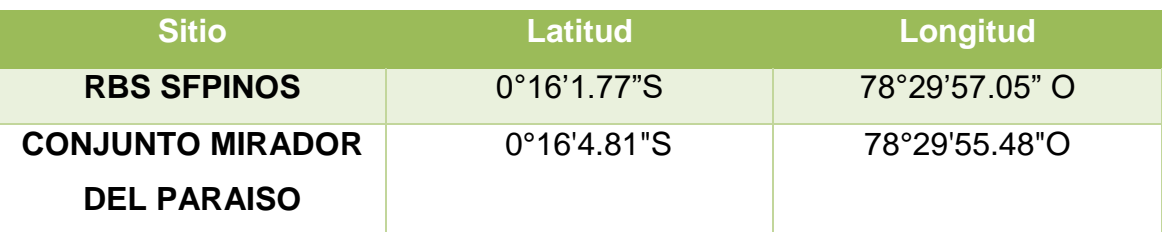

Tabla 24. Coordenadas geográficas de los puntos para realizar el diseño.

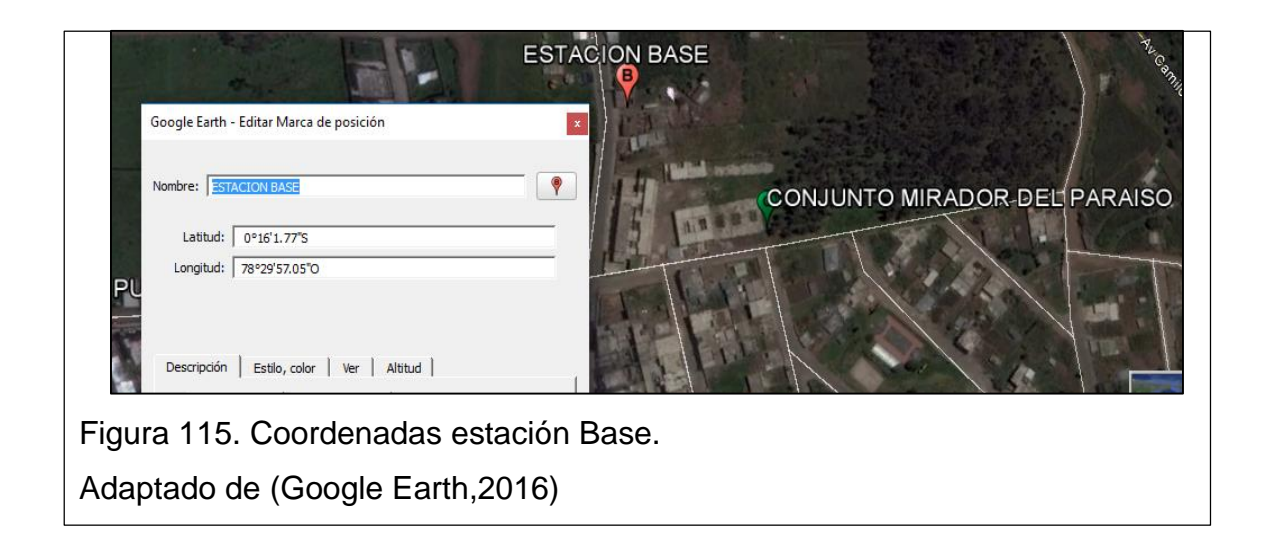

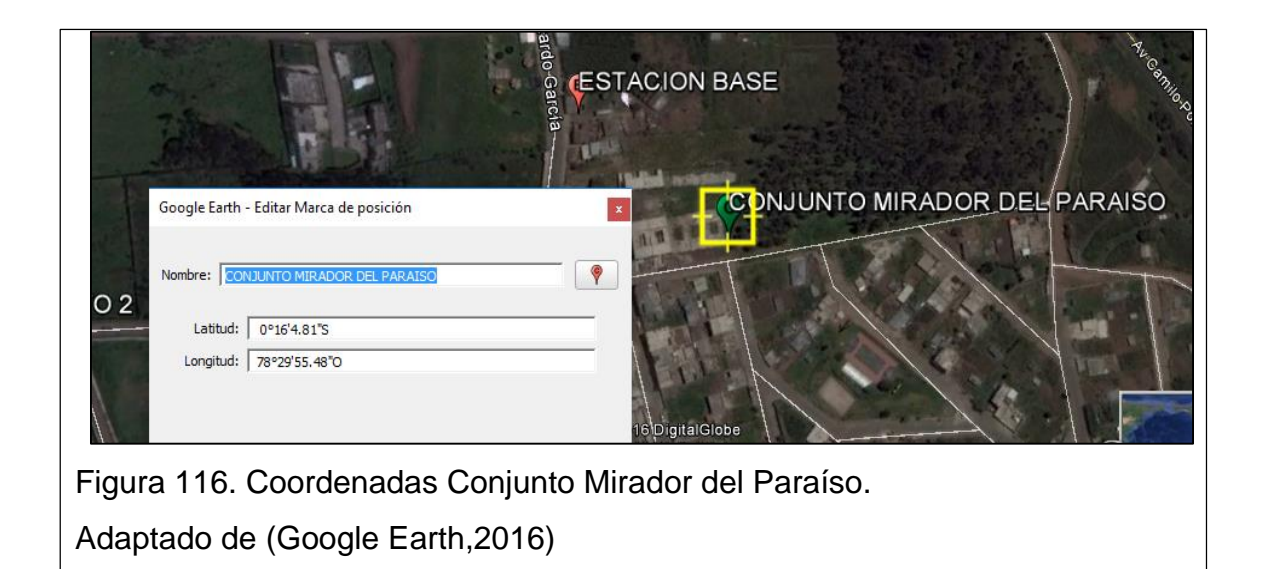

Con los datos obtenidos se realiza los cálculos del segundo sector para habilitar el sistema multipunto y brindar servicio al conjunto habitacional Mirador del Paraíso, se considera antenas sectoriales de 60°.
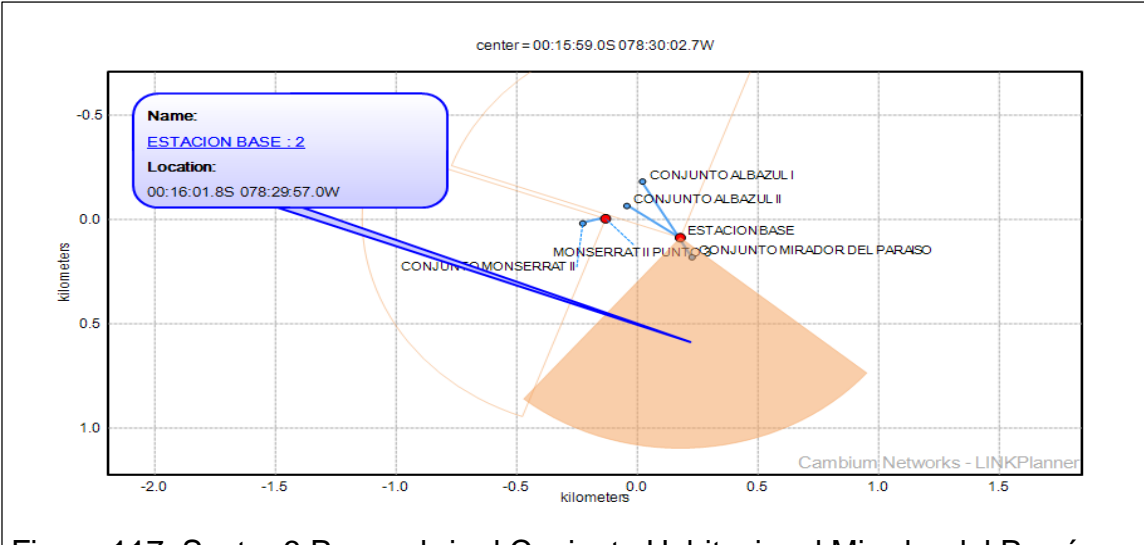

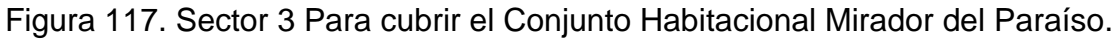

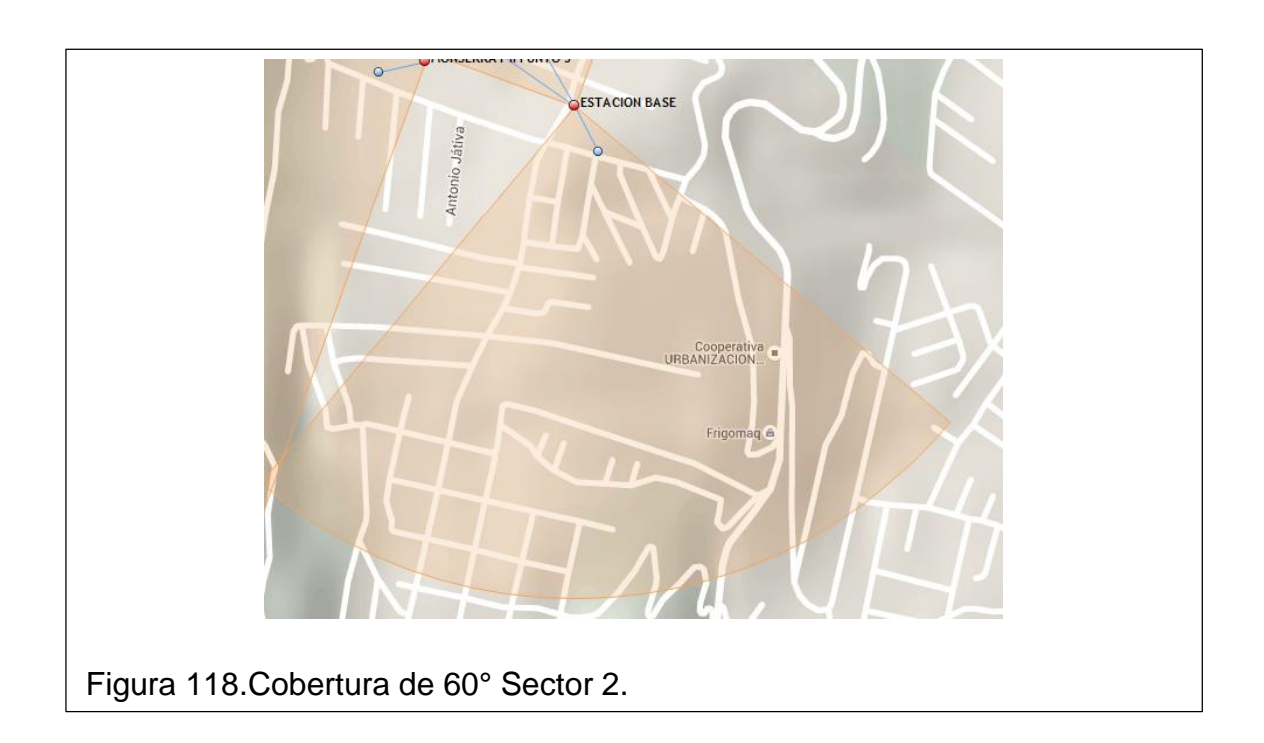

Se realiza el cálculo de línea de vista para conocer la distancia que existe entre los dos puntos. Según la información tomada en campo no existe afectación de la línea de Vista por arboles ni otras edificaciones.

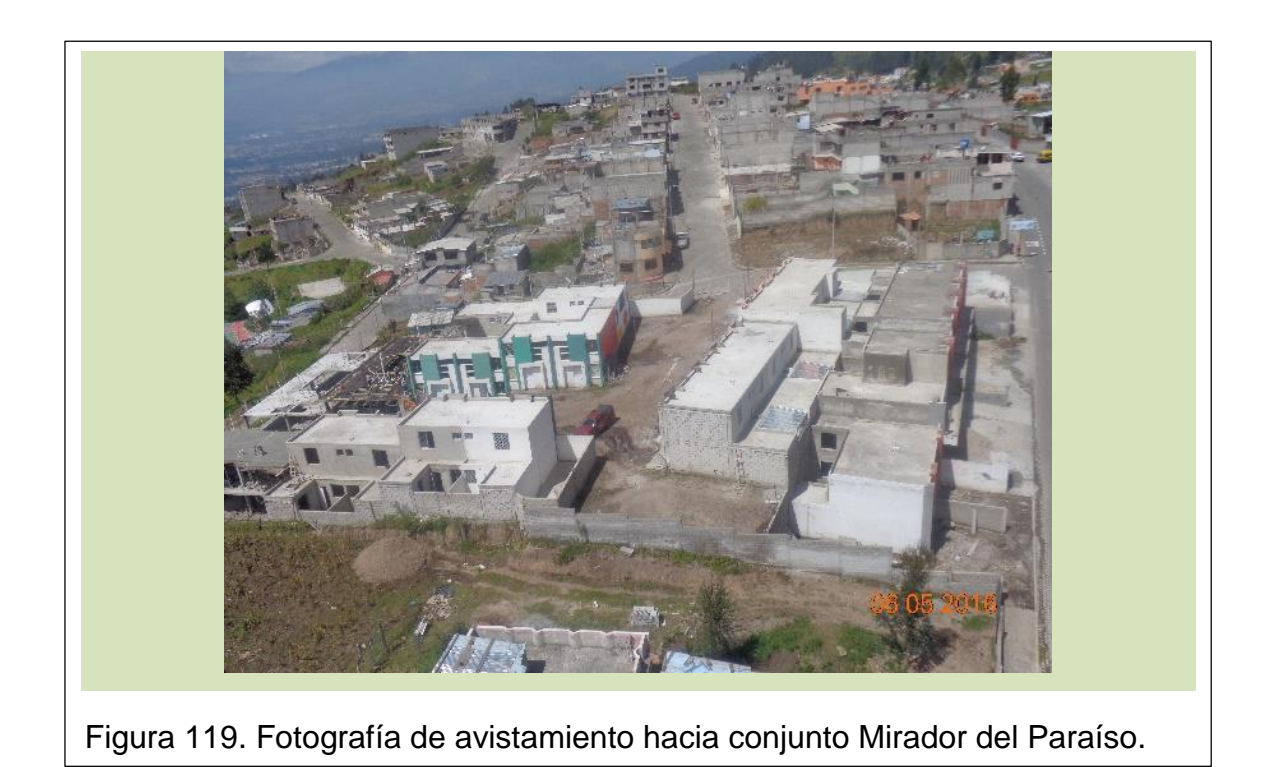

La distancia del Path es de 0.11 Km, y no existe afectación a la primera zona de Freznel.

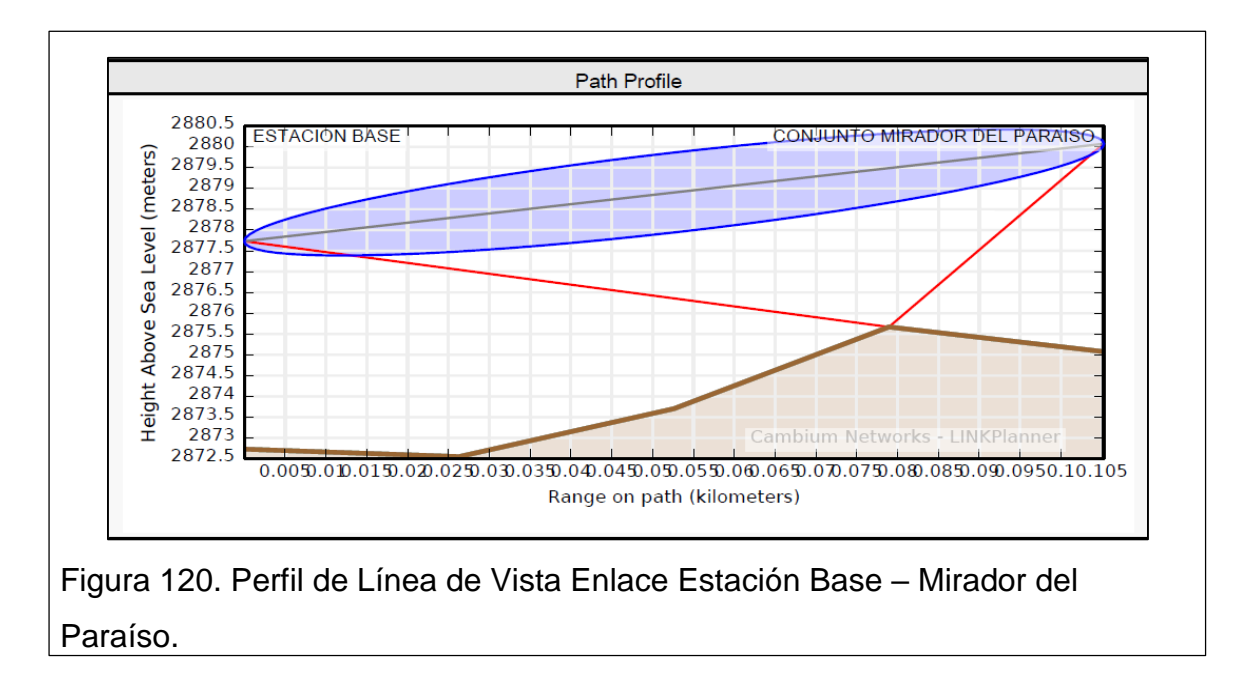

Con la ayuda del Path Loss se realiza el perfil para conocer sus alturas mínimas, las mismas que son de 5m en los 2 puntos.

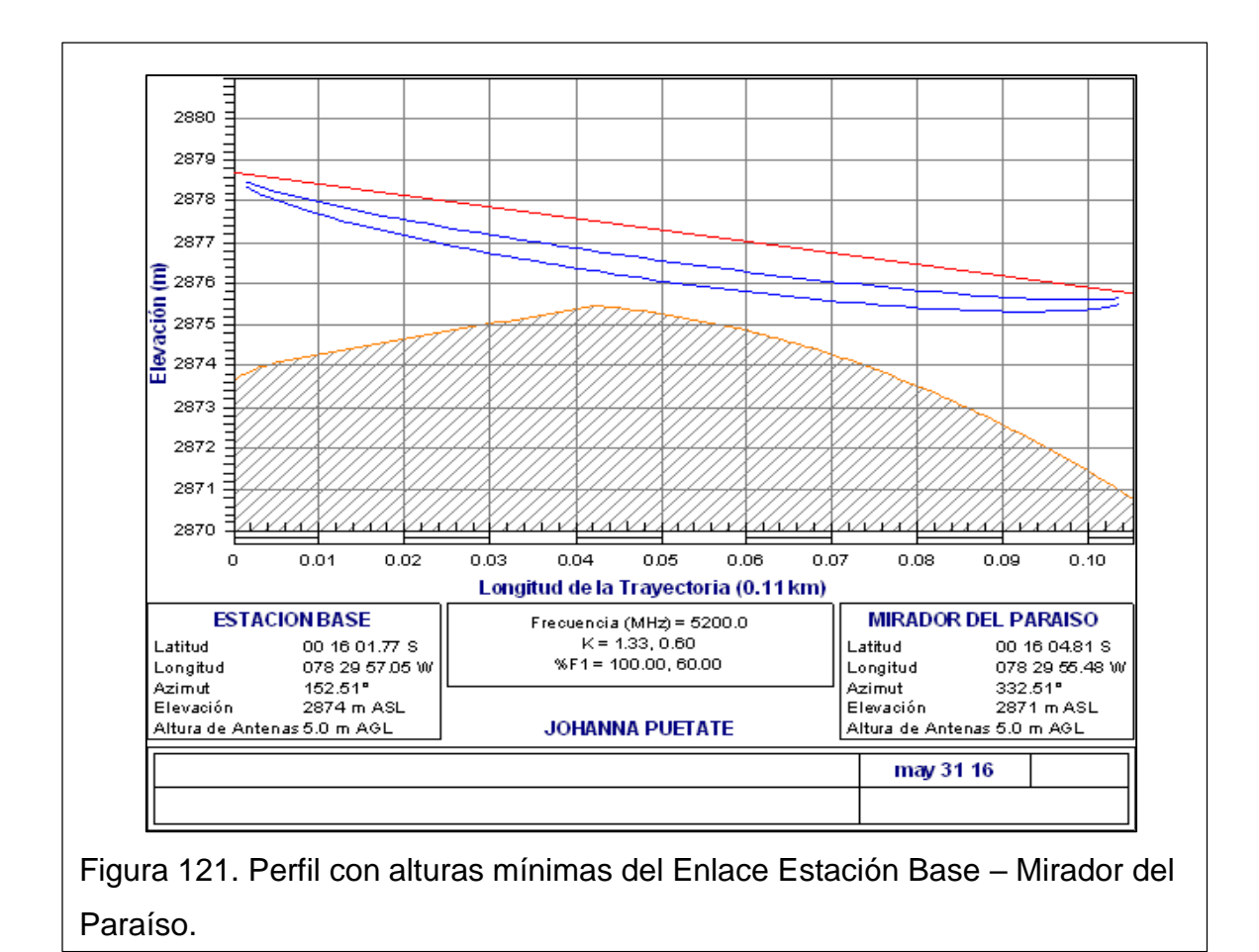

### **3.9.1Cálculos del enlace Estación Base – Mirador del Paraíso**

A continuación se muestran los parámetros, configuración y cálculos que se consideraron para el diseño de os enlaces.

# **DATOS DE LA ESTACION BASE:**

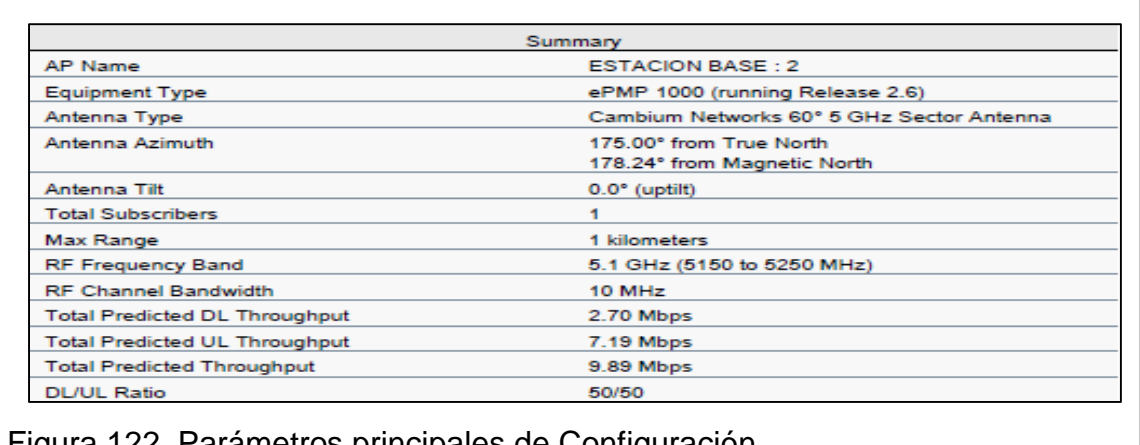

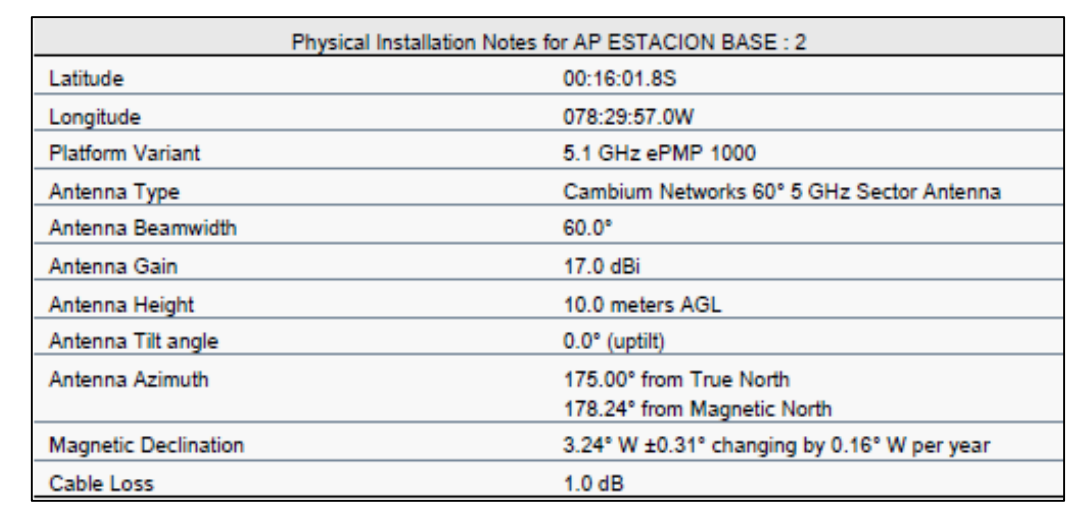

Figura 123. Datos Principales de la Estación Base.

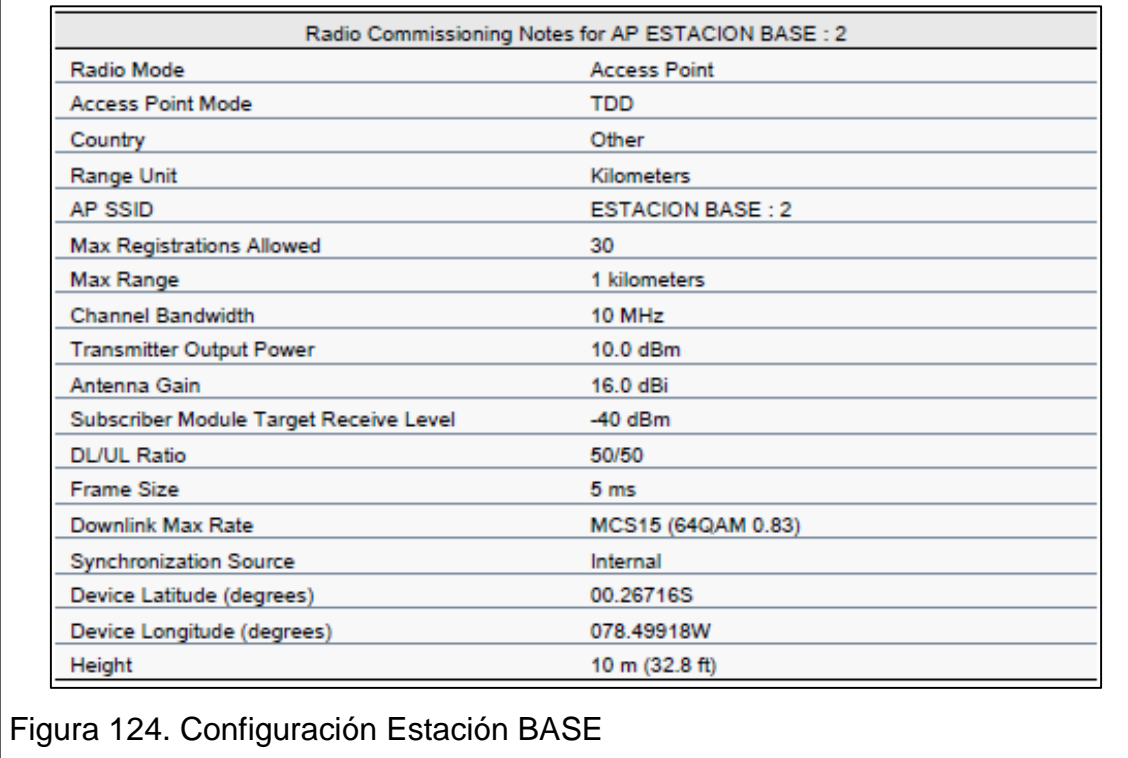

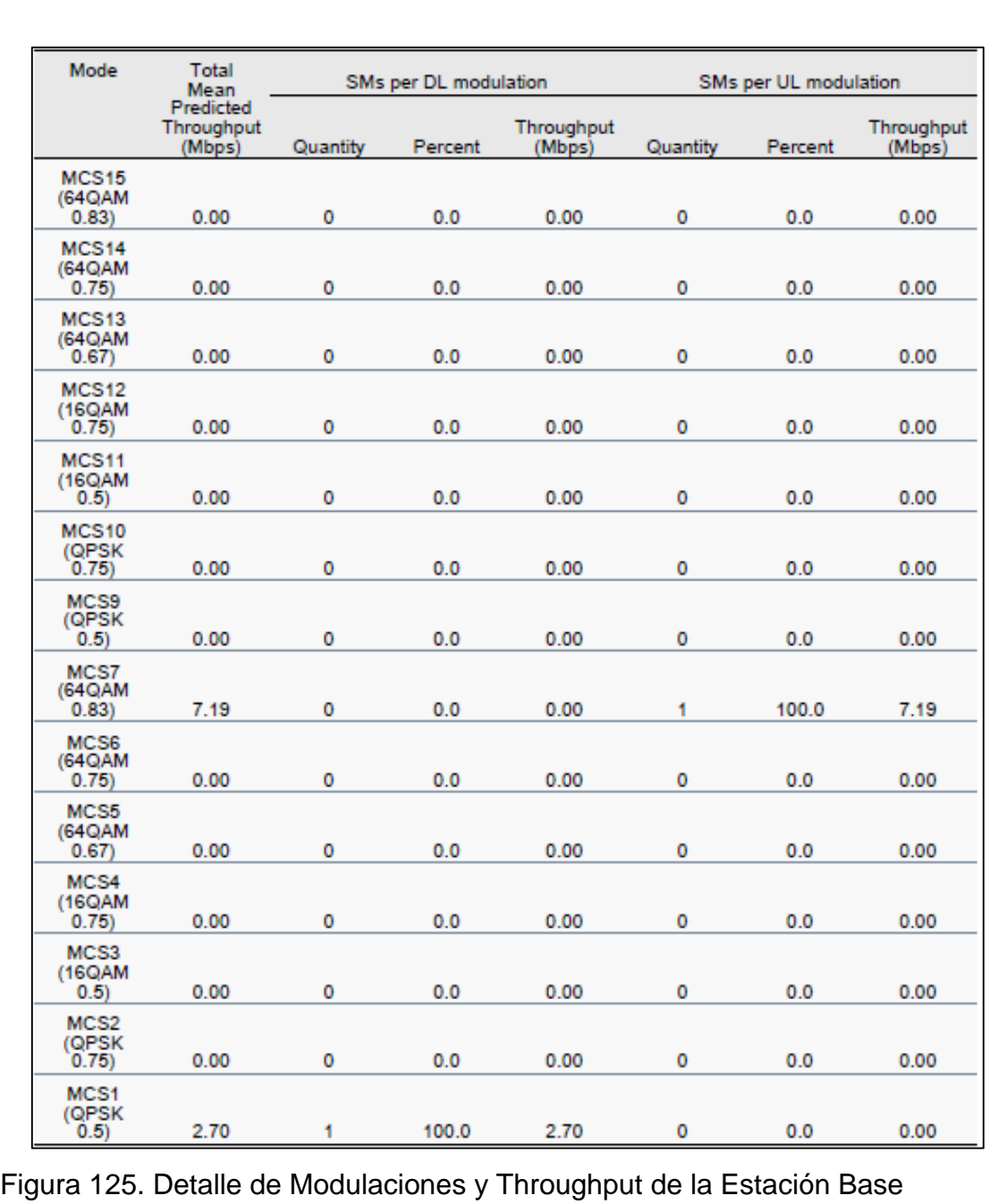

# **Datos del Suscriptor**

A continuación, se muestran los datos y parámetros del suscriptor seleccionado en el conjunto Mirador del Paraíso

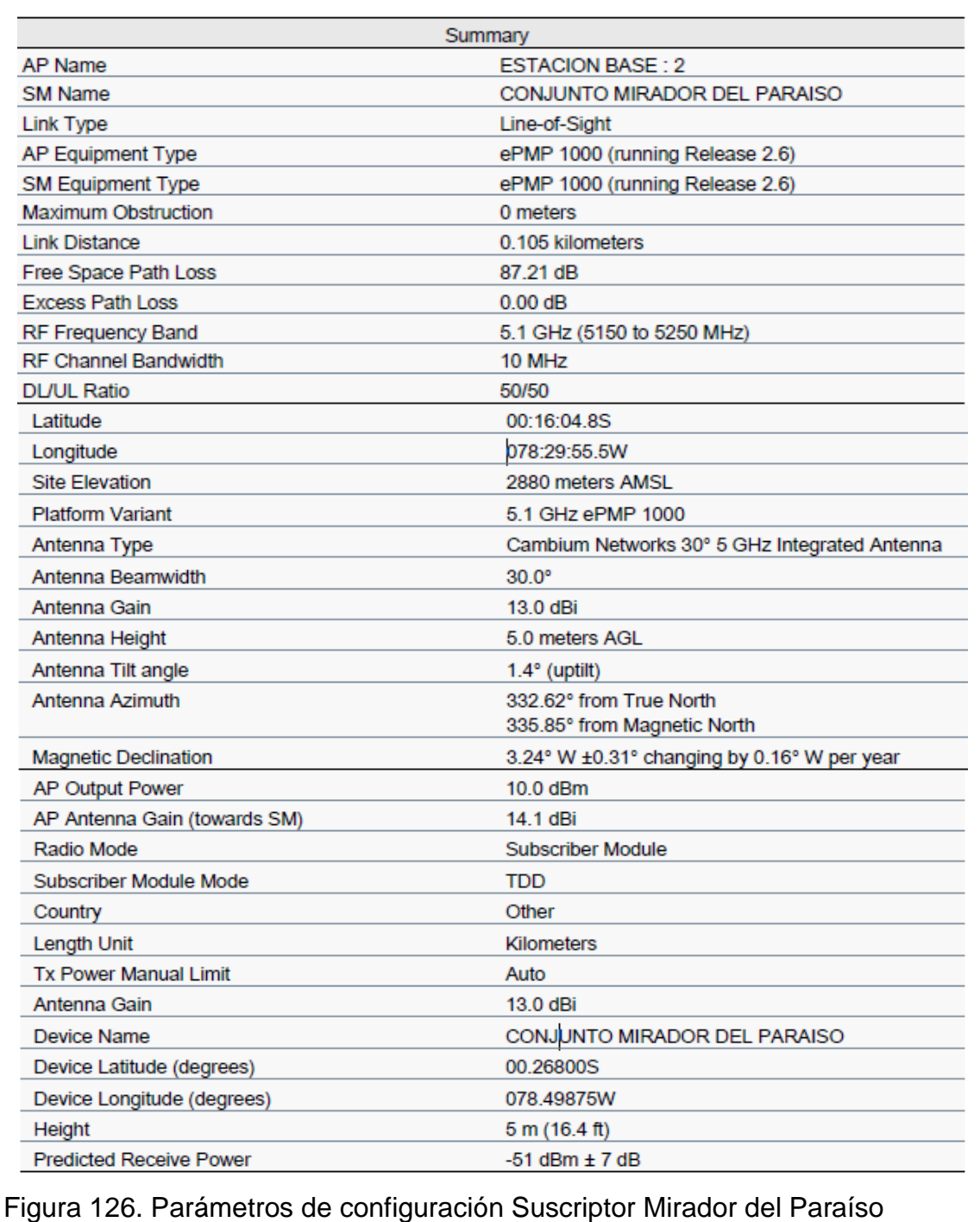

Con los valores obtenidos se verifica que el nivel de recepción de los enlaces es de -52 dBm con una modulación mínima de QPSK MCS1 y una modulación máxima QPSK MCS2, con una disponibilidad anual del 100.000%.

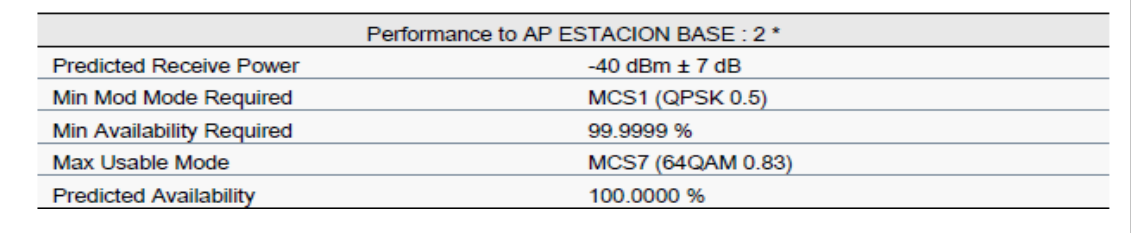

# Figura 127. Performance Estación Base

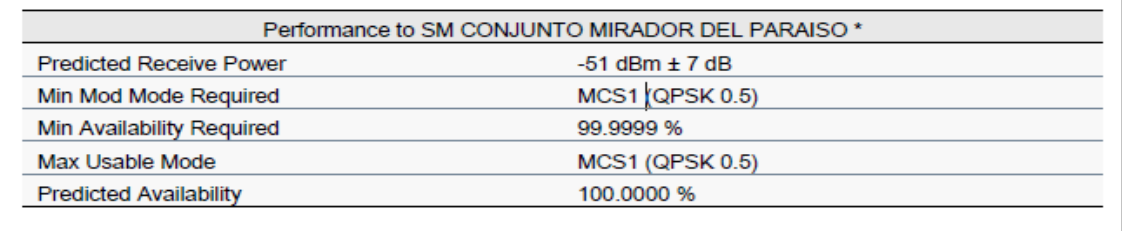

# Figura 128. Performance suscriptor Mirador del Paraíso.

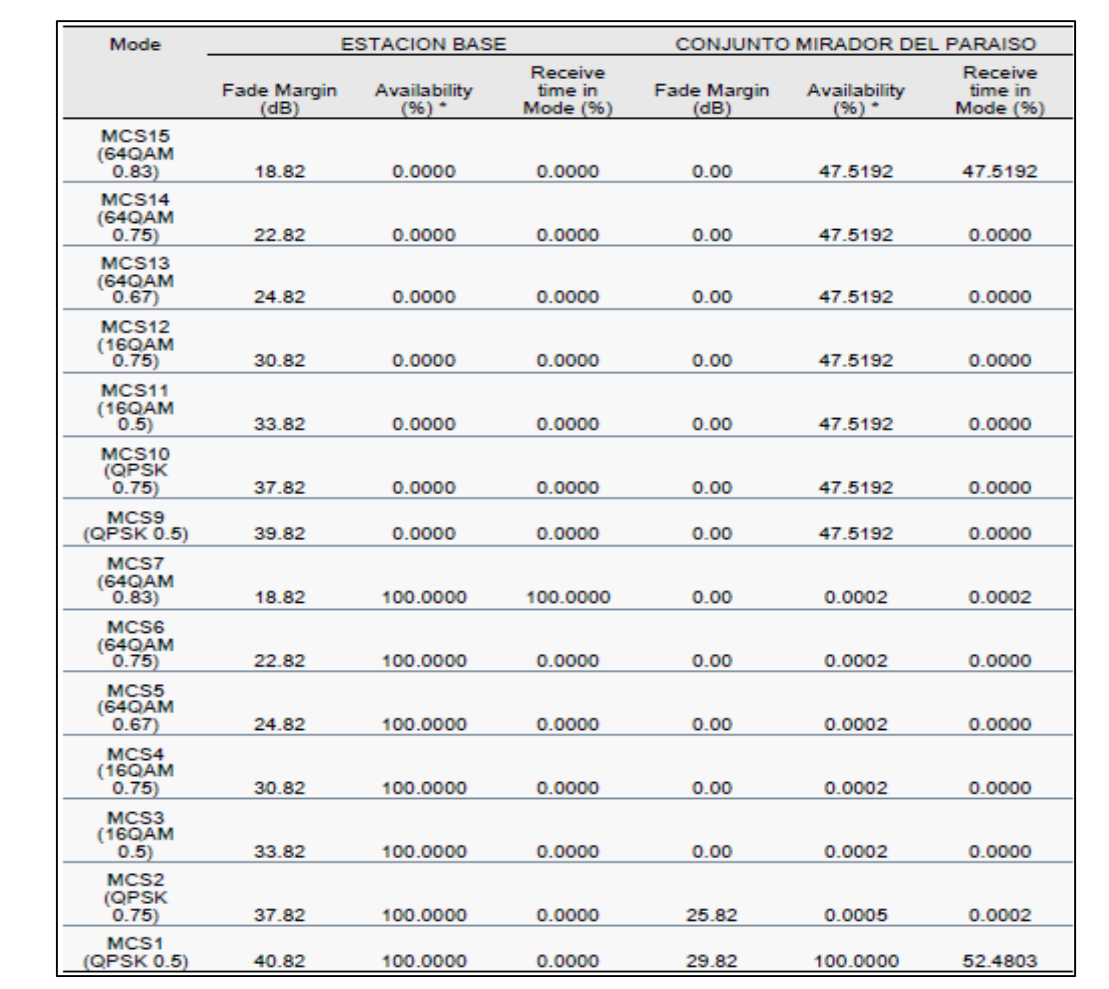

Figura 129. Detalle de Modulaciones, Fade Margen y disponibilidad Anual Según lo realizado en el diseño se tendría el siguiente Diagrama:

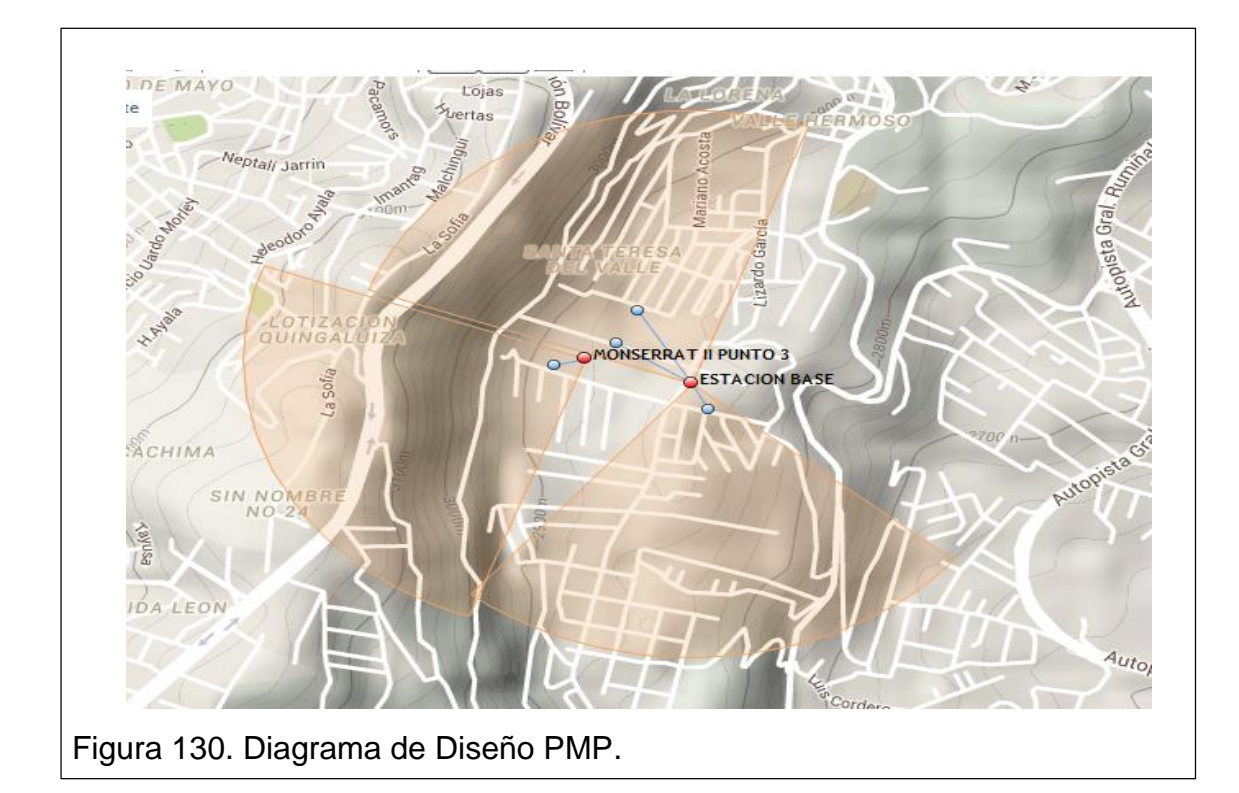

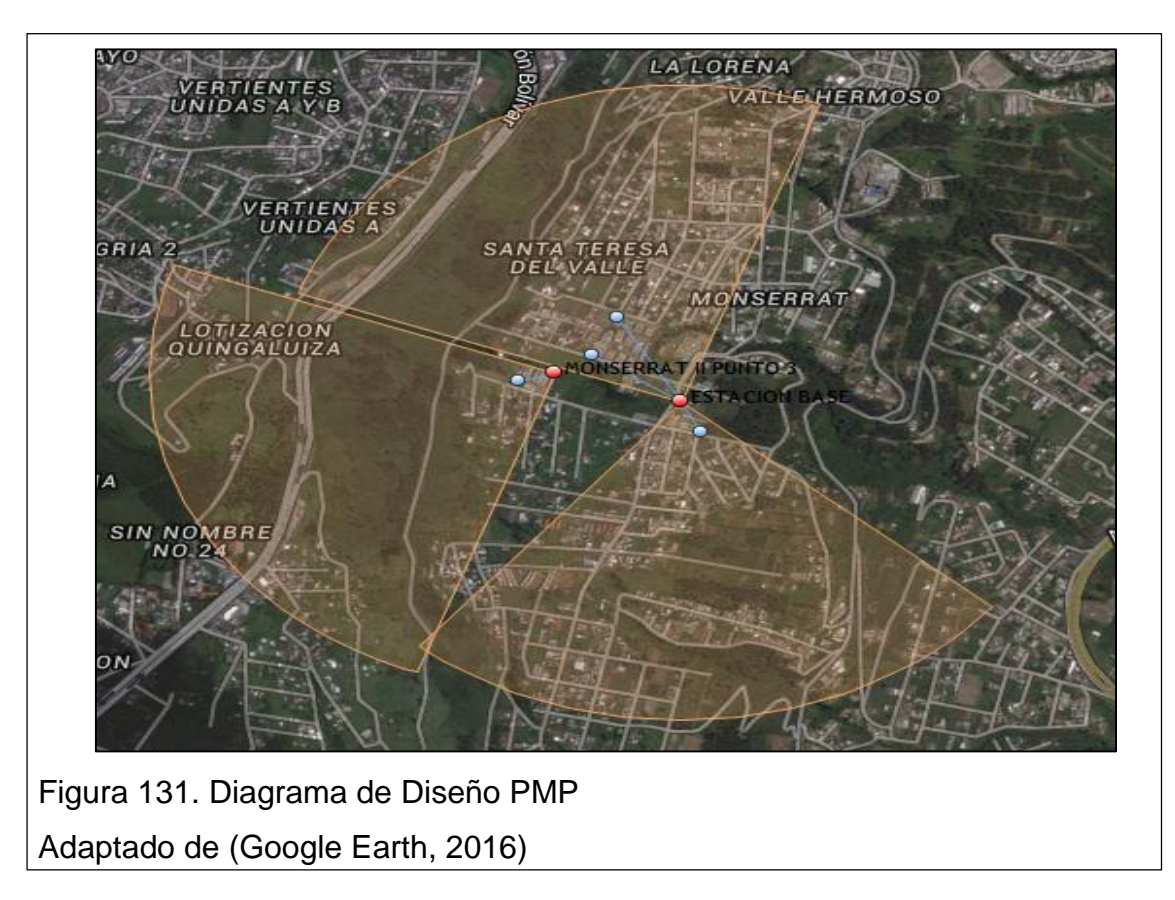

En este diseño se consideran 3 sectores 2 que salen desde la estación Base (SFPINOS) con azimut de 340° para cubrir los conjuntos Albazul I y II, y 150°

para cubrir el conjunto Mirador del Paraíso. En los dos puntos se consideraron antenas de 60°. El tercer Sector se encuentra ubicado en el conjunto Monserrat II, luego de realizar las validaciones se determinó que no es factible crear un nuevo sector desde la estación Base (SFPINOS), debido a la obstrucción provocada por árboles a algunas casas de este conjunto, por lo que se determinó instalar un enlace PTP entre SFPINOS y un punto estratégico en el conjunto Monserrat II y desde ese punto se realizó el caculo de un nuevo sector con un azimut de 255°, se considera una antena Sectorial del 60°.

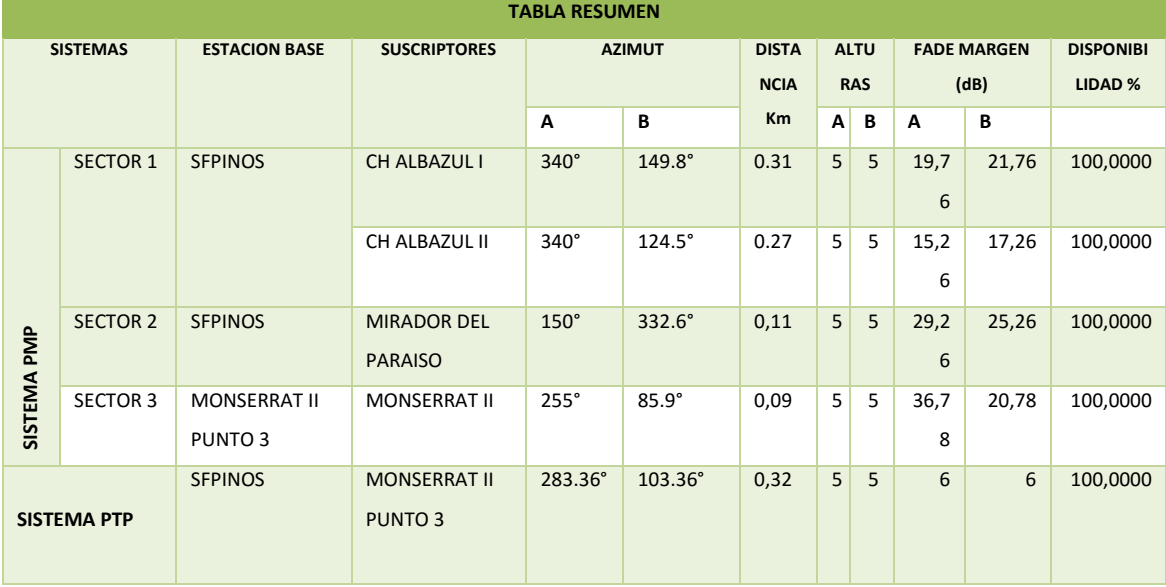

#### Tabla 25.Resumen de Enlaces Diseño PTP y PMP

#### **3.9.2Energía para habilitar las estaciones Bases.**

En la estación SFPINOS es necesario instalar tres equipamientos para habilitar dos Bases Multipunto y un enlace Punto a Punto, la capacidad de consumo de los equipos del enlace multipunto es de 10W, y 20 W el enlace punto a punto. Se calcula la potencia de consumo total al instalar este proyecto en el nodo, sumando las potencias consumo descritas en el datasheet de los dos Radios a instalar y multiplicando por 1.4 la cantidad de Watts tomando un factor de potencia promedio de 0.7:

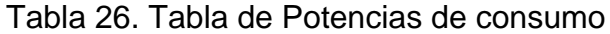

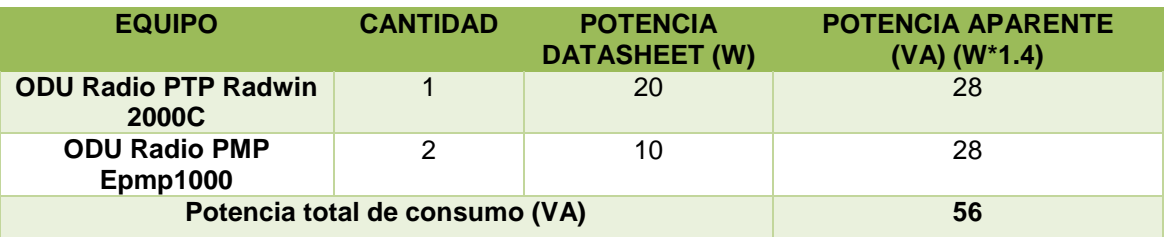

La capacidad total de consumo del proyecto es de **56 VA**, lo que tendríamos una corriente de 0.5A, considerando un voltaje de 110V.

En el punto 2.5.5 se observa que la capacidad que presentan los bancos de batería si soportan la instalación de los nuevos equipos.

### **4. CAPITULO IV: ANÁLISIS ECONOMICO**

Este capítulo se trabajó mediante el método cuantitativo, para determinar el número de equipamientos que se va a utilizar en el proyecto, adicional se utilizó el método exploratorio para obtener de una empresa la cotización de los equipamientos y realizar el análisis costo-beneficio.

### **4.1 Descripción de equipamiento y materiales a utilizar**

El diseño realizado consta de dos Fases: 3 sistemas punto multipunto y un enlace punto a punto, los enlaces PMP se considera equipamiento ePMP1000 de Cambium Network, a continuación, se detalla el equipamiento que se sugiere por sector considerando 50 usuarios por sector:

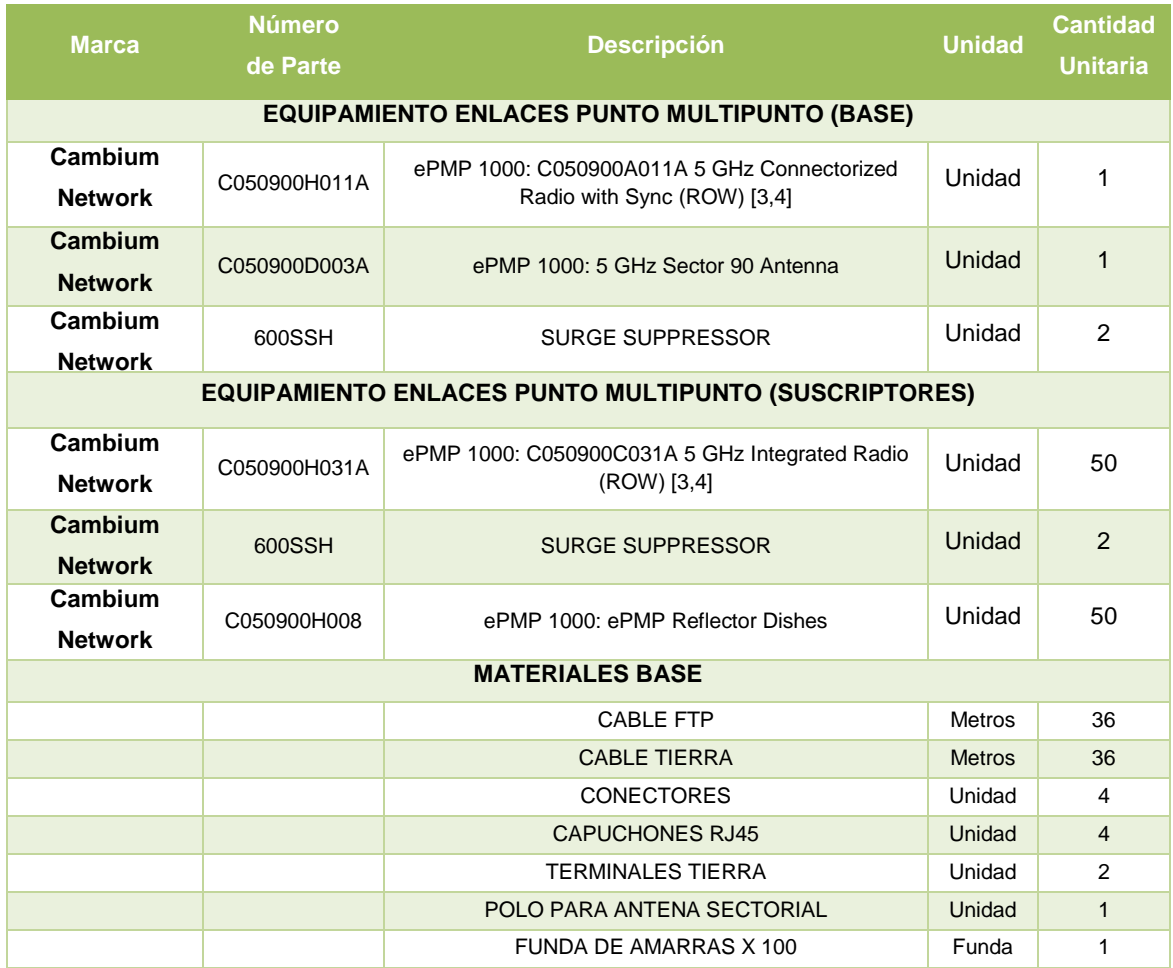

### Tabla 27. Detalle de Equipamiento y materiales sistema Multipunto

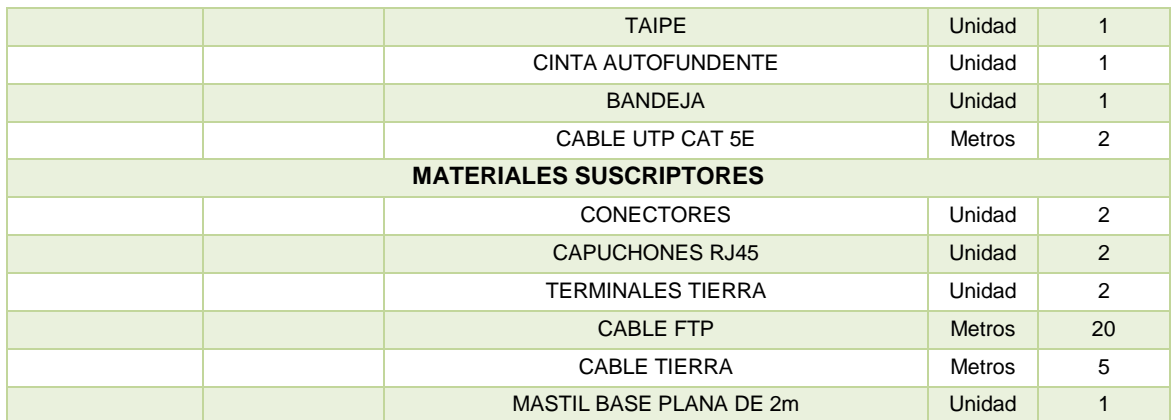

A continuación se muestra el equipamiento y los materiales necesarios para implementar el enlace PTP:

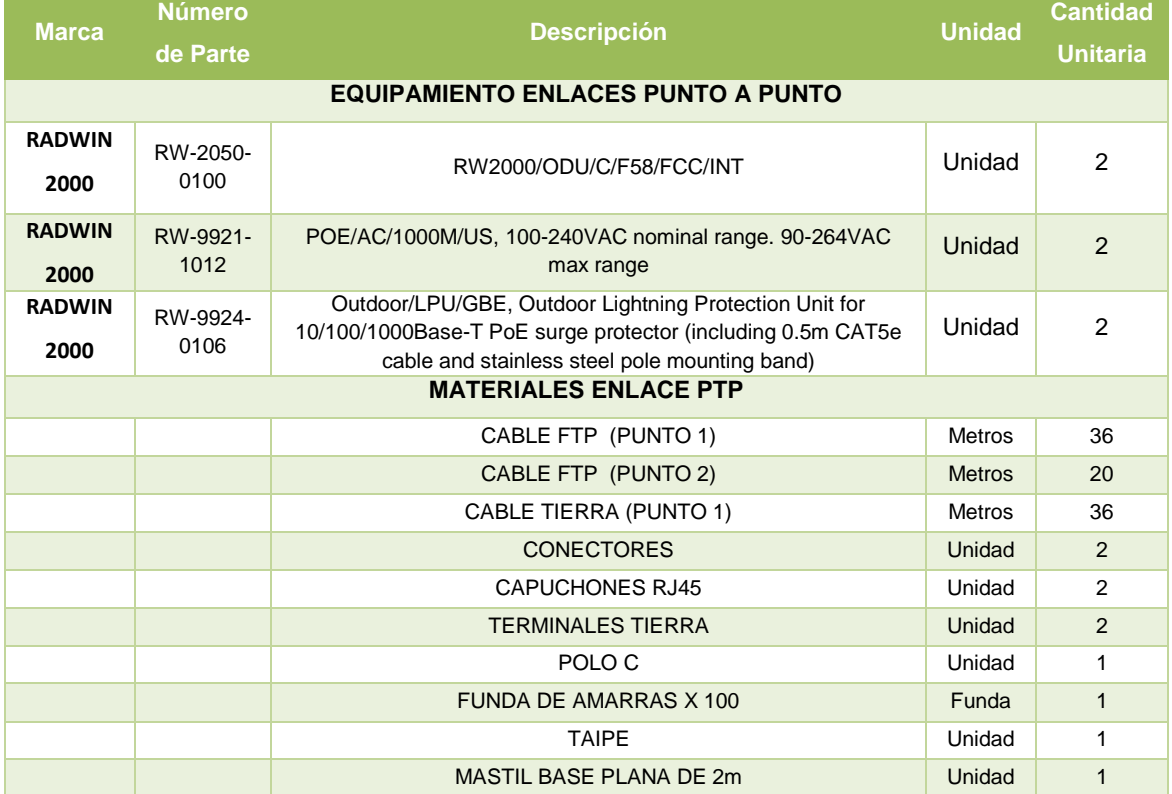

### Tabla 28.Equipamiento y materiales enlace Punto a Punto

# **4.2 Costos de la solución**

Para obtener los costos de la solución descrita en esta tesis se solicitó a la Empresa Totaltek S.A una cotización tanto de los costos de los equipamientos,

materiales y servicios para esta solución, en el ANEXO 6 se muestra la cotización recibida, de la que se desglosa los costos siguientes:

## **4.2.1Costos de equipamiento sistemas Multipunto**

Según la solución desarrollada en el capítulo II, se consideran 3 sectores multipunto, cada sector está conformado de una estación Base y 50 suscriptores, (número de suscriptores que abarca cada Base), donde se desglosa los siguientes costos:

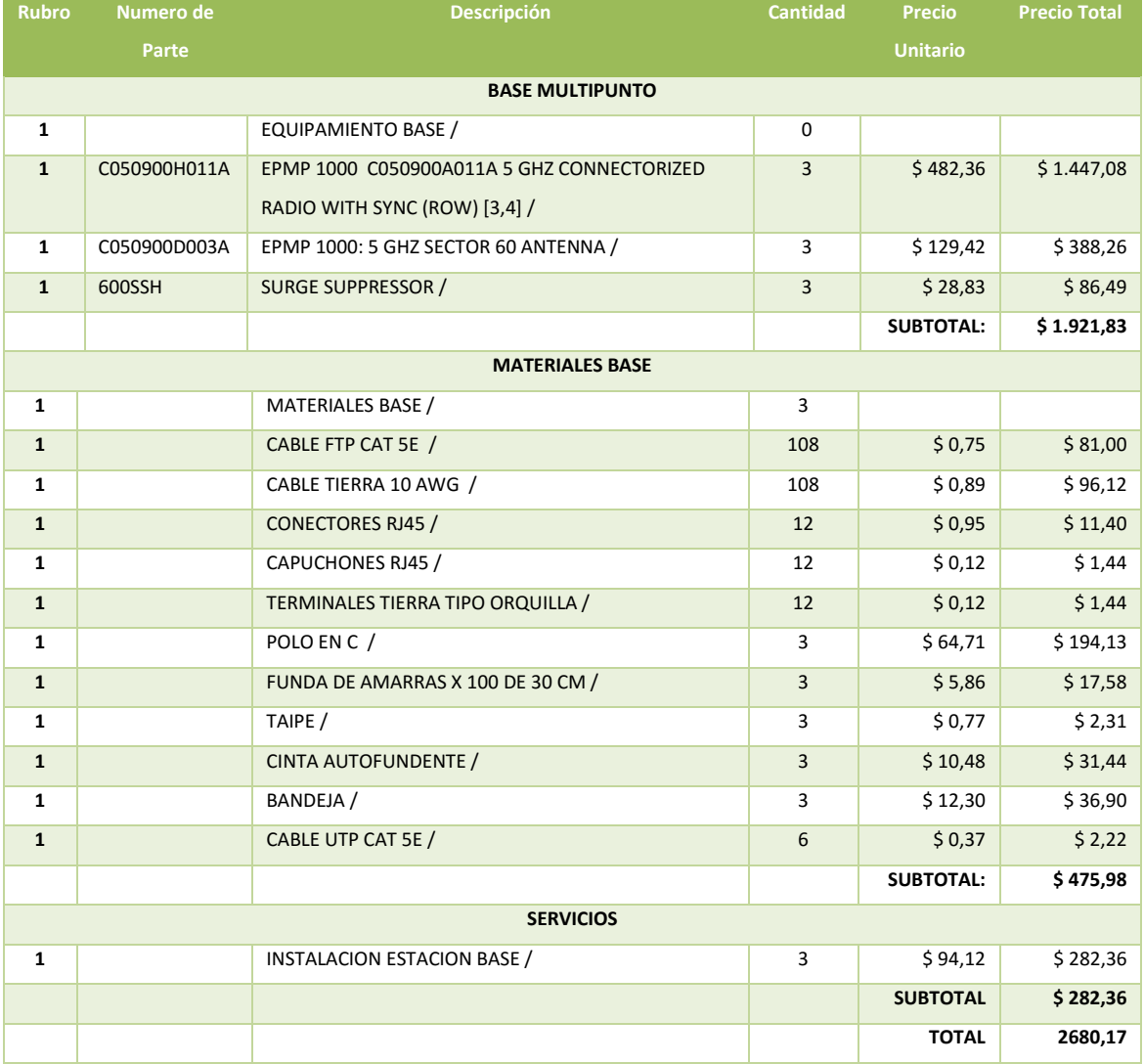

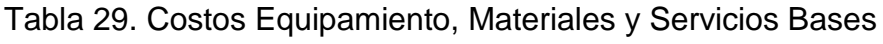

Donde el coste de cada Base considerando el equipamiento \$640.61, más el costo de los materiales \$158.66, y también el costo del servicio de instalación es \$94.12 nos da un total de: **\$893.39**. El diseño consta de 3 bases es decir que el costo total de instalación de las tres bases es de 2680,17.

Cada Base puede soportar 50 suscriptores así que para el cálculo del costo de los suscriptores se considera un total de 150 suscriptores.

Donde se detalla los siguientes equipamientos, materiales y servicios:

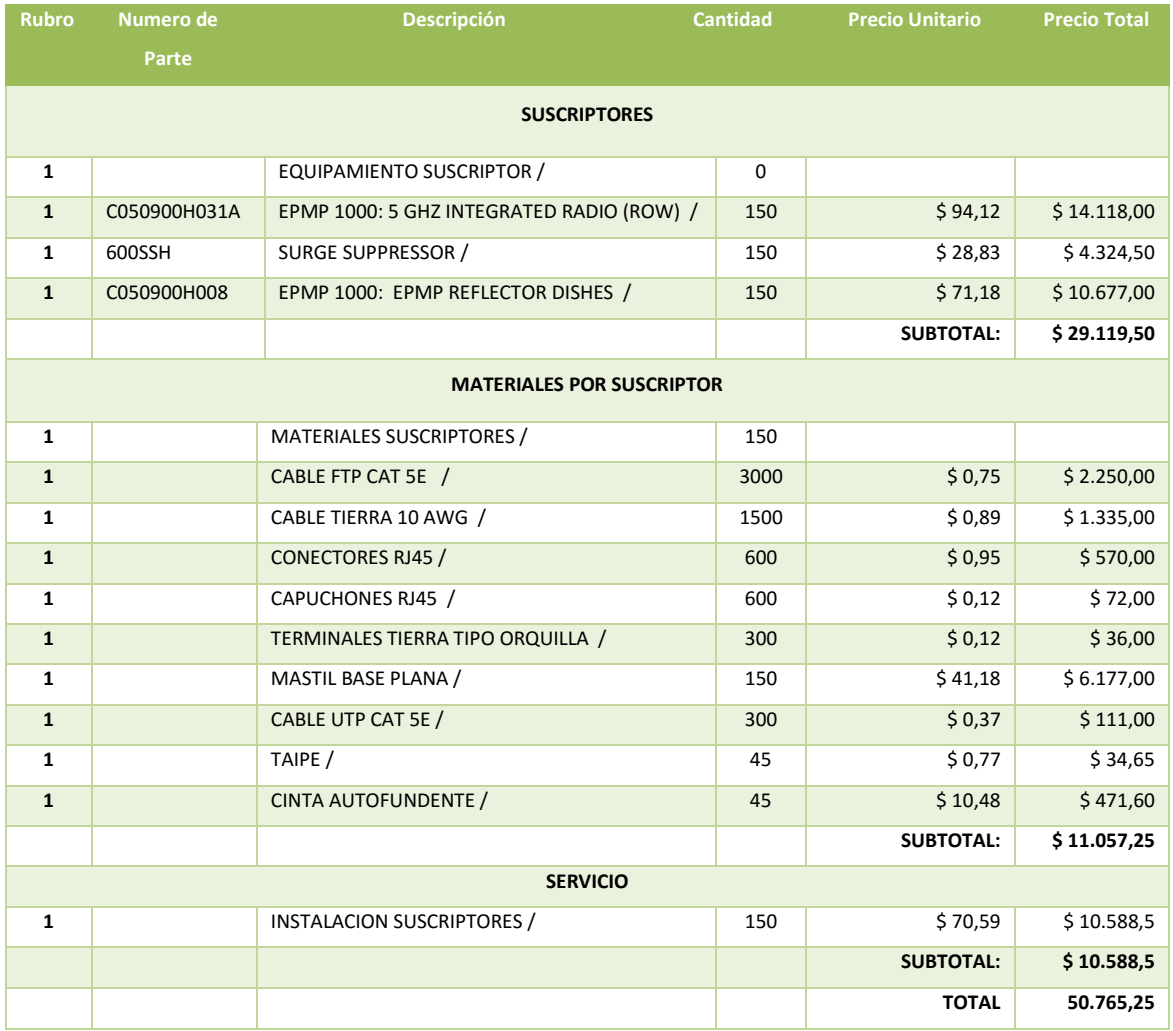

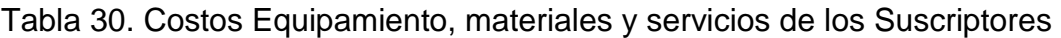

Donde se tiene por suscriptor el costo del equipamiento \$194.13, costo de materiales \$73.715 y costo de servicio de instalación \$70.59, dando un total por suscriptor de \$338.435, para el diseño de la solución se consideran 150 suscriptores donde da un total de \$50.765,25.

### **4.2.2Costos enlace Punto a Punto**

Para brindar servicio al segundo Sector es necesario instalar un enlace Punto a Punto el mismo que se consideró equipamiento Radwin 2000. Se detalla a continuación los costos de equipamiento:

|                              | <b>Rubro</b><br>Numero de | <b>Descripción</b><br><b>Cantidad</b>                       | <b>Precio Unitario</b> |                  | <b>Precio Total</b> |  |  |  |  |  |  |  |
|------------------------------|---------------------------|-------------------------------------------------------------|------------------------|------------------|---------------------|--|--|--|--|--|--|--|
|                              | Parte                     |                                                             |                        |                  |                     |  |  |  |  |  |  |  |
| <b>ENLACE PUNTO A PUNTO</b>  |                           |                                                             |                        |                  |                     |  |  |  |  |  |  |  |
| 1                            |                           | <b>ENLACE PUNTO A PUNTO /</b>                               | $\mathbf{1}$           |                  |                     |  |  |  |  |  |  |  |
| $\mathbf{1}$                 | RW-2050-0100              | RW2000/ODU/C/F58/FCC/INT /                                  | $\overline{2}$         | \$2.000,00       | \$4.000,00          |  |  |  |  |  |  |  |
| 1                            | RW-9921-1012              | POE/AC/1000M/US, 100-240VAC NOMINAL RANGE. 90-264VAC MAX    | $\overline{2}$         | \$94,12          | \$188,24            |  |  |  |  |  |  |  |
|                              |                           | RANGE /                                                     |                        |                  |                     |  |  |  |  |  |  |  |
| $\mathbf{1}$                 | RW-9924-0106              | OUTDOOR/LPU/GBE, OUTDOOR LIGHTNING PROTECTION UNIT FOR      | $\overline{2}$         | \$141,18         | \$282,36            |  |  |  |  |  |  |  |
|                              |                           | 10/100/1000BASE-T POE SURGE PROTECTOR (INCLUDING 0.5M CAT5E |                        |                  |                     |  |  |  |  |  |  |  |
|                              |                           | CABLE AND STAINLESS STEEL POLE MOUNTING BAND) /             |                        |                  |                     |  |  |  |  |  |  |  |
|                              |                           |                                                             |                        | <b>SUBTOTAL:</b> | \$4.470,60          |  |  |  |  |  |  |  |
| <b>MATERIALES ENLACE PTP</b> |                           |                                                             |                        |                  |                     |  |  |  |  |  |  |  |
| $\mathbf{2}$                 |                           | MATERIALES ENLACE PTP /                                     | $\mathbf{1}$           |                  |                     |  |  |  |  |  |  |  |
| $\overline{2}$               |                           | CABLE FTP CAT 5E (PUNTO 1) /                                | 20                     | \$0,75           | \$15,00             |  |  |  |  |  |  |  |
| $\mathbf{z}$                 |                           | CABLE FTP CAT 5E (PUNTO 1) /                                | 20                     | \$0,75           | \$15,00             |  |  |  |  |  |  |  |
| $\overline{2}$               |                           | CABLE TIERRA 10 AWG /                                       | 10                     | \$0,89           | \$8,90              |  |  |  |  |  |  |  |
| $\mathbf{2}$                 |                           | CONECTORES RJ45 /                                           | 4                      | \$0,95           | \$3,80              |  |  |  |  |  |  |  |
| $\overline{2}$               |                           | CAPUCHONES RJ45 /                                           | $\overline{4}$         | \$0,12           | \$0,48              |  |  |  |  |  |  |  |
| $\overline{2}$               |                           | TERMINALES TIERRA TIPO ORQUILLA /                           | $\overline{2}$         | \$0,12           | \$0,24              |  |  |  |  |  |  |  |
| $\overline{2}$               |                           | POLO EN C /                                                 | $\mathbf{1}$           | \$41,18          | \$41,18             |  |  |  |  |  |  |  |
| $\mathbf{2}$                 |                           | MASTIL BASE PLANA /                                         | $\mathbf{1}$           | \$41,18          | \$41,18             |  |  |  |  |  |  |  |
| $\overline{2}$               |                           | FUNDA DE AMARRAS X 100 DE 30 CM /                           | $\mathbf{1}$           | \$5,86           | \$5,86              |  |  |  |  |  |  |  |
| $\mathbf{2}$                 |                           | TAIPE /                                                     | $\mathbf{1}$           | \$0,77           | \$0,77              |  |  |  |  |  |  |  |
| $\overline{2}$               |                           | CINTA AUTOFUNDENTE /                                        | $\mathbf{1}$           | \$10,48          | \$10,48             |  |  |  |  |  |  |  |
|                              |                           |                                                             |                        | <b>SUBTOTAL:</b> | \$142,89            |  |  |  |  |  |  |  |
| <b>SERVICIOS</b>             |                           |                                                             |                        |                  |                     |  |  |  |  |  |  |  |
| $\mathbf{2}$                 |                           | INSTALACION ENLACE PUNTO A PUNTO /                          | $\mathbf{1}$           | \$141,18         | \$141,18            |  |  |  |  |  |  |  |
|                              |                           |                                                             |                        | <b>SUBTOTAL:</b> | \$141,18            |  |  |  |  |  |  |  |
|                              |                           |                                                             |                        | <b>TOTAL</b>     | \$4.754,67          |  |  |  |  |  |  |  |

Tabla 31. Costos Equipamiento Materiales y servicios enlace PTP

En el que se tiene un costo de equipamiento de \$4470,60, el costo de los materiales de \$142,89, y el costo del servicio de instalación \$141,18, que da un total de \$4754,67.

A continuación, se muestra la tabla del resumen de los costos:

|                      | <b>EQUIPAMIENTO</b> | <b>MATERIALES</b> | <b>SERVICIO</b> | <b>UNITARIO</b> | <b>CANTIDAD</b> | <b>TOTAL</b> |
|----------------------|---------------------|-------------------|-----------------|-----------------|-----------------|--------------|
| <b>ESTACION BASE</b> | \$640,61            | \$158,66          | \$94,12         | \$893,39        | 3               | \$2680,17    |
| <b>SUSCRIPTORES</b>  | \$194,13            | \$73,715          | \$70,59         | \$338,435       | 150             | \$50765,25   |
| <b>ENLACE PTP</b>    | \$4470.6            | \$142.89          | \$141.18        | \$4754,67       |                 | \$4754,67    |
| <b>TOTALES</b>       |                     |                   |                 | \$5986,495      |                 | \$58200,09   |

Tabla 32. Resumen de Costos Totales de la solución de Radiofrecuencia.

En esta tabla resume se verifica que el costo total de la solución de Radiofrecuencia es de \$58200,09. En este valor se considera una solución para un total de 150 usuarios.

### **4.3 Metodología de Análisis Costo – Beneficio**

Un análisis Costo Beneficio presenta tanto los costos como los beneficios en unidades de medición estándar (usualmente monetarias), para que se puedan comparar directamente.

La técnica de análisis costo-beneficio tiene como objetivo fundamental proporcionar una medida de los costos en que se incurre en la realización de la propuesta y compararlo con los beneficios que se alcanzarían en implementar el diseño propuesto.

A continuación, se presenta la metodología que se utilizará para el análisis planteado que está basado en De Rus, G Análisis Coste-Beneficio: Evaluación económica de políticas y proyectos de inversión Editorial Ariel, 4ta edición actualizada, septiembre, 2011.

### **4.3.1Retorno de la Inversión – ROI**

ROI, rendimiento de a inversión expresada en términos de porcentaje, se lo obtiene con la siguiente fórmula:

**ROI =** 100 x (Beneficio Neto Anual – Coste Desarrollo Anualizado)/inversión Promedio (Ecuación 7)

#### Donde:

**Beneficio Neto Anual:** Es la ganancia que aporta el sistema como consecuencia de su uso, es decir los beneficios obtenidos más los gastos no incurridos, donde se restan los gastos operacionales anuales y los mantenimientos del sistema.

**Coste Desarrollo Anualizado:** Total del gasto inicial de desarrollo del sistema, dividido por los años que se supone que va a ser operativo.

**Inversión Promedio:** Total de la inversión realizada (costes de desarrollo, hardware, software, etc.) dividido por el total de conceptos en los que se invierte.

### **4.3.2Descripción del cálculo del análisis costo beneficio**

Para la realización del análisis del costo-beneficio se seguirá los siguientes pasos:

### 1. Producir estimaciones de costes/beneficio

Este paso se tiene el costo total de la solución de radiofrecuencia medidos económicamente según la cotización receptada. Y la medición de los beneficios que se obtendría al implementar esta solución.

### 2. Determinar la viabilidad del proyecto y su aceptación.

Consiste en calcular el costo y el beneficio anual conociendo el costo total al inicio del proyecto C0, para determinar en qué año se recupera el coste total inicialmente estimado. El año de recuperación de la inversión se produce cuando  $\overline{)}$  Beneficio Neto = C0.

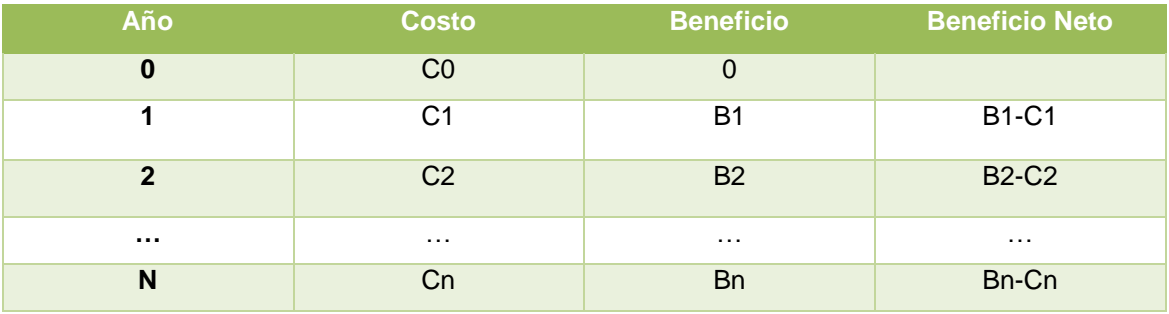

### Tabla 33. Determinación del Retorno de inversión.

Tomado de (De Rus, 2011)

### 3. Valor Actual

Este método permite tener en cuenta que un gasto invertido durante un cierto tiempo produce un beneficio. El método consiste en determinar el dinero que es viable invertir inicialmente, para que se recupere la inversión en un período de tiempo, definido previamente. El resultado depende del interés (r) utilizado en la evaluación. Se debe calcular, en primer lugar, el beneficio neto que se obtendrá cada año. Dicho beneficio no es real, ya que se debe estimar el valor real de dicha cantidad en el año n.

Para ello se aplicará la fórmula:

**Valor Actual =** Beneficio neto / (1 + r/100)n **(**Ecuación 8) Donde:

n = año 1,…i

 $r =$ interés

Se debe estudiar en cuántos años se recupera la inversión realizada inicialmente, o bien, si en un período de años, fijado previamente, se retorna la inversión y, por tanto, es viable el proyecto.

Si la inversión es el C0, se determinará la viabilidad del proyecto consultando la siguiente tabla:

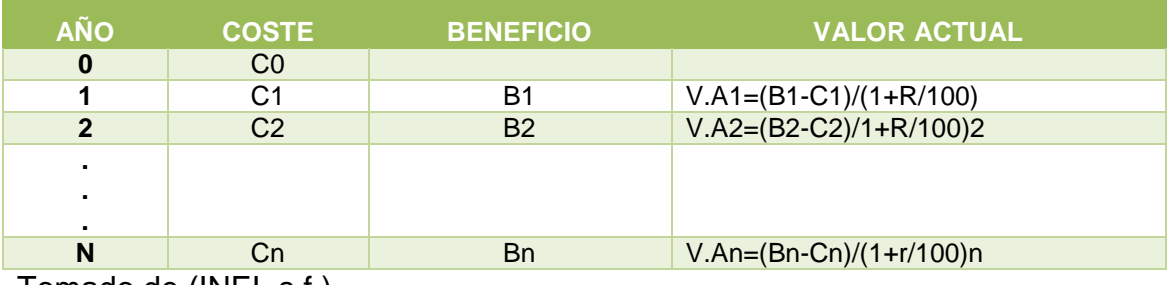

# Tabla 34. Tabla de Cálculo Valor Actual.

Tomado de (INEI, s.f.)

El año de recuperación de la inversión se produce cuando ∑ Beneficio Neto = C0.

# **4.4 Aplicación de la Metodología**

Para la aplicación de la metodología se determina tanto los costos y los beneficios que se obtienen:

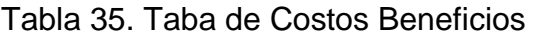

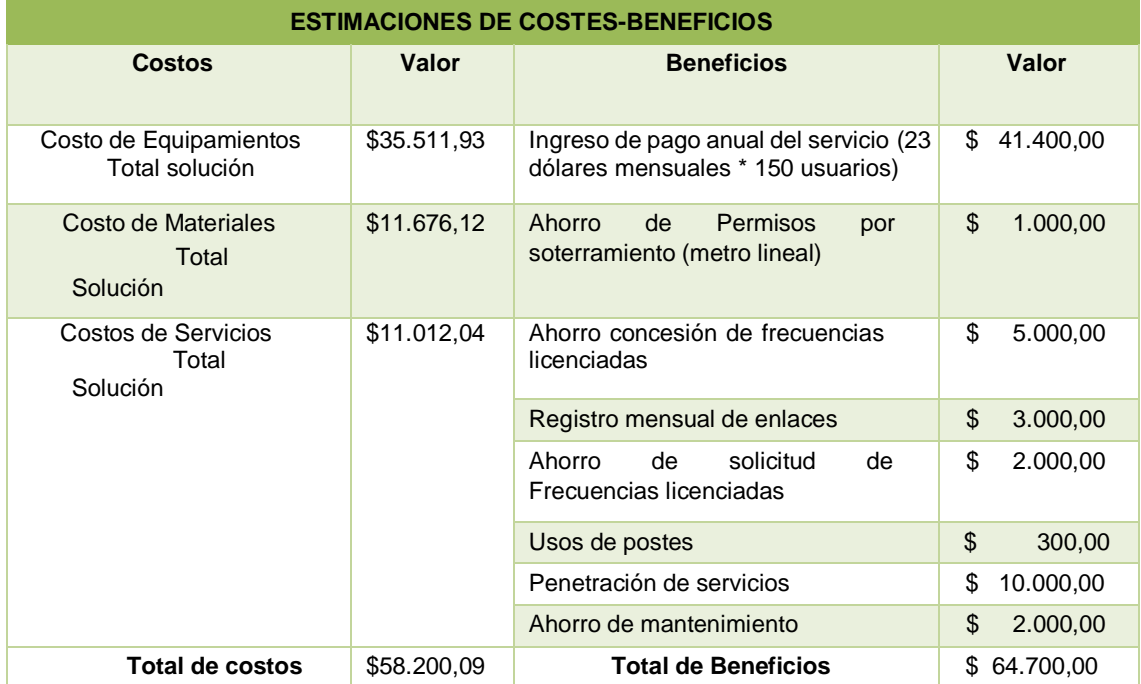

Para realizar el cálculo del ROI: se tiene:

**ROI** = 100 x (Beneficio Neto Anual – Coste Desarrollo Anualizado) /inversión Promedio

(Ecuación 9)

### **ROI = 11,17 %**

Como último paso se determina la viabilidad del proyecto:

Donde se verifica que es factible recuperar la inversión en el primer año de ejecución del proyecto:

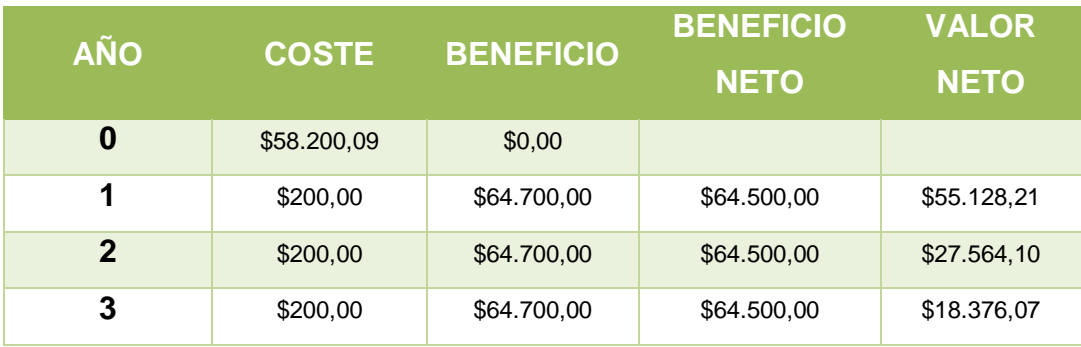

Tabla 36. Aplicación de la tabla coste-beneficio

En la tabla anterior se obtiene que el beneficio neto en el primer año es de \$64.500, lo que indica que la inversión se recupera en el primer año, se toma en cuenta \$200 dólares de costo de mantenimiento anual, el proyecto es viable debido a que la sumatoria de VA es mayor al coste inicial.

#### **5. CONCLUSIONES Y RECOMENDACIONES**

#### **5.1 Conclusiones**

Según la encuesta realizada en el mes de abril 2016, se puede concluir que actualmente la población ubicada en los conjuntos habitacionales del sector de Monserrat Alto no cuenta en su mayoría con un proveedor de servicio que les brinde el servicio de Internet, y el actual proveedor ya no cuenta con la capacidad para abastecer a las nuevas viviendas que están finalizando su construcción.

Se puede concluir con el diseño propuesto que los sistemas de Radiofrecuencia son muy utilizados para interconectar lugares que se encuentran ubicados en sectores de difícil acceso.

Cada usuario según el cálculo realizado obtendría 4 Mbps de servicio, que hoy en día es promedio de capacidad a nivel home, siendo un valor competitivo en el mercado nacional.

Los Sistemas de enlaces Punto a Punto son más utilizados para brindar servicios de Última Milla para enlaces dedicados de alta capacidad, brindando confiabilidad en la información transmitida.

Los Sistemas Punto Multipunto son más utilizados para bridar servicios a diferentes usuarios desde un punto estratégico permitiendo brindar capacidades de 4 Mbps por usuario hasta 50 usuarios, contando con una base que brinde 200Mbps.

MIMO-OFDM permite a los proveedores de servicios de telecomunicaciones desplegar redes de banda ancha por medio de accesos inalámbrico a sitios donde la zona de Fresnel se encuentra obstruida, porque se aprovecha que las señales electromagnéticas poseen similares propiedades a la luz como son refracción, difracción, lo que implica que las señales de radio rebote contra edificios, árboles y cualquier superficie que se encuentre en el camino, el efecto rebote produce varios ecos o imágenes de la señal que al momento de llegar al lugar de destino pueden ser receptadas de mejor manera por la doble polaridad de las antenas MIMO.

El uso de los sistemas punto multipunto permiten una mayor penetración de MDBA (Modulación digital de banda Ancha) en sitios de difícil acceso, donde es muy difícil realizar el paso de Fibra óptica o internet por vía telefónica, dando lugar al aumento de la brecha digital en los lugares rurales y urbano marginales.

Los radioenlaces que transmiten en frecuencias de banda no licenciada, se los debe registrar en el ente regulador de las telecomunicaciones, que en Ecuador es la ARCOTEL, estas deben cumplir con requisitos y se debe cumplimentar los formularios respectivos en los que se detalla las características de los enlaces, potencia, tipo de equipamiento a utilizar, el mismo que debe estar homologado en el Ecuador, y de igual forma si existiera una modificación en enlace esta se debe reportar a la ARCOTEL.

Se debe realizar visitas de campo para determinar si existen obstrucciones provocadas por árboles edificaciones que los softwares de cálculos no los consideran.

Se determinó que el retorno de inversión del proyecto es de 11.17 % con el cual se puede recuperar la inversión en el primer año de ejecución, lo que denota que el proyecto es totalmente rentable.

#### **5.2 Recomendaciones**

Se recomienda realizar los cálculos correctamente observando adecuadamente los azimuts de cada uno de los lugares donde se va a realizar el cálculo.

Se recomienda conocer la distancia de los enlaces para verificar si existe o no la necesidad de colocar antenas externas y conocer las ganancias requeridas para cada enlace.

La solución planteada está diseñada para aplicarla en el barrio de Monserrat Alto para los conjuntos residenciales Albazul I y II, Monserrate II, Mirador del Paraíso, si se desea implementar en otro sitio se debe realizar los cálculos respectivos considerando los puntos y datos exactos.

#### **REFERENCIAS**

- Acosta, V. (s.f). *Rentabilidad del Mercado Inmobiliario en Quito.* Recuperado el 12 de Enero de 2016, de http://www.clave.com.ec/1231 rentabilidad\_del\_mercado\_inmobiliario\_en\_quito.html
- Altamirano, G. (2005). *El Transmisor y el Receptor.* Recuperado el 14 de Marzo de 2016, de http://catarina.udlap.mx/u\_dl\_a/tales/documentos/lem/escobar\_a\_g/capit ulo2.pdf
- ARCOTEL. (s.f.). *Consulta – Plan Nacional de Frecuencias*. Recuperado el 11 de Abril de 2016, de http://www.arcotel.gob.ec/consulta-plan-nacionalde-frecuencias/
- ARCOTEL. (s.f.). *DIRECCIÓN GENERAL DE GESTIÓN DEL ESPECTRORADIOELÉCTRICO.* Recuperado el 20 de Marzo de 2016, de http://www.arcotel.gob.ec/wpcontent/uploads/downloads/2013/07/plan\_nacional\_frecuencias\_2012.pd f
- ASAMBLEA NACIONAL DEL ECUADOR. (s.f.). *LEY ORGÁNICA DE TELECOMUNICACIONES.* Recuperado el 21 de Abril de 2016, de https://www.grupotvcable.com/wpcontent/uploads/2015/07/ley\_organica\_de\_telecomunicaciones.pdf
- Astrojem. (s.f.). *Espectro electromagnético*. Recuperado el 15 de Febrero de 2016, de http://astrojem.com/radiacionelectromagnetica.html
- Bruinzeel, J. (2013). *Caso de estudio LA CIUDAD DE SAN BERNARDINO CALIFORNIA, REFUERZA LA SEGURIDAD Y PROTECCIÓN PÚBLICA CON RADWIN.* Recuperado el 15 de Enero de 2016, de http://www.radwin.com/contentManagment/uploadedFiles/casestudies/San-Bernardino-case-study-es.pdf
- Cambiun Network. (s.f.). *ePMP User Guide.* Recuperado el 16 de Mayo de 2016, de http://www.msdist.co.uk/ePMP-User-Guide\_v1.pdf
- Cambiun Network. (s.f.). *LINK PLANNER*. Recuperado el 18 de Junio de 2016, de http://www.cambiumnetworks.com/products/softwaretools/linkplanner/
- Contrato de Telecomunicaciones Engineering. (s.f.). *Pathloss 4*. Recuperado el 18 de Junio de 2016, de http://www.pathloss.com/index.php#!p4prod
- DELGADO, A. (2012). ¿Problemas con su modem USB?, aprenda a detectarlos. *Vanguardia*. Recuperado el 16 de Abril de 2016, de http://www.vanguardia.com/actualidad/tecnologia/154496-problemascon-su-modem-usb-aprenda-a-detectarlos
- Elandadorinc. (s.f.). *Enlaces Punto a Multipunto*. Recuperado el 17 de Abril de 2016, de http://elandadorinc.net/enlaces/enlaces-inalambricos/enlacespunto-a-multipunto.html
- Elettronica Veneta. (s.f.). *Sistemas de comunicación II.* Recuperado el 15 de Marzo de 2016, de http://www.udb.edu.sv/udb/archivo/guia/electronicaingenieria/sistemas-de-comunicacion-ii/2011/ii/guia-8.pdf
- Erratum. (s.f.). *SISTEMAS DE "COMUNICACIÓN POR MICROONDAS" EXPUESTOS*. Recuperado el 12 de Abril de 2016, de http://www.securitybydefault.com/2015/03/sistemas-de-comunicacionpor-microondas.html
- Feedback Networks Technologies . (s.f.). *Calcular la muestra correcta*. Recuperado el 15 de Marzo de 2016, de http://www.feedbacknetworks.com/cas/experiencia/sol-preguntarcalcular.html
- Frenzel, L. (2003). *Sistemas Eléctronicos de Telecomunicaciones.* Mexico: Alfaomega Grupo Editor S.A DE C.V. Recuperado el 20 de Marzo de 2016
- GIS CNT. (s.f.). *COBERTURA DE RED DE CNT EP*. Recuperado el 03 de Mayo de 2016, de http://gis.cnt.com.ec/apppublico/
- Haris, A. (2011). *FDM – Frequency Division Multiplexing.* Recuperado el 10 de Mayo de 2016, de http://www.candrian.gr/index.php/power-linecommunication/
- Hernandez, E. (2016). *Sistemas de telecomunicación.* Recuperado el 11 de Abril de 2016, de http://www.uv.es/~hertz/hertz/Docencia/teoria/Trasmdigital.pdf
- INEC. (s.f.). *REPORTE ANUAL DE ESTADÍSTICAS SOBRE TECNOLOGÍAS DE LA INFORMACIÓN Y COMUNICACIONES (TIC´S)*. Recuperado el 04 de Mayo de 2016, de http://www.inec.gob.ec/sitio\_tics/presentacion.pdf
- INEI. (s.f.). *TECNICAS APLICADAS PARA EL DESARROLLO DE SISTEMAS*. Recuperado el 29 de Julio de 2016, de http://www.ongei.gob.pe/publica/metodologias/Lib5081/CAP0402.HTM
- La Cueva Wifi. (s.f.). *Que es y que significa MSC en el estandar 802.11n*. Recuperado el 13 de Abril de 2016, de http://www.lacuevawifi.com/equipos-de-red/que-es-y-que-significa-mcsen-el-estandar-802-11n/
- MIDUVI. (s.f.). *REGISTRO DE PROYECTOS DE VIVIENDA.* Recuperado el 17 de Abril de 2016, de http://www.habitatyvivienda.gob.ec/wpcontent/uploads/downloads/2013/01/Registro-Proyectos-2011.pdf
- Montero, C. (2003). *Nassat Development Satélite SystemsAnalista Responsable.* Recuperado el 20 de Marzo de 2016, de http://nassat.com/documentos/bandas/
- MTM-TELECOM. (s.f.). *Enlaces Inalámbricos Punto a Punto y Punto Multipunto.* Recuperado el 11 de Abril de 2016, de http://www.mtm-

telecom.com/index.php/2012-07-04-19-05-27/enlaces-inalambricospunto-a-punto-y-punto-multipunto.html

- Planeacion Estrategica. (s.f.). *FODA*. Recuperado el 15 de Marzo de 2016, de http://planeacion-estrategica.blogspot.com/2008/07/anlisis-foda.html
- RADWIN. (s.f.). *RADWIN 2000 C Series DS RW-2050-0100.* Recuperado el 23 de Mayo de 2016, de https://pz.radwin.com/WinProPZ/
- RADWIN. (s.f.). *RADWIN 2000 Portafolio del producto.* Recuperado el 15 de Mayo de de 2016, de http://es.radwin.com/contentManagment/uploadedFiles/folletos/RADWIN-2000-es.pdf
- RADWIN. (s.f.). *RADWIN 5000 HPMP folleto del producto.* Recuperado el 15 de Enero de 2016, de http://www.radwin.com/contentManagment/uploadedFiles/fileGallery/Bro chures/RADWIN5000\_Product\_Brochure\_-\_Spanish.pdf
- RADWIN. (s.f.). *RADWIN Online Link Budget Calculator*. Recuperado el 18 de Junio de 2016, de http://www.radwin.com/planner/WebHelp/whnjs.htm
- Saburido, A. (2015). *OFDM.* Recuperado el 10 de Mayo de 2016, de http://www.modulo0tutoriales.com/tutorial/ofdm-multiplexacion-pordivision-de-frecuencias-ortogonales/
- Sangucho, I. (2009). *TESIS ESTUDIO DE TECNOLOGÍA MIMO Y SU APLICACION EN LAS TELECOMUNICACIONES.* Recuperado el 10 de Mayo de 2016, de bibdigital.epn.edu.ec/bitstream/15000/4170/1/CD-2515.pdf
- Textos Cientificos. (s.f.). *PSK - DESPLAZAMIENTO DE FASE.* Recuperado el 31 de Mayo de 2016, de http://www.textoscientificos.com/redes/modulacion/psk
- UIT-R-V.431-7. (s.f.). *NOMENCLATURA DE LAS BANDAS DE FRECUENCIAS Y DE LAS LONGITUDES DE ONDA EMPLEADAS EMPLEADAS EN*

*TELECOMUNICACIONES.* Recuperado el 20 de Marzo de 2016, de https://www.itu.int/dms\_pubrec/itu-r/rec/v/R-REC-V.431-7-200005- S!!PDF-S.pdf

Unidad de Estudios DMPT-MDMQ. (s.f.). *PROYECCION DE LA POBLACION DE LA ADMINISTRACION ZONAL LOS CHILLOS*. Recuperado el 26 de Abril de 2016, de http://sthv.quito.gob.ec/images/indicadores/proyeccion\_zonal.htm

**ANEXOS**